## **ConTEXt commands**

**EN**

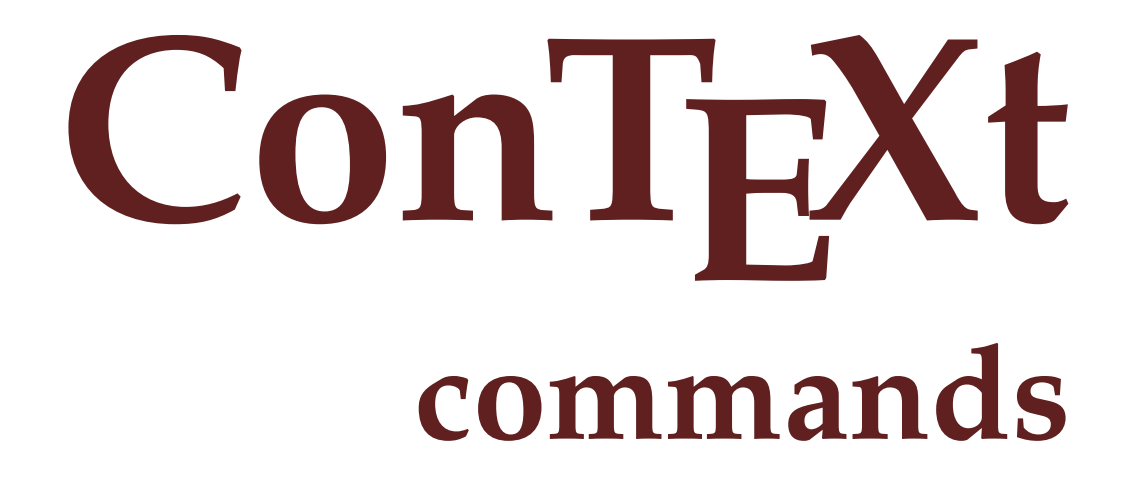

**en / english January 27, 2017**

 $\left\{ \Lambda : \Lambda \right\}$ **\* COMMAND** \Alphabeticnumerals {...} **\* NUMBER \AMSTEX \AmSTeX \And** \abjadnaivenumerals {.<sup>\*</sup>..} **\* NUMBER**  $\alpha$ bjadnodotnumerals {...} **\* NUMBER** \abjadnumerals {...} **\* NUMBER**  $\lambda$ **bout**  $[$ ...<sup>\*</sup>...] **\* REFERENCE \activatespacehandler** {...} \* **\* on off yes fixed**  $\langle \text{acute } \dots \rangle$ **\* CHARACTER**  $\texttt{\char'{134}^a} \quad \texttt{[} \dots, \dots \texttt{\char'{134}^a}_{\texttt{OPT}}, \dots \texttt{[}$ **1 NAME 2 inherits: \setupcollector**  $\Diamond$  adaptfontfeature  $[ \dots, \dots^2, \dots ]$ **1 NAME 2 inherits: \definefontfeature** \adaptlayout  $\left[ \ldots, \ldots \right] \left[ \ldots, \ldots \right]$ **1 NUMBER 2 height = max DIMENSION lines = NUMBER**  $\lambda$ adaptpapersize  $[...,\ldots]$   $[...,\ldots]$ **1 inherits: \setuppapersize 2 inherits: \setuppapersize**

\addfeature [...] **\* NAME** \addfeature {...} **\* NAME**  $\addto$ commalist  $\{.\cdot.\cdot\} \setminus \cdot^2$ . **1 TEXT 2 CSNAME**  $\add$ toJSpreamble  $\{.\cdot.\}$   $\{.\cdot.\}$ **1 NAME 2 CONTENT**  $\addvalue \{.\n$ :  $\{.\n$ :  $\{.\n$ :  $\}$ **1 NAME 2 TEXT**  $\left\{ \alpha \right\}$  ...  $\left\{ \alpha \right\}$  ...  $\left\{ \alpha \right\}$  ... **1 TEXT 2 TEXT 3 CSNAME**  $\left\{ \alpha \right\}$  ...  $\left\{ \alpha \right\}$  ...  $\left\{ \alpha \right\}$  ...  $\left\{ \alpha \right\}$  ... **1 TEXT 2 TEXT 3 CSNAME \alignbottom**  $\lambda$   $\{ . . . , . . . .$ ]  $\{ . . . . \}$ **1 left middle right top bottom line l c r m t b g 2 CONTENT \alignedbox** [...,...] <sup>1</sup> \... <sup>2</sup> {...} <sup>3</sup> **1 left middle right top bottom line l c r m t b g 2 CSNAME 3 CONTENT**  $\lambda$  alignedline  $\{.\cdot.\cdot\}$   $\{.\cdot.\cdot\}$   $\{.\cdot.\cdot\}$ **1 left right middle flushleft flushright center max inner outer innermargin outermargin inneredge outeredge backspace cutspace leftmargin rightmargin leftedge rightedge 2 left right middle flushleft flushright center max inner outer innermargin outermargin inneredge outeredge backspace cutspace leftmargin rightmargin leftedge rightedge 3 CONTENT \alignmentcharacter \allinputpaths**

 $\alpha$  \alphabeticnumerals {...} **\* NUMBER**  $\lambda$ **l** wayscitation  $[\ldots, \ldots^{\frac{1}{m}}, \ldots]$   $[\ldots^2, \ldots]$ OPT **1 reference = REFERENCE alternative = default category entry short page num textnum year index tag keywords author authoryears authornum authoryear before = COMMAND after = COMMAND**<br>left = COMMAND **left** = COMMAND<br>right = COMMAND **right = COMMAND inherits: \setupbtx 2 REFERENCE**  $\lambda$   $\lambda$  **l** wayscitation  $\left[ .^1 \cdot .^1 \right]$   $\left[ .^2 \cdot .^1 \right]$ OPT **1 default category entry short page num textnum year index tag keywords author authoryears authornum authoryear 2 REFERENCE**  $\lambda$ alwayscitation  $[\ldots, \ldots \frac{1}{2}, \ldots]$   $[\ldots, \ldots \frac{2}{2}, \ldots]$ **1 reference = REFERENCE alternative = default category entry short page num textnum year index tag keywords author authoryears authornum authoryear before = COMMAND after = COMMAND left = COMMAND right = COMMAND inherits: \setupbtx 2 KEY = VALUE**  $\lambda$ alwayscite  $[\ldots, \ldots \stackrel{1}{\pm} \ldots, \ldots]$   $[\ldots]^2$ . OPT **1 reference = REFERENCE alternative = default category entry short page num textnum year index tag keywords author authoryears authornum authoryear before = COMMAND after = COMMAND**<br>left = COMMAND **left** = COMMAND<br>right = COMMAND **right = COMMAND inherits: \setupbtx 2 REFERENCE**  $\lambda$  alwayscite  $[\cdot \cdot \cdot \cdot]$   $[\cdot \cdot \cdot \cdot \cdot]$ OPT **1 default category entry short page num textnum year index tag keywords author authoryears authornum authoryear 2 REFERENCE** \alwayscite  $[\ldots, \ldots^{\frac{1}{2}}, \ldots]$   $[\ldots, \ldots^{\frac{2}{2}}, \ldots]$ **1 reference = REFERENCE alternative = default category entry short page num textnum year index tag keywords author authoryears authornum authoryear before = COMMAND**<br>after = COMMAND **after = COMMAND left = COMMAND right = COMMAND inherits: \setupbtx 2 KEY = VALUE \ampersand**

```
\text{Nanchor} \, [\, .\, \dots, \, ] \, [\, .\, \dots, \, .\,] \, [\, .\, \dots, \, ] \, [\, .\, \dots, \, ] \, [\, .\, \dots, \, ] \, [\, .\, \dots, \, ] \, [\, .\, \dots, \, ] \, [\, .\, \dots, \, ] \, [\, .\, \dots, \, ] \, [\, .\, \dots, \, ] \, [\, .\, \dots, \, ] \, [\, .\, \dots, \, ] \, [\, .\, \dots, \, ] \, [\, .\, \dots, \, ] \, [\, .\, \dots, \, ] \, [\, .\, \dots, \, ] \,1 NAME
2 inherits: \setuplayer
3 inherits: \setuplayerinherits: \setupframed
4 CONTENT
\Omega : \Lambda : \Lambda \to \Lambda^2.
1 COMMAND
2 CSNAME
\Omega \{ . . . . \}1 NAME
2 COMMAND
\emptyset \lambda<sup>2</sup>...
1 TEXT
2 CSNAME
\Omega... \to \Omega... \to \Omega...
1 COMMAND
2 CSNAME
\Omega... \to \Omega... \to \Omega...
1 COMMAND
2 CSNAME
\emptyset \appendvalue \{.\cdot\cdot\} \{.\cdot\cdot\}1 NAME
2 COMMAND
\{\text{apply } \{.\cdot.\cdot\} \{.\cdot.\cdot\}1 CONTENT
2 CONTENT
\applyalternativestyle {...}
* NAME
\operatorname{Applyprocessor} {.<sup>1</sup>..} {.<sup>2</sup>..}
1 NAME
2 CONTENT
\applytocharacters \.<sup>1</sup>.. {.<sup>2</sup>.}
1 CSNAME
2 TEXT
```

```
\operatorname{\backslash applytofirst}character \backslash... \{.\n^{2}.\}1 CSNAME
2 TEXT
\applytosplitstringchar \.<sup>1</sup>.. {.<sup>2</sup>.}
1 CSNAME
2 TEXT
\text{Applytoplity}1 CSNAME
2 TEXT
\operatorname{\backslash applytosplitstringline} \backslash ... \{. . . . \}1 CSNAME
2 TEXT
\text{Applytoplity}1 CSNAME
2 TEXT
\alpha \in \{1, 2, \ldots, n\}1 CSNAME
2 TEXT
\text{Applytoplity}1 CSNAME
2 TEXT
\alpha \ldots 1.2.
1 CSNAME
2 TEXT
\verb|\arabicdecimals| \verb|{.".}|* NUMBER
\arabicer numerals <math>\{\ldots\}* NUMBER
\arabicnumerals {...}
* NUMBER
\arg \{.\cdot.\}* CONTENT
\setminusasciistr\{.\cdot\}* CONTENT
```

```
\aside [\,\cdot\,^1\,]\,\,\{\,\cdot\,^2\,\cdot\, \}OPT
1 LANGUAGE
2 CONTENT
\texttt{\{assignalfadimension} } \{.\cdot.\} \setminus \{.\cdot.\} \{.\cdot.\} \{.\cdot.\} \} \1 small medium big none DIMENSION
2 CSNAME
3 DIMENSION
4 DIMENSION
5 DIMENSION
\lambda : \{ .^2 . \}1 CSNAME
2 DIMENSION
\texttt{\{assigndimension} {.\,. } \verb|\}.'.'.'.'.'.'.'.'.'.'.'.'.'.'.'.'.'.'.'.'.'.'.1 [-+]small [-+]medium [-+]big none DIMENSION
2 CSNAME
3 DIMENSION
4 DIMENSION
5 DIMENSION
\text{Assignifermpty } \ldots {\ldots }
1 CSNAME
2 COMMAND
\text{lassigntranslation} [\ldots, \ldots^{\frac{1}{2}}, \ldots] \to \...
1 LANGUAGE = TEXT
2 CSNAME
\assignvalue \{.\cdot.\} \... \{.\cdot.\} \{.\cdot.\} \{.\cdot.\} \{.\cdot.\}1 small medium big TEXT
2 CSNAME
3 COMMAND
4 COMMAND
5 COMMAND
\text{Assingular } \{.\cdot.\} \setminus \{.\cdot.\} \setminus \{.\cdot.\} \setminus \{.\cdot.\}1 fit broad DIMENSION
2 CSNAME
3 TEXT
4 DIMENSION
\assumelongusagecs \.<sup>1</sup>.. {.<sup>2</sup>.}
1 CSNAME
2 CONTENT
```
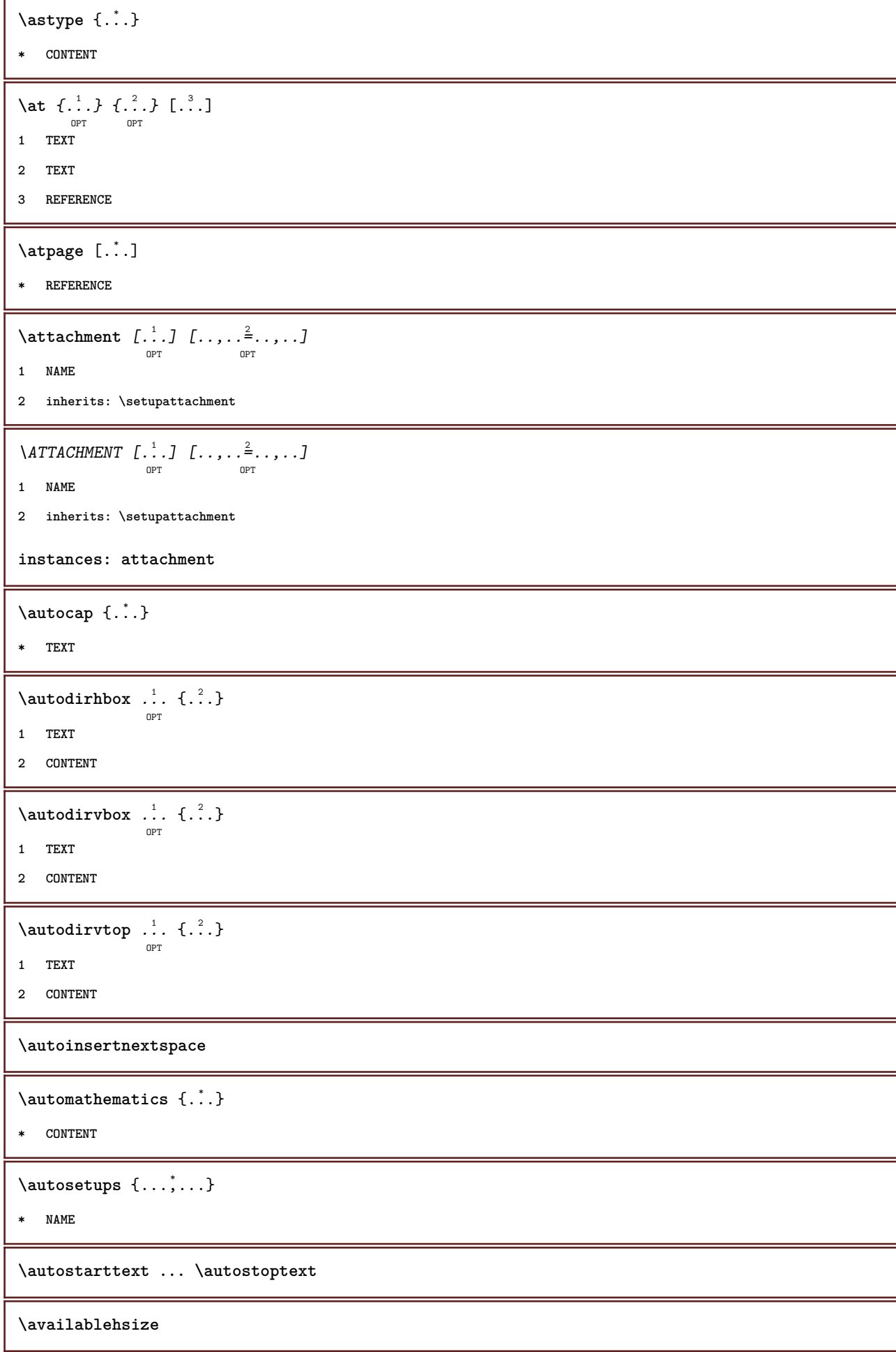

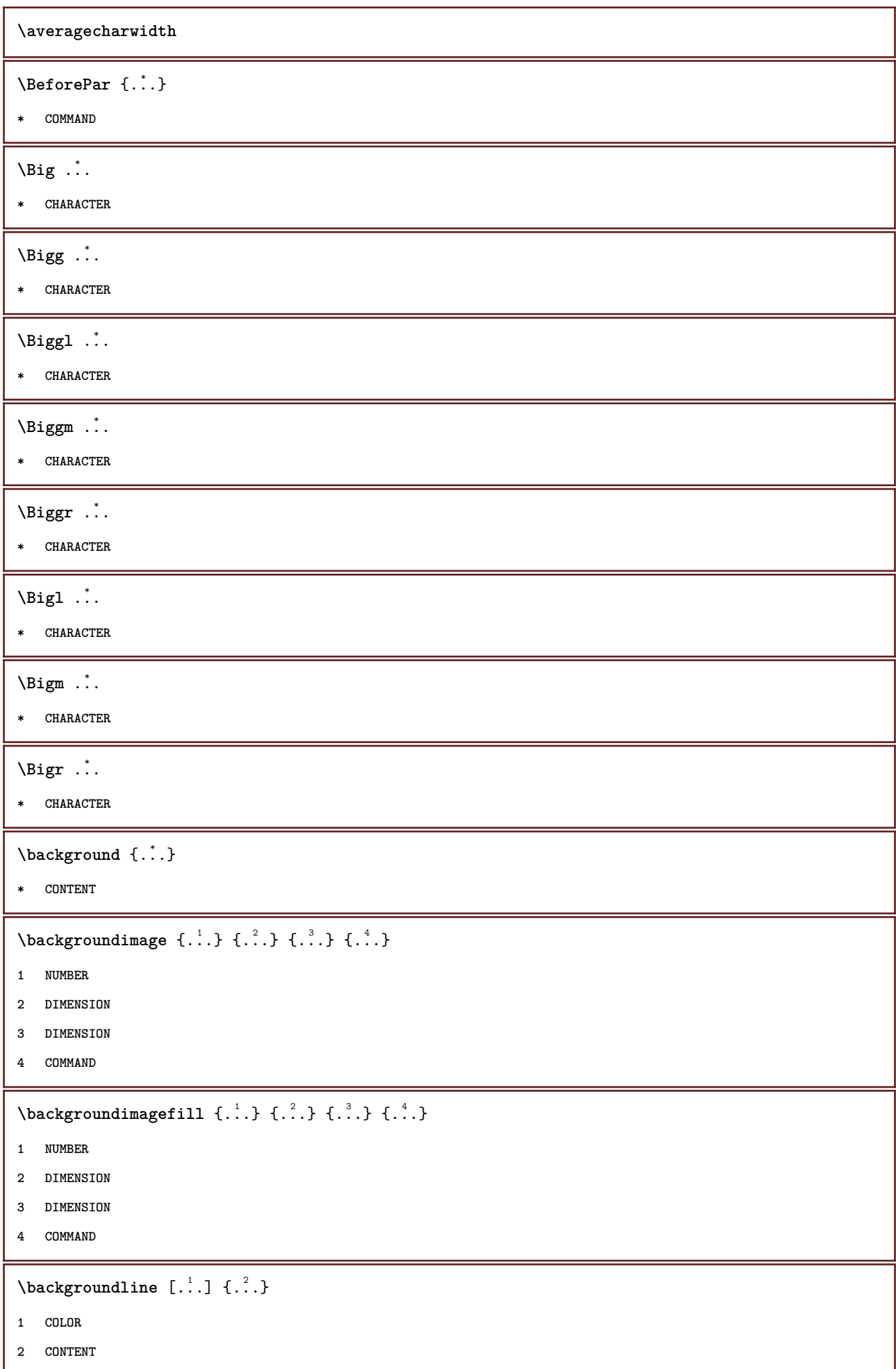

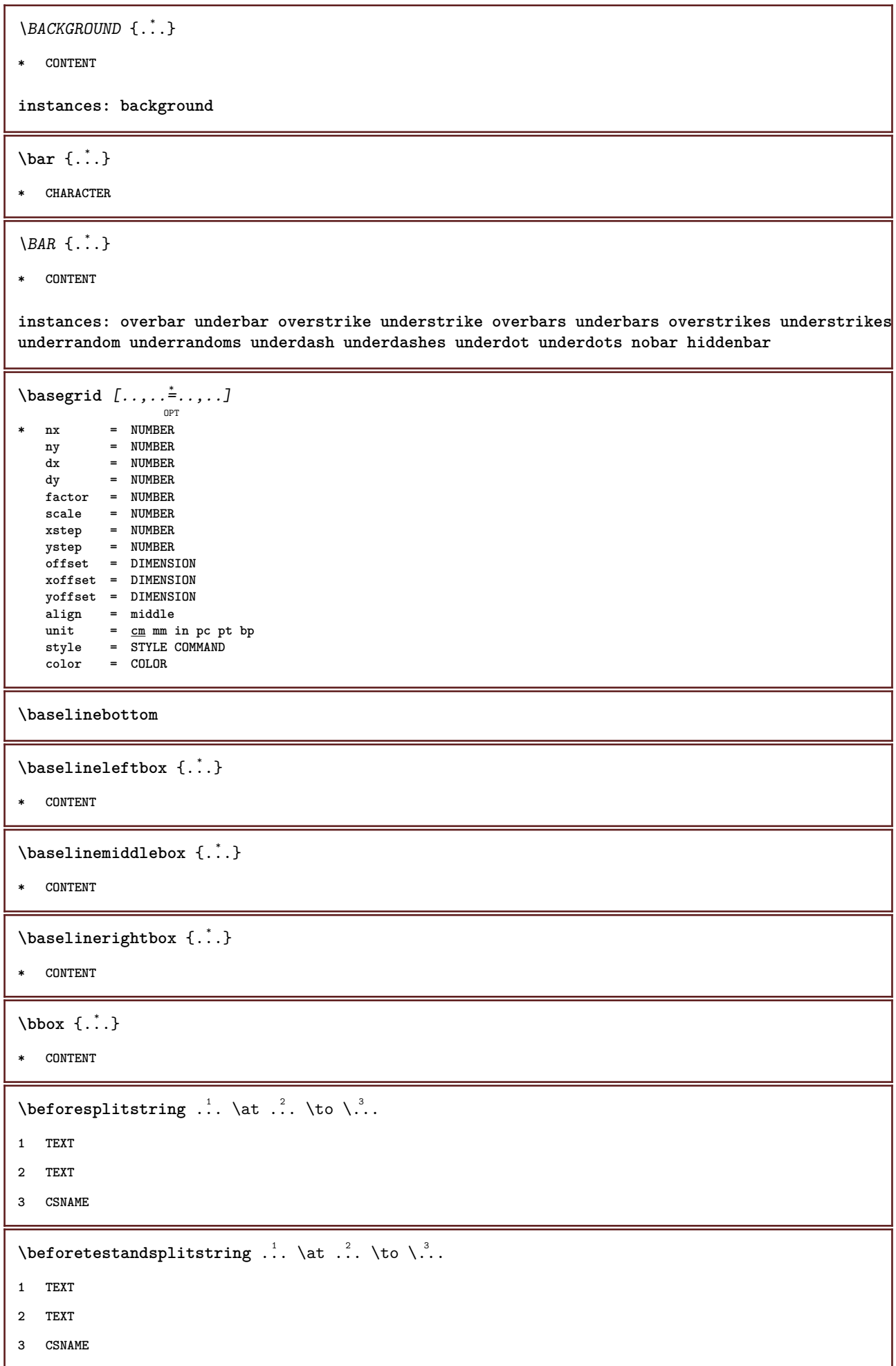

\beginBLOCK [...,\*...] ... \endBLOCK **\* + -**

**\beginhbox ... \endhbox**

**\beginofshapebox ... \endofshapebox**

**\beginvbox ... \endvbox**

**\beginvtop ... \endvtop**

**\begstrut ... \endstrut**

\big .<sup>\*</sup>.

**\* CHARACTER**

**\bigbodyfont**

\bigg .<sup>\*</sup>.

**\* CHARACTER**

**\bigger**

\biggl .<sup>\*</sup>.

**\* CHARACTER**

\biggm .<sup>\*</sup>.

**\* CHARACTER**

\biggr .<sup>\*</sup>.

**\* CHARACTER**

\bigl .<sup>\*</sup>.

**\* CHARACTER**

 $\big\{\phi_i\}_{i=1}^{\infty}$ 

**\* CHARACTER**

\bigr .<sup>\*</sup>.

**\* CHARACTER**

**\bigskip**

\binom  $\{.\n,.\n\}$   $\{.\n,.\n\}$ 

- **1 CONTENT**
- **2 CONTENT**

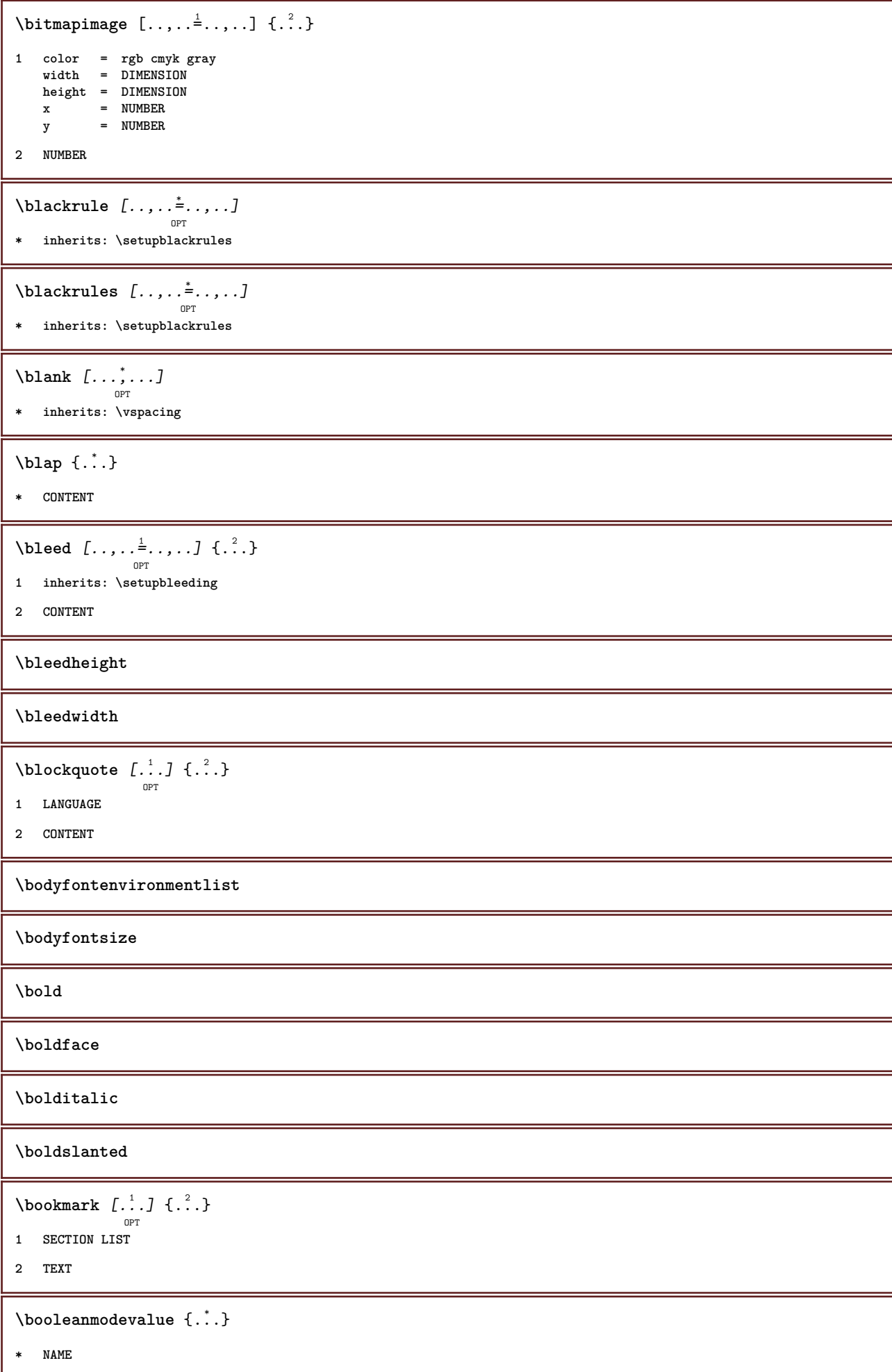

 $\boldsymbol{\lambda}$   $\{\ldots\}$ **\* CONTENT** \bottomleftbox {...} **\* CONTENT** \bottomrightbox {...} **\* CONTENT \boxcursor**  $\b{boxmarker} \{.\n<sup>1</sup>\n<sup>2</sup>\n<sup>3</sup>\n<sup>4</sup>\n<sup>2</sup>\n<sup>3</sup>\n<sup>4</sup>\n<sup>5</sup>\n<sup>6</sup>\n<sup>7</sup>\n<sup>8</sup>\n<sup>9</sup>\n<sup>10</sup>\n<sup>11</sup>\n<sup>12</sup>\n<sup>13</sup>\n<sup>14</sup>\n<sup>15</sup>\n<sup>16</sup>\n<sup>17</sup>\n<sup>18</sup>\n<sup>19</sup>\n<sup>19</sup>\n<sup>10</sup>\n<sup>10</sup>$ **1 NAME 2 NUMBER**  $\text{boxofsize} \ \ldots \ \ldots \ \ldots$  $\frac{2}{\cdots}$   $\cdots$   $\{\cdot\}$   $\frac{3}{\cdots}\}$ **1 CSNAME 2 DIMENSION 3 CONTENT**  $\overline{\text{base}}$   $[...,...] \setminus ?$   $[...]$ **1 REFERENCE 2 CSNAME 3 CONTENT \bpar ... \epar** \bpos {...} **\* NAME** \breve {...} **\* CHARACTER \bTABLE** [..,..=..,..] \* **... \eTABLE** OPT **\* inherits: \setupTABLE \bTABLEbody** [..,..=..,..] \* **... \eTABLEbody** OPT **\* inherits: \setupTABLE \bTABLEfoot** [..,..=..,..] \* **... \eTABLEfoot** OPT **\* inherits: \setupTABLE \bTABLEhead** [..,..=..,..] \* **... \eTABLEhead** O<sub>pt</sub> **\* inherits: \setupTABLE \bTABLEnext** [..,..=..,..] \* **... \eTABLEnext** OPT **\* inherits: \setupTABLE**

```
\bTC [..,..=..,..] *
... \eTC
              OPT
* inherits: \bTD
\bTD [\dots, \dots \infty] \dots \text{erb}OPT
* nx = NUMBER
    ny = NUMBER
    nc = NUMBER
    nr = NUMBER
    n = NUMBER
  m = NUMBER
    action = REFERENCE
    inherits: \setupTABLE
\bTDs [...] *
... \eTDs
* NAME
\bTH [..,..=..,..] *
... \eTH
             OPT
* inherits: \bTD
\bTN [\dots, \dots \infty] \dots \text{ term}OPT
* inherits: \bTD
\bTR [..,..=..,..] *
... \eTR
             OPT
* inherits: \setupTABLE
\bTRs [...] *
... \eTRs
* NAME
\bTX [..,..=..,..] *
... \eTX
             OPT
* inherits: \bTD
\bTY [..,..=..,..] *
... \eTY
            OPT
* inherits: \setupTABLE
\bthiddencitation [...]
* REFERENCE
\btxabbreviatedjournal {...}
* NAME
\texttt{\texttt{b}t} xaddjournal [.\, .\, .\, ] [.\, .\, .\, ]1 NAME
2 NAME
\texttt{\texttt{btxalwayscitation}} [..,..^{\frac{1}{2}}..,..]^{\text{}}OPT
1 reference = REFERENCE
  alternative = default category entry short page num textnum year index tag keywords author authoryears authornum
                    authoryear
    before = COMMAND
   after = COMMAND<br>left = COMMAND<br>left = COMMAND
   left = COMMAND<br>right = COMMAND
               right = COMMAND
   inherits: \setupbtx
2 REFERENCE
```
 $\text{btxalwayscitation}$   $[.\,.].$   $[.\,..]$ OPT **1 default category entry short page num textnum year index tag keywords author authoryears authornum authoryear 2 REFERENCE** \btxalwayscitation  $[\ldots, \ldots \frac{1}{2}, \ldots, \ldots]$   $[\ldots, \ldots \frac{2}{3}, \ldots]$ **1 reference = REFERENCE alternative = default category entry short page num textnum year index tag keywords author authoryears authornum authoryear before = COMMAND after = COMMAND left** = COMMAND<br>right = COMMAND **right = COMMAND inherits: \setupbtx 2 KEY = VALUE** \btxauthorfield {...} **\* initials firstnames vons surnames juniors**  $\text{btxdeta1} \{.\,.\,.\}$ **\* address assignee author booktitle chapter day dayfiled edition editor howpublished institution journal language month monthfiled nationality note number one two organization pages publisher school series title type volume year yearfiled NAME**  $\text{inter} \{ . . . \}$ **\* address assignee author booktitle chapter day dayfiled edition editor howpublished institution journal language month monthfiled nationality note number one two organization pages publisher school series title type volume year yearfiled NAME**  $\text{block} \{ . . . \} \{ . . . \}$ **1 address assignee author booktitle chapter day dayfiled edition editor howpublished institution journal language month monthfiled nationality note number one two organization pages publisher school series title type volume year yearfiled NAME 2 TRUE**  $\hbox{\tt btxdoifcombihilistelse} \{.\n<sup>1</sup>.\n<sup>2</sup> \{.\n<sup>3</sup>.\n<sup>3</sup> \{.\n<sup>4</sup>.\n<sup>5</sup> \}$ **1 NAME 2 NAME 3 TRUE 4 FALSE**  $\hbox{\bf \texttt{b}txdoifelse} \{.\n{}^{1}.\n} \{.\n{}^{2}.\n} \{.\n{}^{3}.\n}$ **1 address assignee author booktitle chapter day dayfiled edition editor howpublished institution journal language month monthfiled nationality note number one two organization pages publisher school series title type volume year yearfiled NAME 2 TRUE 3 FALSE**  $\hbox{\tt btxdoifelse}$  combiinlist  $\{.\,.\,.\, \}$   $\{.\,.\,.\, \}$   $\{.\,.\,.\, \}$ **1 NAME 2 NAME 3 TRUE 4 FALSE**

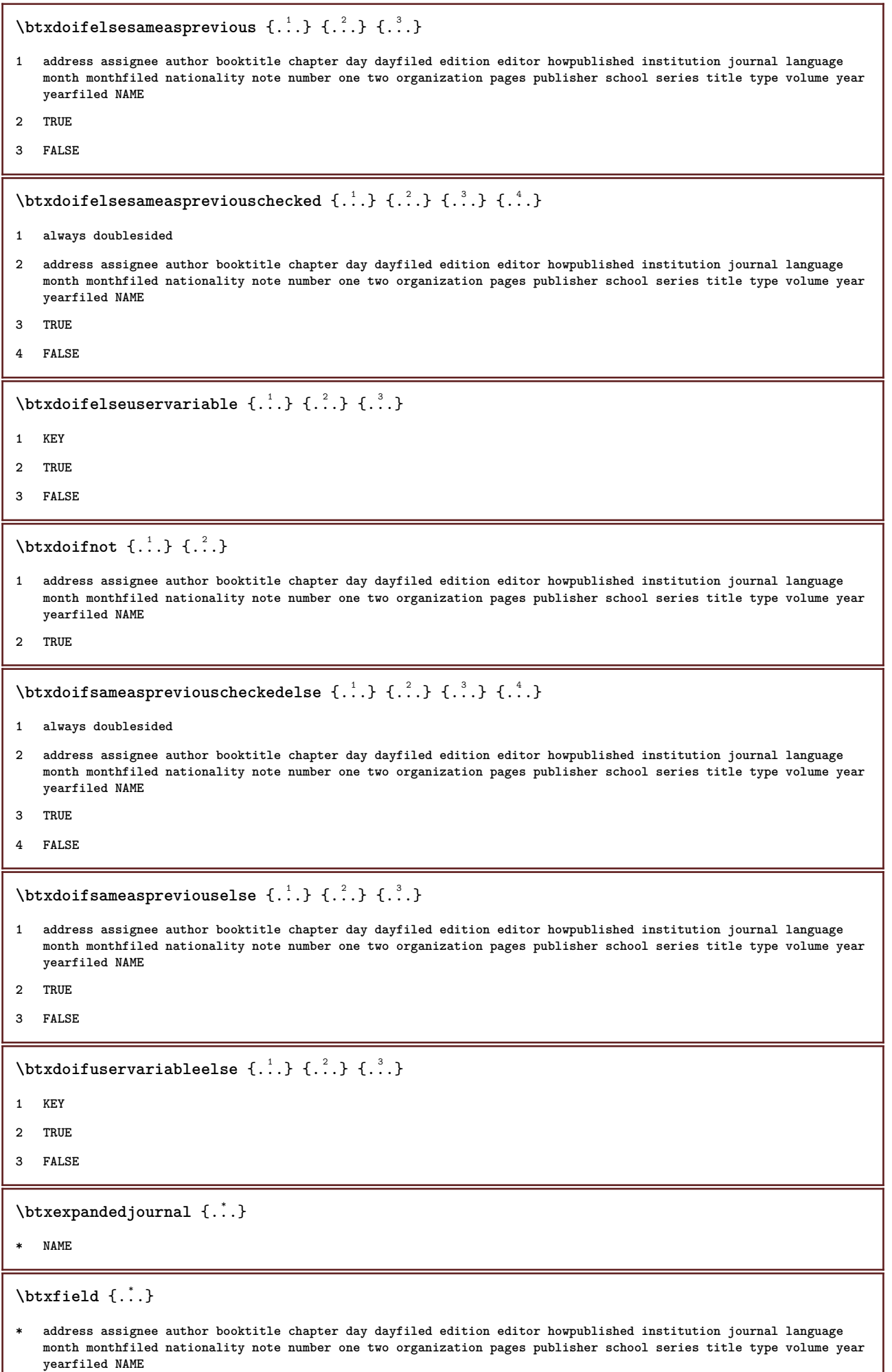

```
\text{ideal} {...}
   * address assignee author booktitle chapter day dayfiled edition editor howpublished institution journal language
   month monthfiled nationality note number one two organization pages publisher school series title type volume year
   yearfiled NAME
\btxfieldtype {...}
  * address assignee author booktitle chapter day dayfiled edition editor howpublished institution journal language
   month monthfiled nationality note number one two organization pages publisher school series title type volume year
   yearfiled NAME
\btxfirstofrange {...}
* volume pages
\text{lush} \{.\n.
  * address assignee author booktitle chapter day dayfiled edition editor howpublished institution journal language
   month monthfiled nationality note number one two organization pages publisher school series title type volume year
   yearfiled NAME
\text{Iushauthor} [..]. [...]OPT
1 num normal normalshort inverted invertedshort
2 author editor
\btxflushauthorinverted {...}
* author editor
\btxflushauthorinvertedshort {...} *
* author editor
\btxflushauthorname {...}
* author editor
\btxflushauthornormal {...}
* author editor
\btxflushauthornormalshort {...}
* author editor
\btxflushsuffix
\btxfoundname {...}
  * address assignee author booktitle chapter day dayfiled edition editor howpublished institution journal language
   month monthfiled nationality note number one two organization pages publisher school series title type volume year
   yearfiled NAME
\btxfoundtype \{\ldots\}* address assignee author booktitle chapter day dayfiled edition editor howpublished institution journal language
   month monthfiled nationality note number one two organization pages publisher school series title type volume year
   yearfiled NAME
```

```
\hbox{\tt btxhybridcite} [\ldots, \ldots^{\frac{1}{2}}, \ldots] [\ldots^2]OPT
1 reference = REFERENCE
   alternative = default category entry short page num textnum year index tag keywords author authoryears authornum
                   authoryear
   before = COMMAND
   after = COMMAND
   left = COMMAND
   right = COMMAND
   inherits: \setupbtx
2 REFERENCE
\text{btxhybridcite} [.\,.] [.\,.]OPT
1 default category entry short page num textnum year index tag keywords author authoryears authornum authoryear
2 REFERENCE
\btxhybridcite {...}
* REFERENCE
\btxhybridcite [\ldots, \ldots \stackrel{1}{\vdots} \ldots] [\ldots, \ldots \stackrel{2}{\vdots} \ldots]1 reference = REFERENCE
   alternative = default category entry short page num textnum year index tag keywords author authoryears authornum
                   authoryear
   before = COMMAND
   after = COMMAND
   left = COMMAND
   right = COMMAND
   inherits: \setupbtx
2 KEY = VALUE
\text{lattice} [\ldots, \ldots^{\frac{1}{2}}, \ldots] [\ldots^2]O<sub>p</sub>T
1 reference = REFERENCE
   alternative = default category entry short page num textnum year index tag keywords author authoryears authornum
                   authoryear
   before = COMMAND
   after = COMMAND<br>left = COMMAND
   left = COMMAND<br>right = COMMAND
                right = COMMAND
   inherits: \setupbtx
2 REFERENCE
\text{lational} \begin{bmatrix} . & . & . \end{bmatrix}OPT
1 default category entry short page num textnum year index tag keywords author authoryears authornum authoryear
2 REFERENCE
\hbox{\texttt{btxlistcitation}} [...,...^{\frac{1}{2}}...,...] [...,...^{\frac{2}{2}}...,...]1 reference = REFERENCE
   alternative = default category entry short page num textnum year index tag keywords author authoryears authornum
                   authoryear
   before = COMMAND<br>after = COMMAND
                 after = COMMAND
   left = COMMAND
   right = COMMAND
   inherits: \setupbtx
2 KEY = VALUE
\btxloadjournalist [...]
* FILE
```

```
\hbox{\tt \char'42}1 volume pages
2 TRUE
3 FALSE
\text{btxremapauthor} [...] [...]
1 TEXT
2 TEXT
\btxsavejournalist [...]
* FILE
\btxsetup {...}
* NAME
\btxsingularorplural {.<sup>1</sup>..} {.<sup>2</sup>..} {.<sup>3</sup>..}
1 editor producer director
2 TRUE
3 FALSE
\btxsingularplural {.<sup>1</sup>..} {.<sup>2</sup>..} {.<sup>3</sup>..}
1 editor producer director
2 TRUE
3 FALSE
\hbox{\texttt{b}}OPT
1 reference = REFERENCE
   alternative = default category entry short page num textnum year index tag keywords author authoryears authornum
                  authoryear
   before = COMMAND
   after = COMMAND<br>left = COMMAND
               left = COMMAND
   right = COMMAND
   inherits: \setupbtx
2 REFERENCE
\hbox{\texttt{b}}txtextcitation [.\, .\, .\, ] [.\, .\, .\, ]OPT
1 default category entry short page num textnum year index tag keywords author authoryears authornum authoryear
2 REFERENCE
\hbox{\texttt{b}}txtextcitation [.,.,.^\frac{1}{2},.,.]\, [.,.,.^\frac{2}{2},.,..]1 reference = REFERENCE
  alternative = default category entry short page num textnum year index tag keywords author authoryears authornum
                   authoryear
    before = COMMAND
   after = COMMAND
   left = COMMAND
   right = COMMAND
   inherits: \setupbtx
2 KEY = VALUE
```

```
\hbox{\tt buildmathaccent} {...} {...}
1 CHARACTER
2 CHARACTER
\hbox{\tt \&\blacksquare}1 CHARACTER
2 CHARACTER
\buildtextbottomcomma {...}
* CHARACTER
\buildtextbottomdot {...}
* CHARACTER
\{* CHARACTER
\buildtextgrave {...}
* CHARACTER
\buildtextmacron {...}
* CHARACTER
\label{lem:optimal} $$\buildtextogenek {\dots}* CHARACTER
\button [\ldots, \ldots \stackrel{1}{\vdots} \ldots] \{.\stackrel{2}{\ldots} [\ldots]OPT
1 inherits: \setupbutton
2 TEXT
3 REFERENCE
\BUTTON [...,...^{\frac{1}{2}}...] \{.\stackrel{?}{..}\} [.\stackrel{?}{..}]OPT
1 inherits: \setupbutton
2 TEXT
3 REFERENCE
instances: button
\Caps {...} *
* TEXT
\langleCharacter \{\ldots\}* NUMBER
\Characters {...}
* NUMBER
\CONTEXT
```
**\ConTeXt \Context**  $\text{ConvertConstantAfter } \ldots \{.\overset{2}{\ldots}\} \{.\overset{3}{\ldots}\}$ **1 CSNAME 2 TEXT 3 TEXT**  $\text{ConvertToConstant } \ldots \{.\}$  { ...}  $\{.\}$  } **1 CSNAME 2 TEXT 3 TEXT \calligraphic**  $\{\ldots\}$ **\* TEXT \catcodetablename**  $\text{cbox}$   $\ldots$  { $\ldots$ } OPT **1 TEXT 2 CONTENT** \centeraligned {...} **\* CONTENT** \centerbox .<sup>1</sup>.  $\frac{1}{\cdots}$  {...}<br>OPT **1 TEXT 2 CONTENT**  $\text{centeredbox}$  ...  $\{.\n.$ OPT **1 TEXT 2 CONTENT \centeredlastline**  $\setminus$ centerednextbox  $\ldots$  { $\ldots$ } OPT **1 TEXT 2 CONTENT**  $\{\ldots\}$ **\* CONTENT**

```
\cfrac [...] \cdot .] \cdot \{ .^2 . \} \cdot \{ .^3 . \}OPT
1 l c r ll lc lr cl cc cr rl rc rr
2 CONTENT
3 CONTENT
\langlecharacter \{\ldots\}* NUMBER
\CHARACTERKERNING [...] { ...}
                        OPT
1 NUMBER
2 TEXT
\lambda) \{\ldots\}* NUMBER
\chardescription {...}
* NUMBER
\charwidthlanguage
\text{check } \{.\cdot.\cdot\}* CHARACTER
\checkcharacteralign {...}
* CONTENT
\{ \text{checkedchar } \{.\cdot.\cdot\} \{.\cdot.\cdot\}1 NUMBER
2 CHARACTER
\label{thm:rel}* sym symbol rule width space NAME COMMAND
\checkedstrippedcsname \.<sup>*</sup>..
* CSNAME
\checkedstrippedcsname ...
* TEXT
\checkinjector [...]
* NAME
\checknextindentation [...]
* yes no auto
\checknextinjector [...]
* NAME
```

```
\text{\coker} \left[ . . . . \right] \left[ . . . , . . \right]1 NAME
2 inherits: \setuppagechecker
\label{thm:relax} \verb|checkparameters |".* TEXT
\label{cor:rel} \texttt{\{...}\}* NAME
\label{eq:2} \label{eq:3}* NAME
\checktwopassdata {...}
* NAME
\label{eq:ch} \label{chm:ckvar} \begin{bmatrix} \cdot & 1 \\ \cdot & \cdot & \cdot \end{bmatrix} \begin{bmatrix} \cdot & \cdot & \cdot & \cdot \\ \cdot & \cdot & \cdot & \cdot & \cdot \end{bmatrix}1 NAME
2 set = COMMAND
      reset = COMMAND
      KEY = VALUE
\chem \{.\n,.\n\} \{.\n,.\n\} \{.\n,.\n\}1 TEXT
2 TEXT
3 TEXT
\texttt{\char'{134} \label{C'1} \begin{bmatrix} 1 & 1 & 1 \\ 0 & 1 & 1 \end{bmatrix} \begin{bmatrix} 1 & 1 & 1 \\ 0 & 1 & 1 \end{bmatrix} \begin{bmatrix} 1 & 1 & 1 \\ 0 & 1 & 1 \end{bmatrix}}1 NAME
2 TEXT
3 TEXT
\Lambda<sup>*</sup>..}
* TEXT
\lambdachemicalmidtext \{.\cdot\}* TEXT
\chemicalsymbol [...]
* NAME
\lambda \chemicaltext \{.\n.}
* TEXT
\chemicaltoptext {...}
* TEXT
```

```
\verb|\chineseallnumerals {.".}* NUMBER
\chinesecapnumerals {...}
* NUMBER
\chinesenumerals {...}
* NUMBER
\text{Uniform} [\ldots, \ldots^{\frac{1}{2}}, \ldots] [\ldots^2, \ldots]OPT
1 reference = REFERENCE
   alternative = default category entry short page num textnum year index tag keywords author authoryears authornum
                  authoryear
   before = COMMAND
   after = COMMAND<br>left = COMMAND
   left = COMMAND<br>right = COMMAND
                right = COMMAND
   inherits: \setupbtx
2 REFERENCE
\text{l.} \text{colation} [0, 0.1, 0.1]OPT
1 default category entry short page num textnum year index tag keywords author authoryears authornum authoryear
2 REFERENCE
\text{citation} \{.\n<sup>*</sup>..}
* REFERENCE
\text{Uniform} [.,.,.\frac{1}{2},.,.,.\frac{2}{2},.,.]\1 reference = REFERENCE
   alternative = default category entry short page num textnum year index tag keywords author authoryears authornum
                  authoryear
   before = COMMAND
   after = COMMAND
   left = COMMAND<br>right = COMMAND
               right = COMMAND
   inherits: \setupbtx
2 KEY = VALUE
\text{cite} [...,...^{\frac{1}{2}}...,...] [...]OPT
1 reference = REFERENCE
   alternative = default category entry short page num textnum year index tag keywords author authoryears authornum
                  authoryear
   before = COMMAND
   after = COMMAND
   left = COMMAND
   right = COMMAND
   inherits: \setupbtx
2 REFERENCE
\text{cite} [.\,.]. [.\,..]OPT
1 default category entry short page num textnum year index tag keywords author authoryears authornum authoryear
2 REFERENCE
\cite {...} *
* REFERENCE
```
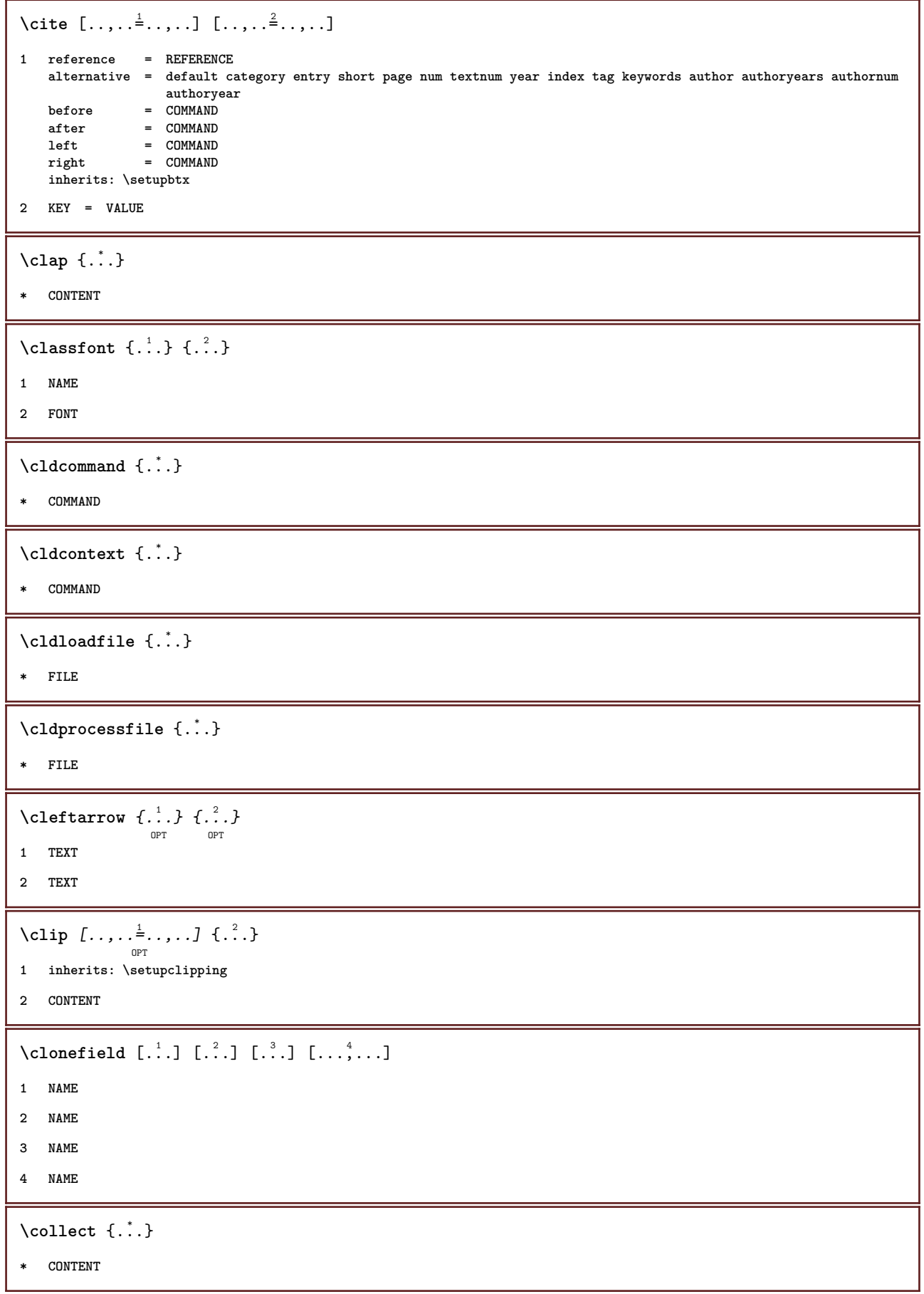

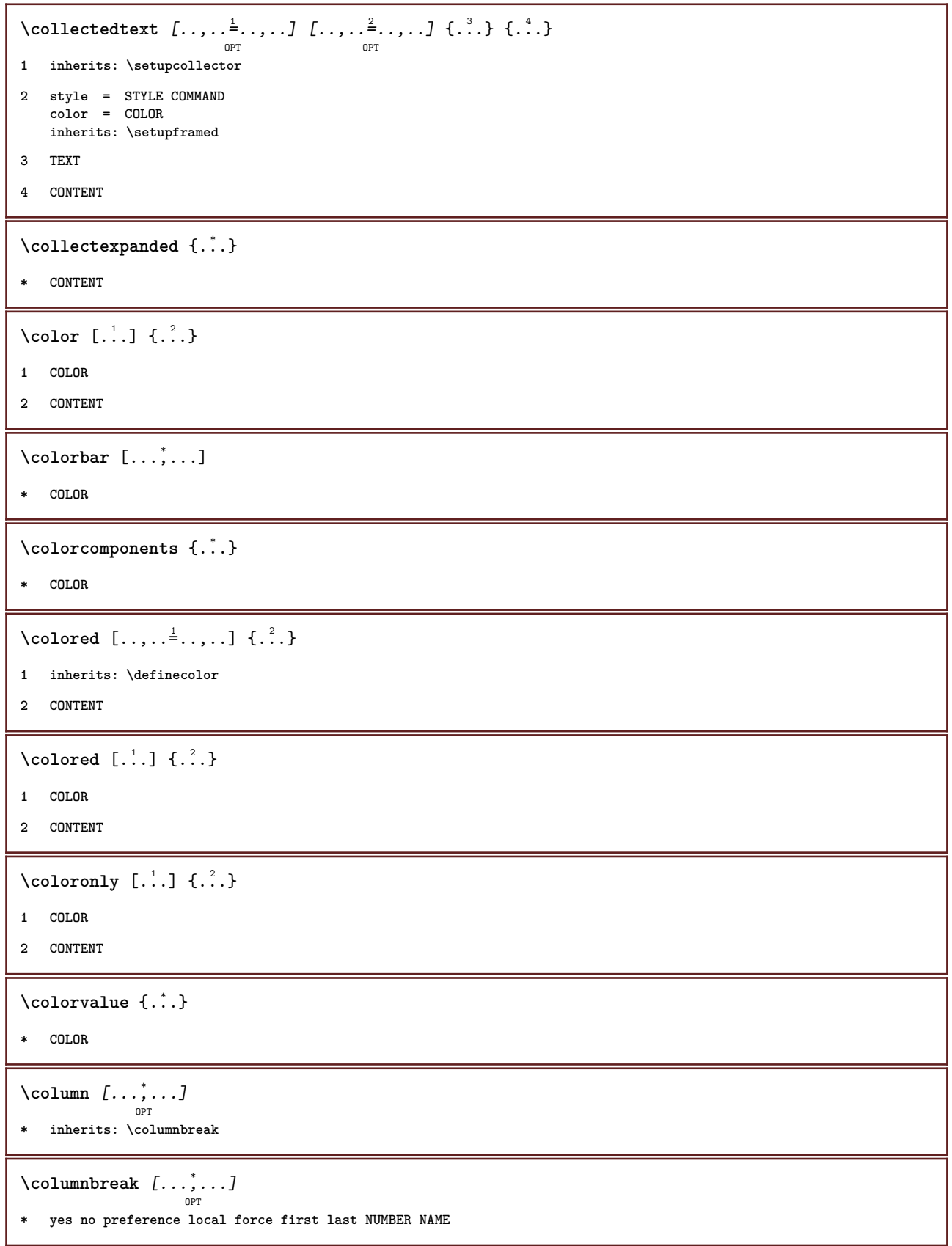

```
\combinepages [ .^1 . ] [ . . , . , ^{2}_{ \overbrace{ \atop {\scriptstyle \text{OPT}}\nolimits}}1 FILE
2 alternative = a b c horizontal vertical
     n = NUMBER
    nx = NUMBER
    ny = NUMBER<br>start = NUMBER<br>= NUMBER
                          start = NUMBER
    stop = NUMBER<br>distance = DIMENS:
                          distance = DIMENSION
     top = COMMAND
     bottom = COMMAND
    left = COMMAND<br>right = COMMAND
                          = COMMAND
    before = COMMAND<br>after = COMMAND
     after = COMMAND
     inbetween = COMMAND
     frame = on off
     background = foreground color NAME
     backgroundcolor = COLOR
\commalistelement
\texttt{\char'{134}commalistsentence} ~[\dots, \dots, \dots] ~[\dots, \dots, \dots] ~\texttt{\char'{134}coml}1 TEXT
2 TEXT
\commalistsize
\comment \begin{bmatrix} .^1 \cdot .^1 \end{bmatrix} \begin{bmatrix} .\, \ldots, \, .\, \frac{2}{3} \ldots, \, .\, \end{bmatrix} \{ .^3 \cdot . \}1 TEXT
2 inherits: \setupcomment
3 TEXT
\COMMENT \left[\begin{array}{cc} 1 & 0 \\ 0 & \text{or} \end{array}\right] \left[\begin{array}{cc} 1 & 0 \\ 0 & \text{or} \end{array}\right] \left[\begin{array}{cc} 2 & 0 \\ 0 & \text{or} \end{array}\right] \left\{\begin{array}{cc} 2 & 0 \\ 0 & \text{or} \end{array}\right\}1 TEXT
2 inherits: \setupcomment
3 TEXT
instances: comment
\comparecolorgroup [...]
* NAME
\emptyset comparedimension \{.\n,.\n\} \{.\n,.\n\}1 DIMENSION
2 DIMENSION
\emptyset comparedimensioneps \{.\n,.\n\} \{.\n,.\n\}1 DIMENSION
2 DIMENSION
\comparepalet [...]
* NAME
```
 $\setminus \text{completebtxrendering}$   $[\dots], \dots, \dots]$ **1 NAME 2 inherits: \setupbtxrendering**  $\verb+\completeCDMBINEDLIST~~[.\ .\ ,.\ .\overset{*}{=}\ .\ ,\ .\ .]$ OPT **\* inherits: \setuplist instances:**  $\text{Completely } [\dots] \quad [\dots, \dots] \quad \substack{\hat{2} \text{OPT} \quad \text{OPT} }$ **1 LIST 2 inherits: \setuplist** \completelistofFLOATS [..,..=\..,..] OPT **\* inherits: \setuplist**  $\setminus \text{completely} \; \; {\scriptstyle{{\left( \begin{smallmatrix} 1 & 0 & 0 \\ 0 & 0 & 0 \\ 0 & 0 & 0 \end{smallmatrix}} {\scriptstyle{{\left( \begin{smallmatrix} 1 & 0 & 0 \\ 0 & 0 & 0 \\ 0 & 0 \end{smallmatrix}} {\scriptstyle{{\left( \begin{smallmatrix} 1 & 0 & 0 \\ 0 & 0 & 0 \\ 0 & 0 \end{smallmatrix}} {\scriptstyle{{\left( \begin{smallmatrix} 1 & 0 & 0 \\ 0 & 0 & 0 \\ 0 & 0 \end{smallmatrix}} {\scriptstyle{{\left( \begin{smallmatrix} 1 & 0 & 0 \\ 0 & 0 & 0 \\ 0 & 0$ **1 NAME 2 inherits: \setupbtxrendering**  $\text{Completely}$  [...,  $1, 1, \ldots$ ] OPT **1 SINGULAR 2 inherits: \setupsorting** \completelistofSORTS  $[\ldots, \ldots \stackrel{*}{\dots}, \ldots]$ OPT **\* inherits: \setupsorting instances:** \completelistofsynonyms  $[\, .\, .\, .\,]\,$   $[\, .\, .\, ,\, .\, .\, ]$ <sub>opt</sub> **1 SINGULAR 2 inherits: \setupsynonyms** \completelistofSYNONYMS [..,...=..,..] OPT **\* inherits: \setupsynonyms instances: \completepagenumber** \completeregister [.<sup>1</sup>.] [..,..<sup>2</sup>..,..] OPT **1 NAME 2 inherits: \setupregister** \completeREGISTER [..,.. $=$ ..,..] OPT **\* inherits: \setupregister instances:**

 $\emptyset$  ...  $\{\text{complexorsimple}\ \dots\$ **\* CSNAME** \complexorsimpleempty \.<sup>\*</sup>.. **\* CSNAME** \complexorsimpleempty {...} **\* TEXT CSNAME** \complexorsimple {...} **\* TEXT CSNAME**  $\emptyset$  **\component**  $[$ ...<sup>\*</sup>...] **\* FILE** \component .<sup>\*</sup>. **\* FILE** \composedcollector {...} **\* NAME** \composedlayer {...} **\* NAME \compresult**  $\text{constant}$  \... **\* CSNAME**  $\text{Constantdimenargument} \$ **\* CSNAME**  $\text{Constantemptyargument} \, \ldots$ **\* CSNAME** \constantnumber \.<sup>\*</sup>.. **\* CSNAME**  $\text{constant number}$  argument  $\Lambda$ ... **\* CSNAME** \contentreference  $[\ldots], \ldots]$   $[\ldots, \ldots]$   $[\ldots, \ldots]$   $\{.\ldots\}$ **1 REFERENCE 2 inherits: \setupframed 3 CONTENT** \continuednumber {...} **\* NUMBER**

```
\{\text{continueifinputfile } {\dots} \}* FILE
\text{Convertingument} ... \to \...
1 TEXT
2 CSNAME
\text{Convertcommand } \ldots1 CSNAME
2 CSNAME
\setminus converted counter [\cdot \cdot \cdot \cdot] [\cdot \cdot \cdot \cdot \cdot \cdot \cdot \cdot]OPT
1 NAME
2 inherits: \setupcounter
\text{Converteddimen } \{.\n \} \{.\n \}1 DIMENSION
2 ex em pt in cm mm sp bp pc dd cc nc
\setminusconvertedsubcounter [.\cdot .\cdot .] [\cdot .\cdot .\cdot .] [\cdot .\cdot .\cdot .\cdot ]1 NAME
2 NUMBER NUMBER:NUMBER NUMBER:* NUMBER:all
3 inherits: \setupcounter
\convertmonth {...}
* NUMBER
\text{Convert number } \{.\cdot.\cdot\} \{.\cdot.\cdot\}1 empty default none month month:mnem character Character characters Characters a A Numbers word words Word Words n
   N romannumerals Romannumerals i I r R KR RK greek Greek g G abjadnumerals abjadnodotnumerals abjadnaivenumerals
    thainumerals devanagarinumerals gurmurkhinumerals gujaratinnumerals tibetannumerals greeknumerals Greeknumerals
    arabicnumerals persiannumerals arabicexnumerals arabicdecimals persiandecimals koreannumerals koreanparentnumerals
   koreancirclenumerals kr kr-p kr-c chinesenumerals chinesecapnumerals chineseallnumerals cn cn-c cn-a sloveniannumerals
    slovenianNumerals spanishnumerals spanishNumerals mathgreek set␣0 set␣1 set␣2 set␣3 continued NAME
2 NUMBER
\text{Convertvalue} \therefore \text{to } \dots1 NAME
2 CSNAME
\convertvboxtohbox
\text{Copyfield} [.\,.]. [.\,..]1 NAME
2 NAME
```

```
\text{CopyLABELtext } [..]. [..,.].OPT
1 LANGUAGE
2 KEY = KEY
instances:
\copypages [.<sup>1</sup>.] [..,..<sup>2</sup>,.,..] [..,..<sup>3</sup>,.,..]
1 FILE
2 marking = on off
    offset = DIMENSION
   n = NUMBER
3 inherits: \setupexternalfigure
\text{ \texttt{copyparameters} } [\dots] [\dots] \text{ } [\dots], \dots]1 TEXT
2 TEXT
3 KEY
\texttt{\textbackslash} copyposition \{\ldots\} \{\ldots\}1 NAME
2 NAME
\correctwhitespace {...}
* CONTENT
\text{1} \left[\ldots\right] \left[\ldots\right]OPT
1 NAME
2 NUMBER
\text{Counttoken } \ldots \times \text{lin } \ldots \to \...
1 TEXT
2 TEXT
3 CSNAME
\{\text{count tokens } \ldots \} \to \ldots1 TEXT
2 CSNAME
\text{Cramped } \{.\,. \}* CONTENT
\crampedclap {...}
* CONTENT
\text{Crampedllap} \{.\n.
* CONTENT
\verb|\crampedrlap{|.".}* CONTENT
```
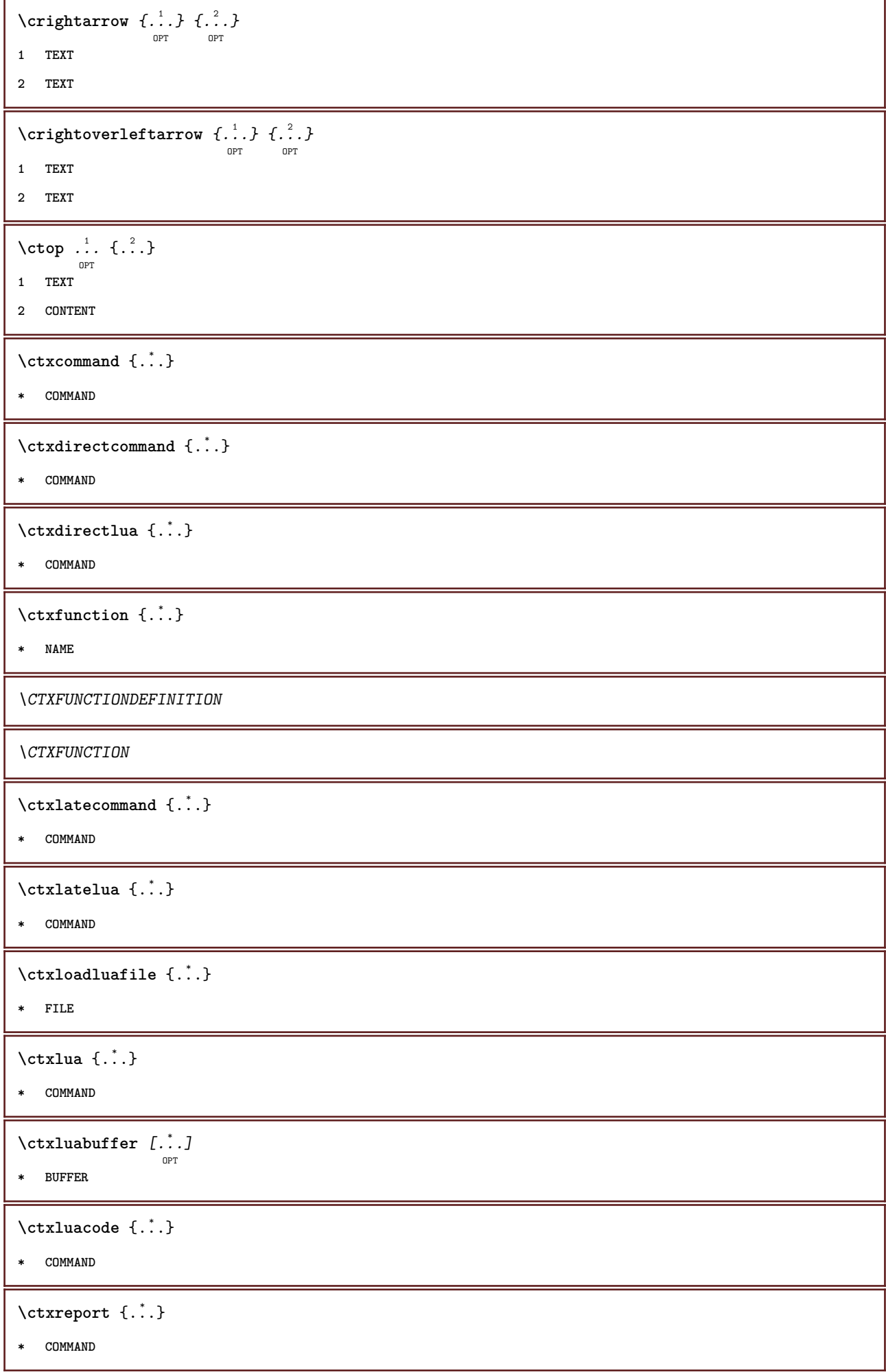

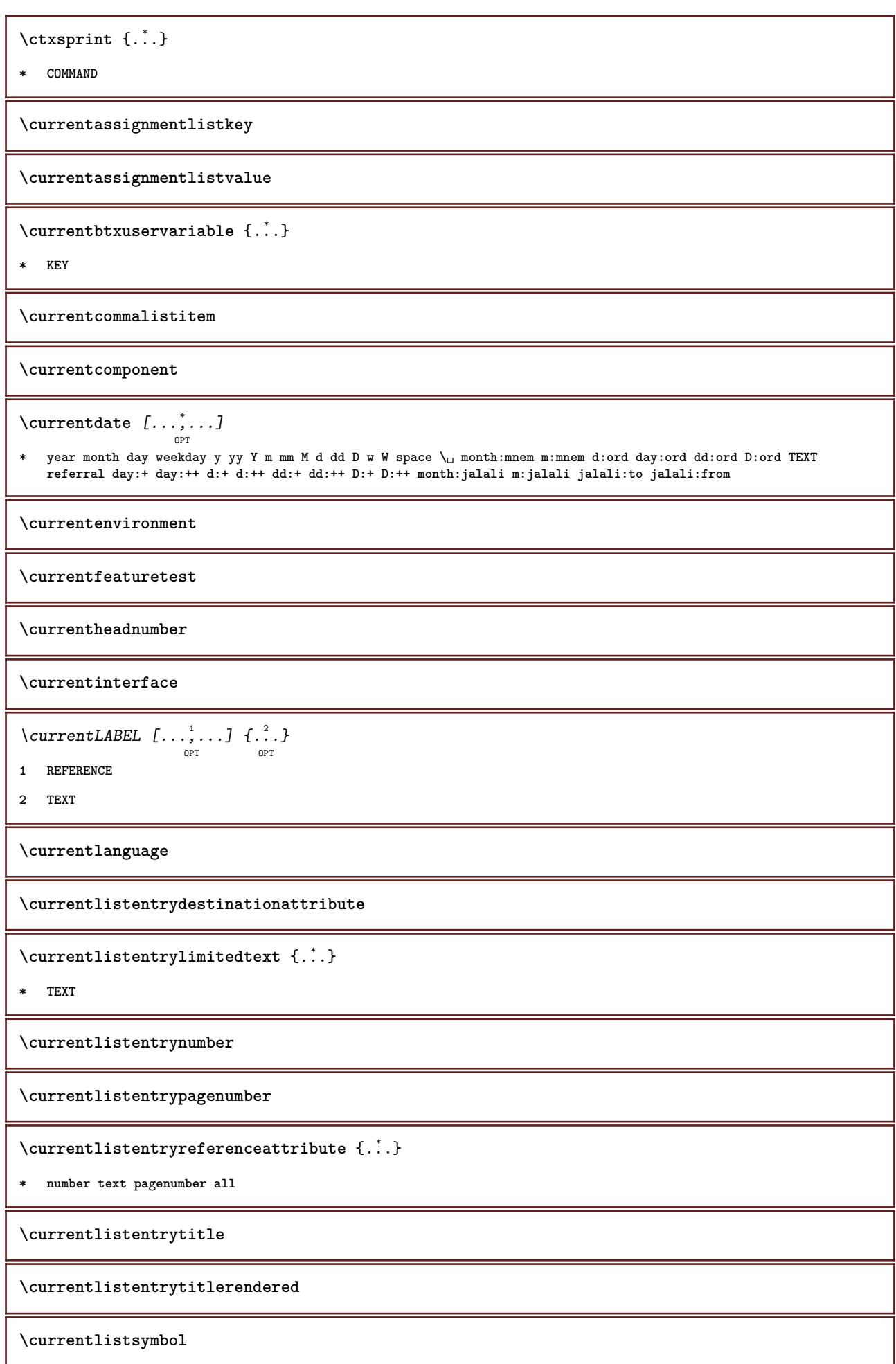
**\currentmainlanguage \currentmessagetext** \currentmoduleparameter {...} **\* KEY \currentoutputstream \currentproduct \currentproject \currentregime \currentregisterpageuserdata** {...} \* **\* KEY \currentresponses**  $\text{Currenttime}$   $[\dots, \dots]$ OPT **\* h m TEXT \currentvalue \currentxtablecolumn \currentxtablerow \d** {...} \* **\* CHARACTER**  $\lambda$ datasetvariable  $\{.\cdot\,,\}$   $\{.\cdot\,,\}$   $\{.\cdot\,,\}$ **1 NAME 2 NAME NUMBER 3 KEY realpage \date** [..,..<sup>1</sup> ...,..] [...<sup>2</sup>,...] **1 d = NUMBER m = NUMBER y = NUMBER 2 inherits: \currentdate**  $\text{dayoftheweek} \{.\n$  $\ldots$ }  $\{.\n$   $\ldots$ }  $\{.\n$   $\ldots$  } **1 NUMBER 2 NUMBER 3 NUMBER**

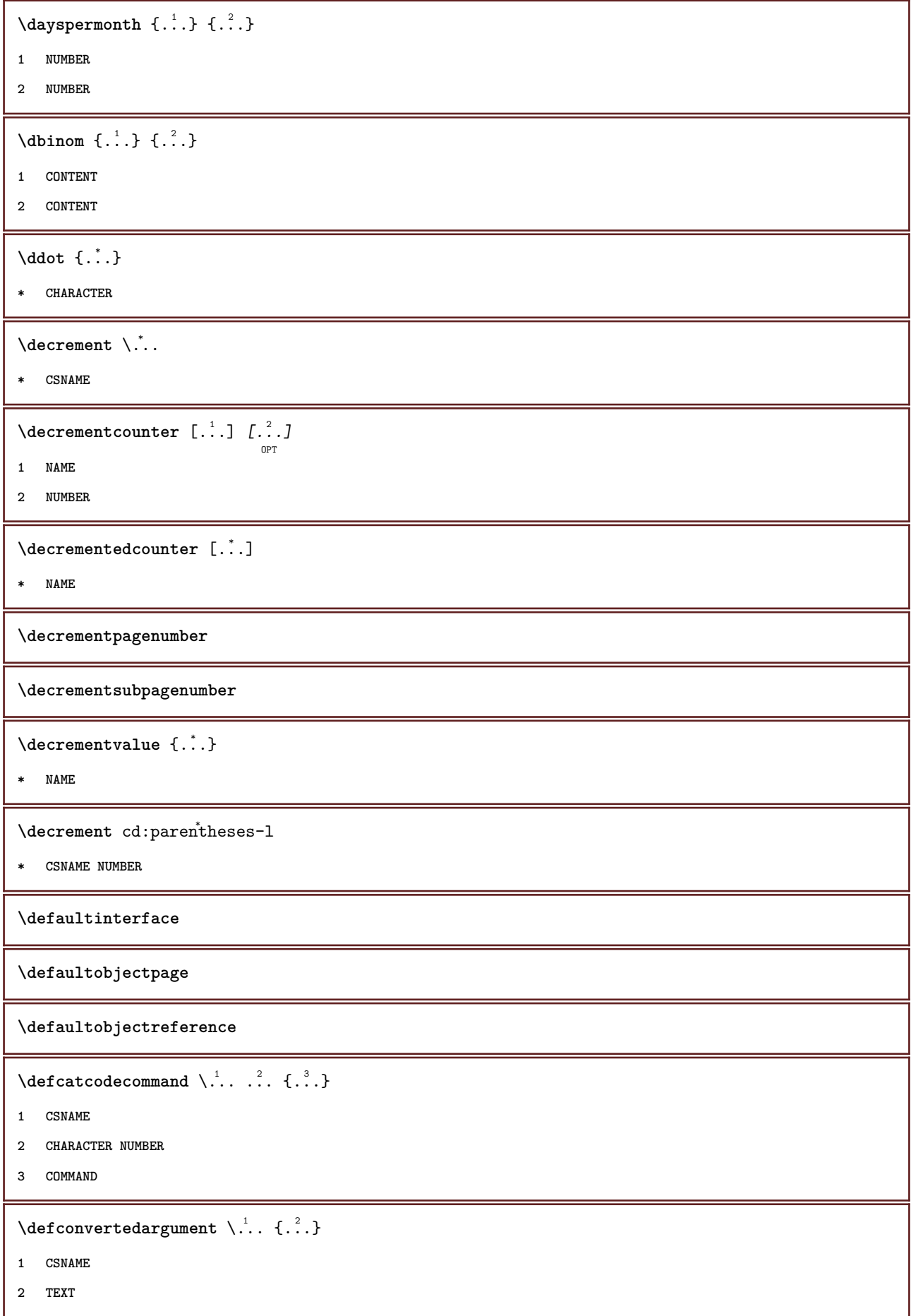

```
\detconvertedcommand \lambda... \lambda..
1 CSNAME
2 CSNAME
\left\{ \text{ 2.3: } 10^{-2} \right\}1 CSNAME
2 NAME
\left\{ \text{define } [...] \setminus \stackrel{?}{...} \{... \} \right\}OPT
1 NUMBER
2 CSNAME
3 CONTENT
\text{defineacent} ... \ldots ...
1 CHARACTER
2 CHARACTER
3 CHARACTER
\left\{ \text{defineactive character } \ldots \right\}1 CHARACTER
2 COMMAND
\setminusdefinealternativestyle [\ldots, \ldots] [\ldots^2] [\ldots^3]1 NAME
2 COMMAND
3 COMMAND
\setminusdefineanchor [ .^1 . ] [ .^2 . ] [ . . , . , ^3 . . , . ] [ . . , . , ^4 . . , . ]OPT
                                                                            OPT
1 NAME
2 NAME
3 inherits: \setuplayer
4 inherits: \setuplayerinherits: \setupframed
\texttt{\{defineattachment} [\dots], [\dots], [\dots], \dots, \dots]} \ \texttt{\{defineattachment} [\dots], [\dots], [\dots], \dots] }1 NAME
2 NAME
3 inherits: \setupattachment
\setminusdefineattribute [ . \stackrel{1}{\ldots} , \stackrel{2}{\ldots} ]1 NAME
2 local global public private
\definebackground [\begin{array}{ccc} .1.1 & .1.1 & .1.1 \\ . & .1.1 & ..1.1 \\ . & . & ..1.1 \\ . & . & . & ..1 \\ . & . & . & .1 \end{array}1 NAME
2 NAME
3 inherits: \setupbackground
```
 $\texttt{\char'{1.5} \textbf{definebar}} \ \texttt{[} \ldots \texttt{]} \ \texttt{[} \ldots \texttt{[} \ldots \texttt{[$ **1 NAME 2 NAME 3 inherits: \setupbar**  $\left\{ \text{defineblock } [\dots], [\dots], \dots, \dots \right\}$ OPT OPT **1 NAME 2 NAME 3 inherits: \setupblock**  $\setminus$ definebodyfont  $[\ldots, \ldots]$   $[\ldots, \ldots]$   $[\ldots, \ldots]$   $[\ldots, \ldots]$   $[\ldots, \ldots]$ OPT OPT **1 NAME default 2 NAME DIMENSION 3 rm ss tt hw cg 4 tf = FILE bf = FILE it = FILE sl = FILE bi = FILE bs = FILE sc = FILE mr = FILE mrlr = FILE mrrl = FILE mb = FILE mblr = FILE mbrl = FILE**  $\setminus$ definebodyfontenvironment  $[.\cdot .]$   $[.\cdot .]$   $[.\cdot .]$ ,  $[.\cdot .]$ OPT OPT **1 NAME 2 default DIMENSION 3 big = DIMENSION NUMBER small = DIMENSION NUMBER a = DIMENSION NUMBER b = DIMENSION NUMBER c = DIMENSION NUMBER d = DIMENSION NUMBER text = DIMENSION NUMBER x = DIMENSION NUMBER xx** = DIMENSION NUMBER<br>script = DIMENSION NUMBER **script = DIMENSION NUMBER scriptscript = DIMENSION NUMBER interlinespace = DIMENSION em = slanted italic STYLE COMMAND \* = NUMBER**  $\setminus$  definebodyfontswitch  $[$ ... $]$   $[$ ... $]$ ...] **1 NAME 2 inherits: \setupbodyfont \definebodyfont** [...,...] <sup>1</sup> OPT [...,...] <sup>2</sup> [...,...] <sup>3</sup> OPT [...] <sup>4</sup> **1 NAME default 2 NAME DIMENSION 3 rm ss tt hw cg 4 NAME**

**\definebreakpoint** [.<sup>1</sup>..] [.<sup>2</sup>..] *[...,..*.<sup>3</sup>..*....*] **1 NAME 2 CHARACTER 3 type = 1 2 3 4 5 nleft = NUMBER nright = NUMBER left = COMMAND middle = COMMAND right = COMMAND range = yes no language = LANGUAGE** \definebreakpoints [...] **\* NAME**  $\texttt{\{definebtx} [\dots] \;\;\: [\dots] \;\;\: \dots \;\;\: \dots \;\;\: \dots] \;\;\; \dots J \;\;\; \dots}$ **1 NAME 2 NAME 3 inherits: \setupbtx** \definebtxdataset  $[\cdot \cdot \cdot]$   $[\cdot \cdot \cdot \cdot \cdot \cdot]$  ...,...<sup>3</sup>...,..] **1 NAME 2 NAME 3 inherits: \setupbtxdataset**  $\setminus$ definebtxregister  $[.\cdot .]$   $[.\cdot .]$   $[.\cdot .]$   $[.\cdot .]$   $[.\cdot .]$ OPT OPT **1 NAME 2 NAME 3 inherits: \setupbtxregister**  $\setminus$ definebtxrendering  $[ .^1 . ] [ .^2 . ] [ . . , . , ^3 . . , . ]$ OPT OPT **1 NAME 2 NAME 3 inherits: \setupbtxrendering**  $\setminus$ definebuffer  $[\cdot \cdot \cdot]$   $[\cdot \cdot \cdot \cdot]$   $[\cdot \cdot \cdot \cdot \cdot \cdot \cdot]$ OPT OPT **1 NAME 2 BUFFER 3 inherits: \setupbuffer**  $\setminus$ definebutton  $[ .^1.]$   $[ .^2.]$   $[ . ., ., \frac{3}{2} . ., . .]$ **1 NAME 2 NAME 3 inherits: \setupbutton**  $\texttt{\{definecapitals} \, [\, . \, . \, . \, ] \, [\, . \, . \, . \, , \, . \, ] \, [\, . \, . \, , \, . \, . \, ] \, [\, . \, . \, , \, . \, . \, ] \, [\, . \, . \, , \, . \, ] \, \} }_{\texttt{\scriptsize{OPT}}}$ **1 NAME 2 NAME 3 inherits: \setupcapitals**

```
\definecharacter ......
1 CHARACTER
2 NUMBER
\definecharacterkerning [\cdot \cdot \cdot] [\cdot \cdot \cdot \cdot] [\cdot \cdot \cdot \cdot \cdot \cdot] ...,...]
1 NAME
2 NAME
3 inherits: \setupcharacterkerning
\definecharacterspacing [...]
* NAME
\left\{ \text{definechemical }, \ldots \right\} {\ldots}
1 NAME
2 CONTENT
\setminusdefinechemicals [.\cdot .] [.\cdot .] [.\cdot .] [.\cdot .]OPT
                                                             OPT
1 NAME
2 NAME
3 inherits: \setupchemical
\left\{ \text{definechemical symbol } [\ldots] , [\ldots] \right\}1 NAME
2 TEXT
\setminusdefinecollector [.\cdot .] [.\cdot .] [.\cdot .] [.\cdot .] [.\cdot .]OPT
                                                             OPT
1 NAME
2 NAME
3 inherits: \setupcollector
\left\{ \text{definecolor} \left[ .^{1} . . . \right] \right. \left. \left[ . . . , . . ^{\frac{2}{n}}, . . . \right] \right\}1 NAME
2 r = NUMBER
      g = NUMBER
      b = NUMBER
    c = NUMBER
    m = NUMBER
    y = NUMBER
    k = NUMBERh = NUMBER
     s = NUMBER
    v = NUMBER
    x = NUMBER
    a = NUMBER none normal multiply screen overlay softlight hardlight colordodge colorburn darken lighten difference
            exclusion hue saturation color luminosity
     t = NUMBER
\texttt{\texttt{{\char'134}cdt}} \texttt{\char'134} \texttt{\char'134} \texttt{\char'134} \texttt{\char'134} \texttt{\char'134} \texttt{\char'134} \texttt{\char'134} \texttt{\char'134} \texttt{\char'134} \texttt{\char'134} \texttt{\char'134} \texttt{\char'134} \texttt{\char'134} \texttt{\char'134} \texttt{\char'134} \texttt{\char1 NAME
2 gray rgb cmyk spot
3 TRIPLET
```

```
\left\{ \text{definecolor} \left[ .^{1} . . . \right] , \left[ .^{2} . . \right] \right\}1 NAME
2 COLOR
\left\{ \text{definecolumnbreak } [\dots] \ \ldots \right\}1 NAME
2 yes no preference local force first last NUMBER
\setminus define combination [ .^1 . ] [ .^2 . ] [ . . , . , ^3 . . , . ]OPT
                                                        OPT
1 NAME
2 NAME
3 inherits: \setupcombination
\setminusdefinecombinedlist [ .^1 . ] [ . . . , . , . ] [ . . , . , . ]\sim1 NAME
2 LIST
3 inherits: \setuplist
\detinecommand \ldots ...
1 CHARACTER
2 COMMAND
\setminusdefinecomment [.<sup>1</sup>..] [.<sup>2</sup>..] [...,.<sup>3</sup>...,..]
                                   OPT
                                                  OPT
1 NAME
2 NAME
3 inherits: \setupcomment
\definecomplexorsimple \ .* CSNAME
\definecomplexorsimpleempty \.<sup>*</sup>...
* CSNAME
\definecomplexorsimpleempty {...} *
* TEXT CSNAME
\definecomplexorsimple {...}
* TEXT CSNAME
\left\{ \text{defineconversion} \left[ \begin{matrix} 1 & 1 \\ 1 & 2 \end{matrix} \right] \left[ \begin{matrix} 2 & 3 \\ 3 & 1 \end{matrix} \right] \right\}OPT
1 LANGUAGE
2 NAME
3 CSNAME
```
 $\setminus$ defineconversionset  $[.\, . \, . \, . \, ]$   $[.\, . \, . \, . \, . \, . \, . \, . \, ]$   $[.\, . \, . \, . \, . \, . \, ]$ **1 NAME SECTIONBLOCK:NAME 2 NAME PROCESSOR->NAME 3 NAME PROCESSOR->NAME**  $\left\{ \text{defineconversion } [..], [..], [..], ... \right\}$ OPT **1 LANGUAGE 2 NAME 3 TEXT**  $\setminus$ definecounter  $[.\cdot .\cdot .]$   $[\cdot .\cdot .]$   $[\cdot .\cdot ,\cdot .\cdot ]$ <sub>opt</sub>  $[\cdot .\cdot ,\cdot .\cdot ]$ **1 NAME 2 NAME 3 inherits: \setupcounter**  $\setminus$ definedataset  $[\cdot \cdot \cdot]$   $[\cdot \cdot \cdot \cdot]$   $[\cdot \cdot \cdot \cdot \cdot \cdot]$ OPT OPT **1 NAME 2 NAME 3 inherits: \setupdataset \definedelimitedtext** [...] <sup>1</sup> [...] <sup>2</sup> OPT [..,..=..,..] <sup>3</sup> OPT **1 NAME 2 NAME 3 inherits: \setupdelimitedtext \definedescription** [.<sup>1</sup>..]  $\left[\begin{array}{c} 2 & 0 \end{array}\right]$  [...,..<sup>3</sup>]...,... **1 NAME 2 NAME 3 inherits: \setupdescription** \definedfont [...] OPT **\* FONT**  $\texttt{\char'{134}deffect}$   $[.\,.]\,$   $[\, .\, .\, .\,]\,$   $[\, .\, .\, .\, .\, .\, .\, .\, ]$   $[\, .\, .\, .\, .\, .\, .\, .\, ]$ **1 NAME 2 NAME 3 inherits: \setupeffect**  $\setminus$ defineenumeration  $[.\, .\, .\, .\,]$   $[\, .\, .\, .\, .\,]\,$   $[\, .\, .\, .\, .\, .\, .\, .\, ]$ **1 NAME 2 NAME 3 inherits: \setupenumeration**  $\left\{ \Delta b \right\}$   $\left\{ \therefore \right\}$   $\left\{ \therefore \right\}$   $\left\{ \therefore \right\}$ OPT **1 NUMBER 2 CSNAME 3 CONTENT**

```
\defineexternalfigure [.<sup>1</sup>..] [.<sup>2</sup>..] [...,...<sup>3</sup>...,..]<br><sup>OPT</sup>
1 NAME
2 NAME
3 inherits: \setupexternalfigure
\definefallbackfamily [.<sup>1</sup>..] [.<sup>2</sup>..] [.<sup>3</sup>..] [...,...<sup>4</sup>...,..]<br><sup>OPT</sup>
1 NAME
2 rm ss tt mm hw cg roman serif regular sansserif sans support teletype type mono handwritten calligraphic math
    mathematics
3 FONT
4 rscale = NUMBER
   designsize = default auto
    goodies = FILE
    range = NUMBER NAME<br>
offset = NUMBER NAME
                offset = NUMBER NAME
    check = yes no
    force = yes no
    features = NAME
   tf = TEXT
   bf = TEXT
   it = TEXT
   s1 = TEXT<br>bi = TEXT
                 bi = TEXT
   bs = TEXT
    \mathbf{sc} = \mathbf{TEXT}\definefallbackfamily [.<sup>1</sup>..] [.<sup>2</sup>..] [.<sup>3</sup>..] [....4...]<br><sup>OPT</sup>
1 NAME
2 rm ss tt mm hw cg roman serif regular sansserif sans support teletype type mono handwritten calligraphic math
    mathematics
3 FONT
4 NAME
\setminus definefield [ .^1 . ] [ .^2 . ] [ .^3 . ] [ . . .^4 . . . ] [ .^5 . ]1 NAME
2 radio sub text line push check signature
3 NAME
4 NAME
5 NAME
\definefieldbody [.<sup>1</sup>..] [.<sup>2</sup>..] [...,...<sup>3</sup>...,..]
1 NAME
2 NAME
3 inherits: \setupfieldbody
\left\{ \text{definefieldbodyset } [\dots], \dots, \dots \right\}1 NAME
2 NAME
\definefieldcategory [.<sup>1</sup>..] [.<sup>2</sup>..] [...,...<sup>3</sup>...,..]<br><sup>OPT</sup>
1 NAME
2 NAME
3 inherits: \setupfieldcategory
```

```
\setminusdefinefieldstack [...] [...,^{2}...,] [...,..^{3}...,..]
                                                                      OPT
1 NAME
2 NAME
3 inherits: \setupfieldcategory
\setminusdefinefiguresymbol [\cdot, \cdot] [\cdot, \cdot, \cdot] [\cdot, \cdot, \cdot, \frac{3}{2}, \cdot, \cdot, \cdot]OPT
1 NAME
2 FILE NAME
3 inherits: \externalfigure
\left\{ \text{definefileconstant } \{., . .\} \{., . .\} \right\}1 NAME
2 NAME
\left\{ \text{definefilefallback } [\dots], [\dots], \dots \right\}1 NAME
2 FILE
\definefilesynonym [.<sup>1</sup>.] [.<sup>2</sup>.]
1 NAME
2 FILE
\setminusdefinefiller [\cdot \cdot \cdot] [\cdot \cdot \cdot \cdot] [\cdot \cdot \cdot \cdot \cdot \cdot \cdot]OPT
                                                    OPT
1 NAME
2 NAME
3 inherits: \setupfiller
\setminusdefinefirstline [.\cdot .] [.\cdot .] [.\cdot .] [.\cdot .] [.\cdot .]OPT
                                                            OPT
1 NAME
2 NAME
3 inherits: \setupfirstline
\setminusdefinefittingpage [.\cdot .] [.\cdot .] [.\cdot .], [.\cdot .]OPT
                                                               OPT
1 NAME
2 NAME
3 inherits: \setupfittingpage
\left\{ \text{definefloat} \right[ \begin{matrix} . & . \\ . & . \end{matrix} \right] \left[ \begin{matrix} . & . \\ . & . \end{matrix} \right] \left[ \begin{matrix} . & . & . \\ . & . & . \end{matrix} \right]OPT
                                                     OPT
1 SINGULAR
2 PLURAL
3 inherits: \setupfloat
instances: chemical figure table intermezzo graphic
```

```
\left\{ \text{definefloat} \right\} [...] \left[ .^{2}.] \left[ .^{3}.]
                                       OPT
                                                 .<br>"רכוח
1 SINGULAR
2 PLURAL
3 SINGULAR
instances: chemical figure table intermezzo graphic
\setminusdefinefont [.\cdot .]\, [.\cdot .]\, [.\cdot .\, ,\, .\, \frac{3}{\text{OPT}},\, .\, .\, ]1 NAME
2 FONT
3 inherits: \setupinterlinespace
\definefontalternative [...<sup>*</sup>..]
* NAME
\setminusdefinefontfallback [\cdot,\cdot] [\cdot,\cdot,\cdot] [\cdot,\cdot,\cdot,\cdot] [\cdot,\cdot,\cdot,\frac{4}{7}...,..]
                                                                                           OPT
1 NAME
2 FONT NAME
3 NAME NUMBER
4 rscale = NUMBER
    force = yes no
      check = yes no
      offset = NUMBER NAME
\setminusdefinefontfamily [.\cdot^\frac{1}{2}.] [.\cdot^\frac{3}{2}] [.\cdot,\ldots^\frac{4}{2}...,..]
                                                                               OPT
1 NAME
2 rm ss tt mm hw cg roman serif regular sansserif sans support teletype type mono handwritten calligraphic math
     mathematics
3 FONT
4 rscale = NUMBER
     designsize = default auto
     goodiesfeatures = NAME
     tf = TEXT
     bf = TEXT<br>
it = TEXT
                     = TEXT
     sl = TEXT
     bi = TEXT
     bs = TEXT
     \text{sc} = TEXT
\setminus definefontfamilypreset [ .^1 .  ] [ . . , . , ^2 . . , . . ]1 NAME
2 inherits: \definefontfamily
\left\{ \text{definefontfamily{} \begin{align*} \begin{bmatrix} 1 & 1 \\ 2 & 3 \end{bmatrix}, \begin{bmatrix} 2 & 3 \\ 3 & 4 \end{bmatrix}, \begin{bmatrix} 2 & 3 \\ 3 & 4 \end{bmatrix}, \begin{bmatrix} 2 & 3 \\ 3 & 4 \end{bmatrix}, \begin{bmatrix} 2 & 3 \\ 3 & 4 \end{bmatrix}, \begin{bmatrix} 2 & 3 \\ 3 & 4 \end{bmatrix}, \begin{bmatrix} 2 & 3 \\ 3 & 4 \end{bmatrix}, \begin{bmatrix} 2 & 3 \\ 3 & 4 \end{bmatrix}, \begin{bmatrix} 2 & 3 \\ 2 & 31 NAME
2 NAME
```

```
\setminus definefontfamily [.\cdot .] [.\cdot .] [.\cdot .] [.\cdot .] [.\cdot .]OPT
1 NAME
2 rm ss tt mm hw cg roman serif regular sansserif sans support teletype type mono handwritten calligraphic math
   mathematics
3 FONT
4 NAME
\setminus definefontfeature [ \dots ] [ \dots ] [ \dots , \dots ]OPT
1 NAME
2 NAME
3 language = NAME
   script = NAME auto<br>mode = node base
                    mode = node base auto none
   liga = yes no
   kern = yes no
   extrakerns = yes no
   tlig = yes no<br>trep = yes no<br>trep = yes no
                    trep = yes no
   missing = yes no
   dummies = yes no
   analyze = yes no
   unicoding = yes notify<br>expansion = NAME
   expansion = NAME<br>
protrusion = NAME<br>
nostackmath = yes no
   \frac{1}{\text{postrusion}}nostackmath = yes no
    realdimensions = yes no
    itlc = yes no
    textitalics = yes no
    mathitalics = yes no
    slant = NUMBER
    extend = NUMBER
    dimensions = NUMBER
    boundingbox = yes no
    compose = yes no
   char-ligatures = yes no
   compat-ligatures = yes no
    goodies = FILE
    extrafeatures = yes no
    featureset = NAME
   colorsheme = NAME<br>
postprocessor = NAME
   postprocessormathdimensions = NAME
    keepligatures = yes no auto
    devanagari = yes no
   features = yes no<br>tcom = yes no
                    tcom = yes no
   anum = yes no
   mathsize = yes no
   decomposehangul = yes no
   mathalternatives = yes no
    mathgaps = yes no
    checkmarks = yes no
   NAME = \overline{yes} \underline{no}mathnolimitsmode = NUMBER
\setminusdefinefontfile [\cdot \cdot \cdot] [\cdot \cdot \cdot \cdot] [\cdot \cdot \cdot \cdot \cdot \cdot]O<sub>pt</sub>
1 NAME
2 FILE
3 features = NAME
   fallbacks = NAME
   goodies = NAME
   designsize = auto default
\definefontsize [\cdot,\cdot,\cdot]* NAME
```

```
\definefontsolution [.<sup>1</sup>..] [.<sup>2</sup>..] [...,...<sup>3</sup>......]<br><sup>OPT</sup>
1 NAME
2 NAME
3 inherits: \setupfontsolution
 \left\{ \text{definefontstyle } \left[ \ldots, \ldots \right] \right. \left[ \ldots \right]1 NAME
2 NAME
 \setminusdefinefontsynonym [.\cdot^\frac{1}{2}.\cdot] [.\cdot,\cdot,\cdot^\frac{3}{2}.\cdot,\cdot,\cdot]OPT
1 NAME
2 FONT
3 features = NAME
    fallbacks = NAME
         goodies = NAME
         designsize = auto default
 \detinefont [\cdot \cdot \cdot \cdot] [\cdot \cdot \cdot \cdot] [\cdot \cdot \cdot \cdot]OPT
1 NAME
2 FONT
3 NAME
 \setminusdefineformula [.\cdot .]\, [.\cdot .]\, [.\cdot .\, ,\,.\,^{\frac{3}{2}}.\, .\, ,\, .\,]OPT
                                                                                  OPT
1 NAME
2 NAME
3 inherits: \setupformula
 \setminus define formulaalternative [...] [...] [...] [...]1 NAME
2 CSNAME
3 CSNAME
 \texttt{\{defineformulaframed}\;\;\;\;[\;\;]\;\;\;[\;\;?\;]\;\;\;[\;\;.\;.\;,\;\;.\;\;\;\;]\;\; \cdots\;\;\;\;]}1 NAME
2 NAME
3 inherits: \setupformulaframed
 \texttt{\{defineframed}\:\: [\: .\; .\; .\; ]\;[\: .\; .\; .\; .\; ]\;[\: .\; .\; .\; .\; .\; ]\;[\: .\; .\; .\; .\; .\; ]\;[\: .\; .\; .\; .\; .\; ]\;[\: .\; .\; .\; .\; .\; ]\;[\: .\; .\; .\; .\; .\; ]\;[\: .\; .\; .\; .\; .\; ]\;[\: .\; .\; .\; .\; .\; .\; ]\;[\: .\; .\; .\; .\; .\; .\; .\; ]\;[\: .\; .\;1 NAME
2 NAME
3 inherits: \setupframed
 \texttt{\texttt{\texttt{\texttt{\texttt{1}}}} \quad \texttt{[.:.]} \quad \texttt{[.:.]} \quad \texttt{[.:.]} \quad \texttt{[.:.}, \quad \texttt{.:-} \quad \texttt{.:-} \quad \texttt{.:-} \quad \texttt{.--} \quad \texttt{.--} \quad \texttt{.--} \quad \texttt{.--} \quad \texttt{.--} \quad \texttt{.--} \quad \texttt{.--} \quad \texttt{.--} \quad \texttt{.--} \quad \texttt{.--} \quad \texttt{.--} \quad \texttt{.--} \quad \texttt{.--} \quad \texttt{.--} \quad \texttt1 NAME
2 NAME
3 inherits: \setupframedcontent
```

```
\defineframedtext [.<sup>1</sup>..] [.<sup>2</sup>..] [...,...<sup>3</sup>...,..]<br><sup>OPT</sup>
1 NAME
2 NAME
3 inherits: \setupframedtext
\left\{ \text{definefrozenfont} \;\; [\; .\; .\; ]\; [\; .\; .\; ]\; ]\;1 NAME
2 FONT
\setminusdefineglobalcolor [ .^1 . ] [ . . , . , .^2 . . , . . ]1 NAME
2 inherits: \definecolor
\defineglobalcolor [.<sup>1</sup>..] [.<sup>2</sup>..]
1 NAME
2 COLOR
\definegraphictypesynonym [.<sup>1</sup>..] [.<sup>2</sup>..]
1 NAME
2 NAME
\left\{ \text{definegridsnapping } [\dots, 1]_1, \dots, 2, \dots \right\}1 NAME
2 local global noheight nodepth box max min none line halfline first last minheight maxheight mindepth maxdepth
    top bottom strut NUMBER minheight:NUMBER maxheight:NUMBER mindepth:NUMBER maxdepth:NUMBER box:NUMBER top:NUMBER
    bottom:NUMBER offset:NUMBER
\left\{ \text{definehbox} \left[ .^{1} . \right] , \left[ .^{2} . \right] \right\}1 NAME
2 DIMENSION
\left\{ \Delta \in \mathbb{R}^d : [0,1] \right\} , \left[0,1] , \left[0,2] \right] , \left[0,1] , \left[0,2] \right] , \left[0,1] , \left[0,2] \right]OPT
                                                  OPT
1 NAME
2 SECTION
3 inherits: \setuphead
\setminusdefineheadalternative [.\cdot^1.] [.\cdot^2.] [.\cdot\,,\cdot.\cdot^3...,..]
                                                    OPT
                                                                     OPT
1 NAME
2 NAME
3 inherits: \setupheadalternative
\setminusdefinehelp [.\, .\, .\, ] [\, .\, .\, .\, .\, ] [\, .\, .\, .\, .\, .\, ]<sub>opt</sub> [\, .\, .\, .\, ]1 NAME
2 NAME
3 inherits: \setuphelp
```
 $\setminus$ definehigh  $[.\cdot .]\quad [\cdot .^2 . J \quad [ \cdot . \cdot , \cdot . \frac{3}{\log T} \cdot . \cdot , \cdot .]$ **1 NAME 2 NAME 3 inherits: \setuphigh**  $\setminus$ definehighlight  $[ .^1 . ] [ .^2 .] [ . . , . , ^3 . . , . ]$ OPT OPT **1 NAME 2 NAME 3 inherits: \setuphighlight**  $\left\{ \text{definehspace} \left[ \begin{array}{c} 1 \end{array} \right], \left[ \begin{array}{c} 2 \end{array} \right], \left[ \begin{array}{c} 3 \end{array} \right] \right\}$ OPT **1 NAME 2 NAME 3 DIMENSION**  $\setminus$  definehy penation features  $[ .^1 . ] [ . . , . , .^2 . . , . . ]$ **1 NAME 2 characters = TEXT hyphens = yes all TEXT joiners = yes all TEXT rightwords = NUMBER hyphenmin = NUMBER lefthyphenmin = NUMBER righthyphenmin = NUMBER lefthyphenchar = NUMBER righthyphenchar = NUMBER alternative = original tex hyphenate expanded traditional none rightedge = tex rightchars = word NUMBER**  $\setminus$  defineindentedtext  $[ .^1 . ] [ .^2 . ] [ . . , . , ^3 . . , . ]$ OPT OPT **1 NAME 2 NAME 3 inherits: \setupindentedtext**  $\det$ ineindenting  $[\cdot, \cdot, \cdot, \cdot, \cdot]$ **1 NAME 2 [-+]small [-+]medium [-+]big none no not first next yes always never odd even normal reset toggle DIMENSION**  $\setminus$ defineinitial  $[\cdot \cdot \cdot]$   $[\cdot \cdot \cdot \cdot]$   $[\cdot \cdot \cdot \cdot \cdot \cdot]$ OPT O<sub>p</sub> **1 NAME 2 NAME 3 inherits: \setupinitial**  $\setminus$  defineinsertion  $[ . \cdot . ] [ . \cdot . ] [ . . , . , \frac{3}{2} . . , . . ]$ OPT OPT **1 NAME 2 NAME 3 inherits: \setupinsertion**

**\defineinteraction** [.<sup>1</sup>..] *[.<sup>2</sup>..] [...,..*.<sup>3</sup>...,.*.*] **1 NAME 2 NAME 3 inherits: \setupinteraction**  $\setminus$  define interaction bar  $[$ .<sup>1</sup>...]  $[$ .<sup>2</sup>...]  $[$ ...,..<sup>3</sup>...,.. OPT OPT **1 NAME 2 NAME 3 inherits: \setupinteractionbar**  $\texttt{\{defineinteraction} \$  \ } [\dots] \ \ [\dots] \ \ [\dots] \ \ [\dots] \ \ [\dots] **1 NAME 2 NAME 3 inherits: \setupinteractionmenu**  $\left\{ \text{define} \right\}$   $\left\{ \ldots \right\}$ **1 NAME 2 NAME**  $\left\{ \text{defineinterface element } \{.\cdot\cdot\} \{.\cdot\cdot\} \right\}$ **1 NAME 2 NAME**  $\left\{ \text{defineinterfacencyariable } \{.\text{ }^{1}\right\}$ . **1 NAME 2 NAME**  $\setminus$ defineinterlinespace  $[$ ...]  $[$ ... $]$ ]  $[$ ...,.. $\frac{3}{2}$ ...,..] OPT OPT **1 NAME 2 NAME 3 inherits: \setupinterlinespace**  $\setminus$ defineintermediatecolor  $[.\cdot^\frac{1}{2},\cdot,\cdot]$   $[.\cdot,\cdot,\cdot,\frac{3}{2},.\cdot,\cdot,\cdot]$ OPT **1 NAME 2 COLOR NUMBER 3 a = NUMBER t = NUMBER**  $\setminus$ defineitemgroup  $[.\cdot .]$   $[.\cdot .]$   $[.\cdot .]$   $[.\cdot .]$ OPT OPT **1 NAME 2 NAME 3 inherits: \setupitemgroup**  $\setminus$  defineitems  $[ .^1 . ] [ .^2 .] [ . . , . , ^3 . . , . ]$ OPT OPT **1 NAME 2 NAME 3 inherits: \setupitems**

 $\texttt{\char'{134}de14} \quad \texttt{[.:.]} \quad \texttt{[.:.]} \quad \texttt{[.:.]} \quad \texttt{[.:.}, \quad \texttt{...} \quad \texttt{...]} \quad \texttt{0PT} \quad \texttt{0PT}$ **1 NAME 2 NAME 3 inherits: \setuplabel**  $\left\{ \text{definelabelclass} \begin{bmatrix} 1 & 1 \\ 1 & 1 \end{bmatrix} \right\}$ OPT **1 NAME 2 NUMBER**  $\left\{ \Delta \right\}$   $\left[ .^{1}$ .]  $\left[ .^{2}$ .*]*  $\left[ .^{1}$ ....<sup>3</sup>.....*]* OPT OPT **1 NAME 2 NAME 3 inherits: \setuplayer**  $\setminus$ definelayerpreset  $[ .^1 . ] [ . . , . , .^2 . . , . . ]$ **1 NAME 2 inherits: \setuplayer**  $\left\{ \text{definelayerpresent}\right. [\,.\,].\,] [\,.\,].\,]$ **1 NAME 2 NAME**  $\setminus$ definelayout  $[\cdot \cdot \cdot]$   $[\cdot \cdot \cdot \cdot]$   $[\cdot \cdot \cdot \cdot \cdot \cdot \cdot]$ OPT OPT **1 NAME 2 NAME 3 inherits: \setuplayout**  $\setminus$ definelinefiller  $[ .^1 . ] [ .^2 .] [ . . , . , ^3 . . , . ]$ OPT OPT **1 NAME 2 NAME 3 inherits: \setuplinefiller**  $\setminus$ definelinenote  $[\cdot \cdot \cdot]$   $[\cdot \cdot \cdot \cdot]$   $[\cdot \cdot \cdot \cdot \cdot \cdot]$ OPT OPT **1 NAME 2 NAME 3 inherits: \setuplinenote**  $\setminus$ definelinenumbering  $[.\cdot^\frac{1}{2},.\cdot]$   $[.\cdot,\cdot,\cdot^\frac{3}{2},.\cdot,\cdot,\cdot]$ OPT OPT **1 NAME 2 NAME 3 inherits: \setuplinenumbering**  $\setminus$ definelines  $[.\cdot .]$   $[.\cdot .]$   $[.\cdot .]$   $[.\cdot .]$   $[.\cdot .]$ OPT OPT **1 NAME 2 NAME 3 inherits: \setuplines**

 $\setminus$ definelist  $[.\cdot .]\,$   $[\cdot .\cdot .]\,$   $[\cdot .\cdot ,\cdot .\frac{3}{\text{OPT}},\ldots ]$ **1 NAME 2 LIST 3 inherits: \setuplist**  $\setminus$ definelistalternative  $[.\cdot^1.]$   $[.\cdot^2.]$   $[.\cdot\,,\cdot.\cdot^{\frac{3}{2}}.\cdot\,,\cdot\,.]$ OPT OPT **1 NAME 2 NAME 3 inherits: \setuplistalternative \definelistextra** [.<sup>1</sup>..] *[.<sup>2</sup>..] [...,..*.<sup>3</sup>...*,..]*<br><sup>OPT</sup> **1 NAME 2 NAME 3 inherits: \setuplistextra**  $\setminus$  definelow  $[\cdot \cdot \cdot]$   $[\cdot \cdot \cdot \cdot]$   $[\cdot \cdot \cdot \cdot \cdot \cdot \cdot]$ OPT OPT **1 NAME 2 NAME 3 inherits: \setuplow \definelowhigh** [...] <sup>1</sup> [...] <sup>2</sup> OPT [..,..=..,..] <sup>3</sup> OPT **1 NAME 2 NAME 3 inherits: \setuplowhigh**  $\setminus$ definelowmidhigh  $[ .^1 . ] [ .^2 .] [ . . , . , ^3 . . , . ]$ OPT O<sub>pt</sub> **1 NAME 2 NAME 3 inherits: \setuplowmidhigh \defineMPinstance**  $[\![ . \!] \cdot . \cdot ] \cdot [\![ . \!] \cdot \cdot ] \cdot [\![ . \cdot , . \cdot ] \cdot \!] \cdot \cdot ] \cdot [\![ . \cdot , . \cdot ] \cdot ] \cdot \cdot ]$ **1 NAME 2 NAME 3 inherits: \setupMPinstance**  $\setminus$ definemakeup  $[.\cdot .]\,$   $[\, .\, .\, .\,]\,$   $[\, .\, .\, .\, .\, .\,]\,$ **1 NAME 2 NAME 3 inherits: \setupmakeup** \definemarginblock  $[\ldots]$   $[\ldots]$   $[\ldots]$   $[\ldots]$   $[\ldots]$ **1 NAME 2 NAME 3 inherits: \setupmarginblock**

\definemargindata  $[\cdot \cdot \cdot]$   $[\cdot \cdot \cdot \cdot]$   $[\cdot \cdot \cdot \cdot \cdot \cdot]$  ...,...] **1 NAME 2 NAME 3 inherits: \setupmargindata** \definemarker [...] **\* NAME \definemarking** [...] <sup>1</sup> [...] <sup>2</sup> OPT [..,..=..,..] <sup>3</sup> OPT **1 NAME 2 MARK 3 inherits: \setupmarking \definemathaccent** ...... **1 NAME 2 CHARACTER**  $\setminus$ definemathalignment  $[.\cdot .]\quad [\cdot .\cdot .]\quad [\cdot .\cdot .\cdot .\cdot ]\quad \atop\text{OPT}}$ **1 NAME 2 NAME 3 inherits: \setupmathalignment**  $\setminus$ definemathcases  $[.\cdot .]$   $[.\cdot .]$   $[.\cdot .]$ ,  $[.\cdot .]$ ,  $\stackrel{3}{\sim}$ ...,..] OPT OPT **1 NAME 2 NAME 3 inherits: \setupmathcases**  $\setminus$  definemath command  $[.\cdot^\cdot]$   $[.\cdot^\cdot]$   $[.\cdot^\cdot]$   $[.\cdot^\cdot]$   $[.\cdot^\cdot]$ OPT OPT O<sub>p</sub>T **1 NAME 2 ord op bin rel open close punct alpha inner nothing limop nolop box 3 one two 4 COMMAND \...##1 \...##1##2**  $\texttt{\{definemathdoubleextensible} \: [\: . \: . \: . \: ] \: [\: . \: . \: . \: . \: ] \: [\: . \: . \: . \: ] \: [\: . \: . \: . \: ] \: [\: . \: . \: . \: ] \: [\: . \: . \: . \: ] \: [\: . \: . \: . \: ] \: [\: . \: . \: . \: ] \: [\: . \: . \: . \: . \: ] \: [\: . \: . \: . \: . \: ] \: [\: . \: . \: . \: . \: ] \: [\: . \: . \: . \: . \: ] \: [\: . \: . \: . \: . \: . \: ] \: [\$ **1 both vfenced 2 NAME 3 NUMBER 4 NUMBER**  $\setminus$ definemathematics  $[ . \stackrel{?}{.}. ]$   $[ . \stackrel{?}{.}. ]$   $[ . . , . , \stackrel{3}{.} . . , . . ]$ **1 NAME 2 NAME 3 inherits: \setupmathematics**

 $\left\{ \text{definemathextensible } [..].] [..].] [..].$ OPT **1 reverse mathematics text chemistry 2 NAME 3 NUMBER**  $\setminus$ definemathfence  $[ .^1 . ]$   $[ .^2 .]$   $[ . . , . , ^3 . . , . ]$ OPT OPT **1 NAME 2 NAME 3 inherits: \setupmathfence**  $\texttt{\char'{134}definemathfraction} \:\: [\dots] \:\: [\dots] \:\: [\dots] \:\: [\dots] \:\: \dots] \:\: \texttt{\char'{134}deim} \:\: [\dots] \:\: \dots]$ **1 NAME 2 NAME 3 inherits: \setupmathfraction**  $\setminus$ definemathframed  $[ .^1 . ] [ .^2 .] [ . . , . , ^3 . . , . ]$ OPT OPT **1 NAME 2 NAME 3 inherits: \setupmathframed** \definemathmatrix  $[\ldots]$   $[\ldots]$   $[\ldots]$   $[\ldots]$   $[\ldots]$   $[\ldots]$ **1 NAME 2 NAME 3 inherits: \setupmathmatrix**  $\setminus$  definemathornament  $[$ .<sup>1</sup>..]  $[$ .<sup>2</sup>..]  $[$ ...,.<sup>3</sup>...,..] OPT OPT **1 NAME 2 NAME 3 inherits: \setupmathornament**  $\setminus$  definemathover extensible  $\begin{bmatrix} .^1 \cdot .^1 \end{bmatrix} \begin{bmatrix} .^2 \cdot .^1 \end{bmatrix}$ OPT **1 top vfenced 2 NAME 3 NUMBER**  $\setminus$  definemathovertextextensible  $[.\cdot \cdot \cdot \cdot]$   $[.\cdot \cdot \cdot \cdot]$   $[.\cdot \cdot \cdot \cdot]$ OPT **1 bothtext 2 NAME 3 NUMBER \definemathradical** [.<sup>1</sup>..]  $\left[\begin{array}{c} 2 \ 2 \ \end{array}\right]$  [...,..<sup>3</sup>],...,...] **1 NAME 2 NAME 3 inherits: \setupmathradical**

```
\definemathstackers [.<sup>1</sup>..] [.<sup>2</sup>..] [...,..<sup>3</sup>..,...]<br>
<sub>OPT</sub>
1 NAME
2 NAME
3 inherits: \setupmathstackers
 \left\{ \text{definemathtyle } [\dots] \ \left[ \dots \right] , \dots \right\}1 NAME
2 display text script scriptscript cramped uncramped normal packed small big
 \setminus definemathtriplet [ .^1 . ] [ .^2 . ] [ .^3 . ]OPT
                                                        OPT
1 NAME
2 NAME
3 TEXT
 \setminusdefinemathunderextensible [.\cdot \cdot \cdot \cdot] [.\cdot \cdot \cdot \cdot] [.\cdot \cdot \cdot \cdot]OPT
1 bottom vfenced
2 NAME
3 NUMBER
 \texttt{\textcolor{red}{\textbf{definemathundertextensible}\;\;\;\textcolor{blue}{\textbf{[.:.}\;\;\textbf{[.:.}\;\;\textbf{[.:.]}\;\;\textbf{[.:}.]}}1 bothtext
2 NAME
3 NUMBER
 \texttt{\texttt{definemathunstacked} {\begin{bmatrix} .^1. & .^1 \end{bmatrix}} {\begin{bmatrix} .^2. & .^1 \end{bmatrix}} {\begin{bmatrix} .^2. & .^1 \end{bmatrix}}}}1 wide
2 NAME
3 NUMBER
 \detinemeasure [.\cdot..] [.\cdot..]
1 NAME
2 DIMENSION
\definemessageconstant {...}
* NAME
 \definemixedcolumns [.<sup>1</sup>..] [.<sup>2</sup>..] [...,...<sup>3</sup>...,..]<br><sup>OPT</sup>
1 NAME
2 NAME
3 inherits: \setupmixedcolumns
 \text{definemode} [...,...] [...]OPT
1 NAME
2 yes no keep
```

```
\definemultitonecolor [\ldots] [\ldots, \ldots] [\ldots, \ldots] [\ldots, \ldots] [\ldots, \ldots] [\ldots, \ldots]OPT
1 NAME
2 COLOR = NUMBER
3 inherits: \definecolor
4 inherits: \definespotcolor
\setminus definenamedcolor [.<sup>1</sup>..] [..,..^{\frac{2}{n}}..,..]
1 NAME
2 inherits: \definecolor
\detinenamedcolor [...] [...<sup>2</sup>..]
1 NAME
2 COLOR
\setminus definenamespace [ .^1 . ] [ . . , . , ^2 . . , . ]1 NAME
2 name = TEXT
    parent = TEXT<br>style = yes i
                style = yes no
    \frac{c_{y}}{z} command = yes <u>no</u> list
    \frac{3}{2} setup = yes <u>no</u> list
     set = yes no list
     frame = yes no
\definenarrower [.<sup>1</sup>..] [.<sup>2</sup>..] [...,...<sup>3</sup>...,..]<br><sub>OPT</sub>
1 NAME
2 NAME
3 inherits: \setupnarrower
\setminusdefinenote [\cdot \cdot \cdot] [\cdot \cdot \cdot \cdot] [\cdot \cdot \cdot \cdot \cdot \cdot \cdot]OPT
                                                O<sub>pt</sub>
1 NAME
2 NAME
3 inherits: \setupnote
\setminusdefineornament [\cdot, \cdot, \cdot] [\cdot, \cdot, \cdot, \frac{2}{7}, \cdot, \cdot, \cdot] [\cdot, \cdot, \cdot, \frac{3}{7}, \cdot, \cdot, \cdot]OPT
1 NAME
2 alternative = a b
    inherits: \setupcollector
3 style = STYLE COMMAND
    color = COLOR
    inherits: \setupframed
\setminusdefineornament [\cdot^1\cdot] [\ldots,\cdot,\frac{2}{7}\ldots,\cdot] [\ldots,\cdot,\frac{3}{7}\ldots,\cdot]OPT
1 NAME
2 alternative = a b
    inherits: \setuplayer
3 inherits: \setuplayeredtext
\setminus defineoutputroutine [.\cdot^\frac{1}{2}.\cdot] [.\cdot,\cdot,\cdot^\frac{3}{2}.\cdot,\cdot,\cdot]OPT
                                                         OPT
1 NAME
2 NAME
3 inherits: \setupoutputroutine
```

```
\detineoutputroutinecommand [\ldots,\ldots]* KEY
\left\{ \text{defineoverlay } [\ldots, \ldots] [\ldots, \ldots] \right\} [....]
                                           OPT
1 NAME
2 NAME
3 COMMAND
\text{definepage} [.\cdot.] [.\cdot.]
1 NAME
2 REFERENCE
\left\{ \text{definepagebreak } [\dots], \dots, \dots \right\}1 NAME
2 empty header footer dummy frame NUMBER +NUMBER default reset disable yes no makeup blank preference bigpreference
    left right even odd quadruple last lastpage start stop
\setminusdefinepagechecker [.\cdot .] [.\cdot .] [.\cdot .] [.\cdot .] [.\cdot .]OPT
                                                          OPT
1 NAME
2 NAME
3 inherits: \setuppagechecker
\definepagegrid [.<sup>1</sup>..] [.<sup>2</sup>..] [...,...<sup>3</sup>...,..]
1 NAME
2 NAME
3 inherits: \setuppagegrid
\definepagegridarea [.<sup>1</sup>..] [.<sup>2</sup>..] [...,...<sup>3</sup>......]<br><sup>OPT</sup>
1 NAME
2 NAME
3 inherits: \setuppagegridarea
\definepagegridspan [.<sup>1</sup>..] [.<sup>2</sup>..] [...,...<sup>3</sup>......]<br><sup>OPT</sup>
1 NAME
2 NAME
3 inherits: \setuppagegridspan
\setminusdefinepageinjection [.\cdot .\cdot .] [\cdot .\cdot .\cdot .] [\cdot .\cdot .\cdot .\cdot ] [\cdot .\cdot .\cdot .\cdot ]1 NAME
2 NAME
3 inherits: \setuppageinjection
\definepageinjectionalternative [\cdot \cdot \cdot] [\cdot \cdot \cdot \cdot] [\cdot \cdot \cdot \cdot \cdot \cdot] ...,...]
1 NAME
2 NAME
3 inherits: \setuppageinjectionalternative
```
 $\left\{ \text{definepages} \right\}$  [...,  $\left[ . . . . \right]$  [...,  $\left[ . . . . \right]$ ] **1 NAME 2 horizontal vertical 3 DIMENSION**  $\setminus$ definepagestate  $[ .^1 . ]$   $[ .^2 .]$   $[ . . , . , .^3 . . , . ]$ OPT OPT **1 NAME 2 NAME 3 inherits: \setuppagestate**  $\texttt{\{definepairedbox} [...] } [\ldots], [\ldots], [\ldots], \ldots] \$ **1 NAME 2 NAME 3 inherits: \setuppairedbox**  $\left\{ \text{definepalet } [...], [...], \frac{2}{n}, ... \right\}$ **1 NAME 2 NAME = COLOR**  $\left\{ \text{definepacket} \right| \left[ .^1 . 1 \right] \left[ .^2 . 1 \right]$ **1 NAME 2 NAME**  $\setminus$ definepapersize  $[.\cdot .]\quad [.\,.\,,.\,.^2.\,.\,,.\,.]$ **1 NAME 2 width = DIMENSION height = DIMENSION top = COMMAND bottom = COMMAND left = COMMAND right = COMMAND distance = DIMENSION page = inherits: \setuppapersize paper = inherits: \setuppapersize \definepapersize** [.<sup>1</sup>..] [...,<sup>2</sup>...] *[...*,<sup>3</sup>...*]* **1 NAME 2 inherits: \setuppapersize 3 inherits: \setuppapersize \defineparagraph** [.<sup>1</sup>..] *[.<sup>2</sup>..] [...,..*.<sup>3</sup>...,.*.*] **1 NAME 2 NAME 3 inherits: \setupparagraph \defineparagraphs**  $[\cdot \cdot \cdot]$   $[\cdot \cdot \cdot \cdot]$   $[\cdot \cdot \cdot \cdot \cdot \cdot]$  ...,...] **1 NAME 2 NAME 3 inherits: \setupparagraphs**

```
\left\{ \text{defineparallel } [\dots], [\dots], \dots \right\}1 NAME
2 NAME
\defineparbuilder [...]
* NAME
\defineplacement [...] 1
[...] 2
OPT
[..,..=..,..] 3
OPT
1 NAME
2 NAME
3 inherits: \setupplacement
\definepositioning [.<sup>1</sup>..] [.<sup>2</sup>..] [...,...<sup>3</sup>...,..]<br><sup>OPT</sup>
1 NAME
2 NAME
3 inherits: \setuppositioning
\setminusdefineprefixset [.\cdot^\frac{1}{2},\cdot] [.\cdot,\cdot,\cdot,\cdot,\cdot] [.\cdot,\cdot,\cdot]OPT
1 NAME SECTIONBLOCK:NAME
2 SECTION
3 SECTION
\setminusdefineprocesscolor [\cdot \cdot \cdot] [\cdot \cdot \cdot \cdot] [\cdot \cdot \cdot \cdot \cdot \cdot \cdot]OPT
1 NAME
2 COLOR
3 inherits: \definecolor
\setminusdefineprocessor [.\cdot .] [.\cdot .] [.\cdot .] [.\cdot .]OPT
                                                      OPT
1 NAME
2 NAME
3 inherits: \setupprocessor
\defineprofile [.<sup>1</sup>..] [.<sup>2</sup>..] [...,...<sup>3</sup>...,..]<br><sup>OPT</sup>
1 NAME
2 NAME
3 inherits: \setupprofile
\setminusdefineprogram [.\cdot .] [.\cdot .] [.\cdot .]OPT
1 NAME
2 TEXT
3 TEXT
\definepushbutton [...] 1
[..,..=..,..] 2
OPT
1 NAME
2 inherits: \setupfieldcontentframed
```
\definepushsymbol [.<sup>1</sup>..] [.<sup>2</sup>..] **1 NAME 2 n r d**  $\left\{ \text{definerference } [\dots], [\dots], \dots \right\}$ **1 NAME 2 REFERENCE**  $\setminus$ definereferenceformat  $[.\cdot^\frac{1}{2},.\cdot]$   $[.\cdot,\cdot,\cdot^\frac{3}{2},.\cdot,\cdot,\cdot]$ OPT OPT **1 NAME 2 NAME 3 inherits: \setupreferenceformat \defineregister** [.<sup>1</sup>..] *[.<sup>2</sup>..] [...,..*.<sup>3</sup>...,.*.*]<br><sub>OPT</sub> **1 NAME 2 NAME 3 inherits: \setupregister**  $\setminus$ definerenderingwindow  $[.\cdot^\frac{1}{2}.\cdot]$   $[.\cdot,\cdot,\cdot^\frac{3}{2}.\cdot,\cdot,\cdot]$ OPT OPT **1 NAME 2 NAME 3 inherits: \setuprenderingwindow**  $\setminus$  defineresetset  $[.\cdot .]$   $[.\cdot .], \cdot .]$   $[.\cdot .]$ OPT **1 NAME SECTIONBLOCK:NAME 2 NUMBER 3 NUMBER**  $\texttt{\char'{134}definescale}$  [...]  $\texttt{[} \begin{smallmatrix} .2 & 0 \\ .& . \end{smallmatrix}$   $\texttt{[} \begin{smallmatrix} .& 0 \\ .& .& . \end{smallmatrix}$   $\texttt{[} \begin{smallmatrix} .& 0 \\ .& .& . \end{smallmatrix} \end{smallmatrix}$ **1 NAME 2 NAME 3 inherits: \setupscale**  $\setminus$ definescript  $[.\cdot .]\t{.\cdot .}\t{.\cdot .}\t{.\cdot .$ **1 NAME 2 NAME 3 inherits: \setupscript**  $\left\{ \text{definesection } [\ldots] \right\}$ **\* NAME**  $\setminus$ definesectionblock  $[ \ldots ] [ \ldots ] [ \ldots ] [ \ldots ]$ **1 NAME 2 NAME 3 inherits: \setupsectionblock**

 $\left\{ \text{definesection} \right\}$  [...,  $\left[ \ldots, \ldots \right]$ **1 NAME 2 SECTION \defineselector** [.<sup>1</sup>..] *[...,..*.<sup>2</sup>..*.,..]*<br><sub>OPT</sub> **1 NAME 2 inherits: \setupselector**  $\setminus$  defineseparatorset  $[ .^1 . ] [ . . .^2 . . . ] [ .^3 . ]$ OPT **1 NAME SECTIONBLOCK:NAME 2 COMMAND PROCESSOR->COMMAND 3 COMMAND PROCESSOR->COMMAND**  $\texttt{\{defineshift}\;[\; .\; .\; .\;]\;[\; .\; .\; .\;],\; [\; .\; .\; .\; .\; .\; .\; .\; ]\;]}_{\texttt{\scriptsize OPT}}$ **1 NAME 2 NAME 3 inherits: \setupshift**  $\setminus$ definesidebar  $[\cdot \cdot \cdot]$   $[\cdot \cdot \cdot \cdot]$   $[\cdot \cdot \cdot \cdot \cdot \cdot]$ OPT OPT **1 NAME 2 NAME 3 inherits: \setupsidebar**  $\left\{ \text{definesort } [\dots] , [\dots] , [\dots] , [\dots] , [\dots] \right\}$ OPT **1 yes no 2 SINGULAR 3 NAME 4 CONTENT**  $\setminus$  defines orting  $[.\cdot .]$   $[.\cdot .]$   $[.\cdot .]$ OPT **1 SINGULAR 2 PLURAL 3 none CSNAME**  $\setminus$ definespotcolor  $[.\cdot .]$   $[.\cdot .]$   $[.\cdot .,\cdot .]$ <sup>2</sup>...,..] **1 NAME 2 COLOR 3 a = NUMBER none normal multiply screen overlay softlight hardlight colordodge colorburn darken lighten difference exclusion hue saturation color luminosity t = NUMBER e = TEXT p = NUMBER** \definestartstop [.<sup>1</sup>..] *[.<sup>2</sup>..] [...,..*.<sup>3</sup>...,.*.]*<br>
<sub>OPT</sub> **1 NAME 2 NAME 3 inherits: \setupstartstop**

**\definestyle** [.<sup>1</sup>..] *[.*<sup>2</sup>.*1*</sup> *[...,.*.<sup>3</sup>..*.,..]*<br><sup>OPT</sup> **1 NAME 2 NAME 3 inherits: \setupstyle**  $\setminus$  definestyleinstance  $[ .^1 . ] [ .^2 . ] [ .^3 . ] [ .^4 . ]$ OPT OPT **1 NAME 2 rm ss tt mm hw cg 3 tf bf it sl bi bs sc 4 COMMAND**  $\left\{ \text{defined} \begin{bmatrix} 1 & 1 \\ 1 & 1 \end{bmatrix}, \begin{bmatrix} 1 & 2 \\ 2 & 3 \end{bmatrix}, \begin{bmatrix} 1 & 3 & 3 \\ 2 & 3 & 4 \end{bmatrix} \right\}$ **1 NAME 2 NAME 3 NAME \definesubformula** [.<sup>1</sup>..] *[.^2.] [...,..*<sup>3</sup>..*,...]*<br><sup>OPT</sup> **1 NAME 2 NAME 3 inherits: \setupsubformula**  $\det$ inesymbol [ $\ldots$ ] [ $\ldots$ ] [ $\ldots$ ] OPT **1 NAME 2 NAME 3 COMMAND** \definesynonym [.<sup>1</sup>.] [.<sup>2</sup>.] [.<sup>3</sup>.] {.<sup>4</sup>.} {.<sup>5</sup>.} OPT **1 yes no 2 SINGULAR 3 NAME 4 TEXT 5 CONTENT**  $\setminus$ definesynonyms  $[.\cdot^\frac{1}{2}$ .]  $[.\cdot^\frac{3}{2}]$   $[.\cdot^\frac{4}{2}]$ .] OPT OPT **1 SINGULAR 2 PLURAL 3 CSNAME 4 CSNAME**  $\setminus$  definesystemattribute  $[.\cdot^1.]$   $[.\cdot,\cdot^2,\cdot.]$ OPT **1 NAME 2 local global public private**  $\label{thm:main} $$\definesystem constant {\dot .}.$ **\* NAME**

```
\definesystemvariable {...}
* NAME
\left\{ \text{defineTABLEsetup } [\dots] \quad [\dots, \dots] \right\}1 NAME
2 inherits: \setupTABLE
\setminusdefinetabletemplate [.\cdot^\frac{1}{2}.\cdot] [.\cdot^\frac{2}{2}.\cdot] [.\cdot^\frac{3}{2}.\cdot] [.\cdot^\frac{4}{2}.\cdot]OPT
                                                                  OPT
1 NAME
2 TEMPLATE
3 NAME
4 NAME
\delta \definetabulate [ .^1 . ] [ .^2 . ] [ .^3 . ]OPT
                                             OPT
1 NAME
2 NAME
3 TEMPLATE
\setminusdefinetabulation [.<sup>1</sup>..] [.<sup>2</sup>..] [...,..<sup>3</sup>...,..]
                                       OPT
                                                      OPT
1 NAME
2 NAME
3 inherits: \setuptabulation
\definetext [.<sup>1</sup>..] [.<sup>2</sup>..] [.<sup>3</sup>..] [.<sup>4</sup>..] [.<sup>5</sup>..] [.<sup>6</sup>..] [.<sup>7</sup>..]
                                       OPT
                                                          OPT
                                                                   OPT
                                                                             OPT
1 NAME
2 top header text footer bottom
3 text margin edge
4 date pagenumber MARK TEXT COMMAND
5 date pagenumber MARK TEXT COMMAND
6 date pagenumber MARK TEXT COMMAND
7 date pagenumber MARK TEXT COMMAND
\setminusdefinetextbackground [...] [...]] [...,..\frac{3}{2}...,..]
                                             OPT
                                                            OPT
1 NAME
2 NAME
3 inherits: \setuptextbackground
\setminus definetextflow [.<sup>1</sup>..] [.<sup>2</sup>..] [...,.<sup>2</sup>...,..]
                                    OPT
                                                   OPT
1 NAME
2 NAME
3 inherits: \setuptextflow
\definetooltip [...] 1
[...] 2
OPT
[..,..=..,..] 3
OPT
1 NAME
2 NAME
3 inherits: \setuptooltip
```

```
\left\{ \text{definetransparency } [\ldots] , [\ldots] \right\}1 NAME
2 NUMBER
\setminus definetransparency [ .^1 . ] [ . . , . , .^2 . . , . . ]1 NAME
2 a = NUMBER none normal multiply screen overlay softlight hardlight colordodge colorburn darken lighten difference
           exclusion hue saturation color luminosity
    t = NUMBER
\left\{ \text{definetransparency } [\ldots] , [\ldots] \right\}1 NAME
2 NAME
\definetwopasslist {.<sup>*</sup>..}
* NAME
\texttt{\char'{134}definetype} [.<sup>1</sup>..] [\ldots, \ldots \overset{3}{\underset{\texttt{OPT}}{\dots}}, \ldots]1 NAME
2 NAME
3 inherits: \setuptype
\definetypeface [.<sup>1</sup>..] [.<sup>2</sup>..] [.<sup>3</sup>..] [.<sup>4</sup>..] [.5.] [...,...<sup>6</sup>.....]<br>
<sub>OPT</sub>
1 NAME
2 rm ss tt mm hw cg
3 serif sans mono math handwriting calligraphy
4 NAME
5 default dtp
6 rscale = auto NUMBER
     features = NAME
     fallbacks = NAME
    goodies = NAME
    designsize = auto default
    direction = both
\definetypescriptprefix [.<sup>1</sup>.] [.<sup>2</sup>.]
1 NAME
2 TEXT
\definetypescriptsynonym [.<sup>1</sup>..] [.<sup>2</sup>..]
1 NAME
2 TEXT
\setminusdefinetypesetting [.\cdot .] [.\cdot .] [.\cdot .] [.\cdot .] [.\cdot .]OPT
                                                      OPT
1 NAME
2 TEXT
3 inherits: \setupexternalfigure
```
 $\texttt{\{definetyping} [\![ . \cdot . ]\!] \; [\![ . \cdot . ]\!] \; [\![ . \cdot . , . \!] \; [\![ . \cdot . , . \!] \; \cdots ]\!] \; }$ **1 NAME 2 NAME 3 inherits: \setuptyping**  $\left\{ \Delta \right\}$  [...]  $\left[ .1, 0, 1, \ldots \right]$  [..., ...] OPT OPT **1 NAME 2 NAME 3 inherits: \setupunit** \defineviewerlayer [.<sup>1</sup>..] *[.<sup>2</sup>..] [...,..*.<sup>3</sup>...*,..]*<br><sup>OPT</sup> **1 NAME 2 NAME 3 inherits: \setupviewerlayer**  $\left\{ \text{definevspace } [..].] [..]. \right\}$ OPT **1 NAME 2 NAME 3 DIMENSION**  $\det$ inevspacing  $[.\cdot,.]$   $[.\cdot,.]$ **1 NAME 2 inherits: \vspacing**  $\setminus$  definevspacing a mount  $[$ ...<sup>1</sup>  $[$ ...<sup>2</sup> ...<sup>3</sup> ...<sup>3</sup> OPT OPT **1 NAME 2 DIMENSION 3 DIMENSION**  $\setminus$ definextable  $[\cdot \cdot \cdot]$   $[\cdot \cdot \cdot \cdot \cdot]$   $[\cdot \cdot \cdot \cdot \cdot \cdot]$   $[\cdot \cdot \cdot \cdot \cdot]$ **1 NAME 2 NAME 3 inherits: \setupxtable** \delimited  $[\ldots]$   $[\ldots]$   $[\ldots]$   $\{ \ldots \}$ O<sub>pt</sub> **1 NAME 2 LANGUAGE 3 CONTENT**  $\delta$  \delimitedtext  $[ .^1 . ]$   $[ .^2 .]$   $\{ .^3 . \}$ OPT **1 NAME 2 LANGUAGE 3 CONTENT**

```
\Delta[...] { ...}
                     OPT
1 LANGUAGE
2 CONTENT
instances: quotation quote blockquote speech aside
\text{depthofstring } \{.\,. \}* TEXT
\verb+\depthonlybox { .}^\ast. \}* CONTENT
\text{depthspanningtext } \{.\dots, \dots, \dots\}1 TEXT
2 DIMENSION
3 FONT
\DESCRIPTION [\ldots, \ldots] \{.\cdot, \cdot\} ... \par
                     OPT
                               OPT
1 REFERENCE
2 TEXT
3 CONTENT
\label{thm:1} $$ \determinehead number [\ .\ .]* SECTION
\setminusdeterminelistcharacteristics [\ldots, \ldots] [\ldots, \ldots]<sup>2</sup>...,..]
                                                            OPT
1 LIST
2 inherits: \setuplist
\determinenoflines {...}
* CONTENT
\determineregistercharacteristics [\cdot \cdot \cdot] [\cdot \cdot \cdot, \cdot \cdot \cdot \cdot]OPT
1 NAME
2 language = default DIN␣5007-1 DIN␣5007-2 Duden de-DE de-CH de-AT ru-iso9 ocs-scn LANGUAGE
   method = default before after first last ch mm zm pm mc zc pc uc
   numberorder = numbers
    compress = yes no all
    criterium = local text current previous all SECTION
\devanagarinumerals {.<sup>*</sup>.}
* NUMBER
\dfrac \{.\cdot.\} \{.\cdot.\}1 CONTENT
2 CONTENT
\digits {...} *
* NUMBER
```
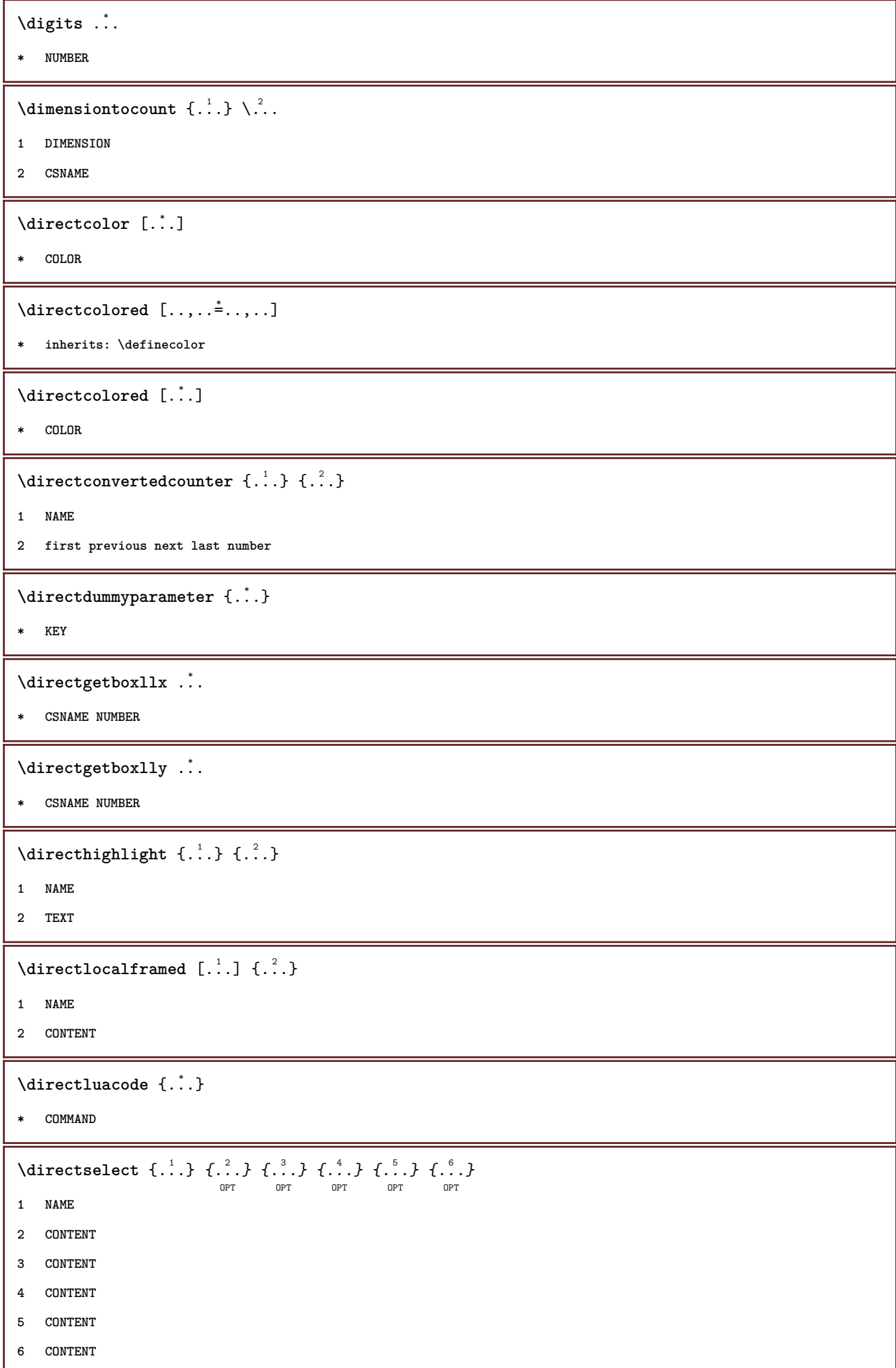

```
\langle directsetbar \{.\dot{.\}* NAME
\directsetup {...}
* NAME
\directsymbol {.<sup>1</sup>..} {.<sup>2</sup>..}
1 NAME
2 NAME
\langledirectvspacing \{ \ldots, \ldots \}* inherits: \vspacing
\dis {...} *
* CONTENT
\disabledirectives [\ldots, \ldots]* NAME
\disableexperiments [\ldots, \ldots]* NAME
\lambdadisablemode [\ldots, \ldots]* NAME
\disableoutputstream
\disableparpositions
\disableregime
\disabletrackers [\ldots, \ldots]* NAME
\displaystyle \left\{ .^{*}. \right\}* CONTENT
\verb|\displaymathematics {.\,.}|* CONTENT
\displaymessage {...}
* TEXT
\text{distributedhsize} \{.\n^1.\n} \{.\n^2.\n} \{.\n^3.\n}1 DIMENSION
2 DIMENSION
3 NUMBER
```

```
\left\{ \text{dividedsize } \{.,^{1}_{1} \ldots \} \{.,^{3}_{1} \ldots \} \right\}1 DIMENSION
2 DIMENSION
3 NUMBER
\doadaptleftskip {...}
* yes no standard DIMENSION
\doadaptrightskip {...}
* yes no standard DIMENSION
\doaddfeature {...}
* NAME
\lambdadoassign [ .^1. ] [ . .^2. . ]1 TEXT
2 KEY = VALUE
\lambdadoassignempty [ .^1 . ] [ . .^2 . . ]1 TEXT
2 KEY = VALUE
\{doboundtext{ t.} : \} {\ldots} {\ldots}
1 TEXT
2 DIMENSION
3 COMMAND
\docheckassignment {...}
* TEXT
\docheckedpagestate {.<sup>1</sup>.} {.<sup>2</sup>.} {.<sup>3</sup>.} {.<sup>3</sup>.} {.<sup>4</sup>.} {.<sup>5</sup>.} {.<sup>6</sup>.} {.<sup>7</sup>.}
1 REFERENCE
2 COMMAND
3 COMMAND
4 COMMAND
5 COMMAND
6 COMMAND
7 COMMAND
\label{eq:3} $$ \dochecked pair {\ldots, \ldots},* TEXT
\documentvariable {.<sup>*</sup>.}
* KEY
```

```
\delta \dodoubleargument \lambda... [....] [....]
1 CSNAME
2 TEXT
3 TEXT
 \delta \dodoubleargumentwithset \lambda... [...,\lambda,...] [...,\lambda]1 CSNAME
2 TEXT
3 TEXT
 \delta \dodoubleempty \delta... [...] [...]
                                       OPT
                                                  OPT
1 CSNAME
2 TEXT
3 TEXT
 \lambdadodoubleemptywithset \lambda...[\ldots, \ldots, \ldots] [\ldots, \ldots]OPT
                                                                    OPT
1 CSNAME
2 TEXT
3 TEXT
 \delta \dodoublegroupempty \delta... \{.\niota^2, \iota^3, \iota^4, \iota^5, \iota^6, \iota^7, \iota^8, \iota^9, \iota^9, \iota^9, \iota^9, \iota^9, \iota^9, \iota^9, \iota^9, \iota^9, \iota^9, \iota^9, \iota^9, \iota^9, \iota^9, \iota^9, \iota^9, \iota^9, \iota^9, \iota^9, \iota^9, \iota^9, \iota^9, \iota^9, \iota^OPT<sup>5</sup>
                                                           O<sub>DT</sub>
1 CSNAME
2 TEXT
3 TEXT
 \lambdadoeassign [ .^1 . ] [ . .^2 . .]1 TEXT
2 KEY = VALUE
 \setminus doexpandedrecurse \{.\,.\,.\,.\} \{.\,.\,.1 NUMBER
2 COMMAND
\dogetattribute {...}
* NAME
\dogetattributeid {...}
* NAME
 \texttt{\&logetcommacommandelement} ... \from ...<sup>2</sup> \to \...
1 NUMBER
2 TEXT
3 CSNAME
 \dogobbledoubleempty [.<sup>1</sup>..] [.<sup>2</sup>..]
                                         OPT
                                                   OPT
1 TEXT
2 TEXT
```
```
\dogobblesingleempty [...]
                                OPT
* TEXT
\doif \{.\cdot.\cdot\} \{.\cdot.\cdot\} \{.\cdot.\cdot\}1 CONTENT
2 CONTENT
3 TRUE
\delta \doifallcommon {\ldots}
* TRUE
\setminus doifall commonelse \{.\n,.\n \{.\n,.\n1 TRUE
2 FALSE
\delta \doifalldefinedelse \{ \ldots, \ldots \} \{ \ldots, \ldots \} \{ \ldots, \ldots \}1 NAME
2 TRUE
3 FALSE
\doifallmodes {...,...} 1
{...} 2
{...} 3
1 NAME
2 TRUE
3 FALSE
\{ \phi_{\text{bold}} \} \{ \dots, \dots \} \{ \dots \} \{ \dots \}1 NAME
2 TRUE
3 FALSE
\setminus doifassignmentelse \{.\cdot\cdot\} \{.\cdot\cdot\} \{.\cdot\cdot\}1 TEXT
2 TRUE
3 FALSE
\{ \phi \} \{ . . . \} \{ . . . \}1 COLOR
2 TRUE
3 FALSE
\{ \phi\} \{ . . . \} \{ . . . \} \{ . . . \}1 COMMAND
2 COMMAND
3 COMMAND
```

```
\doifbothsidesoverruled \{.\n,.\n\} \{.\n,.\n\} \{.\n,.\n\}1 COMMAND
2 COMMAND
3 COMMAND
 \{ \phi\} \{ \phi\} \{ \phi\} \{ \phi\} \{ \phi\} \{ \phi\} \{ \phi\} \{ \phi\} \{ \phi\} \{ \phi\} \{ \phi\} \{ \phi\} \{ \phi\} \{ \phi\} \{ \phi\} \{ \phi\} \{ \phi\} \{ \phi\} \{ \phi\} \{ \phi\} \{ \phi\} \{ \phi\} \{ \phi\} \{ \phi\} \{ \phi1 NAME
2 NAME
3 TRUE
4 FALSE
 \{ \phi\} \{ . . . \} \{ . . . \}1 BUFFER
2 TRUE
3 FALSE
 \setminus doifcolor \{\ldots\} \{\ldots\}1 COLOR
2 TRUE
 \setminus doifcolorelse \{.\cdot.\cdot\} \{.\cdot.\cdot\} \{.\cdot.\cdot\}1 COLOR
2 TRUE
3 FALSE
 \setminus doif command handler \setminus ... \{.\stackrel{?}{.}. \} \{.\stackrel{?}{.}. \}1 CSNAME
2 NAME
3 TRUE
 \setminus doif command handlerelse \setminus... \{.\,.\,. \} \{.\,.\,. \} \{.\,.\,.1 CSNAME
2 NAME
3 TRUE
4 FALSE
\doifcommon {..<sup>*</sup>..}
* TRUE
 \setminus doif commonelse \{.\cdot\cdot\} \{.\cdot\cdot\}1 TRUE
2 FALSE
```

```
\doifcontent \{.\cdot.\} \{.\cdot.\} \{.\cdot.\} \{.\cdot.\} \{.\cdot.\} \{.\cdot.\}1 COMMAND
2 COMMAND
3 COMMAND
4 CSNAME
5 CONTENT
\setminus doif conversion definedelse \{.\cdot\cdot\}, \{.\cdot\cdot\}, \{.\cdot\cdot\}, \{.\cdot\cdot\}1 NAME
2 TRUE
3 FALSE
\doifconversionnumberelse \{.\stackrel{1}{\ldots}\} \{.\stackrel{2}{\ldots}\} \{.\stackrel{4}{\ldots}\}1 NAME
2 NUMBER
3 TRUE
4 FALSE
\setminus doifcounter \{.\cdot.\cdot\} \{.\cdot.\cdot\}1 NAME
2 TRUE
\setminus doif counterelse \{.\cdot\cdot\}, \{.\cdot\cdot\}, \{.\cdot\cdot\}, \}1 NAME
2 TRUE
3 FALSE
\setminus doif current fon thas feature else \{.\cdot\cdot\cdot\} \{.\cdot\cdot\cdot\} \{.\cdot\cdot\cdot\}1 NAME
2 TRUE
3 FALSE
\setminusdoifdefined \{.\cdot\cdot\} \{.\cdot\cdot\}1 NAME
2 TRUE
\setminus doif defined counter \{.\cdot.\cdot\} \{.\cdot.\cdot\}1 NAME
2 TRUE
\setminusdoifdefinedcounterelse \{.\cdot\cdot\}, \{.\cdot\cdot\}, \{.\cdot\cdot\}, \}1 NAME
2 TRUE
3 FALSE
```

```
\setminus doifdefinedelse \{.\cdot\cdot\} \{.\cdot\cdot\} \{.\cdot\cdot\}1 NAME
2 TRUE
3 FALSE
\setminus doifdimensionelse \{.\stackrel{1}{\ldots}\} \{.\stackrel{2}{\ldots}\}1 TEXT
2 TRUE
3 FALSE
\setminusdoifdimenstringelse \{.\cdot.\cdot\} \{.\cdot.\cdot\} \{.\cdot.\cdot\}1 TEXT
2 TRUE
3 FALSE
\setminus doifdocumentargument \{.\cdot\cdot\} \{.\cdot\cdot\}1 NAME
2 TRUE
\setminus doifdocumentargumentelse \{.\cdot\cdot\}, \{.\cdot\cdot\}, \{.\cdot\cdot\}, \{.\cdot\cdot\}1 NAME
2 TRUE
3 FALSE
\setminus doifdocumentfilename \{.\cdot\cdot\} \{.\cdot\cdot\}1 NUMBER
2 TRUE
\setminusdoifdocumentfilenameelse \{.\n,.\n,.\n,.\n,.\n,.\n,1 NUMBER
2 TRUE
3 FALSE
\setminusdoifdrawingblackelse \{.\cdot,\cdot\} \{.\cdot,\cdot\}1 TRUE
2 FALSE
\doifelse \{.\cdot.\cdot\} \{.\cdot.\cdot\} \{.\cdot.\cdot\} \{.\cdot.\cdot\}1 CONTENT
2 CONTENT
3 TRUE
4 FALSE
\setminus doifelseall common \{.\,.\,.\, \{.\,.\,.1 TRUE
2 FALSE
```

```
\setminusdoifelsealldefined \{ \ldots, \ldots \} \{ \ldots \} \{ \ldots \}1 NAME
2 TRUE
3 FALSE
 \{ \phi\} \{ \phi\} \{ \dots, \dots \} \{ \dots, \dots \}1 NAME
2 TRUE
3 FALSE
 \setminus doifelseassignment \{.\cdot.\cdot\} \{.\cdot.\cdot\} \{.\cdot.\cdot\}1 TEXT
2 TRUE
3 FALSE
 \setminusdoifelseblack \{.\cdot.\cdot\} \{.\cdot.\cdot\} \{.\cdot.\cdot\}1 COLOR
2 TRUE
3 FALSE
 \{ \phi\} \{ \phi\} \{ \phi\} \{ \phi\} \{ \phi\} \{ \phi\} \{ \phi\} \{ \phi\} \{ \phi\} \{ \phi\} \{ \phi\} \{ \phi\} \{ \phi\} \{ \phi\} \{ \phi\} \{ \phi\} \{ \phi\} \{ \phi\} \{ \phi\} \{ \phi\} \{ \phi\} \{ \phi\} \{ \phi\} \{ \phi\} \{ \phi1 NAME
2 NAME
3 TRUE
4 FALSE
 \setminus doifelsebuffer \{.\cdot.\cdot\} \{.\cdot.\cdot\} \{.\cdot.\cdot\}1 BUFFER
2 TRUE
3 FALSE
 \setminus doifelsecolor \{.\cdot.\cdot\} \{.\cdot.\cdot\} \{.\cdot.\cdot\}1 COLOR
2 TRUE
3 FALSE
 \doifelsecommandhandler \.<sup>1</sup>.. \{.\stackrel{?}{.}.\} \{.\stackrel{3}{.}.\} \{.\stackrel{4}{.}.\}1 CSNAME
2 NAME
3 TRUE
4 FALSE
 \setminus doifelsecommon \{.\cdot\cdot\} \{.\cdot\cdot\}1 TRUE
2 FALSE
```

```
\doifelseconversiondefined \{.\n,.\n\} \{.\n,.\n\} \{.\n,.\n\}1 NAME
2 TRUE
3 FALSE
\doifelseconversionnumber \{.\stackrel{1}{\ldots}\} \{.\stackrel{2}{\ldots}\} \{.\stackrel{4}{\ldots}\}1 NAME
2 NUMBER
3 TRUE
4 FALSE
\setminus doifelsecounter \{.\cdot\cdot\} \{.\cdot\cdot\} \{.\cdot\cdot\}1 NAME
2 TRUE
3 FALSE
\setminus doifelsecurrentfonthasfeature \{.\cdot\cdot\cdot\} \{.\cdot\cdot\cdot\} \{.\cdot\cdot\cdot\}1 NAME
2 TRUE
3 FALSE
\setminus doifelsecurrentsortingused \{.\n,.\n, \{.\n,.\n, \}1 TRUE
2 FALSE
\doifelsecurrentsynonymshown {.<sup>1</sup>..} {.<sup>2</sup>..}
1 TRUE
2 FALSE
\setminus doifelsecurrentsynonymused \{.\n,.\n, \{.\n,.\n, \}1 TRUE
2 FALSE
\doifelsedefined \{.\cdot.\cdot\} \{.\cdot.\cdot\} \{.\cdot.\cdot\}1 NAME
2 TRUE
3 FALSE
\setminusdoifelsedefinedcounter \{.\cdot.\cdot\} \{.\cdot.\cdot\} \{.\cdot.\cdot\}1 NAME
2 TRUE
3 FALSE
\setminus doifelsedimension \{.\cdot\cdot\} \{.\cdot\cdot\} \{.\cdot\cdot\}1 TEXT
2 TRUE
3 FALSE
```

```
\setminus doifelsedimenstring \{.\cdot.\cdot\} \{.\cdot.\cdot\} \{.\cdot.\cdot\}1 TEXT
2 TRUE
3 FALSE
\setminus doifelsedocumentargument \{.\cdot\cdot\} \{.\cdot\cdot\} \{.\cdot\cdot\} \{.\cdot\cdot\}1 NAME
2 TRUE
3 FALSE
\setminus doifelsedocumentfilename \{.\cdot\cdot\} \{.\cdot\cdot\} \{.\cdot\cdot\} \{.\cdot\cdot\}1 NUMBER
2 TRUE
3 FALSE
\setminusdoifelsedrawingblack \{.\cdot\cdot\} \{.\cdot\cdot\}1 TRUE
2 FALSE
\setminus doifelseempty \{.\cdot.\cdot\} \{.\cdot.\cdot\} \{.\cdot.\cdot\}1 CONTENT
2 TRUE
3 FALSE
\setminus doifelseemptyvalue \{.\cdot\cdot\} \{.\cdot\cdot\} \{.\cdot\cdot\}1 NAME
2 TRUE
3 FALSE
\setminus doifelseemptyvariable \{.\,.\,.\, } \{.\,.\,.\, } \{.\,.\,.\, \} \{.\,.\,.\, \}1 NAME
2 KEY
3 TRUE
4 FALSE
\setminus doifelseenv \{.\,.\,.\, \} \{.\,.\,.\, \} \{.\,.\,.\, \}1 KEY
2 TRUE
3 FALSE
\setminusdoifelsefastoptionalcheck \{.\,.\,.\, \{.\,.\,.1 TRUE
2 FALSE
\setminusdoifelsefastoptionalcheckcs \setminus \cdot^1... \setminus \cdot^2...
1 CSNAME
2 CSNAME
```

```
\doifelsefieldbody \{\ldots\} \{\ldots\} \{\ldots\}1 NAME
2 TRUE
3 FALSE
\setminus doifelsefieldcategory \{.\n,.\n,.\n,.\n,.\n,1 NAME
2 TRUE
3 FALSE
\setminus doifels efigure \{.\cdot.\cdot\} \{.\cdot.\cdot\} \{.\cdot.\cdot\}1 FILE
2 TRUE
3 FALSE
\{ \phi\} \{ . . . . \} \{ . . . . \}1 FILE
2 TRUE
3 FALSE
\setminusdoifelsefiledefined \{.\cdot.\cdot\} \{.\cdot.\cdot\} \{.\cdot.\cdot\}1 NAME
2 TRUE
3 FALSE
\setminusdoifelsefileexists \{.\cdot,\cdot\} \{.\cdot,\cdot\} \{.\cdot,\cdot\}1 FILE
2 TRUE
3 FALSE
\setminus doifels efirst char \{.\cdot\cdot\} \{.\cdot\cdot\} \{.\cdot\cdot\} \{.\cdot\cdot\} \{.\cdot\cdot\}1 TEXT
2 TEXT
3 TRUE
4 FALSE
\setminus doifelseflagged \{.\cdot\cdot\} \{.\cdot\cdot\} \{.\cdot\cdot\}1 NAME
2 TRUE
3 FALSE
\setminus doifelsefontchar \{.\cdot\cdot\} \{.\cdot\cdot\} \{.\cdot\cdot\} \{.\cdot\cdot\} \{.\cdot\cdot\}1 FONT
2 NUMBER
3 TRUE
4 FALSE
```

```
\setminus doifels efont present \{.\cdot.\cdot\} \{.\cdot.\cdot\} \{.\cdot.\cdot\}1 FONT
2 TRUE
3 FALSE
\setminus doifels efontsynonym \{.\cdot.\cdot\} \{.\cdot.\cdot\} \{.\cdot.\cdot\}1 NAME
2 TRUE
3 FALSE
\setminus doifelsehasspace \{.\cdot\cdot\} \{.\cdot\cdot\} \{.\cdot\cdot\}1 TEXT
2 TRUE
3 FALSE
\delta \doifelsehelp \{.\cdot\cdot\} \{.\cdot\cdot\}1 TRUE
2 FALSE
\setminus doifelseincsname \{.\,.\,.\} \{.\,.\,.\} \{.\,.\,.\} \{.\,.\,.\}1 TEXT
2 CSNAME
3 TRUE
4 FALSE
\setminus doifelseinelement \{.\stackrel{1}{\ldots}\} \{.\stackrel{2}{\ldots}\}1 NAME
2 TRUE
3 FALSE
\setminus doifelseinputfile \{.\cdot.\cdot\} \{.\cdot.\cdot\} \{.\cdot.\cdot\}1 FILE
2 TRUE
3 FALSE
\setminus doifelseinsertion \{.\cdot.\cdot\} \{.\cdot.\cdot\} \{.\cdot.\cdot\}1 NAME
2 TRUE
3 FALSE
\setminus doifelseinset \{.\cdot.\cdot\} \{.\cdot.\cdot\} \{.\cdot.\cdot\}1 CONTENT
2 TRUE
3 FALSE
```

```
\setminus doifelseinstring \{.\cdot\cdot\} \{.\cdot\cdot\} \{.\cdot\cdot\} \{.\cdot\cdot\}1 TEXT
2 TEXT
3 TRUE
4 FALSE
\setminus doifelseinsymbolset \{.\cdot\cdot\} \{.\cdot\cdot\} \{.\cdot\cdot\} \{.\cdot\cdot\} \{.\cdot\cdot\}1 NAME
2 NAME
3 TRUE
4 FALSE
\setminusdoifelseintoks \{.\cdot.\cdot\} \{.\cdot.\cdot\} \{.\cdot.\cdot\} \{.\cdot.\cdot\}1 COMMAND
2 COMMAND
3 TRUE
4 FALSE
\setminusdoifelseintwopassdata \{.\cdot\cdot\cdot\} \{.\cdot\cdot\cdot\} \{.\cdot\cdot\cdot\} \{.\cdot\cdot\cdot\}1 NAME
2 NAME
3 TRUE
4 FALSE
\setminusdoifelseitalic \{\cdot, \cdot\} \{\cdot, \cdot\}1 TRUE
2 FALSE
\setminus doifelselanguage \{.\cdot\cdot\} \{.\cdot\cdot\} \{.\cdot\cdot\}1 LANGUAGE
2 TRUE
3 FALSE
\setminus doifelselayerdata \{.\cdot\cdot\} \{.\cdot\cdot\} \{.\cdot\cdot\}1 NAME
2 TRUE
3 FALSE
\setminus doifelselayoutdefined \{.\n,.\n,.\n,.\n,.\n,1 NAME
2 TRUE
3 FALSE
\setminus doifelselayoutsomeline \{.\cdot\cdot\} \{.\cdot\cdot\} \{.\cdot\cdot\} \{.\cdot\cdot\}1 NAME
2 TRUE
3 FALSE
```

```
\setminus doifelselayouttextline \{.\cdot.\cdot\} \{.\cdot.\cdot\} \{.\cdot.\cdot\}1 NAME
2 TRUE
3 FALSE
\doifelseleapyear {.<sup>1</sup>.} {.<sup>2</sup>.} {.<sup>3</sup>.}
1 NUMBER
2 TRUE
3 FALSE
\setminus doifelselist \{.\cdot.\cdot\} \{.\cdot.\cdot\} \{.\cdot.\cdot\}1 LIST
2 TRUE
3 FALSE
\setminus doifelselocation \{.\cdot.\cdot\} \{.\cdot.\cdot\}1 TRUE
2 FALSE
\setminusdoifelselocfile \{.\cdot\,,\} \{.\cdot\,,\} \{.\cdot\,,\}1 FILE
2 TRUE
3 FALSE
\setminus doifelseMPgraphic \{.\stackrel{1}{\ldots}\} \{.\stackrel{2}{\ldots}\}1 NAME
2 TRUE
3 FALSE
\setminus doifels emainfloat body \{.\cdot\cdot\} \{.\cdot\cdot\}1 TRUE
2 FALSE
\setminus doifels emarking \{.\cdot\cdot\} \{.\cdot\cdot\} \{.\cdot\cdot\}1 MARK
2 TRUE
3 FALSE
\setminus doifels emeaning \setminus \cdot^1.. \setminus \cdot^2.. \{.\cdot^3..\} \{.\cdot^4..\}1 CSNAME
2 CSNAME
3 TRUE
4 FALSE
```

```
\setminus doifelsemessage \{.\cdot.\cdot\} \{.\cdot.\cdot\} \{.\cdot.\cdot\} \{.\cdot.\cdot\}1 NAME
2 NAME NUMBER
3 TRUE
4 FALSE
\{ \phi\} \{ \ldots, \ldots \} \{ \ldots, \ldots \}1 NAME
2 TRUE
3 FALSE
\setminus doifelsenextbgroup \{.\cdot\cdot\} \{.\cdot\cdot\}1 TRUE
2 FALSE
\setminus doifels enext bgroupcs \setminus \cdot^1. \setminus \cdot^2.
1 CSNAME
2 CSNAME
\setminus doifelsenextchar \{.\cdot\cdot\} \{.\cdot\cdot\} \{.\cdot\cdot\}1 CHARACTER
2 TRUE
3 FALSE
\setminus doifels enext optional \{\ldots\} \{\ldots\}1 TRUE
2 FALSE
\setminus doifels enext optional cs \setminus \cdot^1.. \setminus \cdot^2..
1 CSNAME
2 CSNAME
\setminus doifelsenextparenthesis \{.\stackrel{?}{.}. \}1 TRUE
2 FALSE
\setminusdoifelsenonzeropositive \{.\n,.\n,.\n,.\n,.\n,.\n,1 NUMBER
2 TRUE
3 FALSE
\setminusdoifelsenoteonsamepage \{.\n,.\n,.\n,.\n,.\n,1 NAME
2 TRUE
3 FALSE
```

```
\setminus doifels enothing \{.\cdot\cdot\} \{.\cdot\cdot\} \{.\cdot\cdot\}1 TEXT
2 TRUE
3 FALSE
\{ \phi\} \{ . . . \} \{ . . . \}1 TEXT
2 TRUE
3 FALSE
\setminus doifelseobjectfound \{.\cdot.\cdot\} \{.\cdot.\cdot\} \{.\cdot.\cdot\} \{.\cdot.\cdot\}1 NAME
2 NAME
3 TRUE
4 FALSE
\doifelseobjectreferencefound \{\ldots\} \{\ldots\} \{\ldots\} \{\ldots\}1 NAME
2 NAME
3 TRUE
4 FALSE
\setminusdoifelseoddpage \{.\stackrel{?}{.}. \} \{.\stackrel{?}{.}. \}1 COMMAND
2 COMMAND
\setminus doifelseoddpagefloat \{.\cdot\cdot\cdot\} \{.\cdot\cdot\}1 TRUE
2 FALSE
\setminus doifelseoldercontext \{.\cdot.\cdot\} \{.\cdot.\cdot\} \{.\cdot.\cdot\}1 NUMBER
2 TRUE
3 FALSE
\setminus doifelseolderversion \{.\cdot\cdot\}, \{.\cdot\cdot\}, \{.\cdot\cdot\}, \{.\cdot\cdot\}, \{.\cdot\cdot\}1 NUMBER
2 NUMBER
3 TRUE
4 FALSE
\setminus doifelseoverlapping \{.\cdot\cdot\} \{.\cdot\cdot\} \{.\cdot\cdot\} \{.\cdot\cdot\} \{.\cdot\cdot\}1 NAME
2 NAME
3 TRUE
4 FALSE
```

```
\setminus doifelseoverlay \{.\cdot\cdot\} \{.\cdot\cdot\} \{.\cdot\cdot\}1 NAME
2 TRUE
3 FALSE
 \setminus doifels eparallel \{.\cdot\cdot\} \{.\cdot\cdot\}, \{.\cdot\cdot\} \{.\cdot\cdot\}, \{.\cdot\cdot\}1 NAME
2 NAME all
3 TRUE
4 FALSE
 \label{eq:loit} \begin{array}{ll} \texttt{\footnotesize \texttt{{\footnotesize \texttt{{\foot1 FILE
2 TRUE
3 FALSE
 \setminus doifelsepath \{.\cdot\,,\} \{.\cdot\,,\} \{.\cdot\,,\}1 PATH
2 TRUE
3 FALSE
 \setminus doifels epathexists \{.\cdot\,,\} \{.\cdot\,,\} \{.\cdot\,,\}1 PATH
2 TRUE
3 FALSE
 \setminus doifelsepatterns \{.\cdot\cdot\} \{.\cdot\cdot\} \{.\cdot\cdot\}1 LANGUAGE
2 TRUE
3 FALSE
 \setminus doifelse position \{.\cdot\cdot\} \{.\cdot\cdot\} \{.\cdot\cdot\}1 NAME
2 TRUE
3 FALSE
 \setminusdoifelsepositionaction \{.\cdot.\cdot\} \{.\cdot.\cdot\} \{.\cdot.\cdot\}1 NAME
2 TRUE
3 FALSE
 \doifelsepositiononpage {.<sup>1</sup>.} {.<sup>2</sup>.} {.<sup>3</sup>.} {.<sup>4</sup>.}
1 NAME
2 NUMBER
3 TRUE
4 FALSE
```
 $\setminus$ doifelsepositionsonsamepage  $\{ \ldots, \ldots \}$   $\{ \ldots \}$   $\{ \ldots \}$ **1 NAME 2 TRUE 3 FALSE**  $\setminus$ doifelsepositionsonthispage  $\{ \ldots, \ldots \}$   $\{ \ldots \}$   $\{ \ldots \}$ **1 NAME 2 TRUE 3 FALSE**  $\setminus$  doifelse positions used  $\{.\cdot.\cdot\}$   $\{.\cdot.\cdot\}$ **1 TRUE 2 FALSE**  $\setminus$  doifelsereferencefound  $\{.\cdot.\cdot\}$   $\{.\cdot.\cdot\}$   $\{.\cdot.\cdot\}$ **1 REFERENCE 2 TRUE 3 FALSE**  $\setminus$  doifelserightpagefloat  $\{.\cdot,\cdot\}$   $\{.\cdot,\cdot\}$ **1 TRUE 2 FALSE** \doifelserighttoleftinbox .<sup>1</sup>. {...} {...} **1 CSNAME NUMBER 2 TRUE 3 FALSE**  $\setminus$ doifelsesamelinereference  $\{.\cdot\cdot\}$   $\{.\cdot\cdot\}$   $\{.\cdot\cdot\}$ **1 REFERENCE 2 TRUE 3 FALSE**  $\setminus$  doifelsesamestring  $\{.\cdot.\cdot\}$   $\{.\cdot.\cdot\}$   $\{.\cdot.\cdot\}$   $\{.\cdot.\cdot\}$ **1 TEXT 2 TEXT 3 TRUE 4 FALSE**  $\setminus$  doifels esetups  $\{.\,.\,.\}$   $\{.\,.\,.\}$   $\{.\,.\,.\}$ **1 NAME 2 TRUE 3 FALSE**

```
\setminusdoifelsesomebackground \{.\cdot\cdot\} \{.\cdot\cdot\} \{.\cdot\cdot\}1 NAME
2 TRUE
3 FALSE
\setminus doifelsesomespace \{.\stackrel{1}{\ldots}\} \{.\stackrel{2}{\ldots}\}1 TEXT
2 TRUE
3 FALSE
\setminus doifels esomething \{.\cdot\cdot\} \{.\cdot\cdot\} \{.\cdot\cdot\}1 TEXT
2 TRUE
3 FALSE
\setminus doifels esometoks \setminus... \{.\n...} \{.\n...}
1 CSNAME
2 TRUE
3 FALSE
\setminus doifels estring instring \{.\n\ldots\} \{.\n\ldots\} \{.\n\ldots\}1 TEXT
2 TEXT
3 TRUE
4 FALSE
\setminusdoifelsestructurelisthasnumber \{.\stackrel{?}{.}. \} \{.\stackrel{?}{.}. \}1 TRUE
2 FALSE
\doifelsestructurelisthaspage {.<sup>1</sup>..} {.<sup>2</sup>..}
1 TRUE
2 FALSE
\doifelsesymboldefined \{.\cdot.\cdot\} \{.\cdot.\cdot\} \{.\cdot.\cdot\}1 NAME
2 TRUE
3 FALSE
\setminus doifelsesymbolset \{.\stackrel{1}{\ldots}\} \{.\stackrel{2}{\ldots}\}1 NAME
2 TRUE
3 FALSE
```

```
\setminus doifelsetext \{.\cdot.\cdot\} \{.\cdot.\cdot\} \{.\cdot.\cdot\}1 TEXT
2 TRUE
3 FALSE
\setminus doifelsetextflow \{.\cdot\cdot\} \{.\cdot\cdot\} \{.\cdot\cdot\}1 NAME
2 TRUE
3 FALSE
\setminusdoifelsetextflowcollector \{.\cdot\cdot\} \{.\cdot\cdot\} \{.\cdot\cdot\} \{.\cdot\cdot\}1 NAME
2 TRUE
3 FALSE
\setminus doifelsetypingfile \{.\cdot.\cdot\} \{.\cdot.\cdot\} \{.\cdot.\cdot\}1 FILE
2 TRUE
3 FALSE
\doifelseundefined \{.\cdot.\cdot\} \{.\cdot.\cdot\} \{.\cdot.\cdot\}1 NAME
2 TRUE
3 FALSE
\setminus doifelseurldefined \{.\cdot\cdot\} \{.\cdot\cdot\} \{.\cdot\cdot\}1 NAME
2 TRUE
3 FALSE
\setminus doifelsevalue \{.\,.\,.\, \} \{.\,.\,.\, \} \{.\,.\,.\, \}1 NAME
2 TEXT
3 TRUE
4 FALSE
\setminus doifels evaluenothing \{.\cdot.\cdot\} \{.\cdot.\cdot\} \{.\cdot.\cdot\}1 NAME
2 TRUE
3 FALSE
\setminusdoifelsevariable \{.\cdot\cdot\} \{.\cdot\cdot\} \{.\cdot\cdot\} \{.\cdot\cdot\}1 NAME
2 KEY
3 TRUE
4 FALSE
```

```
\setminus doifempty \{.\cdot.\cdot\} \{.\cdot.\cdot\}1 CONTENT
2 TRUE
\setminus doifemptyelse \{.\cdot.\cdot\} \{.\cdot.\cdot\} \{.\cdot.\cdot\}1 CONTENT
2 TRUE
3 FALSE
\setminus doifemptytoks \setminus... \{.\n...
1 CSNAME
2 TRUE
\setminus doifemptyvalue \{.\cdot\cdot\} \{.\cdot\cdot\}1 NAME
2 TRUE
\setminus doifemptyvalueelse \{.\cdot\cdot\} \{.\cdot\cdot\} \{.\cdot\cdot\}1 NAME
2 TRUE
3 FALSE
\setminusdoifemptyvariable \{.\cdot.\cdot\} \{.\cdot.\cdot\} \{.\cdot.\cdot\}1 NAME
2 KEY
3 TRUE
\setminus doifemptyvariableelse \{.\,.\,.\, \} \{.\,.\,.\, \} \{.\,.\,.\, \} \{.\,.\,.\, \}1 NAME
2 KEY
3 TRUE
4 FALSE
\setminus doifenv \{.\cdot\cdot\} \{.\cdot\cdot\}1 KEY
2 TRUE
\{ \phi\} \{ . . . . \} \{ . . . . \}1 KEY
2 TRUE
3 FALSE
\setminusdoiffastoptionalcheckcselse \setminus \cdot^1... \setminus \cdot^2...
1 CSNAME
2 CSNAME
```

```
\setminusdoiffastoptionalcheckelse \{.\,{}^{1}.\,{}\} \{.\,{}^{2}.\,{}1 TRUE
2 FALSE
 \setminusdoiffieldbodyelse \{.\stackrel{1}{\ldots}\} \{.\stackrel{2}{\ldots}\}1 NAME
2 TRUE
3 FALSE
 \setminusdoiffieldcategoryelse \{.\n,.\n,.\n,.\n,.\n,1 NAME
2 TRUE
3 FALSE
 \setminus doiffigureelse \{.\cdot.\cdot\} \{.\cdot.\cdot\} \{.\cdot.\cdot\}1 FILE
2 TRUE
3 FALSE
 \{ \phi \} \{ . . . \} \{ . . . \}1 FILE
2 TRUE
 \setminusdoiffiledefinedelse \{.\cdot.\cdot\} \{.\cdot.\cdot\} \{.\cdot.\cdot\}1 NAME
2 TRUE
3 FALSE
 \doiffileelse \{.\cdot.\cdot\} \{.\cdot.\cdot\} \{.\cdot.\cdot\}1 FILE
2 TRUE
3 FALSE
 \setminusdoiffileexistselse \{.\cdot,\cdot\} \{.\cdot,\cdot\} \{.\cdot,\cdot\}1 FILE
2 TRUE
3 FALSE
 \{ \phi\} \{ \phi\} \{ \phi\} \{ \phi\} \{ \phi\} \{ \phi\} \{ \phi\} \{ \phi\} \{ \phi\} \{ \phi\} \{ \phi\} \{ \phi\} \{ \phi\} \{ \phi\} \{ \phi\} \{ \phi\} \{ \phi\} \{ \phi\} \{ \phi\} \{ \phi\} \{ \phi\} \{ \phi\} \{ \phi\} \{ \phi\} \{ \phi1 TEXT
2 TEXT
3 TRUE
4 FALSE
```

```
\setminusdoifflaggedelse \{.\cdot\cdot\} \{.\cdot\cdot\} \{.\cdot\cdot\}1 NAME
2 TRUE
3 FALSE
 \{ \phi\} \{ \phi\} \{ \phi\} \{ \phi\} \{ \phi\} \{ \phi\} \{ \phi\} \{ \phi\} \{ \phi\} \{ \phi\} \{ \phi\} \{ \phi\} \{ \phi\} \{ \phi\} \{ \phi\} \{ \phi\} \{ \phi\} \{ \phi\} \{ \phi\} \{ \phi\} \{ \phi\} \{ \phi\} \{ \phi\} \{ \phi\} \{ \phi1 FONT
2 NUMBER
3 TRUE
4 FALSE
 \setminus doiffontpresentelse \{.\cdot.\cdot\} \{.\cdot.\cdot\} \{.\cdot.\cdot\}1 FONT
2 TRUE
3 FALSE
 \setminus doiffontsynonymelse \{.\cdot.\cdot\} \{.\cdot.\cdot\} \{.\cdot.\cdot\}1 NAME
2 TRUE
3 FALSE
 \setminus doifhasspaceelse \{.\cdot\cdot\} \{.\cdot\cdot\} \{.\cdot\cdot\}1 TEXT
2 TRUE
3 FALSE
 \{ \phi \} \{ .^{1} . \} \{ .^{2} . \}1 TRUE
2 FALSE
 \setminus doifincsnameelse \{.\cdot\cdot\} \{.\cdot\cdot\} \{.\cdot\cdot\} \{.\cdot\cdot\} \{.\cdot\cdot\}1 TEXT
2 CSNAME
3 TRUE
4 FALSE
 \setminus doifinelementelse \{.\cdot.\cdot\} \{.\cdot.\cdot\} \{.\cdot.\cdot\}1 NAME
2 TRUE
3 FALSE
 \setminusdoifinputfileelse \{.\cdot.\cdot\} \{.\cdot.\cdot\} \{.\cdot.\cdot\}1 FILE
2 TRUE
3 FALSE
```

```
\setminus doifinsertionelse \{.\cdot.\cdot\} \{.\cdot.\cdot\} \{.\cdot.\cdot\}1 NAME
2 TRUE
3 FALSE
\setminus doifinset \{.\cdot.\cdot\} \{.\cdot.\cdot\}1 CONTENT
2 TRUE
\setminus doifinsetelse \{.\cdot.\cdot\} \{.\cdot.\cdot\} \{.\cdot.\cdot\}1 CONTENT
2 TRUE
3 FALSE
\{ \phi and \{ \ldots \} \{ \ldots \} \{ \ldots \}1 TEXT
2 TEXT
3 TRUE
\doifinstringelse {.<sup>1</sup>..} {.<sup>2</sup>.} {.<sup>3</sup>..} {.<sup>4</sup>..}
1 TEXT
2 TEXT
3 TRUE
4 FALSE
\{ \phi doifinsymbolset \{ . . . \} \{ . . . \} \{ . . . \}1 NAME
2 NAME
3 TRUE
4 FALSE
\{ \phi doifinsymbolsetelse \{ . . . \} \{ . . . \} \{ . . . \}1 NAME
2 NAME
3 TRUE
4 FALSE
\{ \phi doifintokselse \{.\cdot.\cdot\} \{.\cdot.\cdot\} \{.\cdot.\cdot\} \{.\cdot.\cdot\}1 COMMAND
2 COMMAND
3 TRUE
4 FALSE
```

```
\setminusdoifintwopassdataelse \{.\,.\,.\, } \{.\,.\,.\, } \{.\,.\,.\, \} \{.\,.\,.\, \}1 NAME
2 NAME
3 TRUE
4 FALSE
\setminus doifitalicelse \{.\cdot.\cdot\} \{.\cdot.\cdot\}1 TRUE
2 FALSE
\setminus doiflanguageelse \{.\cdot\cdot\} \{.\cdot\cdot\} \{.\cdot\cdot\}1 LANGUAGE
2 TRUE
3 FALSE
\setminus doiflayerdataelse \{.\cdot.\cdot\} \{.\cdot.\cdot\} \{.\cdot.\cdot\}1 NAME
2 TRUE
3 FALSE
\setminusdoiflayoutdefinedelse \{.\cdot.\cdot\} \{.\cdot.\cdot\} \{.\cdot.\cdot\}1 NAME
2 TRUE
3 FALSE
\setminus doiflayoutsomelineelse \{.\stackrel{?}{.} \} \{.\stackrel{?}{.} \} \{.\stackrel{?}{.} \}1 NAME
2 TRUE
3 FALSE
\setminus doiflayouttextlineelse \{.\cdot\cdot\} \{.\cdot\cdot\} \{.\cdot\cdot\} \{.\cdot\cdot\}1 NAME
2 TRUE
3 FALSE
\setminus doifleapyearelse \{.\cdot\cdot\} \{.\cdot\cdot\} \{.\cdot\cdot\}1 NUMBER
2 TRUE
3 FALSE
\{ \phi\} \{ . . . . \} \{ . . . . \}1 LIST
2 TRUE
3 FALSE
```

```
\setminus doiflocationelse \{.\cdot.\cdot\} \{.\cdot.\cdot\}1 TRUE
2 FALSE
 \setminusdoiflocfileelse \{.\stackrel{1}{\ldots}\} \{.\stackrel{2}{\ldots}\}1 FILE
2 TRUE
3 FALSE
 \setminusdoifMPgraphicelse \{.\stackrel{1}{\ldots}\} \{.\stackrel{2}{\ldots}\}1 NAME
2 TRUE
3 FALSE
 \setminusdoifmainfloatbodyelse \{.\cdot\cdot\} \{.\cdot\cdot\}1 TRUE
2 FALSE
 \setminusdoifmarkingelse \{.\cdot\cdot\} \{.\cdot\cdot\} \{.\cdot\cdot\}1 MARK
2 TRUE
3 FALSE
 \setminus doif meaningelse \setminus \cdot^1.. \setminus \cdot^2.. \{.\cdot^3..\} \{.\cdot^4..\}1 CSNAME
2 CSNAME
3 TRUE
4 FALSE
 \setminusdoifmessageelse \{.\stackrel{1}{\ldots}\} \{.\stackrel{2}{\ldots}\} \{.\stackrel{3}{\ldots}\} \{.\stackrel{4}{\ldots}\}1 NAME
2 NAME NUMBER
3 TRUE
4 FALSE
 \{ \phi \} \{ \dots, \dots \} \{ \dots \}1 NAME
2 TRUE
 \{ \phi\} \{ \ldots, \ldots \} \{ \ldots, \ldots \} \{ \ldots, \ldots \}1 NAME
2 TRUE
3 FALSE
 \setminus doifnextbgroupcselse \setminus \cdot^1. \setminus \cdot^2.
1 CSNAME
2 CSNAME
```

```
\setminus doifnextbgroupelse \{.\cdot\cdot\} \{.\cdot\cdot\}1 TRUE
2 FALSE
\setminus doifnext charelse \{.\cdot\cdot\} \{.\cdot\cdot\} \{.\cdot\cdot\}1 CHARACTER
2 TRUE
3 FALSE
\setminus doifnextoptionalcselse \setminus \dots \setminus \dots1 CSNAME
2 CSNAME
\setminus doifnextoptionalelse \{.\cdot\cdot\} \{.\cdot\cdot\}1 TRUE
2 FALSE
\setminus doifnext parenthesiselse \{.\stackrel{?}{.}. \}1 TRUE
2 FALSE
\setminusdoifnonzeropositiveelse \{.\cdot\cdot\}, \{.\cdot\cdot\}, \{.\cdot\cdot\}, \}1 NUMBER
2 TRUE
3 FALSE
\doifnot \{.\cdot.\cdot\} \{.\cdot.\cdot\} \{.\cdot.\cdot\}1 CONTENT
2 CONTENT
3 TRUE
\dot{\text{doifnotal}} {...}
* TRUE
\{ \phi_{\text{total} \text{ models}} \ {...,, \cdoifnotallmodes {...,} {...} {...} {...}
1 NAME
2 TRUE
3 FALSE
\setminus doifnot command handler \setminus... \{.\n...} \{.\n...}
1 CSNAME
2 NAME
3 TRUE
\doifnotcommon {...}
* TRUE
```

```
\setminus doifnot counter \{\ldots\} \{\ldots\}1 NAME
2 TRUE
\setminus doif not do cumentargument \{.\n,.\n,.\n,.\n,1 NAME
2 TRUE
\setminus doif not do cument filename \{.\n,.\n,.\n,.\n,1 NUMBER
2 TRUE
\setminus doifnotempty \{.\cdot.\cdot\} \{.\cdot.\cdot\}1 CONTENT
2 TRUE
\setminus doifnotemptyvalue \{.\n,.\n,.\n,1 NAME
2 TRUE
\setminusdoifnotemptyvariable \{.\cdot.\cdot\} \{.\cdot.\cdot\} \{.\cdot.\cdot\}1 NAME
2 KEY
3 TRUE
\setminus doifnotenv \{\ldots\} \{\ldots\}1 KEY
2 TRUE
\setminusdoifnoteonsamepageelse \{.\n,.\n,.\n,.\n,.\n,1 NAME
2 TRUE
3 FALSE
\setminus doifnotescollected \{.\cdot.\cdot\} \{.\cdot.\cdot\}1 NAME
2 TRUE
\setminusdoifnotfile \{.\cdot.\cdot\} \{.\cdot.\cdot\}1 FILE
2 TRUE
\setminus doifnotflagged \{.\cdot.\cdot\} \{.\cdot.\cdot\}1 NAME
2 TRUE
```

```
\lambdadoifnothing \{.\cdot\cdot\} \{.\cdot\cdot\}1 TEXT
2 TRUE
\setminus doifnothingelse \{.\cdot\cdot\} \{.\cdot\cdot\} \{.\cdot\cdot\}1 TEXT
2 TRUE
3 FALSE
\setminus doifnotinset \{.\cdot.\cdot\} \{.\cdot.\cdot\}1 CONTENT
2 TRUE
\doifnotinsidesplitfloat {...} *
* TRUE
\setminus doifnotinstring \{.\cdot.\cdot\} \{.\cdot.\cdot\} \{.\cdot.\cdot\}1 TEXT
2 TEXT
3 TRUE
\setminusdoifnotmode \{ \ldots, \ldots \} \{ \ldots \}1 NAME
2 TRUE
\setminus doifnotnumber \{.\cdot.\cdot\} \{.\cdot.\cdot\}1 TEXT
2 TRUE
\setminus doifnotsamestring \{.\n,.\n,.\n,.\n,.\n,1 TEXT
2 TEXT
3 TRUE
\setminus doifnotsetups \{.\cdot\cdot\} \{.\cdot\cdot\}1 NAME
2 TRUE
\delta \doifnotvalue \{.\cdot.\cdot\} \{.\cdot.\cdot\} \{.\cdot.\cdot\}1 NAME
2 TEXT
3 TRUE
\{ \phi \} \{ . . . \} \{ . . . \}1 NAME
2 KEY
3 TRUE
```

```
\setminus doifnumber \{.\cdot\cdot\} \{.\cdot\cdot\}1 TEXT
2 TRUE
\{ \phi doifnumberelse \{ . . . \} \{ . . . \}1 TEXT
2 TRUE
3 FALSE
\setminusdoifobjectfoundelse \{.\cdot.\cdot\} \{.\cdot.\cdot\} \{.\cdot.\cdot\} \{.\cdot.\cdot\}1 NAME
2 NAME
3 TRUE
4 FALSE
\doifobjectreferencefoundelse \{.\stackrel{1}{\ldots}\} \{.\stackrel{2}{\ldots}\} \{.\stackrel{4}{\ldots}\}1 NAME
2 NAME
3 TRUE
4 FALSE
\setminusdoifoddpageelse \{.\stackrel{?}{.}. \} \{.\stackrel{?}{.}. \}1 COMMAND
2 COMMAND
\setminus doifoddpagefloatelse \{.\cdot\cdot\} \{.\cdot\cdot\}1 TRUE
2 FALSE
\setminus doifoldercontextelse \{.\cdot.\cdot\} \{.\cdot.\cdot\} \{.\cdot.\cdot\}1 NUMBER
2 TRUE
3 FALSE
\setminusdoifolderversionelse \{.\stackrel{1}{\ldots}\} \{.\stackrel{2}{\ldots}\} \{.\stackrel{3}{\ldots}\}1 NUMBER
2 NUMBER
3 TRUE
4 FALSE
\doifoverlappingelse {.<sup>1</sup>.} {.<sup>2</sup>.} {.<sup>3</sup>.} {.<sup>4</sup>.}
1 NAME
2 NAME
3 TRUE
4 FALSE
```

```
\setminus doifoverlayelse \{.\cdot\cdot\} \{.\cdot\cdot\} \{.\cdot\cdot\}1 NAME
2 TRUE
3 FALSE
\setminus doif parallelelse \{.\cdot\cdot\} \{.\cdot\cdot\}, \{.\cdot\cdot\} \{.\cdot\cdot\}, \{.\cdot\cdot\}1 NAME
2 NAME all
3 TRUE
4 FALSE
\setminusdoifparentfileelse \{.\cdot\cdot\} \{.\cdot\cdot\} \{.\cdot\cdot\}1 FILE
2 TRUE
3 FALSE
\{ \phi\} \{ . . . . \} \{ . . . . \}1 PATH
2 TRUE
3 FALSE
\setminus doifpathexistselse \{.\cdot\cdot\} \{.\cdot\cdot\} \{.\cdot\cdot\}1 PATH
2 TRUE
3 FALSE
\setminus doifpatternselse \{.\cdot\cdot\} \{.\cdot\cdot\} \{.\cdot\cdot\}1 LANGUAGE
2 TRUE
3 FALSE
\setminus doif position \{.\cdot.\cdot\} \{.\cdot.\cdot\} \{.\cdot.\cdot\}1 NAME
2 TRUE
3 FALSE
\setminus doif position action \{.\cdot.\cdot\} \{.\cdot.\cdot\} \{.\cdot.\cdot\}1 NAME
2 TRUE
3 FALSE
\setminusdoifpositionactionelse \{.\cdot.\cdot\} \{.\cdot.\cdot\} \{.\cdot.\cdot\}1 NAME
2 TRUE
3 FALSE
```

```
\setminus doif positionelse \{.\cdot\cdot\} \{.\cdot\cdot\} \{.\cdot\cdot\}1 NAME
2 TRUE
3 FALSE
\setminus doifpositiononpageelse \{.\cdot\cdot\cdot\} \{.\cdot\cdot\cdot\} \{.\cdot\cdot\cdot\} \{.\cdot\cdot\cdot\}1 NAME
2 NUMBER
3 TRUE
4 FALSE
\setminusdoifpositionsonsamepageelse \{ \ldots, \ldots \} \{ \ldots \} \{ \ldots \}1 NAME
2 TRUE
3 FALSE
\setminusdoifpositionsonthispageelse \{ \ldots, \ldots \} \{ \ldots \} \{ \ldots \}1 NAME
2 TRUE
3 FALSE
\setminus doif positions usedelse \{.\,.\,.\} \{.\,.\,.1 TRUE
2 FALSE
\setminusdoifreferencefoundelse \{.\stackrel{?}{.}. \} \{.\stackrel{?}{.}. \}1 REFERENCE
2 TRUE
3 FALSE
\setminusdoifrightpagefloatelse \{.\cdot\cdot\} \{.\cdot\cdot\}1 TRUE
2 FALSE
\doifrighttoleftinboxelse ... {...} {...}
1 CSNAME NUMBER
2 TRUE
3 FALSE
\setminusdoifsamelinereferenceelse \{.\stackrel{1}{\ldots}\} \{.\stackrel{2}{\ldots}\} \{.\stackrel{3}{\ldots}\}1 REFERENCE
2 TRUE
3 FALSE
```

```
\setminus doifsamestring \{.\cdot.\cdot\} \{.\cdot.\cdot\} \{.\cdot.\cdot\}1 TEXT
2 TEXT
3 TRUE
\doifsamestringelse {.<sup>1</sup>..} {.<sup>2</sup>..} {.<sup>3</sup>..} {.<sup>4</sup>..}
1 TEXT
2 TEXT
3 TRUE
4 FALSE
\setminus doifsetups \{.\cdot\cdot\} \{.\cdot\cdot\}1 NAME
2 TRUE
\setminus doifsetupselse \{.\cdot\cdot\} \{.\cdot\cdot\} \{.\cdot\cdot\}1 NAME
2 TRUE
3 FALSE
\setminusdoifsomebackground \{.\cdot.\cdot\} \{.\cdot.\cdot\} \{.\cdot.\cdot\}1 NAME
2 TRUE
3 FALSE
\setminusdoifsomebackgroundelse \{.\stackrel{?}{.}. \} \{.\stackrel{?}{.}. \}1 NAME
2 TRUE
3 FALSE
\setminus doifsomespaceelse \{.\cdot\cdot\}, \{.\cdot\cdot\}, \{.\cdot\cdot\}, \{.\cdot\cdot\}1 TEXT
2 TRUE
3 FALSE
\setminus doif something \{.\cdot.\cdot\} \{.\cdot.\cdot\}1 TEXT
2 TRUE
\setminus doif somethingelse \{.\cdot\cdot\} \{.\cdot\cdot\} \{.\cdot\cdot\}1 TEXT
2 TRUE
3 FALSE
\setminusdoifsometoks \setminus... \{.\n^{2}.\}1 CSNAME
2 TRUE
```

```
\setminus doifsometokselse \setminus \overset{1}{\ldots} \{.\overset{2}{\ldots}\} \{.\overset{3}{\ldots}\}1 CSNAME
2 TRUE
3 FALSE
\setminus doifstringinstringelse \{.\cdot\cdot\}, \{.\cdot\cdot\}, \{.\cdot\cdot\}, \{.\cdot\cdot\}, \{.\cdot\cdot\}1 TEXT
2 TEXT
3 TRUE
4 FALSE
\setminusdoifstructurelisthasnumberelse \{.\stackrel{?}{.}.\} \{.\stackrel{?}{.}.\}1 TRUE
2 FALSE
\doifstructurelisthaspageelse {.<sup>1</sup>.} {.<sup>2</sup>.}
1 TRUE
2 FALSE
\setminusdoifsymboldefinedelse \{.\n,.\n \{.\n,.\n \{.\n,.\n1 NAME
2 TRUE
3 FALSE
\{ \phi \} \{ . . . . \}1 NAME
2 TRUE
3 FALSE
\setminus doiftext \{.\cdot.\cdot\} \{.\cdot.\cdot\} \{.\cdot.\cdot\}1 TEXT
2 TRUE
3 FALSE
\setminus doiftextelse \{.\cdot.\cdot\} \{.\cdot.\cdot\} \{.\cdot.\cdot\}1 TEXT
2 TRUE
3 FALSE
\setminus doiftextflowcollectorelse \{.\cdot\cdot\}, \{.\cdot\cdot\}, \{.\cdot\cdot\}, \{.\cdot\cdot\}1 NAME
2 TRUE
3 FALSE
```

```
\{ \phi\} \{ . . . \} \{ . . . \} \{ . . . \}1 NAME
2 TRUE
3 FALSE
\setminus doiftypingfileelse \{.\cdot.\cdot\} \{.\cdot.\cdot\} \{.\cdot.\cdot\}1 FILE
2 TRUE
3 FALSE
\setminus doifundefined \{.\cdot.\cdot\} \{.\cdot.\cdot\}1 NAME
2 TRUE
\setminus doifundefined counter \{.\cdot\cdot\} \{.\cdot\cdot\}1 NAME
2 TRUE
\setminus doifundefinedelse \{.\cdot\cdot\} \{.\cdot\cdot\} \{.\cdot\cdot\}1 NAME
2 TRUE
3 FALSE
\setminusdoifurldefinedelse \{.\cdot\cdot\} \{.\cdot\cdot\} \{.\cdot\cdot\}1 NAME
2 TRUE
3 FALSE
\delta \doifvalue \{.\cdot.\cdot\} \{.\cdot.\cdot\} \{.\cdot.\cdot\}1 NAME
2 TEXT
3 TRUE
\setminus doifvalueelse \{.\cdot.\cdot\} \{.\cdot.\cdot\} \{.\cdot.\cdot\} \{.\cdot.\cdot\}1 NAME
2 TEXT
3 TRUE
4 FALSE
\setminus doif valuenothing \{.\cdot.\cdot\} \{.\cdot.\cdot\}1 NAME
2 TRUE
\setminus doifvaluenothingelse \{.\cdot\cdot\cdot\} \{.\cdot\cdot\cdot\} \{.\cdot\cdot\cdot\}1 NAME
2 TRUE
3 FALSE
```
 $\setminus$  doifvalues omething  $\{.\cdot.\cdot\}$   $\{.\cdot.\cdot\}$ **1 NAME 2 TRUE**  $\{ \phi$  and  $\{ \ldots \}$   $\{ \ldots \}$   $\{ \ldots \}$ **1 NAME 2 KEY 3 TRUE**  $\setminus$ doifvariableelse  $\{.\,.\,.\}$   $\{.\,.\,.\}$   $\{.\,.\,.\}$   $\{.\,.\,.\}$ **1 NAME 2 KEY 3 TRUE 4 FALSE \doindentation \dollar** \doloop {...} **\* COMMAND**  $\delta$  \doloopoverlist  $\{ \ldots, \ldots \}$   $\{ \ldots \}$ } **1 TEXT 2 COMMAND \donothing \dontconvertfont \dontleavehmode \dontpermitspacesbetweengroups** \dopositionaction {...} **\* NAME** \doprocesslocalsetups {...,\*...} **\* NAME**  $\lambda$ doquadrupleargument  $\lambda$ ... [...] [...] [...] [...] [...] **1 CSNAME 2 TEXT 3 TEXT 4 TEXT 5 TEXT**

```
\lambdadoquadrupleempty \lambda... [L.1.2.1] [L.3.1] [L.4.1] [L.5.1]1 CSNAME
2 TEXT
3 TEXT
4 TEXT
5 TEXT
\doquadruplegroupempty \.<sup>1</sup>.. {...} {...} {...} {...} {...} {...}
1 CSNAME
2 TEXT
3 TEXT
4 TEXT
5 TEXT
\doquintupleargument \.<sup>1</sup>.. [...] [...3] [...<sup>4</sup>..] [...5. [.....5] [.....5. ]
1 CSNAME
2 TEXT
3 TEXT
4 TEXT
5 TEXT
6 TEXT
\lambdadoquintupleempty \lambda... [...] [...] [...] [...] [...] [...]
                                                OPT OPT OPT OPT OPT
1 CSNAME
2 TEXT
3 TEXT
4 TEXT
5 TEXT
6 TEXT
\lambdadoquintuplegroupempty \lambda^1.. \{.\stackrel{?}{\ldots} \{.\stackrel{?}{\ldots} \} \{.\stackrel{?}{\ldots} \} \{.\stackrel{6}{\ldots} \}OPT
                                                                    OPT
                                                                                OPT
                                                                                            OPT
                                                                                                        OPT
1 CSNAME
2 TEXT
3 TEXT
4 TEXT
5 TEXT
6 TEXT
\dorechecknextindentation
\text{Moreover } \{.\n<sup>1</sup>\n<sup>2</sup>\n<sup>3</sup>\n<sup>4</sup>\n<sup>2</sup>\n<sup>3</sup>\n<sup>4</sup>\n<sup>5</sup>\n<sup>6</sup>\n<sup>7</sup>\n<sup>8</sup>\n<sup>9</sup>\n<sup>10</sup>\n<sup>11</sup>\n<sup>12</sup>\n<sup>13</sup>\n<sup>14</sup>\n<sup>15</sup>\n<sup>16</sup>\n<sup>16</sup>\n<sup>17</sup>\n<sup>18</sup>\n<sup>19</sup>\n<sup>19</sup>\n<sup>10</sup1 NUMBER
2 COMMAND
\setminus dore peatwith command [...] \setminus...
1 TEXT NUMBER*TEXT
2 CSNAME
```

```
\doreplacefeature {...}
* NAME
\doresetandafffeature {...}
* NAME
\label{eq:cor:inert} \begin{array}{ll} \texttt{\textbf{def}} & \texttt{\textbf{def}} \\ \texttt{\textbf{def}} & \texttt{\textbf{def}} \end{array}* NAME
\dot{c} \{ . . . , . , . , .1 NUMBER
2 CSNAME
3 CONTENT
\text{dosetattribute} \{.\n<sup>1</sup>\n<sub>1</sub>\n<sub>2</sub>\n<sub>3</sub>\n<sub>4</sub>\n<sub>5</sub>1 NAME
2 NUMBER
\dosetleftskipadaption {...}
* yes no standard DIMENSION
\dosetrightskipadaption {...}
* yes no standard DIMENSION
\verb+\dosetupcheckedinterlinespace ~\{.\,.\, ,.\, \overset{*}{=}\, .\, ,.\, .\}* inherits: \setupinterlinespace
\dosetupcheckedinterlinespace {...,<sup>*</sup>...}
* on off reset auto small medium big NUMBER DIMENSION
\dosetupcheckedinterlinespace {...}
* NAME
\lambdadoseventupleargument \lambda... [...] [., .] [., .] [., .] [., .] [., .] [., .] [., .] [., .]1 CSNAME
2 TEXT
3 TEXT
4 TEXT
5 TEXT
6 TEXT
7 TEXT
8 TEXT
```

```
\lambdadoseventupleempty \lambda... \left[\begin{array}{ccc} 2 & 0 \ 0 & 0 \end{array}\right] \left[\begin{array}{ccc} 2 & 0 \ 0 & 0 \end{array}\right] \left[\begin{array}{ccc} 2 & 0 \ 0 & 0 \end{array}\right] \left[\begin{array}{ccc} 2 & 0 \ 0 & 0 \end{array}\right] \left[\begin{array}{ccc} 2 & 0 \ 0 & 0 \end{array}\right] \left[\begin{array}{ccc} 2 & 0 \ 0 & 0 \end{array}\right] \left[\begin{array}{ccc} 1 CSNAME
2 TEXT
3 TEXT
4 TEXT
5 TEXT
6 TEXT
7 TEXT
8 TEXT
\text{dosingleargument } \ldots [...]
1 CSNAME
2 TEXT
\lambdadosingleempty \lambda... [...]
                                          OPT
1 CSNAME
2 TEXT
\setminus dosinglegroupempty \setminus \overset{1}{\ldots} \{.\overset{2}{\ldots} {...}
                                                   OPT
1 CSNAME
2 TEXT
\lambdadosixtupleargument \lambda... [...] [...] [...] [...] [...] [...] [...]
1 CSNAME
2 TEXT
3 TEXT
4 TEXT
5 TEXT
6 TEXT
7 TEXT
\lambdadosixtupleempty \lambda... [...] [...] [...] [...] [...] [...] [...]
                                            OPT
                                                         OPT
OPT
                                                                           OPT
                                                                                        OPT
                                                                                                     OPT
1 CSNAME
2 TEXT
3 TEXT
4 TEXT
5 TEXT
6 TEXT
7 TEXT
\dostarttagged {.<sup>1</sup>.} {.<sup>2</sup>.} ... \dostoptagged
1 NAME
2 NAME
```
```
\setminus dostepwiserecurse \{.\cdot\cdot\} \{.\cdot\cdot\} \{.\cdot\cdot\} \{.\cdot\cdot\} \{.\cdot\cdot\}1 NUMBER
2 NUMBER
3 [-+]NUMBER
4 COMMAND
\dosubtractfeature {...}
* NAME
\det \{\ldots\}* CHARACTER
\dotfskip {...}
* DIMENSION
\dotsc \dotsc* CSNAME
\left\{ \text{dotripleargument } \right\}, [....] [0.1, 0.1] [0.1, 0.1]1 CSNAME
2 TEXT
3 TEXT
4 TEXT
\setminusdotripleargumentwithset \setminus... [...,<sup>2</sup>...] [...3.] [....]
1 CSNAME
2 TEXT
3 TEXT
4 TEXT
\setminusdotripleempty \setminus... [...] [...] [...]
                               OPT
OPT
                                              OPT
1 CSNAME
2 TEXT
3 TEXT
4 TEXT
\setminusdotripleemptywithset \setminus\ldots [...,<sup>2</sup>,...] [...] [...]
1 CSNAME
2 TEXT
3 TEXT
4 TEXT
\setminusdotriplegroupempty \setminus... \{.\niota\} \{.\niota\} \{.\niota\}OPT
                                              OPT
                                                       O<sub>DT</sub>
1 CSNAME
2 TEXT
3 TEXT
4 TEXT
```

```
\delta \doublebar \{.\dot{.\}* TEXT
\doublebond
\label{lem:1} $$\doublebrace {\dots} \* TEXT
\doublebracket {...}
* TEXT
\doubleparent {...}
* TEXT
\dowith \{ \ldots, \ldots \} \{ .^2 . \}1 COMMAND
2 COMMAND
\downarrow dowithnextbox \{.\cdot.\cdot\} \setminus\cdot.\cdot \{.\cdot.\cdot\}1 COMMAND
2 CSNAME
3 CONTENT
\text{Now} thnextboxcontent \{.\cdot.\cdot\} \{.\cdot.\cdot\} \{.\cdot.\cdot\} \{.\cdot.\cdot\}1 COMMAND
2 COMMAND
3 CSNAME
4 CONTENT
\setminus dowithnextboxcontentcs \setminus \cdot^1. \setminus \cdot^2. \setminus \cdot^3. \set{.\cdot^4}.
1 CSNAME
2 CSNAME
3 CSNAME
4 CONTENT
\downarrow dowithnextboxcs \setminus \ldots \setminus \ldots \setminus \ldots1 CSNAME
2 CSNAME
3 CONTENT
\label{eq:submax} $$ \dowithbargument \ . \ . \* CSNAME
\downarrow dowith range \{ \ldots, \ldots \} \setminus \ldots1 NUMBER NUMBER:NUMBER
2 CSNAME
```
 $\lambda$ **dowithwargument**  $\lambda$ ... **\* CSNAME**  $\begin{align} \{.\cdot\} \end{align}$ **\* TEXT \dummydigit**  $\label{eq:1} $$\d{ummyparameter _i . .} $$$ **\* KEY \ETEX** \EveryLine {...} **\* COMMAND**  $\text{EveryPar } \{.\dot{.\} \}$ **\* COMMAND**  $\setminus$ edefconvertedargument  $\setminus$ ...  $\{.\n.$ .. **1 CSNAME 2 TEXT**  $\setminus$  ef cmaxheight  $\{.\dotsc\}$ **\* NAME**  $\setminus$  ef cmaxwidth  $\{.\dot{.\}$ **\* NAME** \efcminheight {.<sup>\*</sup>..} **\* NAME**  $\setminus$  **efcminwidth**  $\{.\cdot\}$ **\* NAME**  $\setminus$  efcparameter  $\{.\cdot.\cdot\}$   $\{.\cdot.\cdot\}$ **1 NAME 2 KEY** \effect  $[$ ... $]$   $\{$ ... $\}$ **1 NAME 2 CONTENT \elapsedseconds \elapsedtime**

```
\left\{ \text{leftarrow} \{ . . . . \} \} \right\}OPT
                             OPT
1 TEXT
2 TEXT
\text{leftharpoondownfill } \{.\cdot.\cdot\} \{.\cdot.\cdot\}OPT
                                    OPT
1 TEXT
2 TEXT
\left\{ \text{charpoonupfill } \{.\,. \} \right\}OPT
OPT
1 TEXT
2 TEXT
\left\{ \text{left} \right\} \{.\cdot\} \{.\cdot\} \{.\cdot\}OPT
                                   OPT
1 TEXT
2 TEXT
\emphasisboldface
\emphasistypeface
\emptyset \{ . . . . \}OPT
* NUMBER
\emspace
\text{hendiedirectives } [\dots, \dots]* NAME
\text{deaxperiments } [\dots, \dots]* NAME
\text{Penable [}\dots, \dots]* NAME
\enableoutputstream [...]
* NAME
\enableparpositions
\text{P}* cp1250 cp1251 cp1252 cp1253 cp1254 cp1255 cp1256 cp1257 cp1258 8859-1 8859-2 8859-3 8859-4 8859-9 8859-10 8859-13
   8859-14 8859-15 8859-16 utf windows-1250 windows-1251 windows-1252 windows-1253 windows-1254 windows-1255 windows-1256
   windows-1257 windows-1258 il1 il2 il3 il4 il5 il6 il7 il8 il9 il10 iso-8859-1 iso-8859-2 iso-8859-3 iso-8859-4
   iso-8859-9 iso-8859-10 iso-8859-13 iso-8859-14 iso-8859-15 iso-8859-16 latin1 latin2 latin3 latin4 latin5 latin6
   latin7 latin8 latin9 latin10 utf-8 utf8 windows
\enabletrackers [\dots,\dots]* NAME
\enskip
```
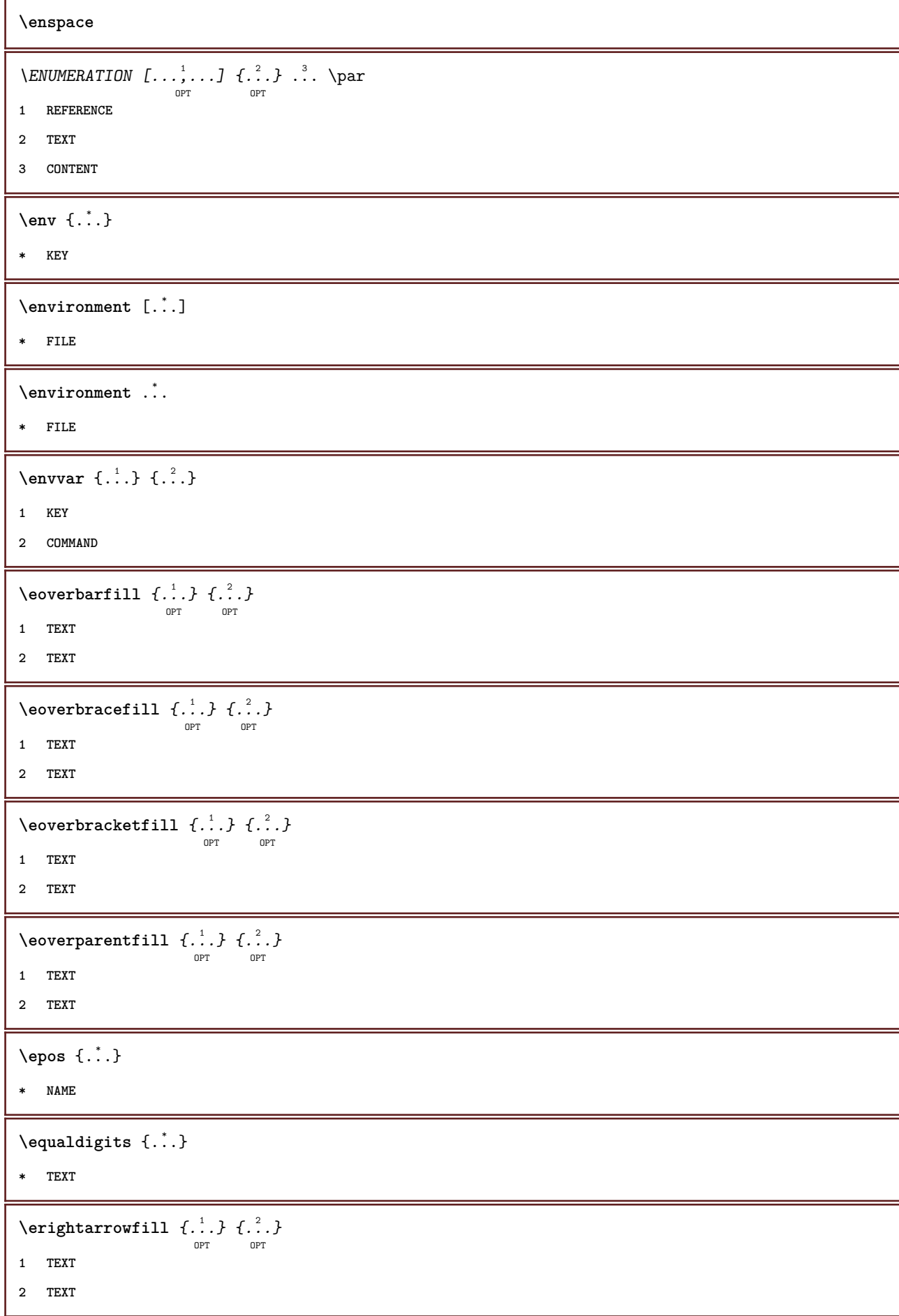

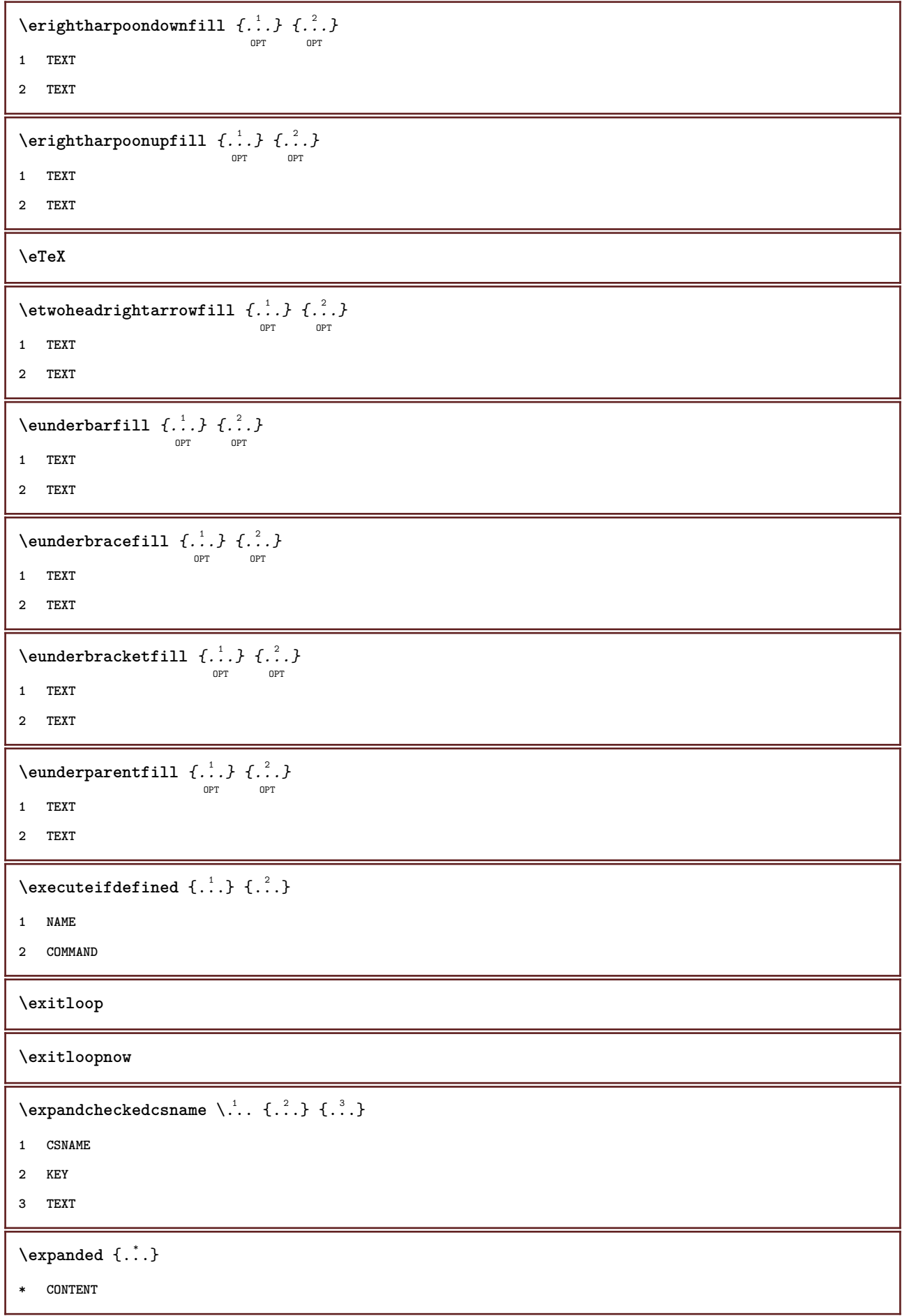

```
\expandfontsynonym \.<sup>1</sup>.. {.<sup>2</sup>.}
1 CSNAME
2 NAME
\setminusexternalfigure [ .^1. ] [ .^2.] [ . . , . , ^3. . , . ]1 FILE
2 NAME
3 inherits: \setupexternalfigure
\externalfigurecollectionmaxheight {...} *
* NAME
\externalfigurecollectionmaxwidth {..<sup>*</sup>..}
* NAME
\externalfigurecollectionminheight {.<sup>*</sup>..}
* NAME
\externalfigurecollectionminwidth {...}
* NAME
\text{Vexternalfigure}collectionparameter \{.\overset{1}{\ldots}\} \{.\overset{2}{\ldots}\}1 NAME
2 KEY
\fakebox .<sup>*</sup>.
* CSNAME NUMBER
\text{Kastdecrement} \, \ldots* CSNAME
\text{X}fastincrement \Lambda...
* CSNAME
\texttt{Xfastlocalframed} [..] [..,..]^2...,..] \{.^3..\}1 NAME
2 inherits: \setupframed
3 CONTENT
\text{Ytastscale} \{.\cdot.\} \{.\cdot.\}1 NUMBER
2 CONTENT
\text{X} \fastsetup \{\ldots\}* NAME
```

```
\{ \text{fastsetupwidth}1 NAME
2 CONTENT
\texttt{Xfasterupwithouthargumentswapped} \{.\n<sup>1</sup>.\n<sup>2</sup>.\n1 CONTENT
2 NAME
\fastswitchtobodyfont {...}
* x xx small big script scriptscript
\fastsxsy \{.\cdot.\cdot\} \{.\cdot.\cdot\} \{.\cdot.\cdot\}1 NUMBER
2 NUMBER
3 CONTENT
\text{feature } [\dots] [\dots]1 + - = ! > < more less new reset default old local
2 NAME
\text{feature } \{.\n{}^{1}\n{},\n{}^{2}\n{}^{3}\n1 + - = ! > < more less new reset default old local
2 NAME
\fence
\fenced [...<sup>1</sup> [...<sup>2</sup>...}
1 NAME
2 CONTENT
\{FENCE \{.\}^*\}* CONTENT
\left\{ \text{fetchallmarkings} \right. [...] \left[ .^{2} . \right]1 MARK
2 page NAME
\fetchallmarks [...]
* MARK
\setminusfetchmark [...] [...]
                         OPT
1 MARK
2 first last current previous next top bottom default both all first:nocheck last:nocheck previous:nocheck next:nocheck
   top:nocheck bottom:nocheck
```

```
\left\{ \text{fetchmarking } [\dots] , [\dots] , [\dots] \right\}1 MARK
2 page NAME
3 first last current previous next top bottom default both all first:nocheck last:nocheck previous:nocheck next:nocheck
    top:nocheck bottom:nocheck
\setminus fetchonemark [ .^1 . ] [ .^2 . ]OPT
1 MARK
2 first last current previous next top bottom default both all first:nocheck last:nocheck previous:nocheck next:nocheck
    top:nocheck bottom:nocheck
\setminus fetchonemarking [.\cdot..] [.\cdot...<sup>3</sup>...]
1 MARK
2 page NAME
3 first last current previous next top bottom default both all first:nocheck last:nocheck previous:nocheck next:nocheck
    top:nocheck bottom:nocheck
\setminus fetchruntinecommand \setminus \cdot^1. \{ \cdot, \cdot^2, \cdot \}1 CSNAME
2 FILE
\fetchtwomarkings [.<sup>1</sup>..] [.<sup>2</sup>..]
1 MARK
2 page NAME
\fetchtwomarks \lceil . . . . \rceil* MARK
\field [.\cdot .] [.\cdot .]OPT
1 NAME
2 TEXT
\left\{ \Delta \right\} \left[ .^{1} ..., \frac{2}{7} ..., ...
                                   OPT
1 NAME
2 inherits: \setupfieldbody
\fieldstack [.<sup>1</sup>..] [...,<sup>2</sup>...] [...,..<sup>3</sup>...,..]<br><sup>OPT</sup>
1 NAME
2 NAME
3 inherits: \setupfieldcategory
\fifthoffivearguments \{.\cdot\cdot\} \{.\cdot\cdot\} \{.\cdot\cdot\} \{.\cdot\cdot\} \{.\cdot\cdot\} \{.\cdot\cdot\}1 TEXT
2 TEXT
3 TEXT
4 TEXT
5 TEXT
```

```
\fifthofsixarguments \{.\cdot.\cdot\} \{.\cdot.\cdot\} \{.\cdot.\cdot\} \{.\cdot.\cdot\} \{.\cdot.\cdot\} \{.\cdot.\cdot\}1 TEXT
2 TEXT
3 TEXT
4 TEXT
5 TEXT
6 TEXT
\figurefilename
\figurefilepath
\figurefiletype
\figurefullname
\figureheight
\figurenaturalheight
\figurenaturalwidth
\figuresymbol [\ldots] [\ldots, \ldots]<sub>opt</sub> ...,.]
1 FILE NAME
2 inherits: \externalfigure
\figurewidth
\tilde{\ldots}* FILE
\left\{ \text{filledhboxb} \right\}...\left\{ \ldots \right\}OPT
1 TEXT
2 CONTENT
\left\{ \text{filledhboxc }.}, \left\{ .^2. \right\} \right\}OPT
1 TEXT
2 CONTENT
\filledhboxg .<sup>1</sup>.
                     \frac{1}{\text{OPT}} {...}
1 TEXT
2 CONTENT
\left\{ \text{filledhboxk} \right\}. \left\{ \ldots \right\}OPT
1 TEXT
2 CONTENT
```

```
\left\{ \text{filledhboxm } \right\}. \left\{ \ldots \right\}OPT
1 TEXT
2 CONTENT
\left\{ \text{filledhboxr }.}, \{ .^{2} \} \right\}OPT
1 TEXT
2 CONTENT
\left\{ \text{filledhboxy }.}: \{ .^{2}. \} \right.OPT
1 TEXT
2 CONTENT
\tilde{...}* sym symbol rule width space NAME
\fillinline [..,..=..,..] *
* inherits: \setupfillinlines
\fillinrules [\ldots, \ldots \frac{1}{2}, \ldots, \ldots] \{ \ldots \atop \text{OPT\,\, }\, \ldots \} \{ \ldots \atop \text{OPT\,\, }\, 0^{\text{PT\,\,}}1 inherits: \setupfillinrules
2 TEXT
3 TEXT
\fillintext [\ldots, \ldots \frac{1}{2}, \ldots, \ldots] \{ \ldots \atop \text{OPT\,\,} \text{OPT\,\,} \} \{ \ldots \atop \text{OPT\,\,} \text{OPT\,\,}1 inherits: \setupfillinrules
2 TEXT
3 TEXT
\left\{\text{if differentromnext } \{.\text{ }.\text{ }.\text{ }.\text{ }.\text{ }.\text{ }\right\}1 NUMBER
2 NUMBER
\left\{ \text{if different} \right\} \left\{ \ldots \right\} \left\{ \ldots \right\} \left\{ \ldots \right\}1 NAME
2 NUMBER
3 NUMBER
\filterpages [\cdot...] [\cdot...,<sup>2</sup>...,...] [\cdot, \cdot, \cdot, \cdot]OPT
1 FILE
2 even odd NUMBER NUMBER:NUMBER
3 width = DIMENSION
    n = NUMBER
   category = NAME
\filterreference {...}
* default text title number page realpage
```

```
\left\{ \text{indtwo} \right\} \left\{ \ldots \right\} \left\{ \ldots \right\}1 NAME
2 NAME
\finishregisterentry [.<sup>1</sup>..] [..,..<sup>2</sup>..,..] [..,..<sup>2</sup>..,..]
                                                                       OPT
1 NAME
2 label = NAME
     keys = TEXT PROCESSOR->TEXT
     entries = TEXT PROCESSOR->TEXT
    alternative = TEXT
3 KEY = VALUE
\firstcharacter
\left\{ \text{firstcounter } [\dots] [\dots] \right\}OPT
1 NAME
2 NUMBER
\left\{ \right.\right. \left\{ ... \right\}* NAME
\firstoffivearguments \{.\cdot\cdot\} \{.\cdot\cdot\} \{.\cdot\cdot\} \{.\cdot\cdot\} \{.\cdot\cdot\} \{.\cdot\cdot\}1 TEXT
2 TEXT
3 TEXT
4 TEXT
5 TEXT
\firstoffourarguments \{.\cdot.\cdot\} \{.\cdot.\cdot\} \{.\cdot.\cdot\} \{.\cdot.\cdot\}1 TEXT
2 TEXT
3 TEXT
4 TEXT
\firstofoneargument {...}
* TEXT
\firstofoneunexpanded {...}
* TEXT
\firstofsixarguments {.<sup>1</sup>..} {.<sup>2</sup>.} {.<sup>3</sup>..} {.<sup>4</sup>..} {.<sup>5</sup>..} {.<sup>6</sup>..}
1 TEXT
2 TEXT
3 TEXT
4 TEXT
5 TEXT
6 TEXT
```

```
\firstofthreearguments \{.\n,.\n\} \{.\n,.\n\} \{.\n,.\n\}1 TEXT
2 TEXT
3 TEXT
\firstofthreeunexpanded \{.\n,.\n\} \{.\n,.\n\} \{.\n,.\n\}1 TEXT
2 TEXT
3 TEXT
\left\{ \right. \left\{ \right. \left. \right\} \left\{ \right. \left. \right\} \left\{ \right. \left. \right\}1 TEXT
2 TEXT
\{1 TEXT
2 TEXT
\firstrealpage
\firstrealpagenumber
\left\{ \text{first subcountervalue } [\dots] , [\dots] \right\}1 NAME
2 NUMBER
\firstsubpage
\firstsubpagenumber
\firstuserpage
\firstuserpagenumber
\left\{ \text{fitfield } [\dots] \ \left[ \dots, \dots \right] \right\}OPT
1 NAME
2 inherits: \setupfieldbody
\left\{ \text{fitfield framed } [ \ldots, \ldots^{\frac{1}{m}}, \ldots ] \right\}OPT
1 inherits: \setupframed
2 CONTENT
\fittopbaselinegrid {...}
* CONTENT
\fixedspace
\fixedspaces
```
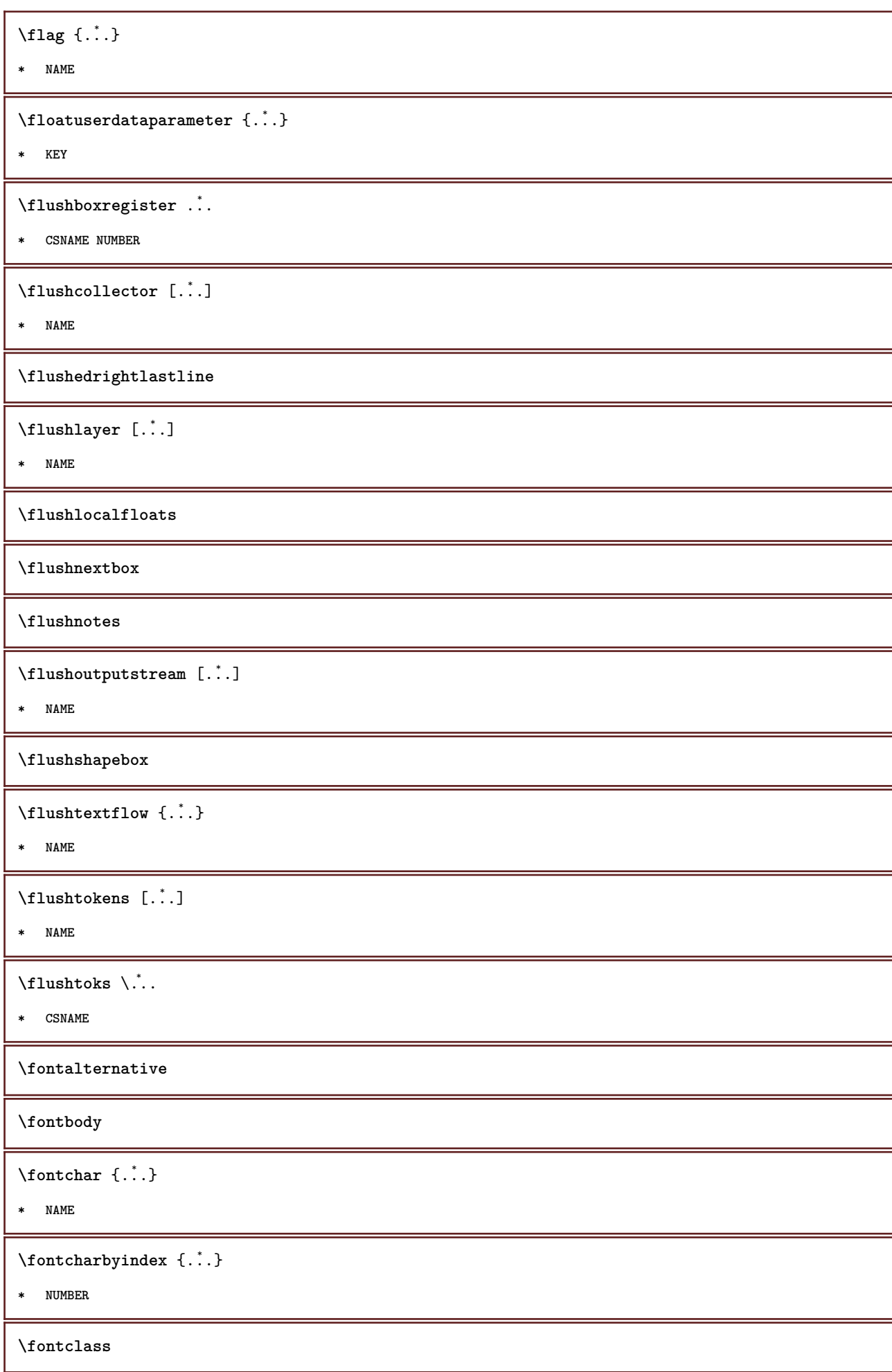

```
\setminus fontclassname \{.\cdot\cdot\} \{.\cdot\cdot\}1 NAME
2 FONT
\fontface
\setminus fontfeaturelist [.<sup>1</sup>...] [.<sup>2</sup>...]
1 NAME
2 TEXT
\fontsize
\fontstyle
\setminusfootnotetext [\ldots, \ldots, \ldots] \{\ldots\}1 REFERENCE
2 TEXT
\setminusfootnotetext [\ldots, \ldots \stackrel{*}{\cdot} \ldots]* title = TEXT
   bookmark = TEXT
     list = TEXT
     reference = REFERENCE
\forcecharacterstripping
\forcelocalfloats
\forgeteverypar
\{\text{forgetparameters} \, [\, .^1 ., ] \, [\, .\, .\, , .\, .^2 . .\, , .\, .\, ]\}1 TEXT
2 KEY = VALUE
\forgetragged
\formula \left[\ldots, \ldots, \ldots\right] \{.\cdot\}1 packed tight middle frame inherits: \setupbodyfont
2 CONTENT
\forall formulanumber [\ldots, \ldots]OPT
* REFERENCE
\{\text{1}, \text{2}, \text{3}\}1 NAME
```
**2 NAME**

```
\fourthoffivearguments \{.\cdot.\cdot\} \{.\cdot.\cdot\} \{.\cdot.\cdot\} \{.\cdot.\cdot\} \{.\cdot.\cdot\}1 TEXT
2 TEXT
3 TEXT
4 TEXT
5 TEXT
\setminus fourthoffourarguments \{.\n,.\n,.\n,.\n,.\n,.\n,.\n,.\n,1 TEXT
2 TEXT
3 TEXT
4 TEXT
\fourthofsixarguments \{.\cdot\cdot\} \{.\cdot\cdot\} \{.\cdot\cdot\} \{.\cdot\cdot\} \{.\cdot\cdot\} \{.\cdot\cdot\} \{.\cdot\cdot\}1 TEXT
2 TEXT
3 TEXT
4 TEXT
5 TEXT
6 TEXT
\frac \{.\cdot.\cdot\} \{.\cdot.\cdot\}1 CONTENT
2 CONTENT
\{FRACTION \{.\}} {.\.}
1 CONTENT
2 CONTENT
instances: xfrac xxfrac frac sfrac dfrac binom dbinom tbinom
\framed [\ldots, \ldots \stackrel{1}{\dots}, \ldots] {...}
                    OPT
1 inherits: \setupframed
2 CONTENT
\frameddimension {...}
* KEY
\framedparameter {...}
* KEY
\framedtext [\ldots, \ldots \frac{1}{p} \ldots, \ldots] {...}
1 inherits: \setupframedtext
2 CONTENT
```

```
\text{FRAMEDTEXT} [\ldots, \ldots^{\pm}, \ldots] \{ \ldots^2, \ldots \}OPT
1 inherits: \setupframedtext
2 CONTENT
instances: framedtext
\FRAMED [\dots, \dots \frac{1}{2}, \dots, \dots] \{.\n}1 inherits: \setupframed
2 CONTENT
instances: unframed fitfieldframed
\langlefreezedimenmacro \langle \cdot, \cdot \rangle...
1 CSNAME
2 CSNAME
\{ \text{freezemeasure } [\dots] [\dots]1 NAME
2 DIMENSION
\frenchspacing
\forall from [...<sup>*</sup>...]
* REFERENCE
\{ \ldots \} \{.\ldots\}1 REFERENCE
2 TEXT
\{ , \ldots \}* CONTENT
\GetPar
\GotoPar
\text{Greeknumerals } \{.\dot{.\} \}* NUMBER
\setminusgdefconvertedargument \setminus... \{.\n.<sup>2</sup>...
1 CSNAME
2 TEXT
\setminusgdefconvertedcommand \setminus \cdot^1.. \setminus \cdot^2..
1 CSNAME
2 CSNAME
\getboxllx .<sup>*</sup>.
* CSNAME NUMBER
```

```
\getboxlly .<sup>*</sup>.
* CSNAME NUMBER
\getbuffer [...]
                OPT
* BUFFER
\getbufferdata [...]
                     OPT
* BUFFER
\getBUFFER
\getcommacommandsize [\ldots, \ldots]* COMMAND
\getcommalistsize [\ldots, \ldots]* COMMAND
\setminusgetdayoftheweek \{.\cdot\cdot\} \{.\cdot\cdot\} \{.\cdot\cdot\}1 NUMBER
2 NUMBER
3 NUMBER
\setminusgetdayspermonth \{.\cdot\cdot\} \{.\cdot\cdot\}1 NUMBER
2 NUMBER
\getdefinedbuffer [...]
* BUFFER
\getdocumentargument {...}
* NAME
\getdocumentargumentdefault {.<sup>1</sup>..} {.<sup>2</sup>..}
1 NAME
2 TEXT
\getdocumentfilename {...}
* NUMBER
\getdummyparameters [\ldots, \ldots^*],* KEY = VALUE
\setminusgetemptyparameters [...] [...,.\stackrel{2}{=}....]
1 TEXT
2 KEY = VALUE
```

```
\setminusgeteparameters [ \dots ] [ \dots , \dots \xrightarrow{2} \dots ]1 TEXT
2 KEY = VALUE
\setminusgetexpandedparameters [.\cdot^\frac{1}{2}.\cdot,\cdot,\cdot^\frac{2}{2}.\cdot,\cdot,\cdot]1 TEXT
2 KEY = VALUE
\getfiguredimensions [.<sup>1</sup>.] [..,..<sup>2</sup>..,..]
                                                 OPT
1 FILE
2 inherits: \setupexternalfigure
\getfirstcharacter {...}
* TEXT
\getfirsttwopassdata {...}
* NAME
\setminusgetfromcommacommand [\ldots, \ldots] [\ldots, \ldots]1 COMMAND
2 NUMBER
\setminusgetfromcommalist [\ldots, \ldots] [\ldots^2]1 COMMAND
2 NUMBER
\setminusgetfromtwopassdata \{.\cdot\cdot\} \{.\cdot\cdot\}1 NAME
2 NAME
\setminusgetglyphdirect \{.\cdot\cdot\} \{.\cdot\cdot\}1 FONT
2 NUMBER CHARACTER
\setminusgetglyphstyled \{.\cdot\cdot\} \{.\cdot\cdot\}1 FONT
2 NUMBER CHARACTER
\setminusgetgparameters [ \dots ] [ \dots , \dots \xrightarrow{2} \dots ]1 TEXT
2 KEY = VALUE
\getlasttwopassdata {...}
* NAME
\verb+\getlocalfloat {.\,.}* NUMBER
```
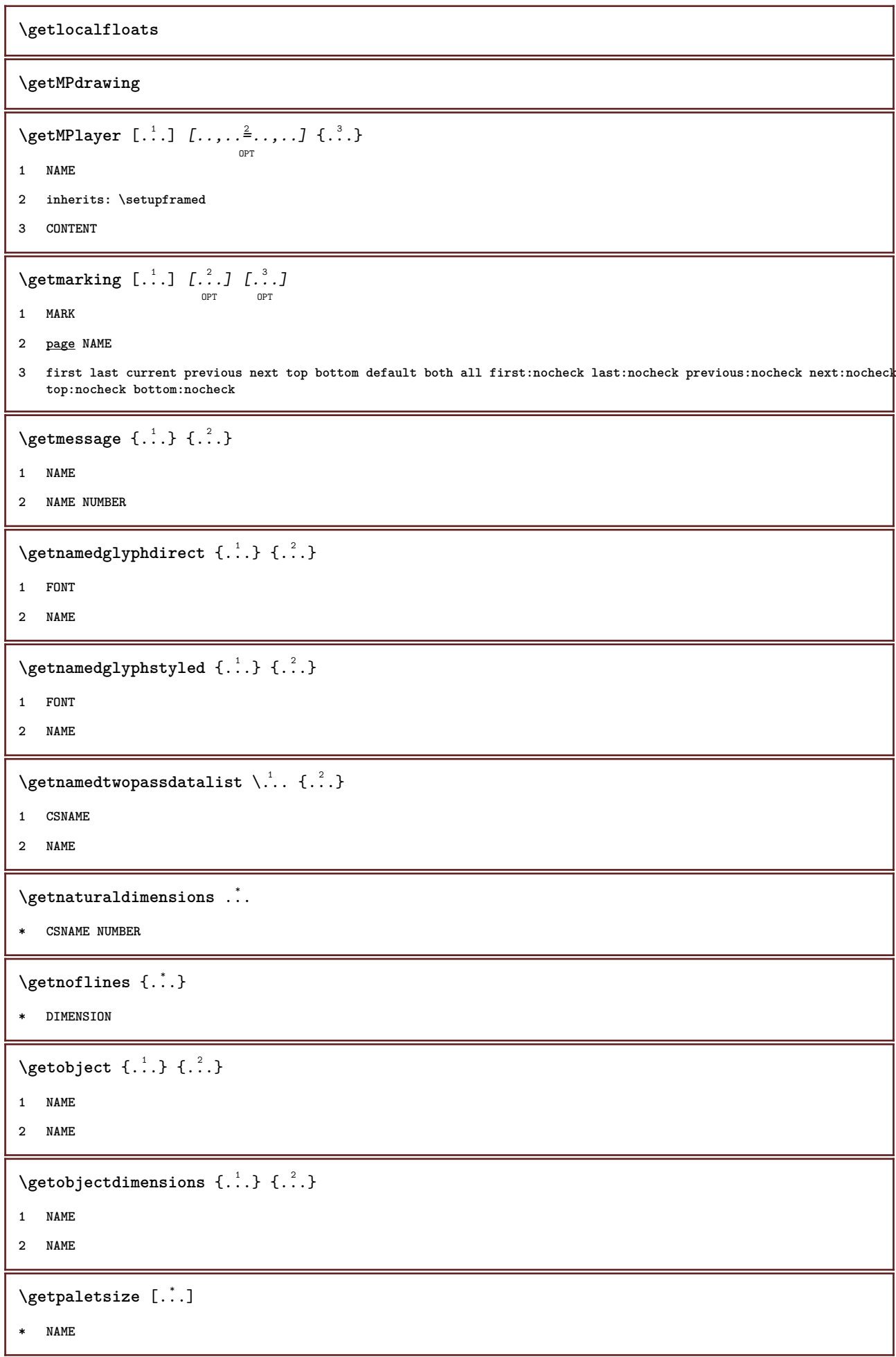

```
\setminusgetparameters [.\cdot..] [.\cdot, \cdot, \frac{2}{7} \ldots, \cdot, \cdot]1 TEXT
2 KEY = VALUE
\setminusgetprivatechar \{\ldots\}* NAME
\verb|\getprivate| \verb|slot| \verb|{.".}|* NAME
\setminusgetrandomcount \setminus<sup>1</sup>... \{.\n^{2}.\} \{.\n^{3}.\}1 CSNAME
2 NUMBER
3 NUMBER
\setminusgetrandomdimen \setminus<sup>1</sup>... {\ldots<sup>2</sup>..} {\ldots<sup>3</sup>..}
1 CSNAME
2 DIMENSION
3 DIMENSION
\setminusgetrandomfloat \setminus<sup>1</sup>... \{.\n^{2}.\} \{.\n^{3}.\}1 CSNAME
2 NUMBER
3 NUMBER
\setminusgetrandomnumber \setminus<sup>1</sup>... \{.\n^{2}.\} \{.\n^{3}.\}1 CSNAME
2 NUMBER
3 NUMBER
\getrandomseed \.<sup>*</sup>...
* CSNAME
\setminusgetraweparameters [.\cdot] [.\cdot,.\cdot]<sup>2</sup>...,..]
1 TEXT
2 KEY = VALUE
\setminusgetrawgparameters [.\cdot .] [.\cdot ,.\cdot .^{\frac{2}{n}},.\cdot ,.\cdot]1 TEXT
2 KEY = VALUE
\setminusgetrawnoflines \{\ldots\}* DIMENSION
\setminusgetrawparameters [.<sup>1</sup>..] [..,..^{\frac{2}{n}}..,..]
1 TEXT
2 KEY = VALUE
```

```
\setminusgetrawxparameters [.\cdot] [.\cdot,.\cdot]<sup>2</sup>...,..]
1 TEXT
2 KEY = VALUE
\setminusgetreference [.\cdot .]\cdot [.\cdot .]1 default text title number page realpage
2 REFERENCE
\getreferenceentry {...}
* default text title number page realpage
\getroundednoflines {...}
* DIMENSION
\setminusgetsubstring \{.\n,.\n,.\n,.\n,.\n,1 NUMBER
2 NUMBER
3 TEXT
\setminusgettwopassdata\{\ldots\}* NAME
\gettwopassdatalist {...}
* NAME
\setminusgetuvalue \{\ldots\}* NAME
\setminusgetvalue \{\ldots\}* NAME
\setminusgetvariable \{.\cdot\cdot\} \{.\cdot\cdot\}1 NAME
2 KEY
\setminusgetvariabledefault \{.\cdot\cdot\} \{.\cdot\cdot\} \{.\cdot\cdot\}1 NAME
2 KEY
3 COMMAND
\setminusgetxparameters [ \dots ] [ \dots , \dots \xrightarrow{2} \dots ]1 TEXT
2 KEY = VALUE
\globaldisablemode [\ldots, \ldots]* NAME
```
 $\gtrsim$ globalenablemode  $[\ldots, \ldots]$ **\* NAME** \globalletempty \.<sup>\*</sup>.. **\* CSNAME** \globalpopbox .<sup>\*</sup>. **\* CSNAME NUMBER** \globalpopmacro \.<sup>\*</sup>.. **\* CSNAME** \globalpreventmode  $[\dots, \dots]$ **\* NAME**  $\lambda$ globalprocesscommalist  $[ .^1 . ] \lambda^2$ . **1 COMMAND 2 CSNAME** \globalpushbox .<sup>\*</sup>. **\* CSNAME NUMBER** \globalpushmacro \.<sup>\*</sup>.. **\* CSNAME** \globalpushreferenceprefix {.<sup>\*</sup>.} ... \globalpopreferenceprefix **\* + - TEXT**  $\lambda$ globalswapcounts  $\lambda$ ...  $\lambda$ .. **1 CSNAME 2 CSNAME**  $\lambda$ globalswapdimens  $\lambda$ ...  $\lambda$ .. **1 CSNAME 2 CSNAME**  $\lambda$ globalswapmacros  $\lambda$ ...  $\lambda$ .. **1 CSNAME 2 CSNAME** \globalundefine {.<sup>\*</sup>.} **\* NAME** \glyphfontfile {...} **\* FONT**

```
\setminusgobbledoubleempty [.\,].\,] [.\,].\,]OPT
                                         OPT
1 TEXT
2 TEXT
\gobbleeightarguments {.<sup>1</sup>..} {.<sup>2</sup>..} {.<sup>3</sup>..} {.<sup>4</sup>..} {.<sup>5</sup>..} {.<sup>6</sup>..} {.<sup>7</sup>..} {.<sup>8</sup>..}
1 CONTENT
2 CONTENT
3 CONTENT
4 CONTENT
5 CONTENT
6 CONTENT
7 CONTENT
8 CONTENT
\gobblefivearguments \{.\cdot\cdot\} \{.\cdot\cdot\} \{.\cdot\cdot\} \{.\cdot\cdot\} \{.\cdot\cdot\} \{.\cdot\cdot\}1 CONTENT
2 CONTENT
3 CONTENT
4 CONTENT
5 CONTENT
\setminusgobblefiveoptionals [.\cdot^\frac{1}{2}.] [.\cdot^\frac{2}{3}.] [.\cdot^\frac{4}{3}.] [.\cdot^\frac{5}{3}.]
1 TEXT
2 TEXT
3 TEXT
4 TEXT
5 TEXT
\emptyset gobblefourarguments \{.\n\} \{.\n\} \{.\n\} \{.\n\} \{.\n\} \{.\n\}1 CONTENT
2 CONTENT
3 CONTENT
4 CONTENT
\setminusgobblefouroptionals [...].] [.]...] [.]1 TEXT
2 TEXT
3 TEXT
4 TEXT
```

```
\gobbleninearguments {.<sup>1</sup>.} {.<sup>2</sup>.} {.<sup>3</sup>.} {.<sup>4</sup>.} {.<sup>5</sup>.} {.<sup>5</sup>.} {.<sup>7</sup>.} {.<sup>8</sup>.} {.<sup>8</sup>.}
1 CONTENT
2 CONTENT
3 CONTENT
4 CONTENT
5 CONTENT
6 CONTENT
7 CONTENT
8 CONTENT
9 CONTENT
\gobbleoneargument {.<sup>*</sup>.}
* CONTENT
\gobbleoneoptional [...]
* TEXT
\gobblesevenarguments \{.\cdot.\cdot\} \{.\cdot.\cdot\} \{.\cdot.\cdot\} \{.\cdot.\cdot\} \{.\cdot.\cdot\} \{.\cdot.\cdot\} \{.\cdot.\cdot\}1 CONTENT
2 CONTENT
3 CONTENT
4 CONTENT
5 CONTENT
6 CONTENT
7 CONTENT
\gobblesingleempty [...]
                                 OPT
* TEXT
\gobblesixarguments \{.\cdot\cdot\} \{.\cdot\cdot\} \{.\cdot\cdot\} \{.\cdot\cdot\} \{.\cdot\cdot\} \{.\cdot\cdot\} \{.\cdot\cdot\}1 CONTENT
2 CONTENT
3 CONTENT
4 CONTENT
5 CONTENT
6 CONTENT
\gobblespacetokens
```

```
\gobbletenarguments {.<sup>1</sup>.} {.<sup>2</sup>.} {.<sup>3</sup>.} {.<sup>4</sup>.} {.<sup>5</sup>.} {.<sup>6</sup>.} {.<sup>7</sup>.} {.<sup>8</sup>.} {.<sup>8</sup>.} {.<sup>10</sup>.}
1 CONTENT
2 CONTENT
3 CONTENT
4 CONTENT
5 CONTENT
6 CONTENT
7 CONTENT
8 CONTENT
9 CONTENT
10 CONTENT
\emptyset \emptyset \emptyset1 CONTENT
2 CONTENT
3 CONTENT
\gobblethreeoptionals [.<sup>1</sup>..] [.<sup>2</sup>..] [.<sup>3</sup>..]
1 TEXT
2 TEXT
3 TEXT
\setminusgobbletwoarguments \{.\cdot.\cdot\} \{.\cdot.\cdot\}1 CONTENT
2 CONTENT
\setminusgobbletwooptionals [.\cdot..] [.\cdot..]
1 TEXT
2 TEXT
\gobbleuntil \.<sup>*</sup>..
* CSNAME
\gobbleuntilrelax .<sup>*</sup>. \relax
* CONTENT
\godown [...<sup>*</sup>..]
* DIMENSION
\goto {.<sup>1</sup>..} [.<sup>2</sup>..]
1 CONTENT
2 REFERENCE
\sqrt{\text{gotobox} \{.\cdot.\cdot\} [\cdot.\cdot.\cdot]}1 CONTENT
2 REFERENCE
```

```
\setminusgotopage \{.\cdot\cdot\cdot\} [.\cdot\cdot\cdot]
1 TEXT
2 REFERENCE
\sqrt{graph{\texttt{U}} [.1, .1, .2] [.1, .2] [.1, .1, .2]OPT
1 CATEGORY
2 NAME
3 NAME
4 NAME
\sqrt{grabbuffer data direct {\dots} {\dots} {\dots} {\dots}1 NAME
2 NAME
3 NAME
\sqrt{grabuntil} \{.\cdot.\cdot\} \{.\cdot.\cdot.\cdot\}1 NAME
2 CSNAME
\grave {...<sup>*</sup>..}
* CHARACTER
\graycolor [.<sup>1</sup>..] {.<sup>2</sup>..}
1 COLOR
2 CONTENT
\grayvalue {...}
* COLOR
\gtrsim \frac{1}{2}. \atop 2. \to \infty \ldots \lambda.
1 TEXT
2 TEXT
3 CSNAME
4 CSNAME
\greeknumerals {...}
* NUMBER
\grid [..,..<sup>*</sup>...,..]
                OPT
* inherits: \basegrid
\gamma \groupedcommand \{.\cdot\cdot\} \{.\cdot\cdot\}1 COMMAND
2 COMMAND
```
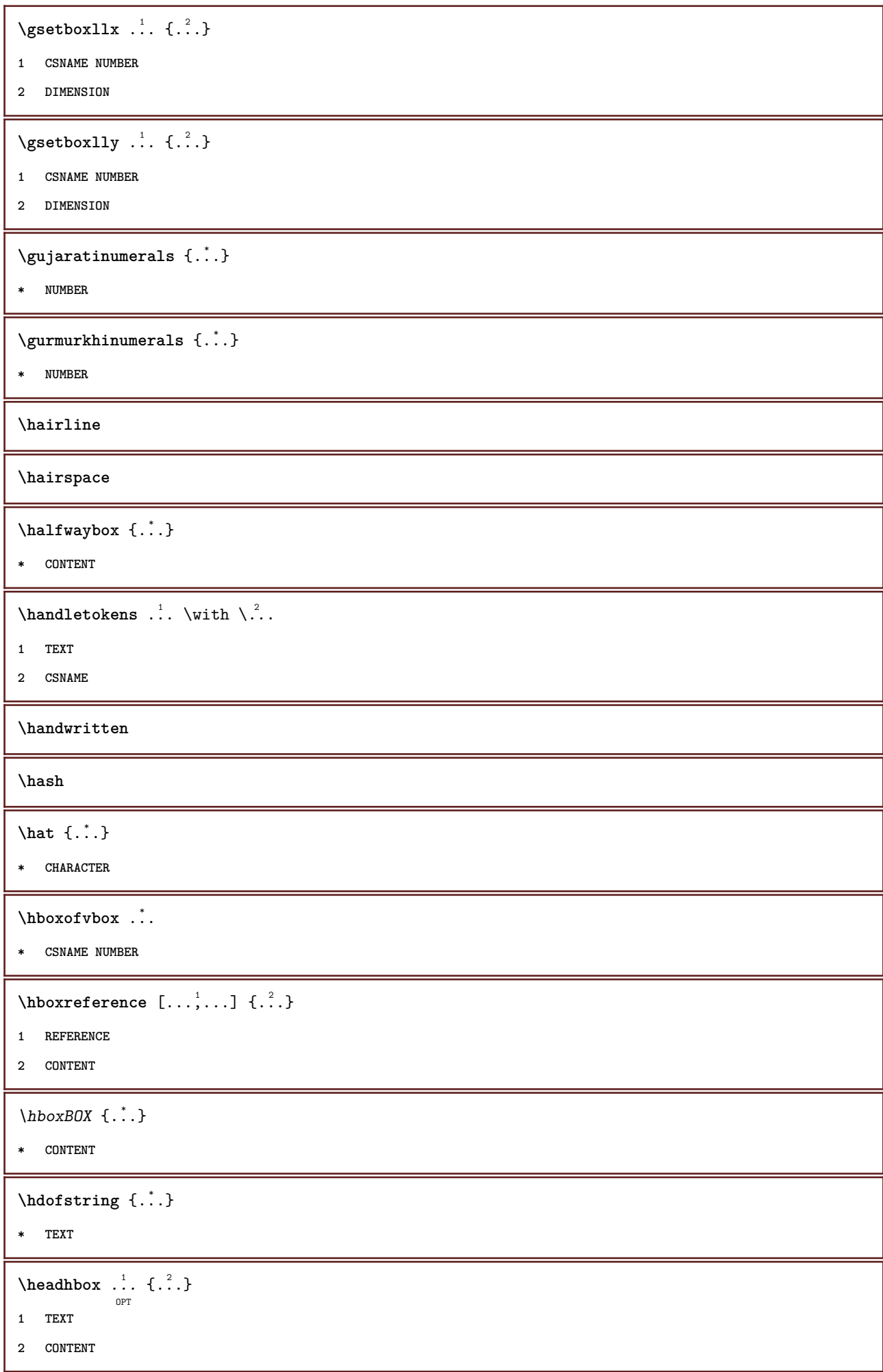

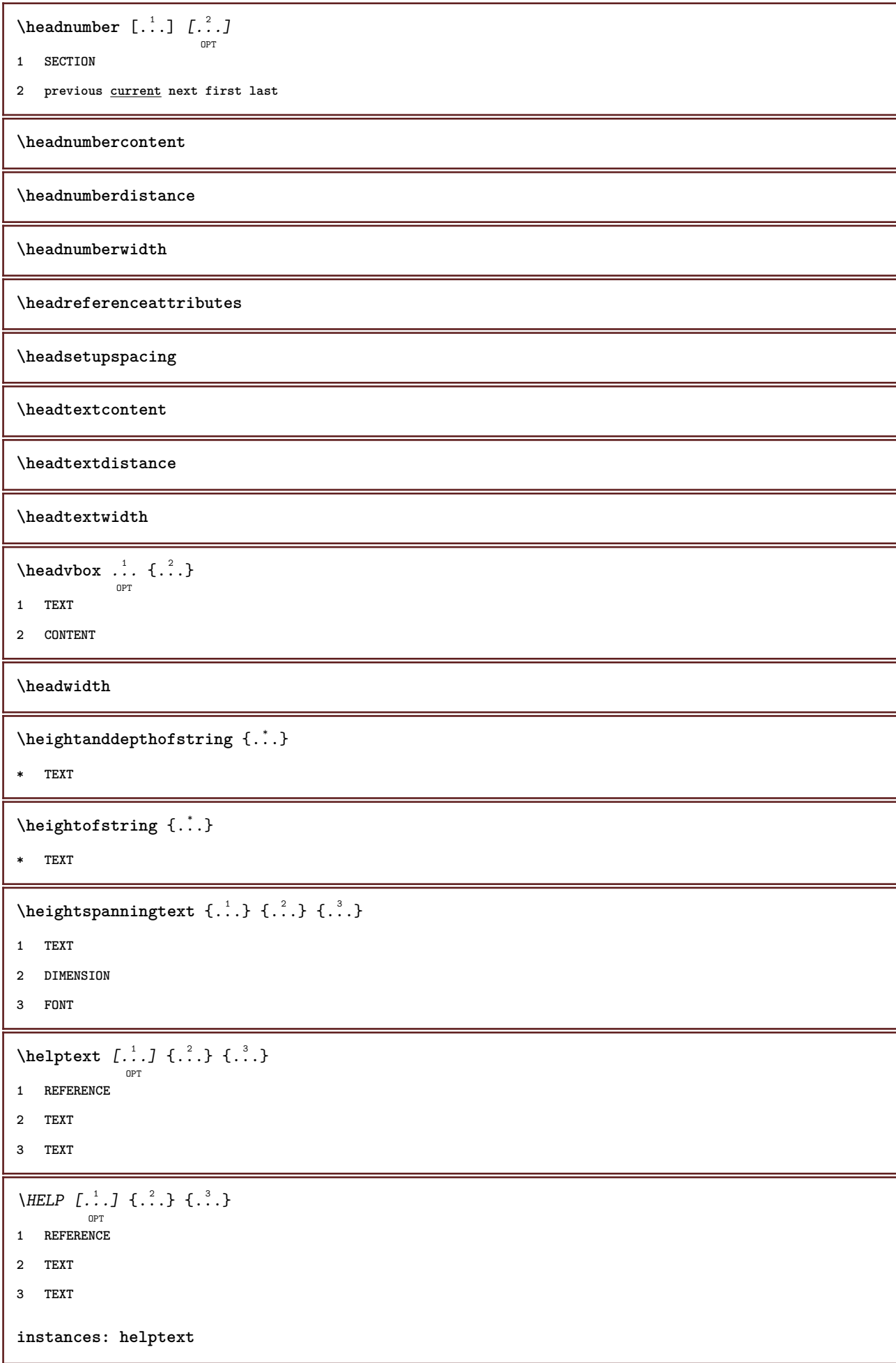

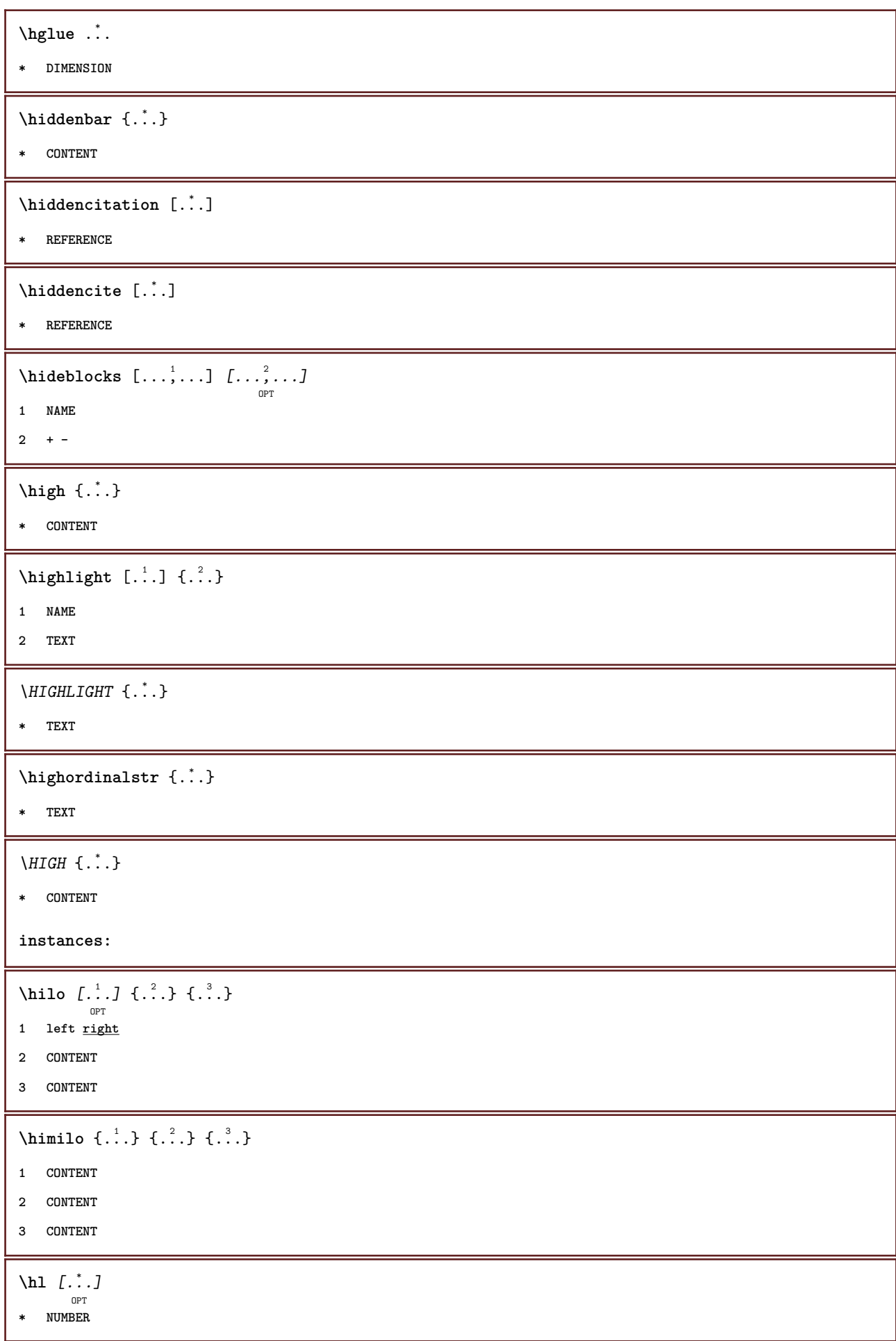

```
\label{eq:2} \mbox{horizontalign} {\tt horizontal growingbar} \ \left[ \, \ldots, \, \ldots \, \right]* inherits: \setuppositionbar
\horizontalpositionbar [\ldots, \ldots]* inherits: \setuppositionbar
\hbox{\tt hphantom} \{.\,. \}* CONTENT
\hpos \{.\n,.\n\} \{.\n,.\n\}1 NAME
2 CONTENT
\hbox{\tt Nsizefraction} \{.\,. \} \{.\,. \}1 DIMENSION
2 NUMBER
\hbox{\tt hsmash} \{.\,. \}* CONTENT
\hsmashbox .<sup>*</sup>.
* CSNAME NUMBER
\hbox{\tt hsmashed} {...}
* CONTENT
\hbox{\tt hspace} [...] [...]
             O<sub>D</sub>T
                      OPT
1 NAME
2 small medium big normal default none .5 1 2 3 speech quote interquotation quotation sentence intersentence NAME
\htdpofstring {...}
* TEXT
\hbox{\label{th:1} \label{th:1}* TEXT
\hyphen
\hyphenatedcoloredword {...}
* TEXT
\hyphenatedfile {...}
* FILE
\hyphenatedfilename {...}
* TEXT
```
 $\hbox{\tt \hskip -7pt hyphenatedhbox}$  {...} **\* CONTENT** \hyphenatedpar {...} **\* TEXT** \hyphenatedurl {...} **\* TEXT**  $\hbox{\tt \hinspace hypera tedword }$  { $\hbox{\tt ...\hinspace }$  } **\* TEXT \INRSTEX**  $\iota$ ibox  $\{.\cdot\}$ **\* CONTENT** \ifassignment .<sup>1</sup>. \else .<sup>2</sup>. \fi **1 TRUE 2 FALSE \iff** \ifinobject .<sup>1</sup>. \else .<sup>2</sup>. \fi **1 TRUE 2 FALSE** \ifinoutputstream .<sup>1</sup>. \else .<sup>2</sup>. \fi **1 TRUE 2 FALSE** \ifparameters .<sup>1</sup>. \else .<sup>2</sup>. \fi **1 TRUE 2 FALSE** \iftrialtypesetting .<sup>1</sup>. \else .<sup>2</sup>. \fi **1 TRUE 2 FALSE \ignoreimplicitspaces** \ignorevalue {.<sup>\*</sup>.} **\* NAME**  $\{ \cdot \text{ 1} \mid \{ \cdot \cdot \text{ 2} \mid \{ \cdot \cdot \cdot \} \}$ **1 NAME 2 NUMBER 3 CONTENT**

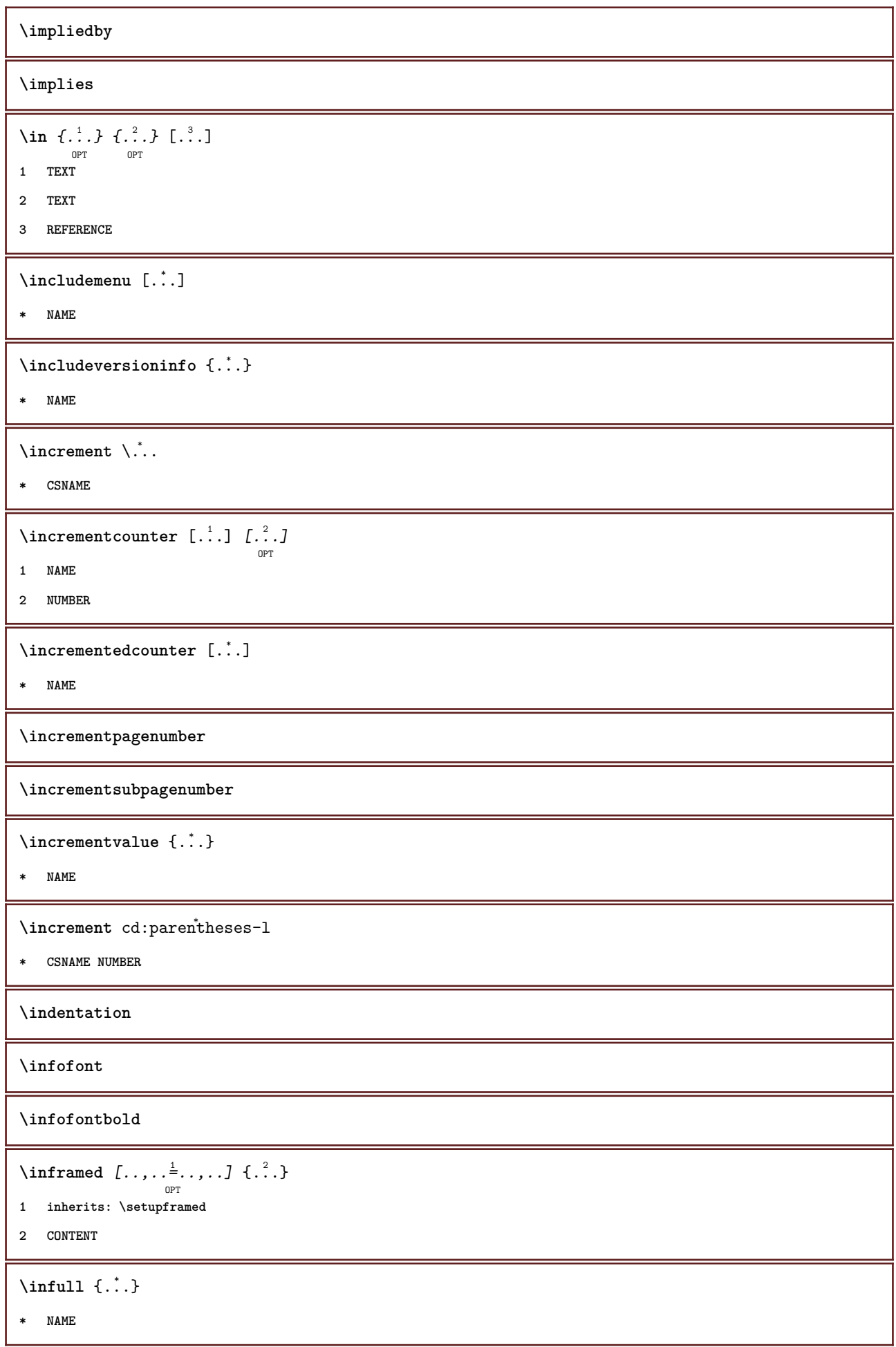

 $\infty$   $\infty$   $\left[\ldots\right]$   $\left[\ldots\right]$   $\left[\ldots\right]$ **1 TEXT 2 TEXT 3 KEY \inhibitblank**  $\in$ initializeboxstack  $\{.\dot{.\}$ **\* NAME** \inline  $\{\cdot, \cdot\}$  [...] **1 TEXT 2 REFERENCE**  $\infty$   $\{...,...,...]$ OPT **\* BUFFER**  $\in$   $\{.\n$   $\}$ **\* CONTENT**  $\in$   $\{.\n$   $\}$ **\* CONTENT**  $\in$   $\{.\cdot\}$ **\* CONTENT**  $\verb|\inimesssage| {.".}$ **\* TEXT \inlineordisplaymath** {...} <sup>1</sup> {...} <sup>2</sup> **1 CONTENT 2 CONTENT**  $\in$  [...] **\* REFERENCE**  $\lambda$ inmframed  $[\ldots, \ldots]$   $\{.\ldots\}$ <br><sub>OPT</sub> **1 inherits: \setupmathframed 2 CONTENT \innerflushshapebox**  $\in$  { $\ldots$ } **\* FILE \inputfilebarename \inputfilename**

**\inputfilerealsuffix \inputfilesuffix** \inputgivenfile {...} **\* FILE** \input .<sup>\*</sup>. **\* FILE** \insertpages [.<sup>1</sup>..] *[...*,<sup>2</sup>,...*] [...,.*.<sup>3</sup>,....*]* **1 FILE 2 NUMBER 3 width = DIMENSION n = NUMBER category = NAME**  $\verb+\instantionhandler {.\,.}$ **\* NAME** \installactivecharacter .<sup>\*</sup>.. **\* CHARACTER** \installanddefineactivecharacter .<sup>1</sup>. {.<sup>2</sup>.} **1 CHARACTER 2 COMMAND**  $\verb|\'installattributestack|\;\verb|\|.".$ **\* CSNAME** \installautocommandhandler \.<sup>1</sup>..  $\{.\stackrel{?}{.}. \}$  \.<sup>3</sup>.. **1 CSNAME 2 NAME 3 CSNAME**  $\infty$   $\{ .^1, .^2, . \}$ **1 CSNAME 2 NAME**  $\lambda$ installbasicautosetuphandler  $\lambda$ ...  $\{.\n,.\n,.\n,.\n,.\n,$ **1 CSNAME 2 NAME 3 CSNAME**  $\verb|\installbasicparameterhandler|, 1.3.2.3$ **1 CSNAME 2 NAME**

```
\{ \text{instant} \ \{ . \cdot . \} \ \{ . \cdot . \}1 NAME
2 COMMAND
\installcommandhandler \.<sup>1</sup>.. {...} \.<sup>3</sup>..
1 CSNAME
2 NAME
3 CSNAME
\installcorenamespace {...}
* NAME
\installdefinehandler \.<sup>1</sup>.. \{.\cdot.\} \.<sup>3</sup>..
1 CSNAME
2 NAME
3 CSNAME
\in \{ .^2, . \}1 CSNAME
2 NAME
\installdefinitionsetmember \.<sup>1</sup>.. \{.\stackrel{?}{.}\} \.<sup>3</sup>.. \{.\stackrel{4}{.}\}1 CSNAME
2 NAME
3 CSNAME
4 NAME
\label{thm:optimal} \verb+\influctcommandhandler+\verb+++.{.2.}1 CSNAME
2 NAME
\texttt{\{installdivectparameterhandler} \,. \,. \, \{.\,.\,. \} }1 CSNAME
2 NAME
\verb|\instantalldirectparameterseth andler |\,. . . . . . .|.1 CSNAME
2 NAME
\label{thm:rel} \installdirectsetuphandler \setminus... \{.\n^{2}.\}1 CSNAME
2 NAME
\verb|\installdirectstyle| and color handler |\,. |. |. |. |\1 CSNAME
2 NAME
```
```
\installframedautocommandhandler \setminus... \{.\cdot\}... \setminus...
1 CSNAME
2 NAME
3 CSNAME
\installframedcommandhandler \.<sup>1</sup>.. \{.\stackrel{?}{.}. \} \.<sup>3</sup>..
1 CSNAME
2 NAME
3 CSNAME
\installlanguage [...] 1
[..,..=..,..] 2
1 NAME
2 inherits: \setuplanguage
\in [1, 2] [2, 3]1 NAME
2 LANGUAGE
\in \{ . . . , . . \}1 NAME
2 COMMAND
\installnamespace {...}
* NAME
\installoutputroutine \... 1
{...} 2
1 CSNAME
2 COMMAND
\installpagearrangement .<sup>1</sup>. {.<sup>2</sup>.}
1 NAME
2 COMMAND
\infty \{ .^1, .^2, . \}1 CSNAME
2 NAME
\infty \{ .^2, . \}1 CSNAME
2 NAME
\infty \{ . . . , . , . \}1 CSNAME
2 NAME
```

```
\infty \{ . . . , . , . , . \}1 CSNAME
2 NAME
\in \{ . . . , . . \}1 NAME
2 COMMAND
\infty \{ . . . , \{ . . . \}1 CSNAME
2 NAME
\installsetuphandler \... 1
{...} 2
1 CSNAME
2 NAME
\lambdainstallsetuponlycommandhandler \lambda... \{.\n, .\}1 CSNAME
2 NAME
\in \{ . . . , . \}1 NAME
2 COMMAND
\lambdainstallsimplecommandhandler \lambda... \{\ldots, \lambda\}1 CSNAME
2 NAME
3 CSNAME
\lambdainstallsimpleframedcommandhandler \lambda... \{.\cdot\cdot\} \lambda...
1 CSNAME
2 NAME
3 CSNAME
\infty \{ . . . , . , . . \}1 CSNAME
2 NAME
\installswitchcommandhandler \.<sup>1</sup>.. \{.\stackrel{?}{.}. \} \.<sup>3</sup>..
1 CSNAME
2 NAME
3 CSNAME
\infty \{ .^2, . \}1 CSNAME
2 NAME
```

```
\installtexdirective \{.\cdot.\cdot\} \{.\cdot.\cdot\} \{.\cdot.\cdot\}1 NAME
2 COMMAND
3 COMMAND
 \{ \text{instantacker } \{.\text{ }.\text{ }.\text{ }.\text{ }.\text{ }.\text{ }.\text{ }.\text{ }.\}1 NAME
2 COMMAND
3 COMMAND
 \infty \{ . . . . \}1 NAME
2 COMMAND
 \infty \{.\n \{.\n \} \{.\n \} \{.\n \}1 NAME
2 COMMAND
 \in \{1, \ldots, n\}1 NAME
2 COMMAND
 \installversioninfo {...} 1
{...} 2
1 NAME
2 COMMAND
\left\{ \ldots \right\}* NUMBER
 \interactionbar [...] 1
OPT
[..,..=..,..] 2
OPT
1 NAME
2 inherits: \setupinteractionbar
 \setminusinteractionbuttons [\ldots, \ldots^{\frac{1}{2}}, \ldots] [\ldots^2, \ldots]OPT
1 inherits: \setupinteractionbar
2 page subpage REFERENCE
 \left\{ \right. \left\{ \right. \left\{ \right. \left\{ \right. \left. \right\} ,\left. \right. \left. \right. \right.OPT
1 NAME
2 inherits: \setupinteractionmenu
\left\{ .^{*}. \right\}* TEXT
 \{ invokepageheandler \{.\cdot.\cdot\} \{.\cdot.\cdot\}1 normal none NAME
2 CONTENT
```
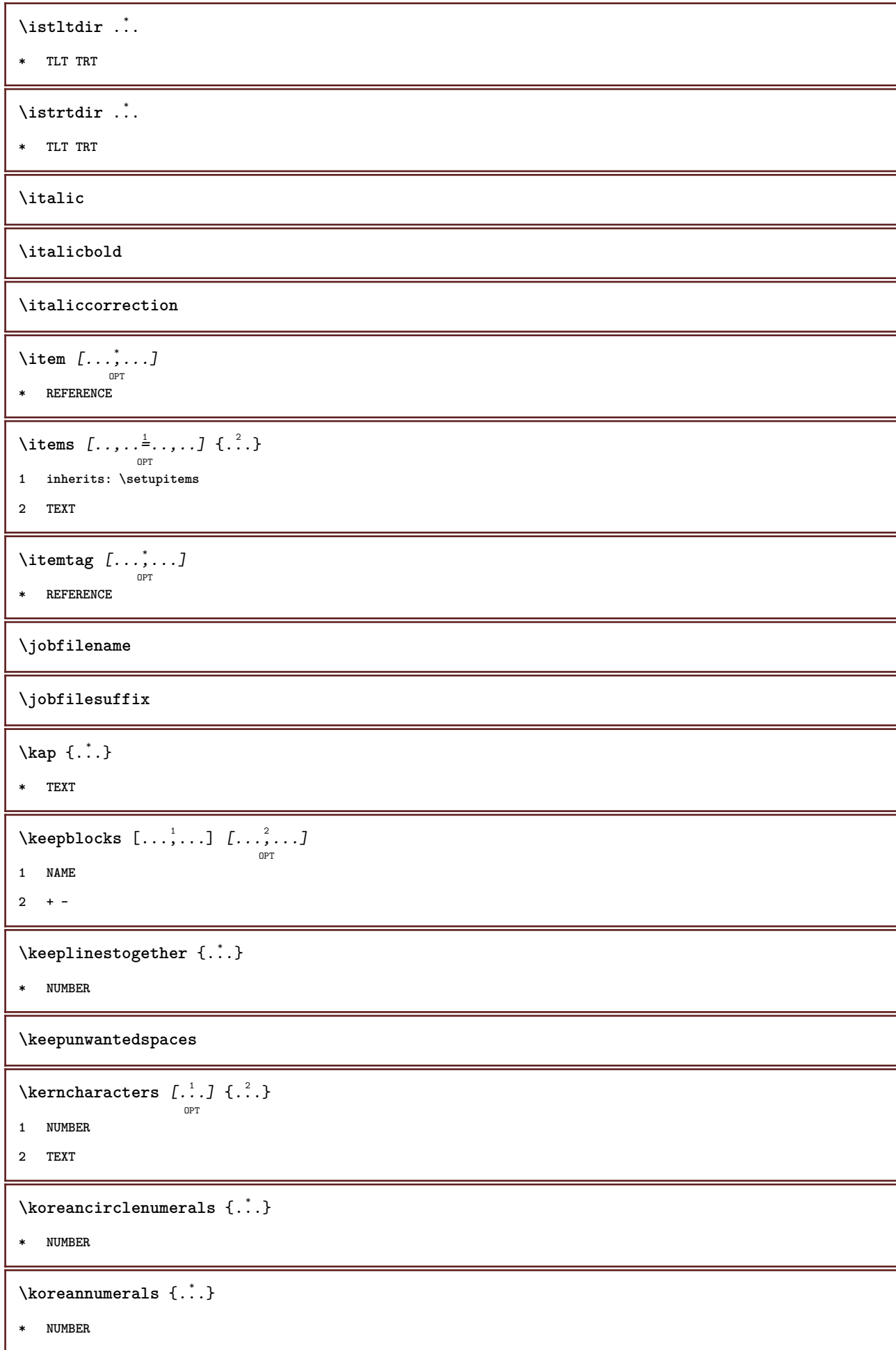

\koreannumeralsc {.<sup>\*</sup>..} **\* NUMBER** \koreannumeralsp {...} **\* NUMBER** \koreanparentnumerals {.<sup>\*</sup>.} **\* NUMBER \LAMSTEX \LATEX \LamSTeX \LaTeX \LUAJITTEX \LUATEX \Lua \LuajitTeX \LuaTeX** \LABELlanguage **instances:**  $\triangle ABELtext{s} \{.\cdot.\cdot\} \{.\cdot.\cdot\}$ **1 KEY 2 TEXT instances:**  $\triangle ABELtext{ } \{.\cdot.\cdot\}$ **\* KEY instances:** \LABEL  $[\ldots, \ldots, \ldots]$   $\{.\ldots\}$ <br>opt **1 REFERENCE 2 TEXT** \language [...] **\* LANGUAGE** \languageCharacters {...} **\* NUMBER**

\languagecharacters {...}

**\* NUMBER**

\languagecharwidth {...}

**\* LANGUAGE**

\LANGUAGE

 $\lambda$ lastcounter  $[.\cdot$ ...]  $[.\cdot$ ...<sup>2</sup>...]

OPT

**1 NAME**

**2 NUMBER**

**\lastcountervalue**  $[\cdot,\cdot]$ 

**\* NAME**

\lastdigit {...}

**\* NUMBER**

**\lastnaturalboxdp**

**\lastnaturalboxht**

**\lastnaturalboxwd**

**\lastpredefinedsymbol**

**\lastrealpage**

**\lastrealpagenumber**

 $\lambda$ lastsubcountervalue  $[.\cdot^1.]$   $[.\cdot^2.]$ 

**1 NAME**

**2 NUMBER**

**\lastsubpage**

**\lastsubpagenumber**

\lasttwodigits {...}

**\* NUMBER**

**\lastuserpage**

**\lastuserpagenumber**

 $\lambda$ **lateluacode**  $\{\ldots\}$ 

**\* COMMAND**

```
\layeredtext \left[\ldots, \ldots \frac{1}{2}, \ldots, \ldots \right] \left[\ldots, \ldots \frac{2}{9} \ldots, \ldots \right] \left\{\ldots \right\} \left\{\ldots \right\}1 inherits: \setuplayer
2 inherits: \setuplayeredtext
3 TEXT
4 CONTENT
\layerheight
\layerwidth
\lambdalazysavetaggedtwopassdata \{.\cdot\cdot\} \{.\cdot\cdot\} \{.\cdot\cdot\} \{.\cdot\cdot\} \{.\cdot\cdot\}1 NAME
2 NUMBER
3 NAME
4 CONTENT
\lambdalazysavetwopassdata \{.\cdot\cdot\} \{.\cdot\cdot\} \{.\cdot\cdot\}1 NAME
2 NUMBER
3 CONTENT
\lbox \ldots {\ldots}
           OPT
1 TEXT
2 CONTENT
\left ...
* CHARACTER
\left\{ \right.\right\}* CONTENT
\leftbottombox {...}
* CONTENT
\left\{ \right. \cdot \cdot \cdot \cdot \right\}* CONTENT
\left\{ \ldots, \ldots, \ldots, \ldots, \ldots \right\}* CONTENT
\left\{ \right.\right. \left\{ .... \right\}* KEY
instances:
\left\{ .^{*}. \right\}* CONTENT
```

```
\leftorrighthbox .<sup>1</sup>.
                          \frac{1}{\text{OPT}} {...}
1 TEXT
2 CONTENT
\leftorrightvbox .<sup>1</sup>. {.<sup>2</sup>.}
                          OPT
1 TEXT
2 CONTENT
\leftorrightvtop .<sup>1</sup>.
                          \frac{1}{\text{OPT}} {...}
1 TEXT
2 CONTENT
\leftskipadaption
\leftsubguillemot
\lefttopbox {...}
* CONTENT
\lefttoright
\lefttorighthbox .<sup>1</sup>.
                          \frac{1}{\text{OPT}} {...}
1 TEXT
2 CONTENT
\lefttorightvbox .<sup>1</sup>. {.<sup>2</sup>.}
                         OPT
1 TEXT
2 CONTENT
\lefttorightvtop .<sup>1</sup>. {.<sup>2</sup>.}
                          OPT
1 TEXT
2 CONTENT
\left\{ \Delta \right\}* NAME
\lambdaletcatcodecommand \lambda...<sup>2</sup>. \lambda...
1 CSNAME
2 CHARACTER NUMBER
3 CSNAME
\letcscsname \.<sup>1</sup>.. \csname .<sup>2</sup>. \endcsname
1 CSNAME
2 NAME
\lvert \text{ } \cdot \cdot \cdot \rvert. \endcsname \...<sup>2</sup>.
1 NAME
2 CSNAME
```
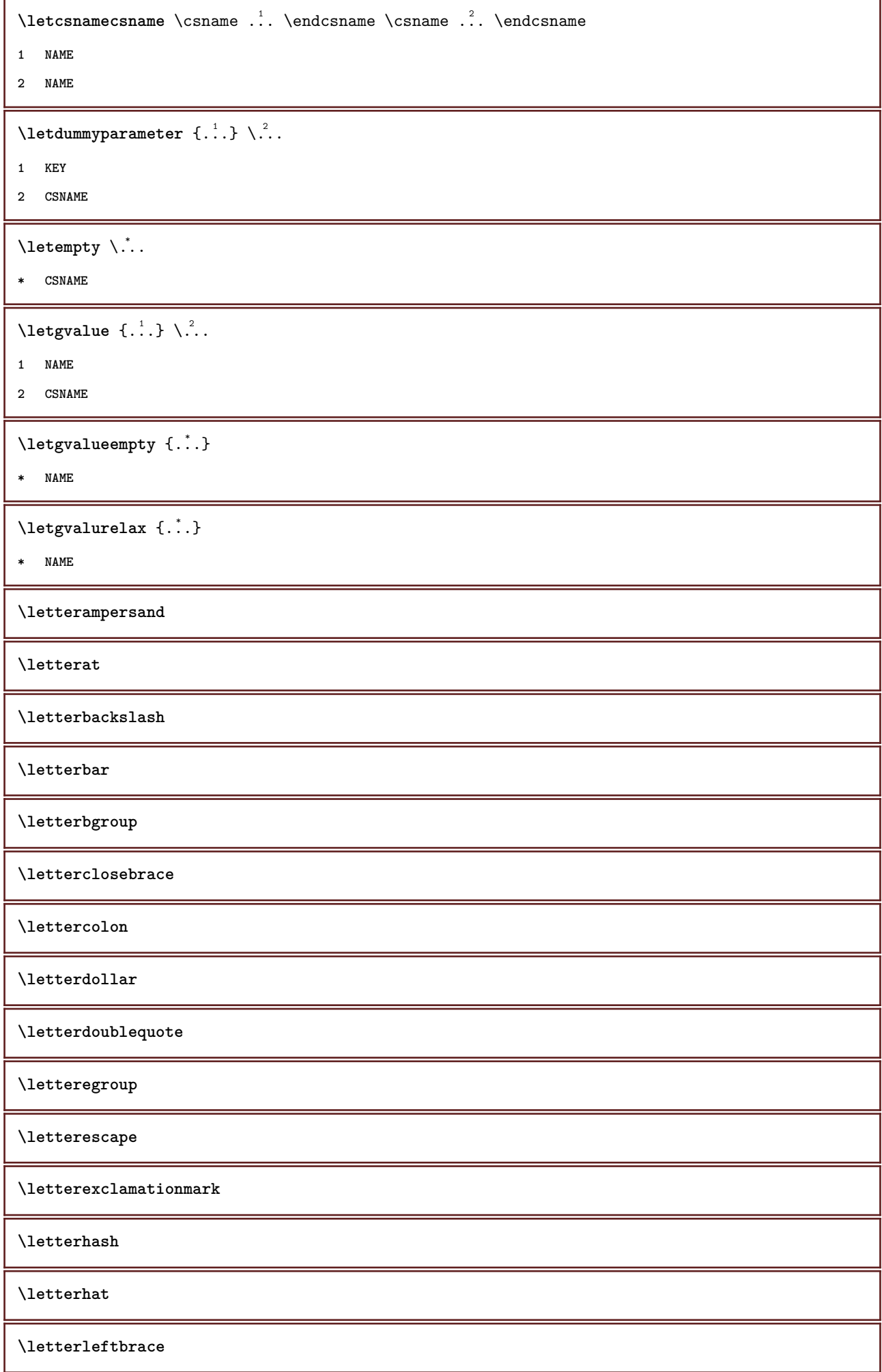

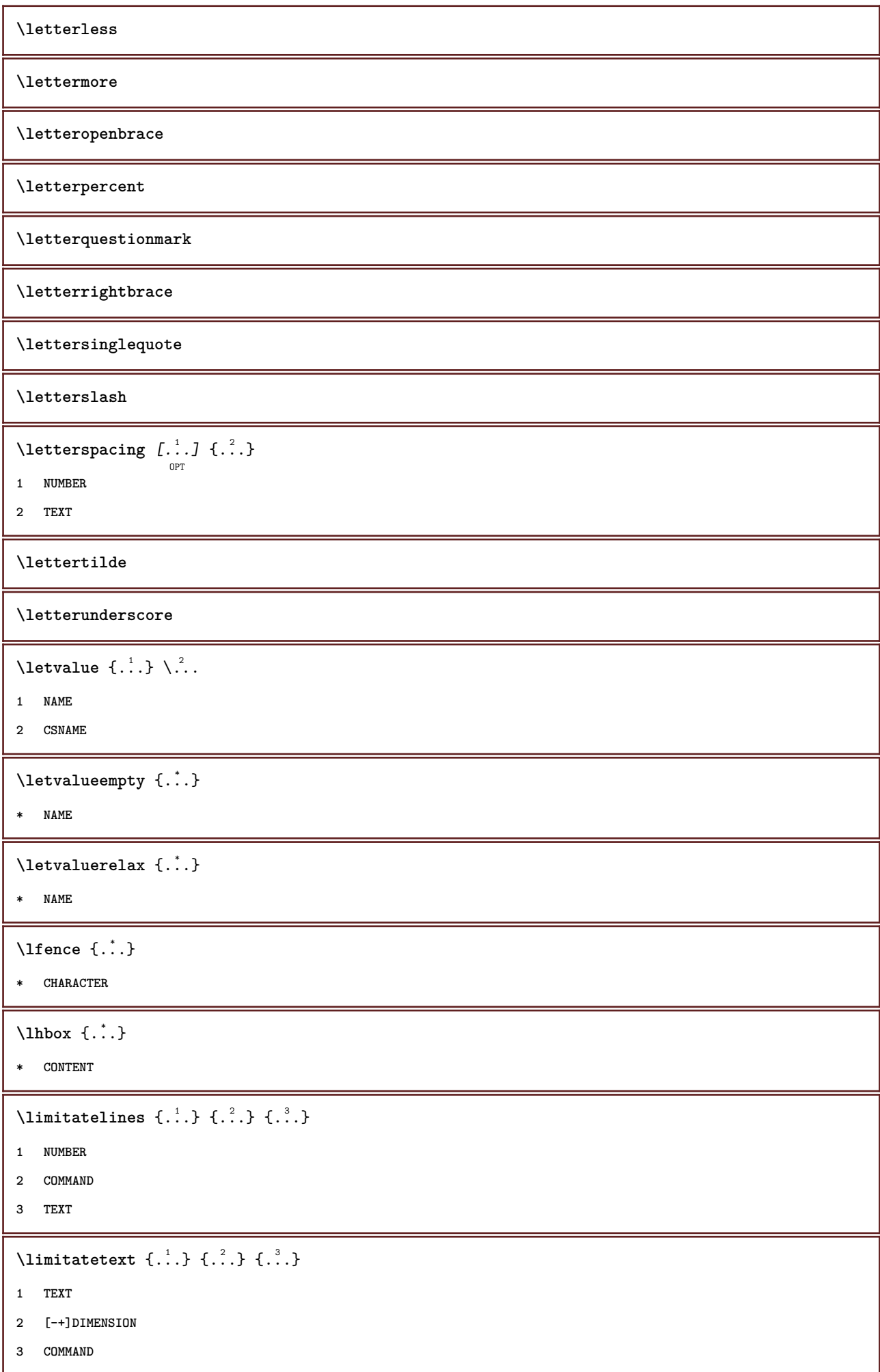

```
\{1 TEXT
2 [-+]DIMENSION
3 COMMAND
\{1 TEXT
2 DIMENSION
3 COMMAND
\line {...}
* CONTENT
\L{INENOTE} {\ldots}
* TEXT
instances:
\linespanningtext {...} 1
{...} 2
{...} 3
1 TEXT
2 DIMENSION
3 FONT
\linewidth
\text{Histor} [...,-\frac{1}{2},...] [...^2,]\begin{array}{cc}\n & \text{OPT} \\
 = & \text{REFERENCE}\n\end{array}1 reference
   alternative = default category entry short page num textnum year index tag keywords author authoryears authornum
                  authoryear
   before = COMMAND
   after = COMMAND
   left = COMMAND<br>right = COMMAND
               right = COMMAND
   inherits: \setupbtx
2 REFERENCE
\lambdalistcitation [\cdot \cdot \cdot \cdot] [\cdot \cdot \cdot \cdot \cdot]OPT
1 default category entry short page num textnum year index tag keywords author authoryears authornum authoryear
2 REFERENCE
\text{Histor} [.,.,.\frac{1}{2},.,.]\ [.,.,.\frac{2}{2},.,.]\1 reference = REFERENCE
   alternative = default category entry short page num textnum year index tag keywords author authoryears authornum
                  authoryear
   before = COMMAND<br>after = COMMAND
   after = COMMAND<br>left = COMMAND
               left = COMMAND
   right = COMMAND
   inherits: \setupbtx
2 KEY = VALUE
```
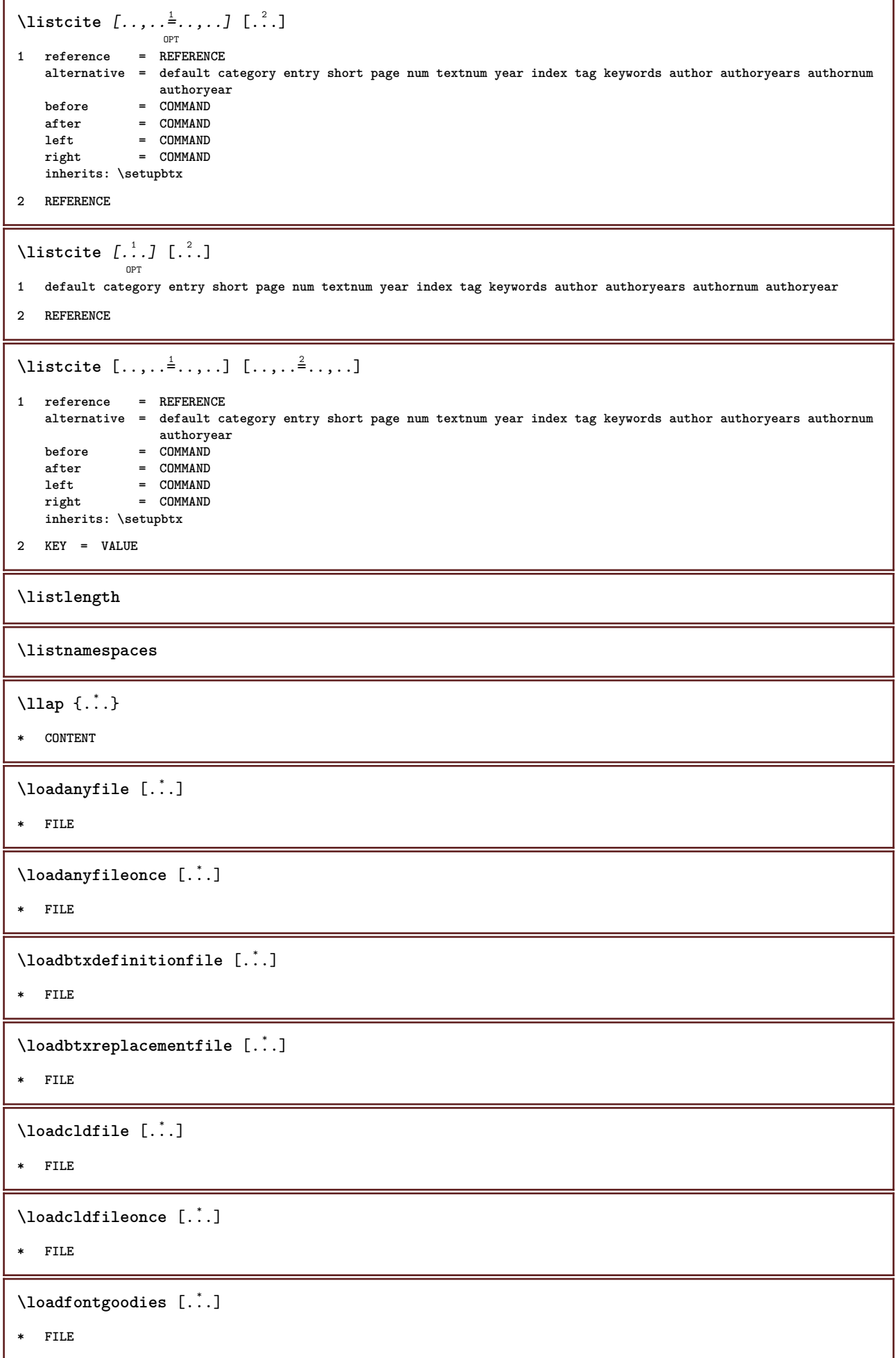

```
\loadluafile [.<sup>*</sup>..]
* FILE
\loadluafileonce [...]
* FILE
\lambdaloadspellchecklist [.\cdot^\alpha] [.\cdot^\alpha]1 NAME
2 FILE
\loadtexfile [.<sup>*</sup>..]
* FILE
\loadtexfileonce [...]
* FILE
\loadtypescriptfile [...]
* FILE
\setminuslocalframed [.\stackrel{1}{\ldots},]\quad \stackrel{2}{\ldots},\ldots] \set{.\stackrel{3}{\ldots},\quad \quad \  }1 NAME
2 inherits: \setupframed
3 CONTENT
\lambdalocalframedwithsettings [.\cdot .]. [.\cdot .\,, ..\overset{2}{=}.\cdot .\,, ..] \{.\overset{3}{\cdot}..\}1 NAME
2 inherits: \setupframed
3 CONTENT
\localhsize
\localpopbox .<sup>*</sup>.
* CSNAME NUMBER
\setminuslocalpopmacro \setminus...
* CSNAME
\localpushbox .<sup>*</sup>.
* CSNAME NUMBER
\setminuslocalpushmacro \setminus...
* CSNAME
\lambdalocalundefine \{.\cdot\}* NAME
\locatedfilepath
```
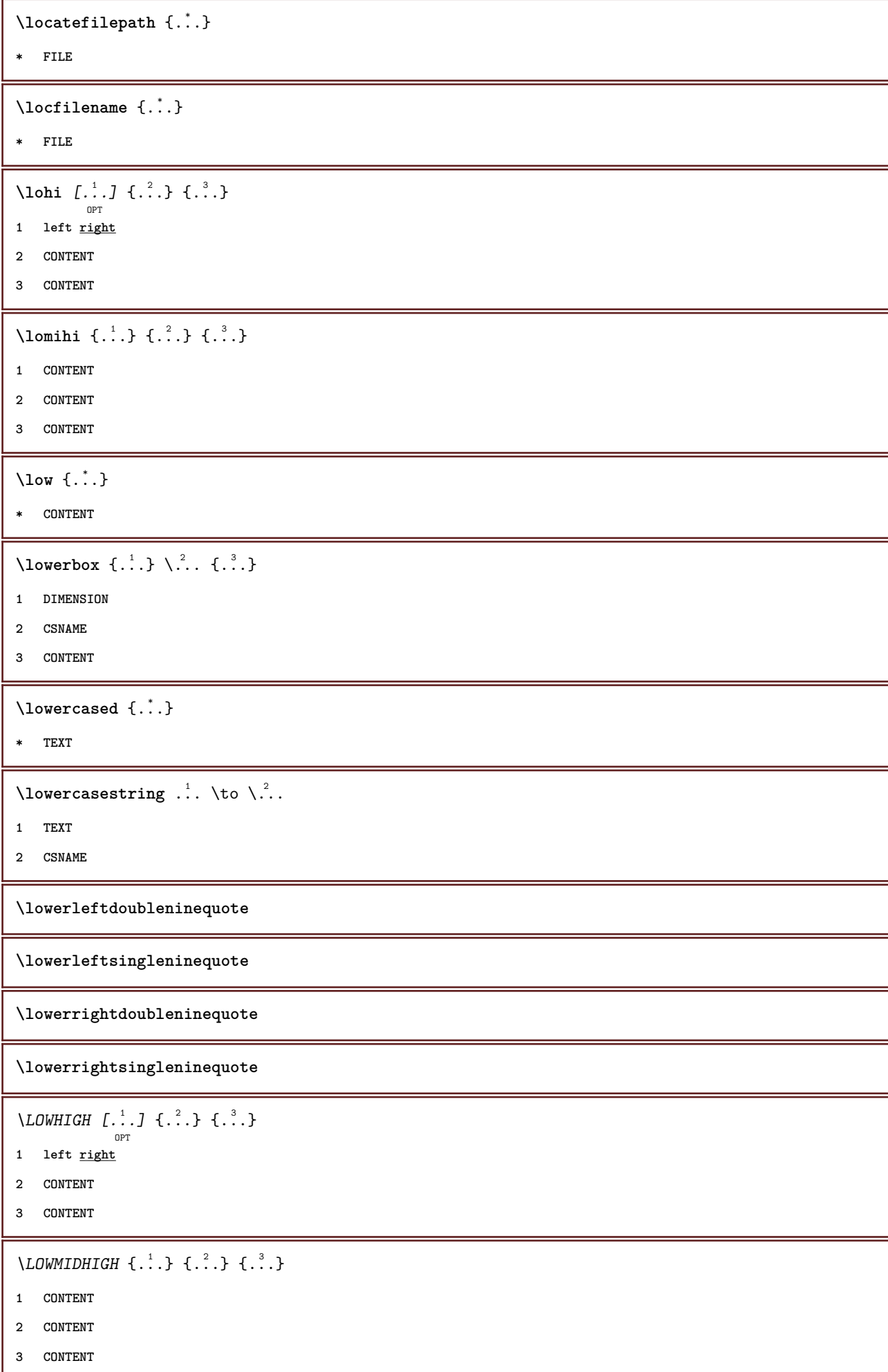

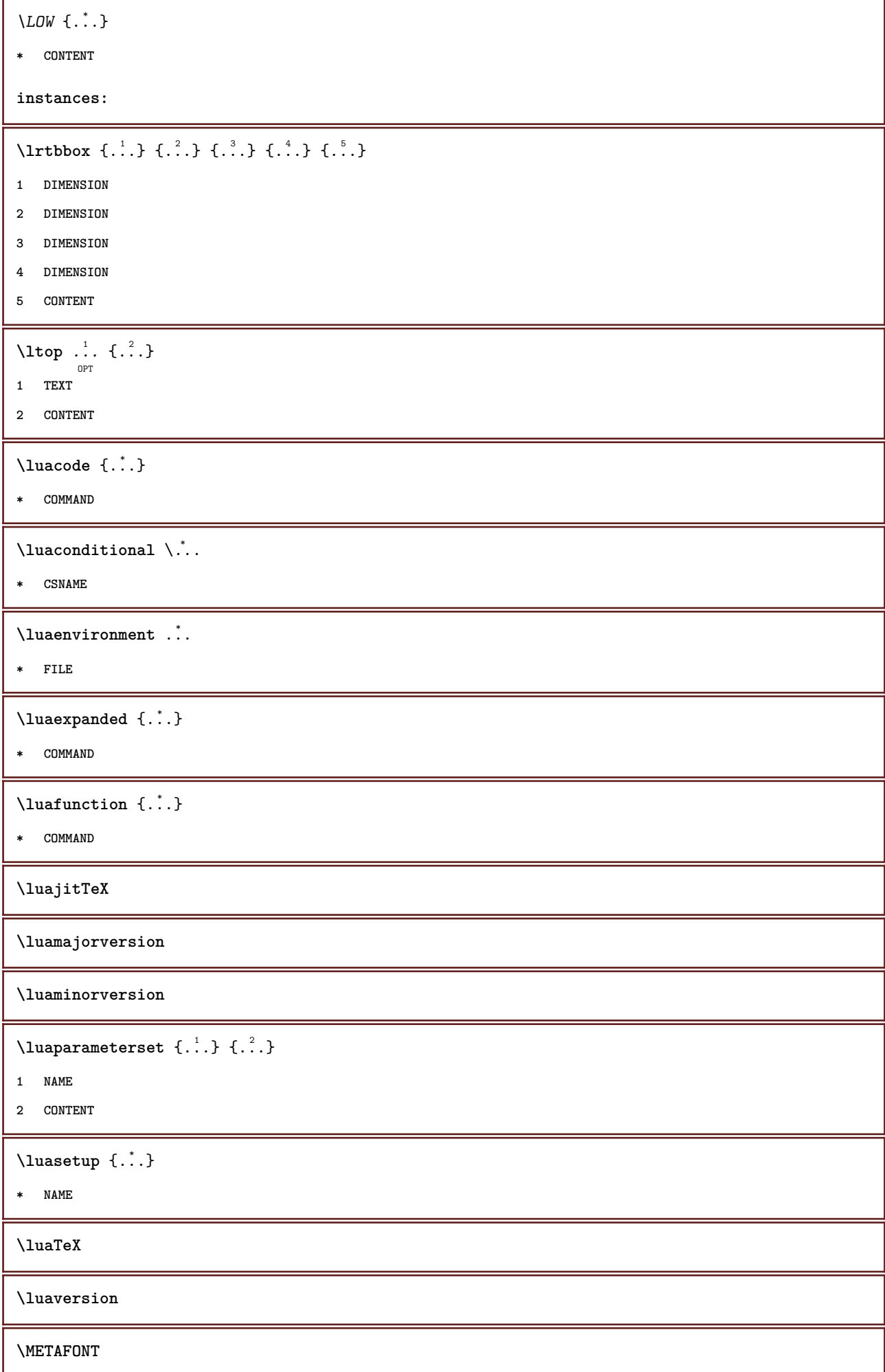

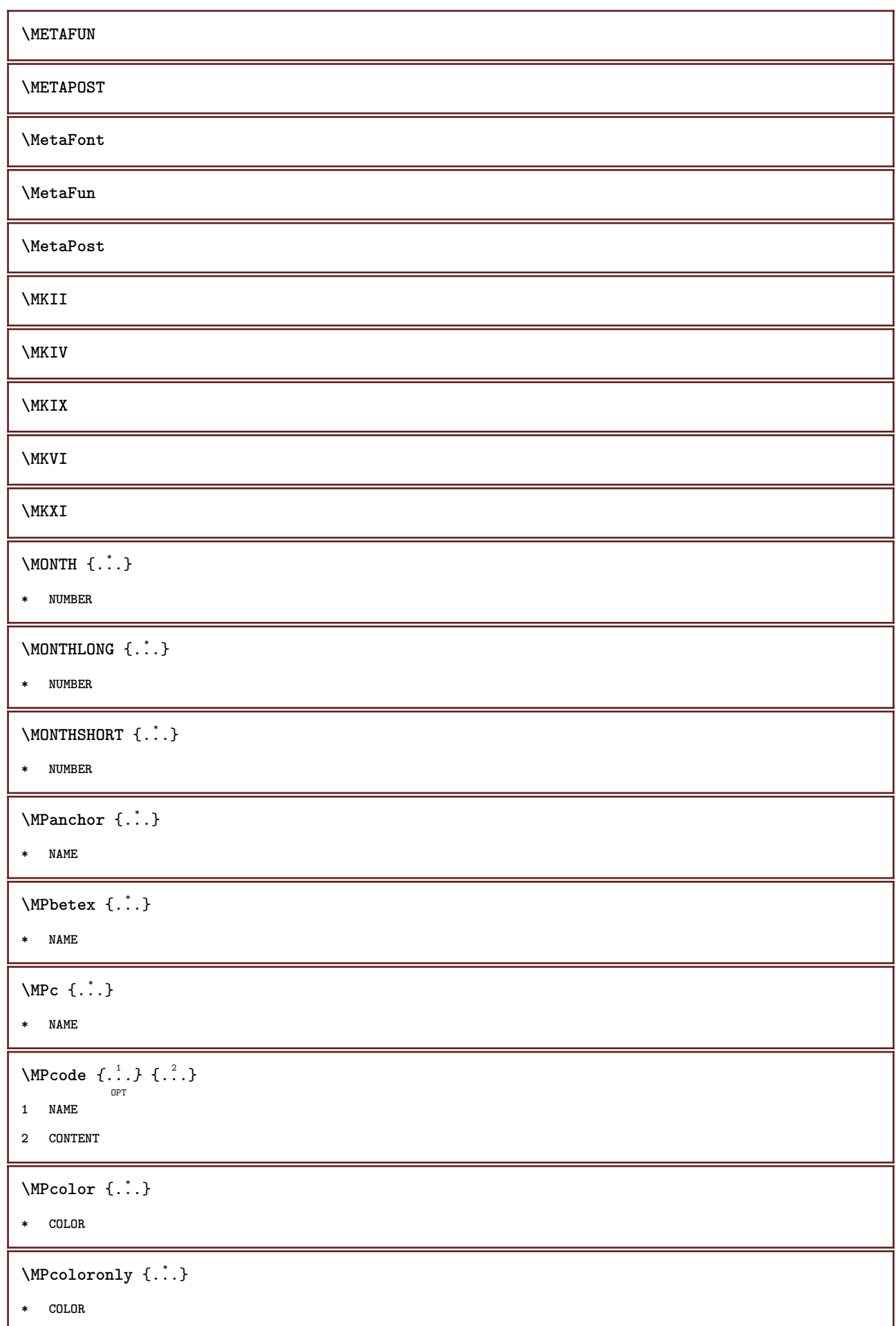

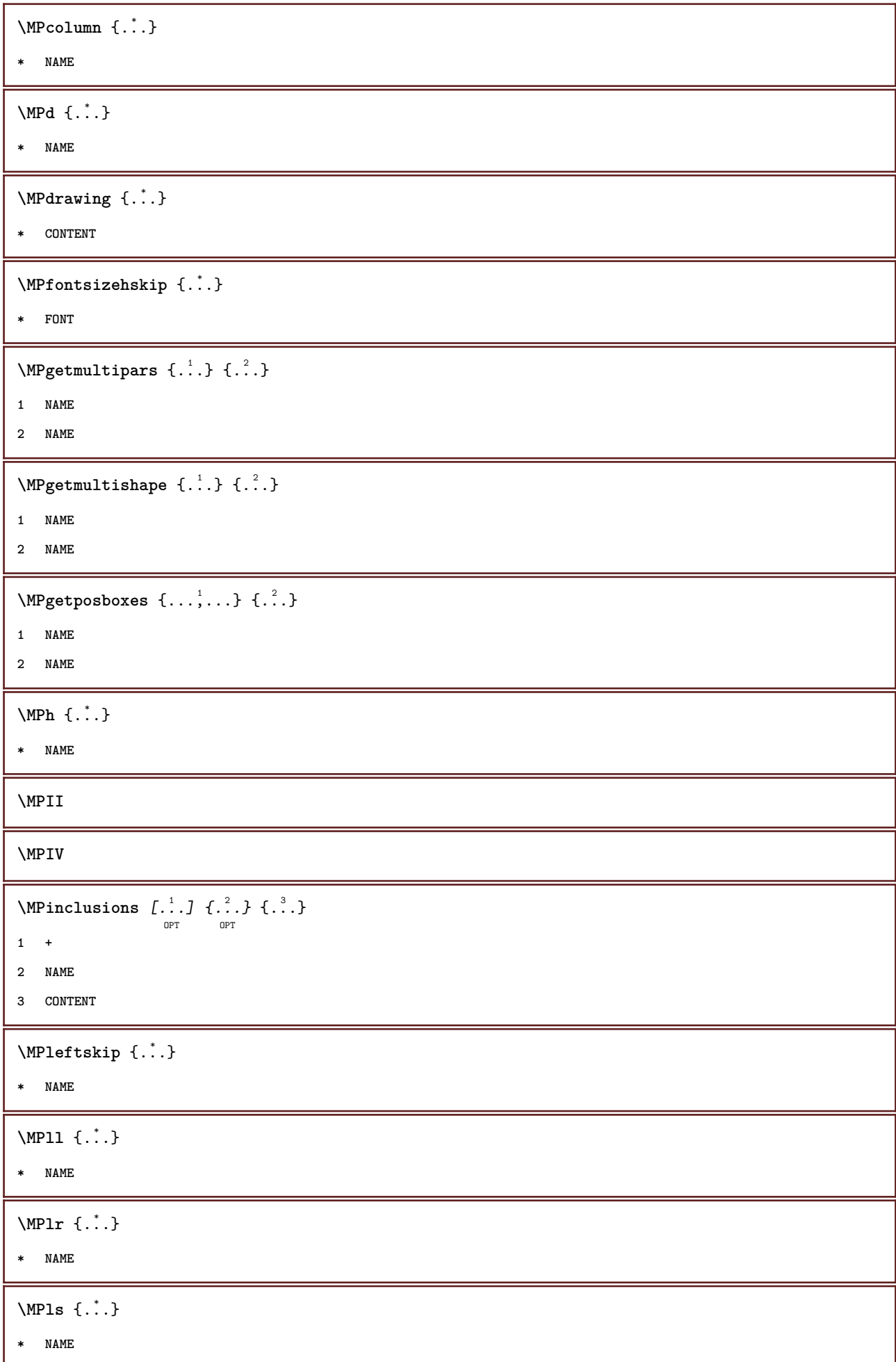

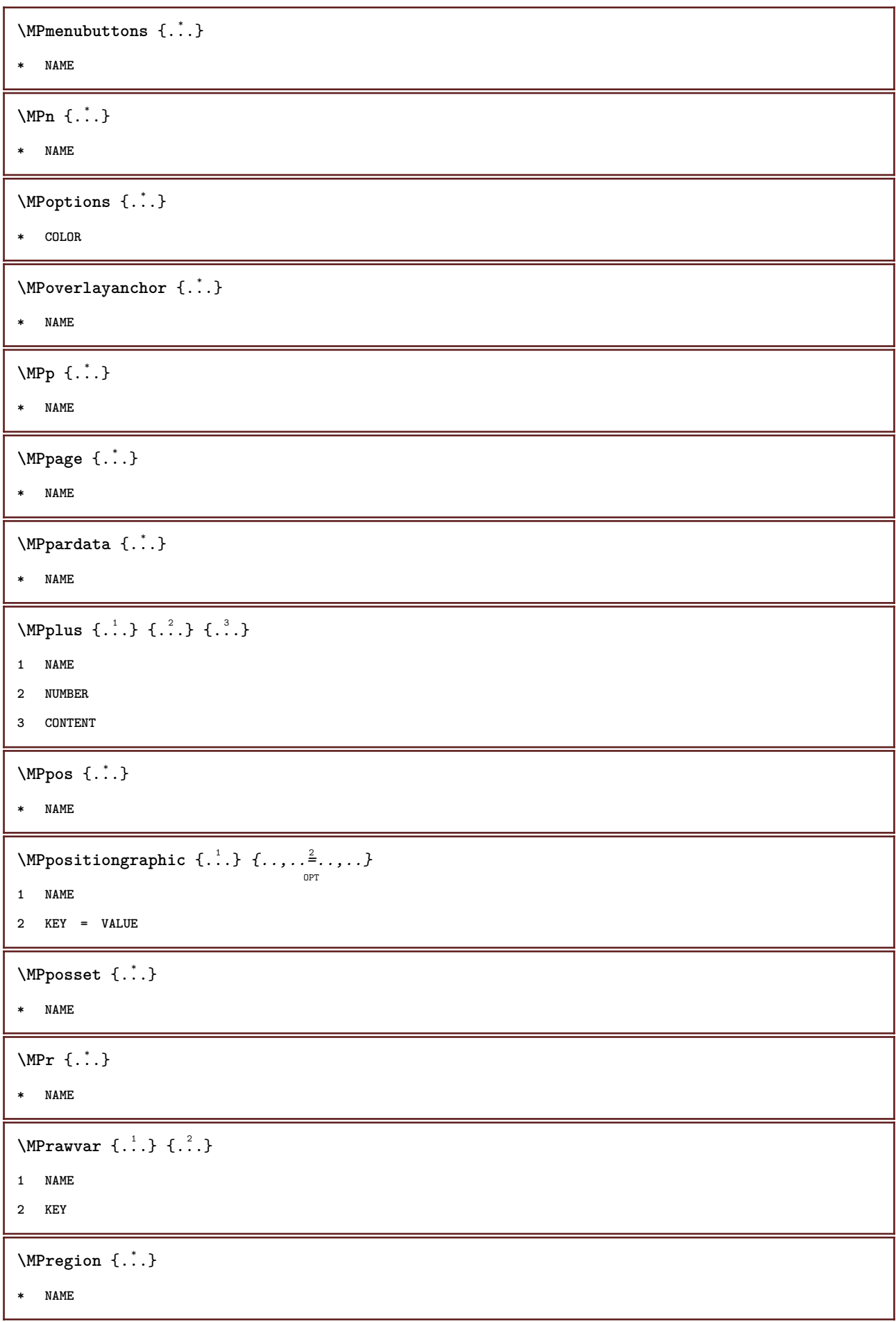

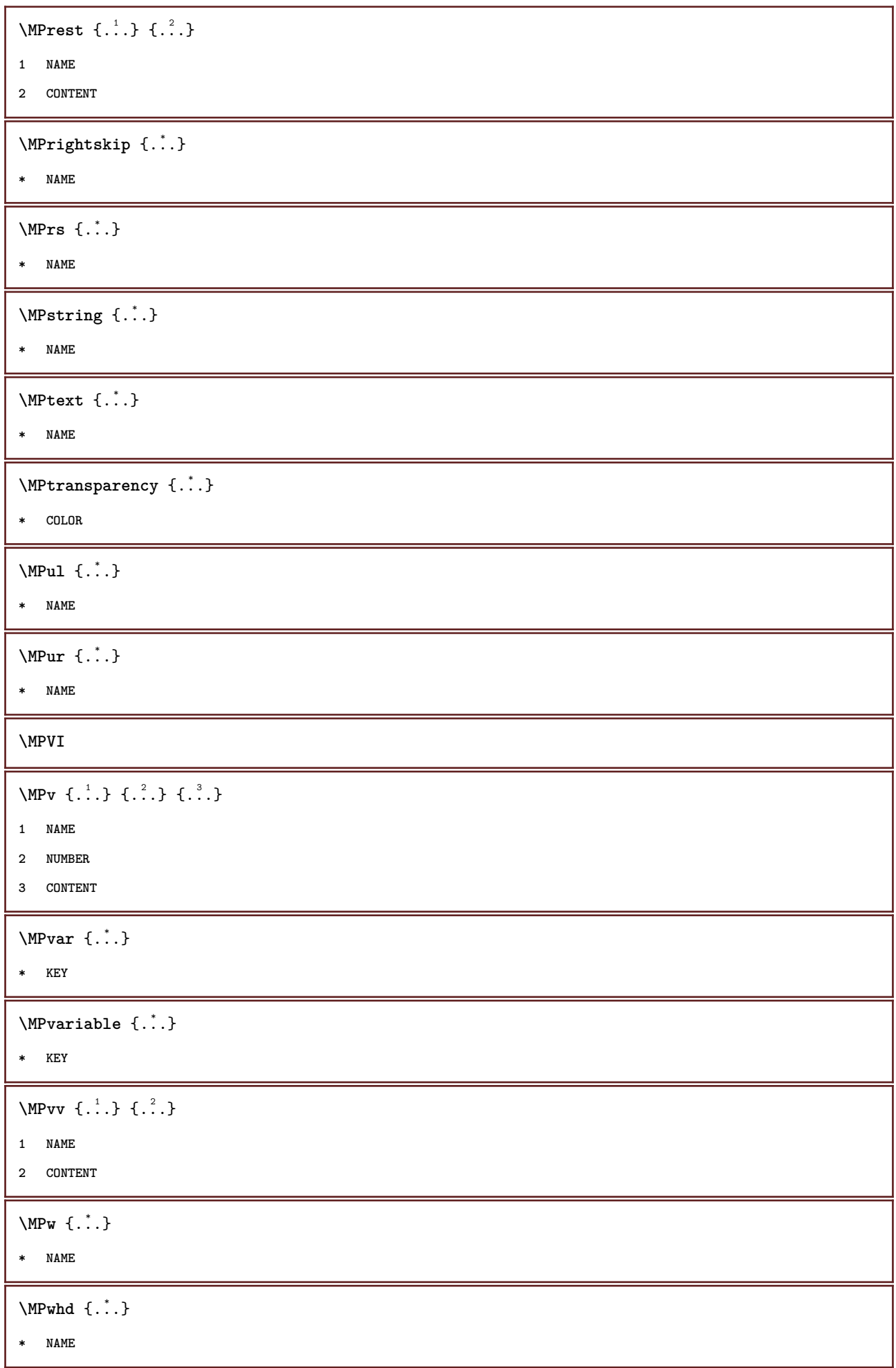

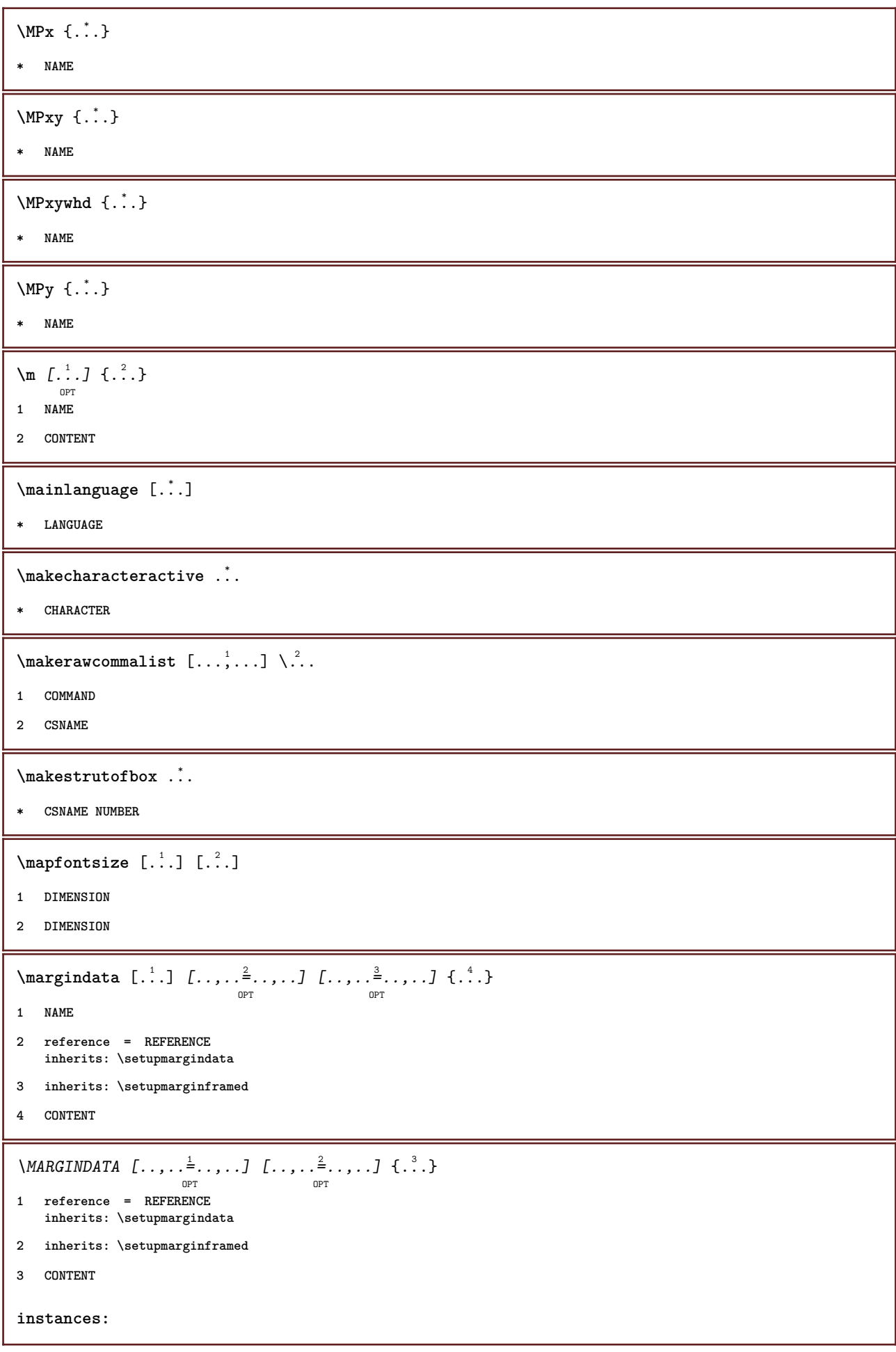

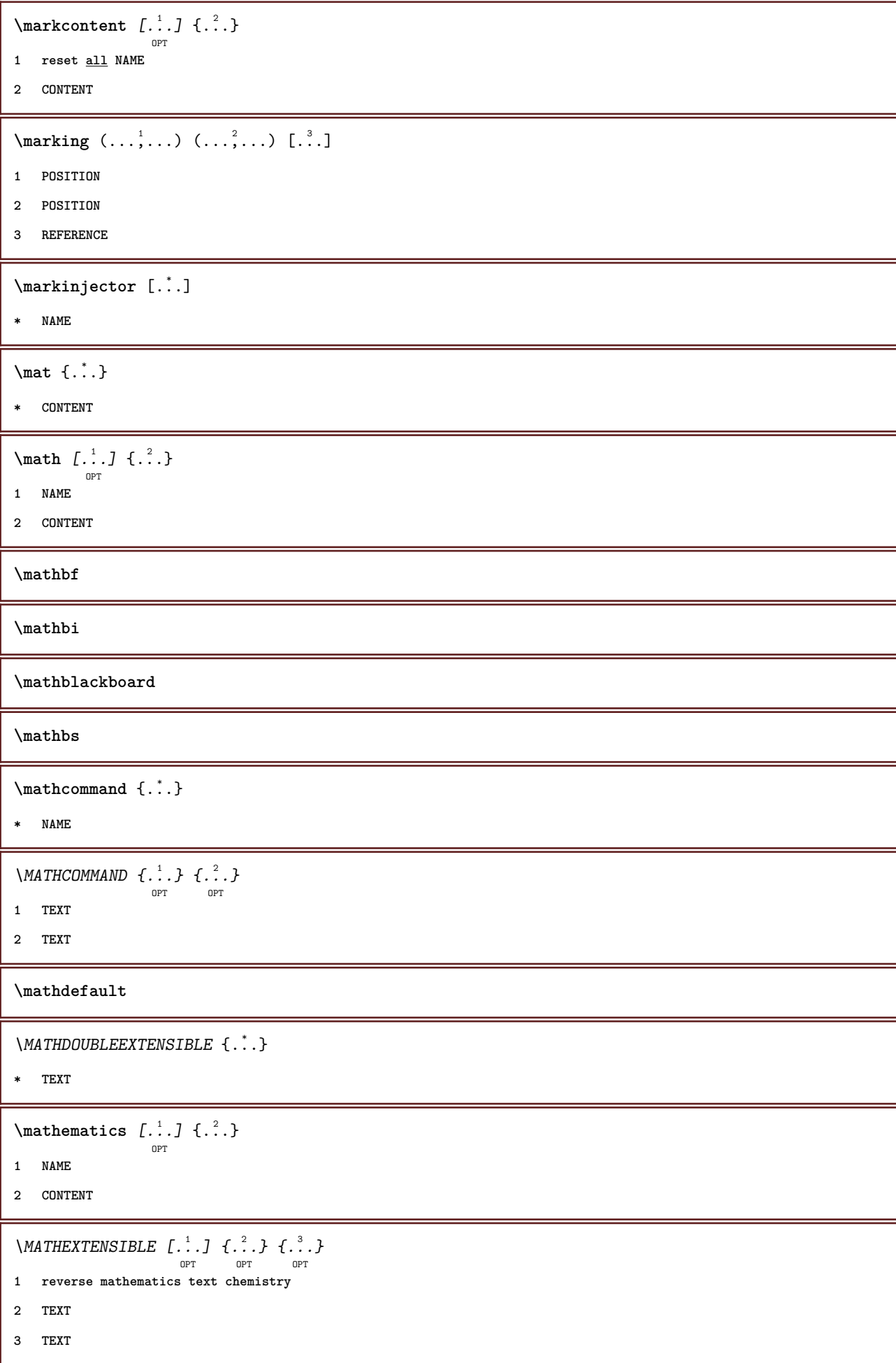

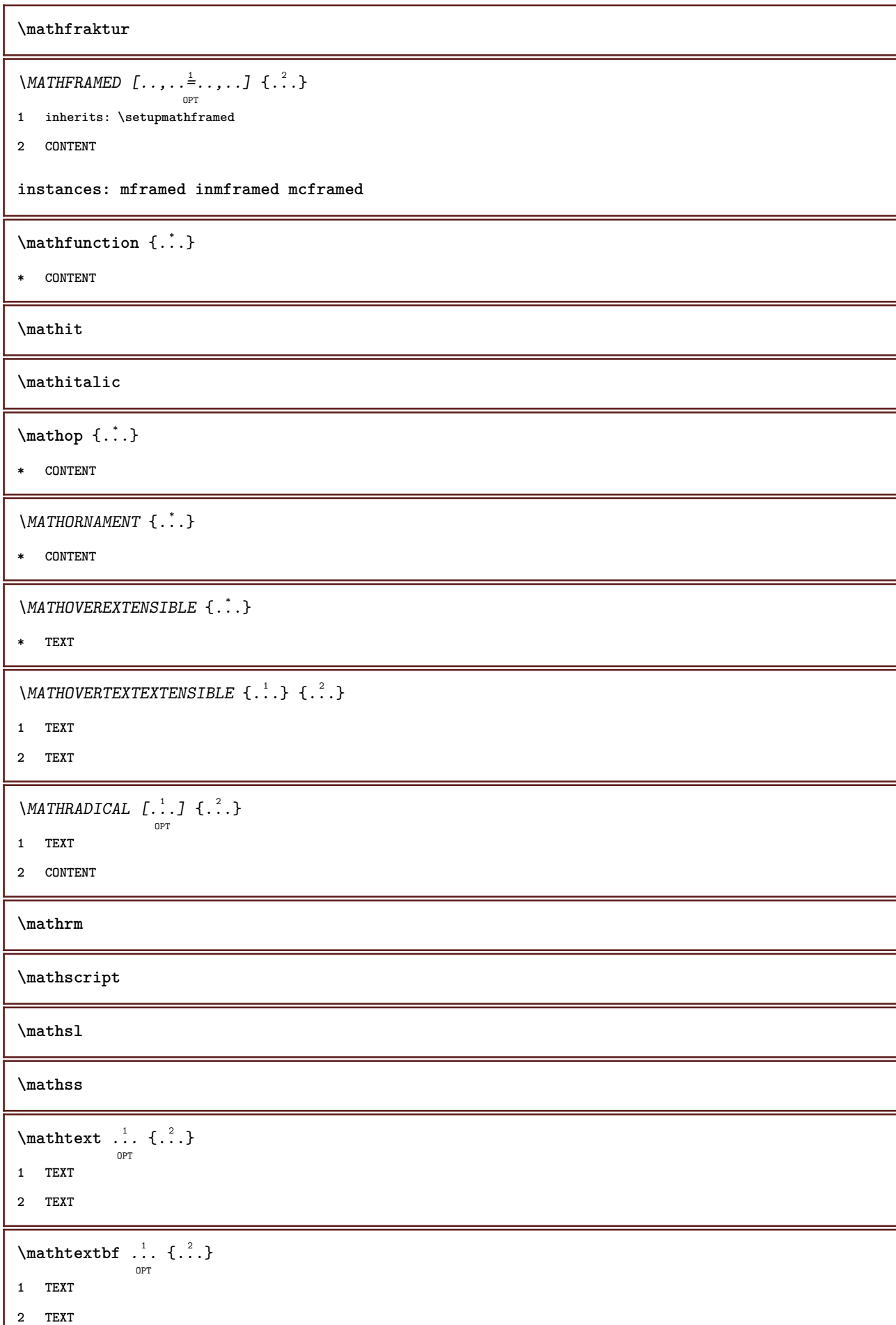

```
\mathtextbi .<sup>1</sup>. {.<sup>2</sup>.}
                OPT
1 TEXT
2 TEXT
\mathcal{L} \{.\n \}OPT
1 TEXT
2 TEXT
\mathtextit .<sup>1</sup>. {.<sup>2</sup>.}
                 OPT
1 TEXT
2 TEXT
\mathtextsl .<sup>1</sup>.
                  \frac{1}{\text{OPT}} {...}
1 TEXT
2 TEXT
\mathtexttf ...
                  \frac{1}{\text{OPT}} {...}
1 TEXT
2 TEXT
\mathtf
\mathcal{L} \{.\cdot\} \{.\cdot\} \{.\cdot\} \{.\cdot\} \{.\cdot\}OPT
OPT
                                    OPT
                                            OPT
1 NAME
2 TEXT
3 TEXT
4 TEXT
\MATHTRIPLET [ .^1 . ] \{ .^2 . \} \{ .^3 . \} \{ .^4 . \}OPT
OPT
OPT
OPT
1 NAME
2 TEXT
3 TEXT
4 TEXT
\mathtt
\MATHUNDEREXTENSIBLE \{.\,.\,.\,\}* TEXT
\text{MATHUNDERTEXTEXTENSIBLE } \{.\cdot\cdot\cdot\} \{.\cdot\cdot\}.1 TEXT
2 TEXT
\MATHUNSTACKED
\mathupright
```

```
\lambda ...
              \frac{1}{\text{OPT}} {...}
1 TEXT
2 TEXT
\mathcal{b} ... \{.\n...
                OPT
1 TEXT
2 TEXT
\mathcal{N} \ldots \{.\n}OPT
1 TEXT
2 TEXT
\mathbf{h}wordbs ...
                 \frac{1}{\text{OPT}} {...}
1 TEXT
2 TEXT
\mathbf{hwordit}.
                 \frac{1}{\text{OPT}} {...}
1 TEXT
2 TEXT
\mathwords1 ... {...}
                OPT
1 TEXT
2 TEXT
\mathcal{L} \ldots {\ldots}
                O<sub>pt</sub>
1 TEXT
2 TEXT
\maxaligned {...}
* CONTENT
\mbox {...}
* CONTENT
\{\text{Im}(f:.,.,.\frac{1}{2},.,.,.]OPT
1 inherits: \setupmathframed
2 CONTENT
\forall measure \{.\n\}* NAME
\forall measured \{.\n . \}* NAME
\medskip
\medspace
```

```
\mathcal{L} henubutton [\ldots, \ldots^{\frac{1}{2}}, \ldots, \ldots] {\ldots} {\ldots}
1 inherits: \setupbutton
2 TEXT
3 REFERENCE
\mathbb{L} henubutton [ \ldots, \ldots] = \{ \ldots, \ldots \} \{ \ldots \} \{ \ldots \}O<sub>pt</sub>
1 NAME
2 inherits: \setupinteractionmenu
3 TEXT
4 REFERENCE
\text{median } \{.\,.\,.\,.\} \{.\,.\,.\}OPT
OPT
1 TEXT
2 TEXT
\message {...}
* TEXT
\metaTeX
\mfence {...}
* CHARACTER
\infty \frac{1}{2}OPT
1 inherits: \setupmathframed
2 CONTENT
\in \{.\n \}* CONTENT
\mfunctionlabeltext {...}
* NAME
\mbox{hbox} \{...}* CONTENT
\label{thm:subd} \lambda \{.\cdot\} \{.\cdot\}OPT
OPT
1 TEXT
2 TEXT
\label{thm:subnormal} \lambda \{.\cdot\} \{.\cdot\}OPT
OPT
1 TEXT
2 TEXT
\mid \ldots \mid* CONTENT
```
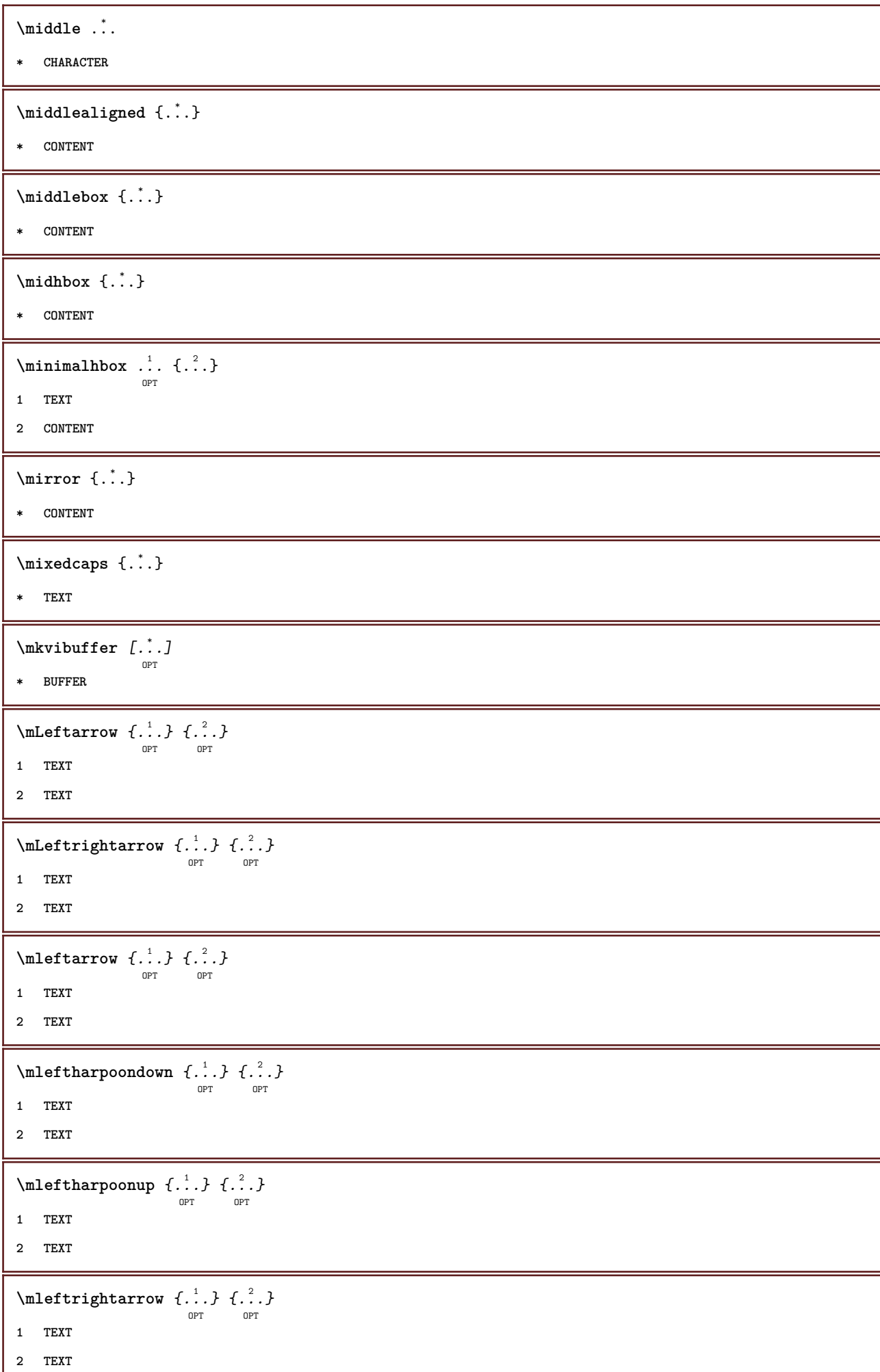

Ι

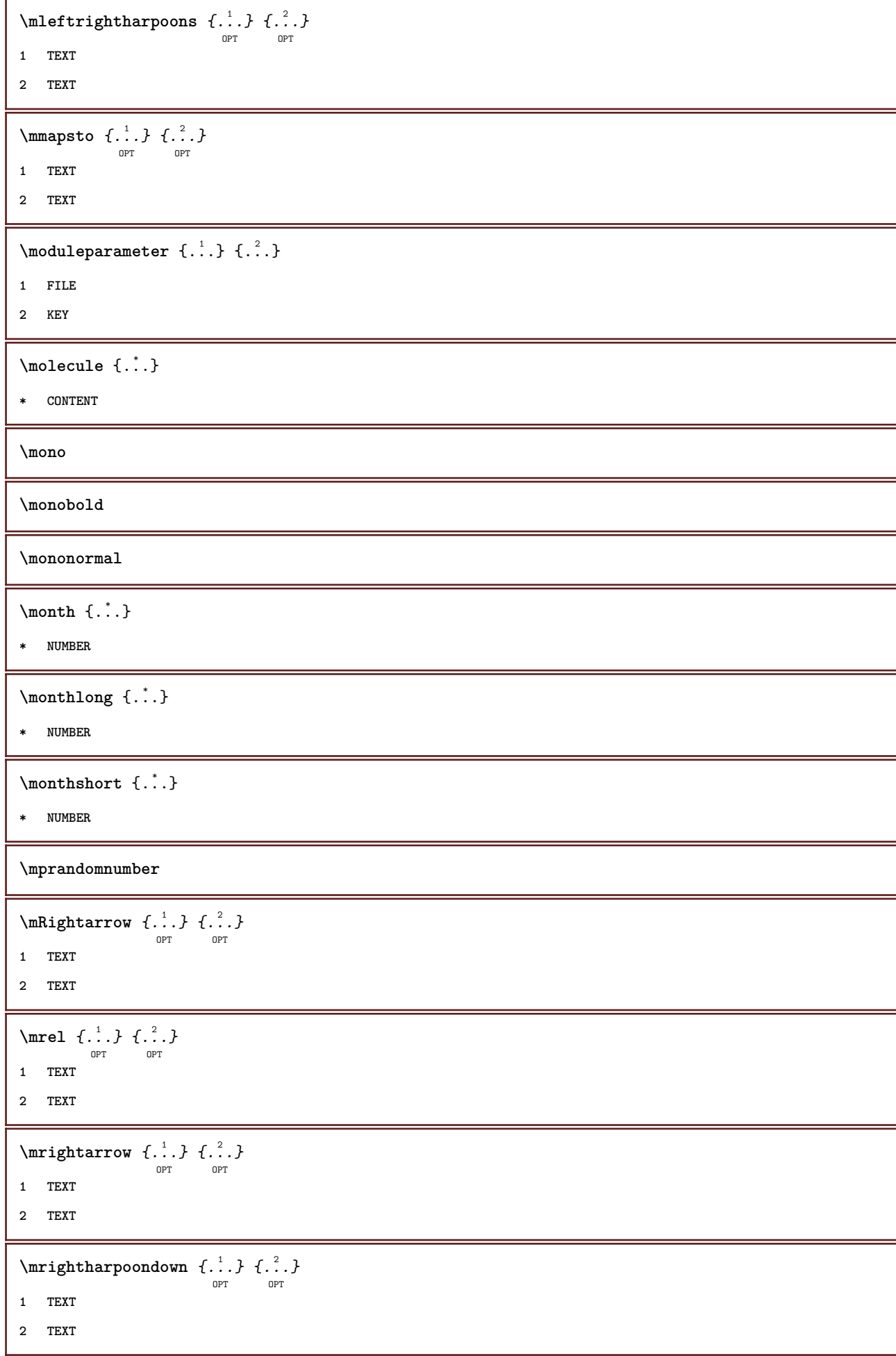

```
\text{Intbarpoonup } \{.\cdot.\} \{.\cdot.\}OPT
OPT
1 TEXT
2 TEXT
\{ \text{Imrightleft} \{ \ldots \} \{ \ldots \}OPT
OPT
1 TEXT
2 TEXT
\text{imrightoverleftarrow{array} \{.\n}. \{.\n}OPT
                                         OPT
1 TEXT
2 TEXT
\{\ldots\}* CONTENT
\mtriplerel {.<sup>1</sup>..} {.<sup>2</sup>..}
                     OPT
OPT
1 TEXT
2 TEXT
\{\text{mtwoheadleftarrow } \{.\cdot.\right\} {...}
                               OPT
                                       OPT
1 TEXT
2 TEXT
\{\text{mtwoheadrightarrow } \{.\n^{1}.\n}OPT
                                         <sub>_</sub><br>በDሞ
1 TEXT
2 TEXT
\text{NormalizeFontHeight} \, \ldots \, \{.\overset{?}{.} \} \, \{.\overset{3}{.} \} \, \{.\overset{4}{.}. \}1 CSNAME
2 TEXT
3 DIMENSION
4 FONT
\text{NormalizeFontWidth} \, \ldots \, \{.\,^2..\} \, \{.\,^3..\} \, \{.\,^4..\}1 CSNAME
2 TEXT
3 DIMENSION
4 FONT
\text{NormalizeTextHeight } \{.\cdot.\cdot\} \{.\cdot.\cdot\} \{.\cdot.\cdot\}1 FONT
2 DIMENSION
3 TEXT
```

```
\NormalizeTextWidth \{.\cdot\cdot\} \{.\cdot\cdot\} \{.\cdot\cdot\}, \{.\cdot\cdot\}1 FONT
2 DIMENSION
3 TEXT
\Numbers {...}
* NUMBER
\namedheadnumber {...}
* SECTION
\namedstructureheadlocation {...}
* SECTION
\lambda \lambda \{.\n,.\n,.\n,.\n,1 SECTION
2 KEY
\namedstructurevariable {...} 1
{...} 2
1 SECTION
2 KEY
\lambdanamedtaggedlabeltexts \{.\cdot.\cdot\} \{.\cdot.\cdot\} \{.\cdot.\cdot\} \{.\cdot.\cdot\} \{.\cdot.\cdot\}1 NAME
2 NAME
3 NAME
4 NAME
5 CONTENT
\hat{\mathbf{h}}.
                   \frac{1}{\text{OPT}} {...}
1 TEXT
2 CONTENT
\hat{\mathbf{h}}\frac{1}{\text{OPT}} {...}
1 TEXT
2 CONTENT
\hat{\text{hadral} vbox}...\{.\n, .\}OPT
1 TEXT
2 CONTENT
\lambda) \naturalvcenter \ldots {\ldots}
                       OPT
1 TEXT
2 CONTENT
```
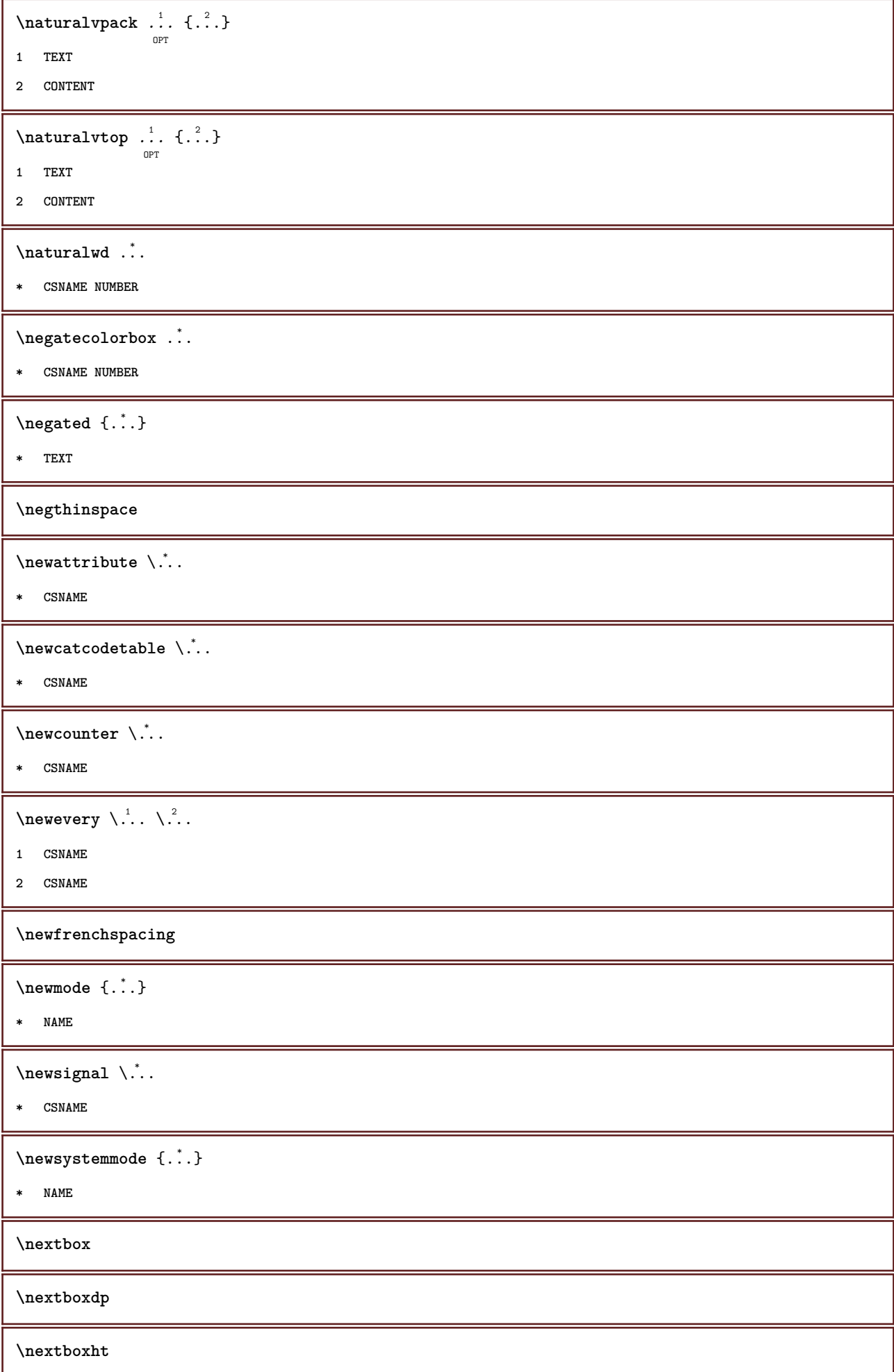

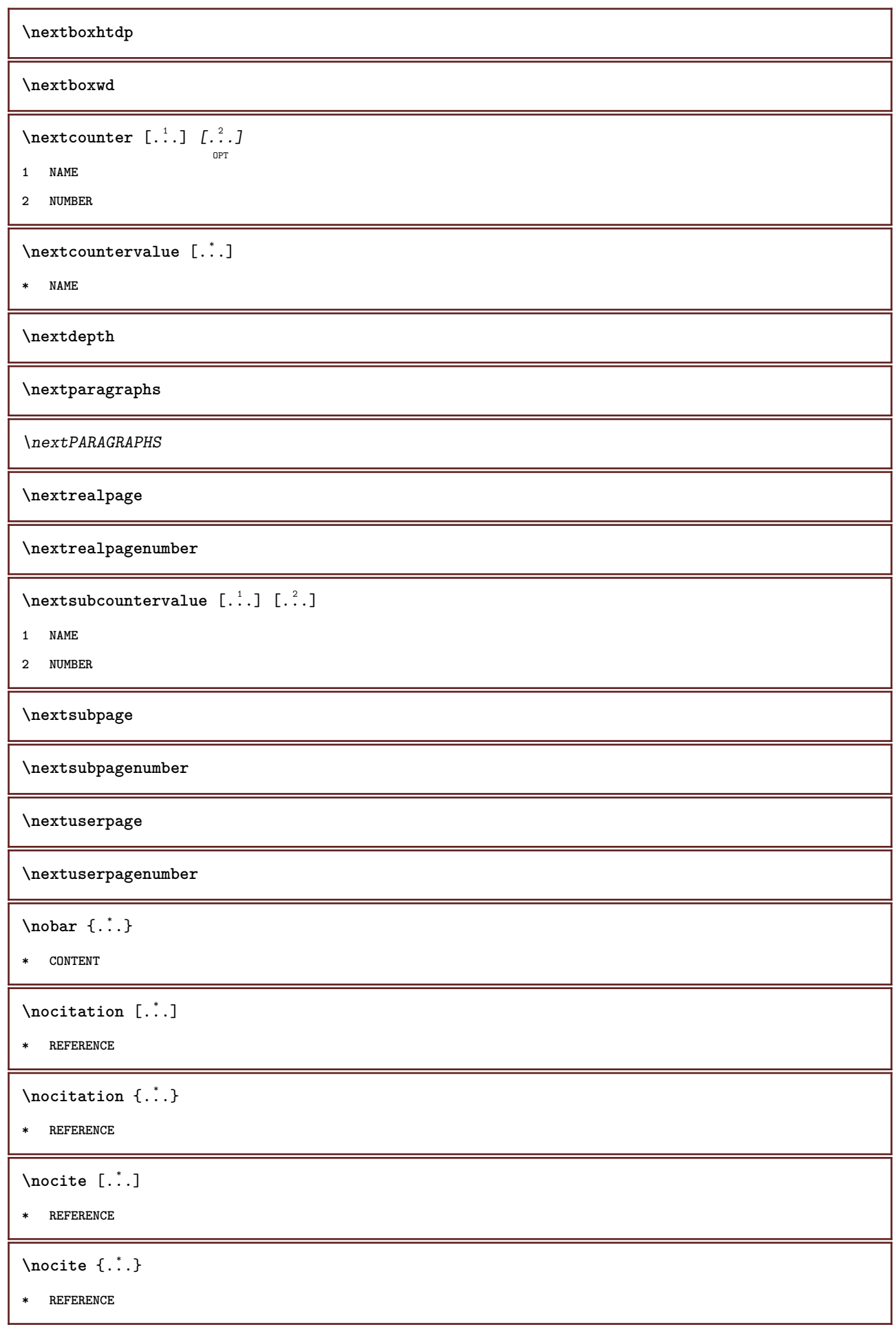

 $\setminus$ nodetostring  $\setminus$ ...  $\{.\n^2.\}$ **1 CSNAME 2 CONTENT \noffigurepages \noflines \noflocalfloats \noheaderandfooterlines \noindentation \noitem \nonfrenchspacing**  $\lambda$  **\nonmathematics**  $\{.\n$  . } **\* CONTENT \normal \normalboldface**  $\emptyset$  \normalframedwithsettings  $[\ldots, \ldots^{\frac{1}{n}}, \ldots]$  { $\ldots$ } **1 inherits: \setupframed 2 CONTENT**  $\emptyset$  \normalizebodyfontsize  $\setminus$   $\ldots$  { $\ldots$  } **1 CSNAME 2 DIMENSION \normalizedfontsize**  $\emptyset$  \normalizefontdepth  $\setminus$ ... {...} {...} {...} **1 CSNAME 2 TEXT 3 DIMENSION 4 FONT**  $\emptyset$  \normalizefontheight  $\setminus$ ...  $\{.\cdot\}$ ,  $\{.\cdot\}$ ,  $\{.\cdot\}$ ,  $\{.\cdot\}$ **1 CSNAME 2 TEXT 3 DIMENSION 4 FONT**

```
\normalizefontline \... 1
{...} 2
{...} 3
{...} 4
1 CSNAME
2 TEXT
3 DIMENSION
4 FONT
\emptyset \normalizefontwidth \setminus... {...} {...} {...} }
1 CSNAME
2 TEXT
3 DIMENSION
4 FONT
\{nonmanize \texttt{depth} \; \{.\,.\,.\,} \; \{.\,.\,.\,}1 FONT
2 DIMENSION
3 TEXT
\emptyset \normalizetextheight \{.\cdot.\} \{.\cdot.\} \{.\cdot.\}1 FONT
2 DIMENSION
3 TEXT
\{nonmanize \texttt{time} \{.\n} {.\n} {.\n}} {.\n}}
1 FONT
2 DIMENSION
3 TEXT
\emptyset \normalizetextwidth \{.\cdot.\} \{.\cdot.\} \{.\cdot.\}1 FONT
2 DIMENSION
3 TEXT
\normaltypeface
\nospace
\note \left[ \begin{matrix} . & . & . \end{matrix} \right] \left[ \begin{matrix} . & . & . \end{matrix} \right]OPT
1 NAME
2 REFERENCE
\{\nOPT
1 NAME
2 REFERENCE
```
\NOTE  $\left[\ldots, \ldots, \ldots\right]$  {  $\ldots$  } **1 REFERENCE 2 TEXT instances:**  $\bigwedge MOTE \ [ \dots, \dots \stackrel{*}{=} \dots, \dots ]$ **\* title = TEXT bookmark = TEXT list = TEXT reference = REFERENCE instances: \notopandbottomlines \notragged** \notsmallcapped {...} **\* TEXT**  $\ntimes {\ldots} {\ldots}$ **1 TEXT 2 NUMBER** \numberofpoints {...} **\* DIMENSION**  $\{\ldots\}$ **\* NUMBER \obeydepth \objectdepth \objectheight \objectmargin \objectwidth**  $\boldsymbol{\lambda}$   $\{\ldots\}$ **\* CONTENT** \offset  $[\ldots, \ldots \frac{1}{2}, \ldots, \ldots]$   $\{.\cdot.\cdot\}$ **1 inherits: \setupoffset 2 CONTENT**

```
\setminusoffsetbox [\ldots, \ldots \frac{1}{p} \ldots, \ldots] \setminus \ldots \setminus \ldots1 inherits: \setupoffsetbox
2 CSNAME
3 CONTENT
\onedigitrounding {...}
* NUMBER
\ordinaldaynumber {...}
* NUMBER
\forallordinalstr \{\ldots\}* TEXT
\ornamenttext [..,..<sup>i</sup>..,..] [..,..<sup>2</sup>..,..] {.<sup>3</sup>.} {.<sup>4</sup>.}
1 alternative = a b
   inherits: \setupcollector
2 style = STYLE COMMAND
    color = COLOR
    inherits: \setupframed
3 TEXT
4 CONTENT
\gamma \ornamenttext [\ldots] {\ldots} {\ldots}
1 NAME
2 TEXT
3 CONTENT
\{\texttt{Nornamenttext} \, [\, \ldots, \, \ldots, \, \frac{1}{2}, \, \ldots, \, \ldots, \, \, ] \, [\, \ldots, \, \ldots, \, \frac{2}{2}, \, \ldots, \, \ldots, \, \, J \, \{ \ldots, \, \} \, \{ \ldots, \, \} \}1 alternative = a b
   inherits: \setuplayer
2 inherits: \setuplayeredtext
3 TEXT
4 CONTENT
\OmegaRNAMENT \{.\,.\,.\} \{.\,.\,.\}1 TEXT
2 CONTENT
\outputfilename
\outputstreambox [...<sup>*</sup>..]
* NAME
\outputstreamcopy [\cdot,\cdot,\cdot]* NAME
\outputstreamunvbox [\cdot,\cdot]* NAME
```
\outputstreamunvcopy  $[\cdot \cdot \cdot]$ **\* NAME**  $\overline{\overline{\} \cdot \cdot \cdot}$ **\* REFERENCE**  $\overline{\overline{\mathbf{b}}_i}$ **\* CONTENT**  $\overbrace{\cdots}$ **\* CONTENT**  $\overbrace{\cdots}$   $\{.\cdot\}$   $\{.\cdot\}$ **1 TEXT 2 TEXT** \overbarunderbar {...} **\* TEXT**  $\overline{\overline{\cdots}}$ **\* TEXT**  $\overbrace{\cdots}$   $\{.\cdot\}$   $\{.\cdot\}$ **1 TEXT 2 TEXT** \overbraceunderbrace {...} **\* TEXT** \overbracket {.<sup>\*</sup>..} **\* TEXT**  $\setminus$ overbrackettext  $\{.\cdot.\cdot\}$   $\{.\cdot.\cdot\}$ **1 TEXT 2 TEXT** \overbracketunderbracket {...} **\* TEXT**  $\overline{\overline{\phantom{a}}\phantom{a}}$ **\* REFERENCE** \overlaybutton {...} **\* REFERENCE \overlaycolor \overlaydepth**
\overlayfigure {.<sup>\*</sup>..} **\* FILE \overlayheight \overlaylinecolor \overlaylinewidth \overlayoffset**  $\sqrt{\text{overlayrollbutton} \left[ . . . . . \right]}$   $\left[ . . . . . \right]$ **1 REFERENCE 2 REFERENCE \overlaywidth** \overleftarrow {.<sup>\*</sup>..} **\* TEXT** \overleftharpoondown {...} **\* TEXT**  $\overline{\overline{\text{L}}}\$ **\* TEXT** \overleftrightarrow {...} **\* TEXT \overloaderror**  $\overline{\overline{\cdot \cdot \cdot}}$ **\* TEXT**  $\overline{\overline{\mathcal{A}}}$   $\overline{\mathcal{A}}$   $\overline{\mathcal{A}}$   $\$ **1 TEXT 2 TEXT \overparentunderparent** {...} \* **\* TEXT** \overrightarrow {...} **\* TEXT** \overrightharpoondown {...} **\* TEXT**

\overrightharpoonup {...} **\* TEXT** \overset  $\{.\cdot.\cdot\}$   $\{.\cdot.\cdot\}$ **1 TEXT 2 TEXT** \overstrike {.<sup>\*</sup>..} **\* CONTENT**  $\overline{\overline{\cdot}}$ **\* CONTENT \overtwoheadleftarrow** {...} \* **\* TEXT** \overtwoheadrightarrow {...} **\* TEXT**  $\P$ PDFcolor  $\{.\n\}$ **\* NAME \PDFETEX \PDFTEX \PICTEX \PiCTeX**  $\Delta$ PointsToBigPoints  $\{.\cdot.\cdot\}$ **1 DIMENSION 2 CSNAME**  $\Delta$ PointsToReal  $\{\cdot, \cdot\}$ ,  $\cdot, \cdot$ <sup>2</sup>... **1 DIMENSION 2 CSNAME**  $\Delta$ PointsToWholeBigPoints  $\{.\cdot\cdot\}$ **1 DIMENSION 2 CSNAME \PPCHTEX \PPCHTeX \PRAGMA**

```
\left\{\right.\right. \left\{\right.\right. \left\{\right.\right. \left\{\right.\right. \left\{\right.\right. \left\{\right.\right\}}* DIMENSION
\page [\ldots,\ldots]OPT
* inherits: \pagebreak
\pagearea [...] 1
[...] 2
[...] 3
                             OPT
                                       OPT
1 top header text footer bottom
2 text margin edge
3 left right lefttext middletext righttext
\text{pagebreak} [...,...]O<sub>PT</sub>
* empty header footer dummy frame NUMBER +NUMBER default reset disable yes no makeup blank preference bigpreference
   left right even odd quadruple last lastpage start stop NAME
\pagefigure [.<sup>1</sup>.] [..,..<sup>2</sup>..,..]
                                       OPT
1 FILE
2 inherits: \setupexternalfigure
\pagegridspanwidth {.<sup>*</sup>.}
* NUMBER
\texttt{\scriptsize \textsf{log}(i)} \quad \texttt{\normalsize \{ \dots, \dots \frac{2}{\texttt{OPT}}, \dots, \dots \}}1 NAME
2 KEY = VALUE
\pageinjection [\dots, \dots \frac{1}{p} \dots, \dots] [\dots, \dots \frac{2}{p} \dots, \dots]1 inherits: \setuppageinjection
2 KEY = VALUE
\pagenumber
\text{pagerference} [...,...]* REFERENCE
\Omega \pagestaterealpage \{.\n\cdot\cdot\} \{.\n\cdot\cdot\}1 NAME
2 NAME NUMBER
\paletsize
\PARAGRAPHS
\forallpdfactualtext \{.\cdot.\cdot\} \{.\cdot.\cdot\}1 CONTENT
2 TEXT
```
 $\left\{ \rho \right\}$   $\left\{ \ldots \right\}$ 

**1 CONTENT**

**2 TEXT**

**\pdfbackendcurrentresources**

 $\left\{ \phi \right\}$   $\left\{ \ldots \right\}$ 

**1 NAME**

**2 TEXT**

 $\left\{ \phi \right\}$   $\left\{ \therefore \right\}$ 

**1 NAME**

**2 TEXT**

 $\Phi$  \pdfbackendsetextgstate  $\{.\cdot,\cdot\}$   $\{.\cdot,\cdot\}$ 

**1 NAME**

**2 TEXT**

 $\left\{ \rho \in \{1,2,3,4,5,6,8,1\} \right\}$ 

**1 NAME**

**2 TEXT**

 $\forall$ pdfbackendsetname  $\{.\n,.\n\}$   $\{.\n,.\n\}$ 

**1 NAME**

**2 TEXT**

 $\{ \phi \}$   $\{ \phi \}$   $\{ \phi$ 

**1 NAME**

**2 TEXT**

\pdfbackendsetpageresource {.<sup>1</sup>..} {.<sup>2</sup>..}

**1 NAME**

**2 TEXT**

\pdfbackendsetpagesattribute {.<sup>1</sup>..} {.<sup>2</sup>..}

```
1 NAME
```
**2 TEXT**

 $\ed$ **backendsetpattern**  $\{.\cdot.\cdot\}$   $\{.\cdot.\cdot\}$ 

**1 NAME**

**2 TEXT**

 $\ed$ pdfbackendsetshade  $\{.\cdot.\}$   $\{.\cdot.\}$ 

**1 NAME**

**2 TEXT**

\pdfcolor {...}

**\* NAME**

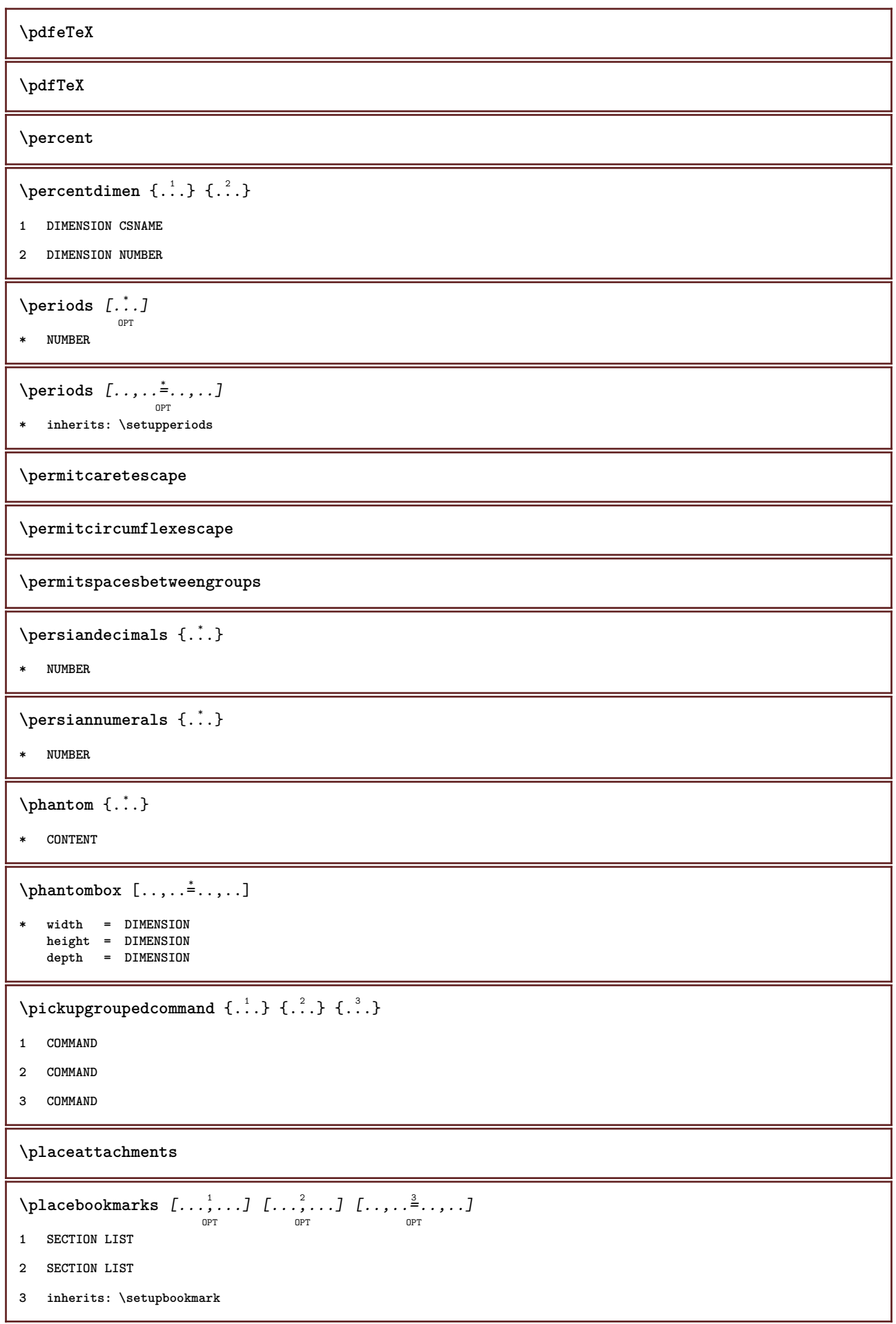

```
\placebtxrendering [...] 1
OPT
[..,..=..,..] 2
OPT
1 NAME
2 inherits: \setupbtxrendering
\placecitation [...]
* REFERENCE
\placecombinedlist [.\, . \, . \, . \, ] [\, . \, . \, , \, . \, . \, . \, ]1 LIST
2 inherits: \setuplist
\placeCOMBINEDLIST [..,..*..,.]
                                   O<sub>pt</sub>
* inherits: \setuplist
instances:
\placecomments
\placecurrentformulanumber
\placedbox {...}
* CONTENT
\placefloat [.<sup>1</sup>..] [...,<sup>2</sup>,...] [...,<sup>3</sup>,...] {.<sup>4</sup>..} {.<sup>5</sup>..}<br>
<sub>OPT</sub>
1 SINGULAR
2 split always left right inner outer backspace cutspace inleft inright inmargin leftmargin rightmargin leftedge
    rightedge innermargin outermargin inneredge outeredge text opposite reset height depth [-+]line halfline grid high
    low fit 90 180 270 nonumber none local here force margin [-+]hang hanging tall both middle offset top bottom auto
    page leftpage rightpage somewhere effective
3 REFERENCE
4 TEXT
5 CONTENT
\texttt{\texttt{backups}}\left[\dots\right] \ \left[\dots\right] \ \left[\dots\right] \ \left[\dots\right] \ \left[\dots\right] \ \left[\dots\right] \ \left[\dots\right] \ \left[\dots\right]1 NAME
2 split always left right inner outer backspace cutspace inleft inright inmargin leftmargin rightmargin leftedge
    rightedge innermargin outermargin inneredge outeredge text opposite reset height depth [-+]line halfline grid high
    low fit 90 180 270 nonumber none local here force margin [-+]hang hanging tall both middle offset top bottom auto
    page leftpage rightpage somewhere effective
3 REFERENCE
4 TEXT
5 CONTENT
```

```
\placeFLOAT [\ldots, \ldots] [\ldots, \ldots] \{ \ldots, \ldots] \{ \ldots, \ldots \} \{ \ldots \}1 split always left right inner outer backspace cutspace inleft inright inmargin leftmargin rightmargin leftedge
   rightedge innermargin outermargin inneredge outeredge text opposite reset height depth [-+]line halfline grid high
   low fit 90 180 270 nonumber none local here force margin [-+]hang hanging tall both middle offset top bottom auto
   page leftpage rightpage somewhere effective
2 REFERENCE
3 TEXT
4 CONTENT
instances: chemical figure table intermezzo graphic
\placefootnotes [\ldots, \ldots]OPT
* inherits: \setupnote
\placeformula [\dots, \dots]OPT
* + - REFERENCE
\Deltaplaceframed [ .^1 . ] [ . . , . , .^2 . . , . . ] { .^3 .}OPT
1 NAME
2 inherits: \setupframed
3 CONTENT
\placeheadnumber [...]
* SECTION
\placeheadtext [...]
* SECTION
\placehelp
\Delta[...]
                     OPT
* NAME
\placelayer [...]
* NAME
\placelayeredtext [.<sup>1</sup>.] [..,..<sup>2</sup>..,..] [..,..<sup>2</sup>...,..] {.<sup>4</sup>..} {.<sup>5</sup>..}
                                       OPT
                                                         OPT
1 NAME
2 inherits: \setuplayer
3 inherits: \setuplayeredtext
4 TEXT
5 CONTENT
\DeltaPlacelist [\ldots, \ldots] [\ldots, \ldots]^2O<sub>pt</sub>
1 LIST
2 inherits: \setuplist
\placelistofFLOATS [..,..=\.......]
                                OPT
* inherits: \setuplist
```

```
\placelistofpublications [...] 1
OPT
[..,..=..,..] 2
OPT
1 NAME
2 inherits: \setupbtxrendering
\Deltaplacelistofsorts [\cdot \cdot \cdot \cdot] [\cdot \cdot \cdot \cdot \cdot \cdot \cdot]OPT
1 SINGULAR
2 inherits: \setupsorting
\DeltaplacelistofSORTS [\ldots, \ldots^*], \ldots]OPT
* inherits: \setupsorting
instances:
\placelistofsynonyms [.<sup>1</sup>.] [..,..<sup>2</sup>..,..]
                                                  OPT
1 SINGULAR
2 inherits: \setupsynonyms
\verb+\p|lacelist of SYNONYMS {\;[\dots,\dots \overset{*}{=}\dots, \dots]}OPT
* inherits: \setupsynonyms
instances:
\verb+\placelocalfootnotes~~[...,...\overset{*}{=}...,.]OPT
* inherits: \setupnote
\DeltaPlacelocalnotes [ .^1. ] [ . . , . , ^2. . . , . ]1 NAME
2 inherits: \setupnote
\Deltaplacement [.<sup>1</sup>..] [...,...] \{... \atop \text{OPT}}1 NAME
2 inherits: \setupplacement
3 CONTENT
\PLACEMENT [\dots, \dots \stackrel{i}{\stackrel{\text{or}}{\cdots}}, \dots] \{.\stackrel{?}{\cdot}\cdot\}1 inherits: \setupplacement
2 CONTENT
\Deltaplacenamedfloat [..] [..]1 NAME
2 REFERENCE
\Delta[..., \ldots] \{.\ldots\}<br>
\lim_{\text{OPT}}1 + - REFERENCE
2 TEXT
```

```
\texttt{\texttt{{\char'13em \texttt{{\char'13em \texttt{{\char'1 NAME
2 inherits: \setupnote
\Delta[...] {\ldots }
                          -<br>OPT
1 normal standard yes strict tolerant top bottom both broad fit first last high one low none line strut box min max
     middle NAME
2 CONTENT
\Delta \left\{ \ldots, \ldots, \ldots \right\} \{ \ldots \}1 inherits: \definegridsnapping
2 CONTENT
\Delta) \{.\n..} \{.\n..}
1 CONTENT
2 CONTENT
\placepagenumber
\Deltaplacepairedbox [ . . . ] [ . . . , . . ^{2}_{_{\text{OPT}}}, . . ] \{ . . . . \}1 NAME
2 inherits: \setuppairedbox
3 CONTENT
4 TEXT
\placePAIREDBOX [\dots, \dots \frac{1}{2}, \dots] {...} {...}
                                         O<sub>pt</sub>
1 inherits: \setuppairedbox
2 CONTENT
3 TEXT
instances:
\placeparallel [.<sup>1</sup>.] [...,<sup>2</sup>...] [...,..<sup>3</sup>...,.]
1 NAME
2 NAME
3 inherits: \setupparallel
\Deltaplacerawlist [ .^1 . ] [ . . , . , ^{2}_{ \overline{0} P T}1 LIST
2 inherits: \setuplist
\DeltaPlaceregister [\cdot, \cdot, \cdot] [\cdot, \cdot, \cdot, \cdot]OPT
1 NAME
2 inherits: \setupregister
\placeREGISTER [\ldots, \ldots]<sub>orm</sub>
* inherits: \setupregister
instances:
```

```
\Deltaplacerenderingwindow [\cdot \cdot \cdot] [\cdot \cdot \cdot \cdot]OPT
1 NAME
2 NAME
\Delta) \{.\cdot\} \{.\cdot\} \{.\cdot\}1 CONTENT
2 CONTENT
\Delta[...,...]
                           OPT
* + - REFERENCE
\text{popattribute} \* CSNAME
\verb+\ppmaccro+\hskip-4pt\relax.{ \hskip 1pt . } \hskip 1pt \ldots* CSNAME
\pmb{\in} [\ldots]
* NAME
\popsystemmode {...}
* NAME
\position [..,..<sup>1</sup> ..,..] (...,<sup>2</sup>....) {...}
1 inherits: \setuppositioning
2 POSITION
3 CONTENT
\positionoverlay {...}
* NAME
\text{Vpsilon} \left\{ ..1.1 \right\} {...} {...}
1 NAME
2 NAME
\postponenotes
\predefinedfont [...]
* FONT
\predefinefont [...] 1
[...] 2
1 NAME
2 FONT
\predefinesymbol [...]
* NAME
\prefixedpagenumber
```

```
\preceqPrependetoks ... \to \text{loc}..
1 COMMAND
2 CSNAME
\preceq \{ . . . . \}1 NAME
2 COMMAND
\text{Prependtocommandist } \{.\cdot.\} \setminus \dots1 TEXT
2 CSNAME
\preceqPrependtoks ... \to \...
1 COMMAND
2 CSNAME
\prependtoksonce ...
1
\to \... 2
1 COMMAND
2 CSNAME
\preceq \{ . . . . \}1 NAME
2 COMMAND
\text{present} [\ldots, \ldots^*],* inherits: \setupdocument
\presetfieldsymbols [\ldots, \ldots]* NAME
\text{N}\text{present} [...] [.,.,.^\frac{2}{3},.,.]OPT
1 LANGUAGE
2 KEY = VALUE
instances:
\gamma<sup>2</sup>...
1 TEXT
2 CSNAME
\text{Prevcounter} [\ldots] [\ldots]
                         OPT
1 NAME
2 NUMBER
\prevcountervalue [...<sup>*</sup>..]
* NAME
```
 $\preccurlyeq$   $\preccurlyeq$ 

**\* NAME**

**\prevrealpage**

**\prevrealpagenumber**

\prevsubcountervalue [.<sup>1</sup>.] [.<sup>2</sup>.]

- **1 NAME**
- **2 NUMBER**

**\prevsubpage**

**\prevsubpagenumber**

**\prevuserpage**

**\prevuserpagenumber**

**\procent**

 $\preccurlyeq$  \processaction  $[\cdot \cdot \cdot]$   $[\cdot \cdot \cdot \cdot \cdot \cdot \cdot \cdot]$ 

**1 COMMAND**

**2 APPLY**

 $\preccurlyeq$  \processallactionsinset  $[ \dots, \dots]$ 

**1 COMMAND**

**2 APPLY**

 $\preccurlyeq$  \processassignlist  $[\ldots, \ldots] \setminus \ldots$ 

**1 TEXT**

**2 CSNAME**

 $\preccurlyeq$  \processassignmentcommand  $[.,.,.\frac{1}{2},.,.]\ \preccurlyeq$ ...

**1 KEY = VALUE**

**2 CSNAME**

 $\text{Nprocess}$  assignmentlist  $[...,...^{\frac{1}{2}}...] \setminus \ldots$ 

**1 KEY = VALUE**

**2 CSNAME**

 $\preccurlyeq$   $\preccurlyeq$   $\preccurlyeq$   $\preccurlyeq$ 

**1 NAME**

**2 CSNAME**

```
\processblocks [...,<sup>1</sup>...] [...,<sup>2</sup>...] [...,.<sup>3</sup>.....]
1 NAME
2 + -
3 criterium = text SECTION
\processbodyfontenvironmentlist \.<sup>*</sup>..
* CSNAME
\processcolorcomponents {...}
* COLOR
\preccurlyeq \preccurlyeq \preccurlyeq1 COMMAND
2 CSNAME
\preccurlyeq \preccurlyeq \preccurlyeq \preccurlyeq1 COMMAND
2 CSNAME
\text{Nprocesscommandistwith} \, \left\{ \ldots, \ldots \right\} \setminus \ldots1 COMMAND
2 CSNAME
\text{procession} {\cdot<sup>1</sup>...} \setminus<sup>2</sup>...
1 NAME
2 CSNAME
\processfile {.<sup>*</sup>..}
* FILE
\processfilemany {...}
* FILE
\processfilenone {.<sup>*</sup>.}
* FILE
\processfileonce {.<sup>*</sup>..}
* FILE
\text{oprocessfirstactioninset} [..] [..,..^2 \rangle.....]
1 COMMAND
2 APPLY
\text{opocess}isolatedchars \{\ldots\} \backslash \ldots1 TEXT
2 CSNAME
```

```
\text{opocess}isolatedwords \{\cdot, \cdot\}, \setminus \cdot^2.
1 TEXT
2 CSNAME
\label{thm:main} \verb+\processlineablebuffer _{.*.}OPT
* BUFFER
\processlinetablefile {...}
* FILE
\processlist \{.\n,.\n\} \{.\n,.\n\} \{.\n,.\n\}1 CHARACTER
2 CHARACTER
3 TEXT
4 CSNAME
\preccurlyeq \preccurlyeqOPT
* NAME
\processMPfigurefile {...}
* FILE
\processmonth \{.\n,.\n\} \{.\n,.\n\} \{.\n,.\n\}1 NUMBER
2 NUMBER
3 COMMAND
\text{Vprocessranges} [...,...] \setminus \dots1 NUMBER NUMBER:NUMBER
2 CSNAME
\preccurlyeq \preccurlyeq \preccurlyeq \preccurlyeq \preccurlyeq \preccurlyeq \preccurlyeq \preccurlyeq \preccurlyeq \preccurlyeq \preccurlyeq \preccurlyeq \preccurlyeq \preccurlyeq \preccurlyeq \preccurlyeq \preccurlyeq \preccurlyeq \preccurlyeq \preccurlyeq \preccurlyeq \preccurlyeq \preccurlyeq1 TEXT
2 TEXT
3 CSNAME COMMAND
\processTEXbuffer [...]
                                  OPT
* BUFFER
\processtokens \{.\n,.\n\} \{.\n,.\n\} \{.\n,.\n\} \{.\n,.\n\} \{.\n,.\n\}1 COMMAND
2 COMMAND
3 COMMAND
4 COMMAND
5 TEXT
```

```
\processuntil \.<sup>*</sup>..
* CSNAME
\processxtablebuffer [...]
                                  OPT
* NAME
\text{Nprocessing} \{ . . . . \} \{ . . . . \} \{ . . . . \}1 NUMBER
2 COMMAND
3 COMMAND
4 COMMAND
\text{Product} [..]* FILE
\product .<sup>*</sup>.
* FILE
\operatorname{\Lambda}profiledbox \left[\begin{smallmatrix} 1 & 0 & 0 \ 1 & 0 & 0 \end{smallmatrix}\right] \left[\begin{smallmatrix} 1 & 0 & 0 \ 0 & 0 & 0 \end{smallmatrix}\right] \left[\begin{smallmatrix} 2 & 0 & 0 \ 0 & 0 & 0 \end{smallmatrix}\right]1 none fixed strict halffixed quarterfixed eightsfixed NAME
2 inherits: \setupprofile
3 CONTENT
\sqrt{2} \frac{1}{2}OPT
1 none fixed strict halffixed quarterfixed eightsfixed NAME
2 CSNAME NUMBER
\program [...]
* NAME
\preccurlyeq [...]
* FILE
\project .<sup>*</sup>.
* FILE
\pseudoMixedCapped {...}
* TEXT
\pseudoSmallCapped {...}
* TEXT
\pseudoSmallcapped {...}
* TEXT
\pseudosmallcapped {...}
* TEXT
```
 $\text{number } \{ \ldots \}$ **\* NUMBER \pusharrangedpages ... \poparrangedpages**  $\in$   $\lambda$ ... **\* CSNAME** \pushbackground [...] ... \popbackground **\* NAME** \pushbar [.<sup>\*</sup>..] ... \popbar **\* NAME**  $\psi$   $\begin{bmatrix} 1 & 1 \\ 1 & 1 \end{bmatrix}$   $\begin{bmatrix} 1 & 2 \\ 2 & 3 \end{bmatrix}$ **1 NAME 2 REFERENCE \pushcatcodetable ... \popcatcodetable** \pushcolor [...] ... \popcolor **\* COLOR \pushendofline ... \popendofline \pushindentation ... \popindentation \pushMPdrawing ... \popMPdrawing**  $\text{pushmacro} \$ .. **\* CSNAME \pushmathstyle ... \popmathstyle**  $\upsilon$  <sup>\pushmode</sup> [...] **\* NAME** \pushoutputstream [...] OPT **\* NAME** \pushpath [...] ... \poppath **\* PATH \pushpunctuation ... \poppunctuation \pushrandomseed ... \poprandomseed \pushreferenceprefix** {...} \* **... \popreferenceprefix \* + - TEXT**

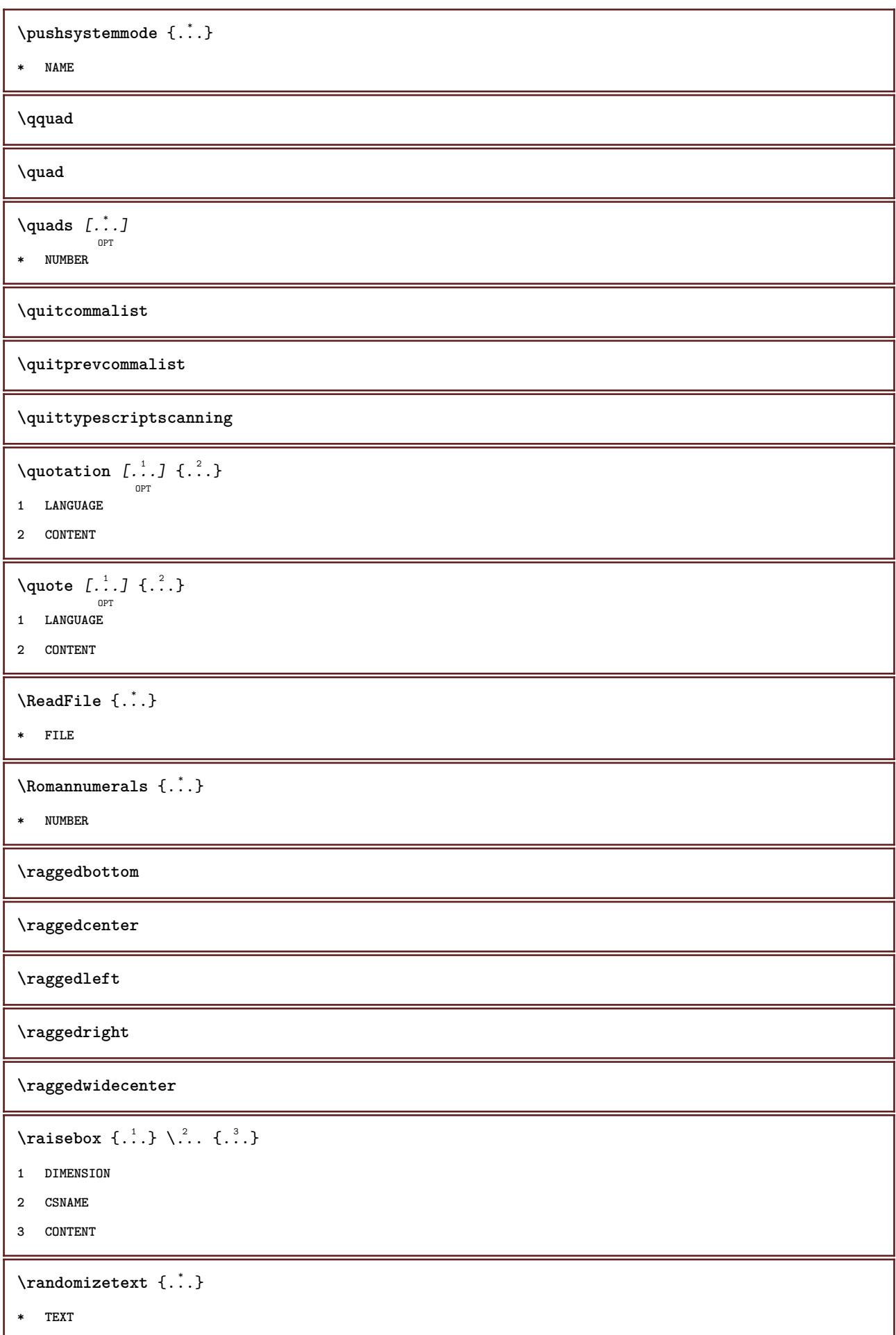

```
\mathcal{S} \{ \ldots \}1 NUMBER
2 NUMBER
\text{Vrawcounter} [\ldots] [\ldots]
                          OPT
1 NAME
2 NUMBER
\rawcountervalue [...]
* NAME
\text{Yzwdate} [\ldots, \ldots]* inherits: \currentdate
\text{Wadoifelseinset} \{.\n<sup>1</sup>, \{.\n<sup>2</sup>, \{.\n<sup>3</sup>, \}1 CONTENT
2 TRUE
3 FALSE
\text{Wadoifinset } \{.\cdot.\} \{.\cdot.\}1 CONTENT
2 TRUE
\mathcal{V} and \{ . . . , \} \{ . . . \} \{ . . . \}1 CONTENT
2 TRUE
3 FALSE
\text{Yrawgetparameters} [..] [..,..]^2....]
1 TEXT
2 KEY = VALUE
\text{Yawprocession} [..] [..,..^2).1 COMMAND
2 APPLY
\text{Yrawprocesscommand} [..., ...] \lambda^2..
1 COMMAND
2 CSNAME
\text{Vrawprocesscommandist } [\dots, \dots] \setminus \overset{?}{\dots}1 COMMAND
2 CSNAME
\rawstructurelistuservariable {...}
* KEY
```

```
\text{Yrawsubcountervalue} [...] [...]
1 NAME
2 NUMBER
 \text{box} ... \{.\,.\,.\}OPT
1 TEXT
2 CONTENT
 \text{readfile} \{.\n<sup>1</sup> \ldots \} \{.\n<sup>2</sup> \ldots \}1 FILE
2 TRUE
3 FALSE
 \text{readfixfile} \{.\n{}^{1}.\}\n{}_{1}\n{}_{2}\n{}_{2}\n{}_{3}\n{}_{4}\n}.1 PATH
2 FILE
3 TRUE
4 FALSE
 \text{readjobfile} \{.\n<sup>1</sup>\n<sup>2</sup>\n<sup>3</sup>\n<sup>3</sup>\n<sup>3</sup>\n<sup>4</sup>1 FILE
2 TRUE
3 FALSE
 \text{readlocfile} \{.\n<sup>1</sup>\n<sup>2</sup>\n<sup>3</sup>\n<sup>3</sup>\n<sup>3</sup>\n<sup>4</sup>\n<sup>5</sup>\n<sup>6</sup>\n<sup>7</sup>\n<sup>8</sup>\n<sup>9</sup>\n<sup>10</sup>\n<sup>11</sup>\n<sup>12</sup>\n<sup>13</sup>\n<sup>14</sup>\n<sup>15</sup>\n<sup>16</sup>\n<sup>17</sup>\n<sup>18</sup>\n<sup>19</sup>\n<sup>10</sup>\n<sup>11</sup>\n<sup>12</sup>\n<sup>11 FILE
2 TRUE
3 FALSE
 \{ \text{readsetfile } \{.\cdot\} \{.\cdot\} \{.\cdot\} \{.\cdot\} \{.\cdot\}1 PATH
2 FILE
3 TRUE
4 FALSE
 \{readsystile \{.\n{}^{1}.}\n{}^{2}.} \{.\n{}^{3}.}1 FILE
2 TRUE
3 FALSE
 \text{readtextile} \{.\n<sup>1</sup>.\n<sup>2</sup>.\n<sup>3</sup>.\n<sup>3</sup>.1 FILE
2 TRUE
3 FALSE
```
 $\texttt{\{}\cdot\cdot\cdot\} \; \{.\cdot\cdot\} \; \{.\cdot\cdot\} \; \{.\cdot\cdot\}$ 

**1 FILE**

- **2 TRUE**
- **3 FALSE**

**\realpagenumber**

\realSmallCapped {...}

**\* TEXT**

\realSmallcapped {...}

**\* TEXT**

\realsmallcapped {...}

**\* TEXT**

**\recursedepth**

**\recurselevel**

**\recursestring**

**\redoconvertfont**

\ref  $[ \dots ] [ \dots ]$ 

**1 default text title number page realpage**

**2 REFERENCE**

 $\setminus$ **reference**  $[\ldots, \ldots]$   $\{.\overset{2}{\ldots}\}$ 

**1 REFERENCE**

**2 TEXT**

 $\{REFERENCEFORMAT \{.\}$  {  $\}$  {  $\}$  [ $\$ ] OPT OPT

**1 TEXT**

**2 TEXT**

**3 REFERENCE**

**\referenceprefix**

\referring  $(...,...),(...,...,...)$  [.<sup>3</sup>..]

**1 POSITION**

**2 POSITION**

**3 REFERENCE**

 $\text{Vregister}$  [...,  $\frac{2}{3}$  ..., ...]

**1 NAME**

**2 inherits: \setupattachment**

```
\text{registerctxluafile } \{.\cdot.\} \{.\cdot.\}1 FILE
2 NUMBER
\registerexternalfigure [\cdot \cdot \cdot] [\cdot \cdot \cdot \cdot \cdot] [\cdot \cdot \cdot \cdot \cdot \cdot]1 FILE
2 NAME
3 inherits: \setupexternalfigure
\registerfontclass {...}
* NAME
\registerhyphenationexception [.<sup>1</sup>..] [.<sup>2</sup>..]
                                            OPT
1 LANGUAGE
2 TEXT
\registerhyphenationpattern [.<sup>1</sup>..] [.<sup>2</sup>..]
                                         OPT
1 LANGUAGE
2 TEXT
\text{registermenubuttons } [\dots^1, 1] [\dots^2, 1]1 NAME
2 TEXT
\text{registersort} [ .^1 . ] [ .^2 . ]1 SINGULAR
2 NAME
\registersynonym [.<sup>1</sup>.] [.<sup>2</sup>.]
1 SINGULAR
2 NAME
\text{registerunit} [..] [..,..\overset{2}{\dots},..]OPT
1 prefix unit operator suffixe symbol packaged
2 KEY = VALUE
\kappa[...] [.........]
               OPT
1 TEXT PROCESSOR->TEXT
2 INDEX
instances:
\{REGISTER [\dots] \{.\n} \{.\n} [\dots + \dots + \dots]OPT
1 TEXT PROCESSOR->TEXT
2 TEXT
3 INDEX
instances:
```

```
\regular
\lceil \frac{1}{2} \rceil [...]
1 MARK
2 MARK
\{1 NAME
2 NAME
3 NAME
4 NAME
\relaxvalueifundefined {...}
* NAME
\remainingcharacters
\remark (...,<sup>1</sup>...) (...,<sup>2</sup>...) [..,..<sup>3</sup>...,..] {.<sup>4</sup>.}
                                      OPT
1 POSITION
2 POSITION
3 inherits: \setupframed
4 TEXT
\removebottomthings
\removedepth
\text{remove from} \ {\cdot \cdot \cdot} \...
1 TEXT
2 CSNAME
\removelastskip
\removelastspace
\removemarkedcontent [...]
* NAME
\removepunctuation
\text{removesubstring} \therefore \from \therefore \to \...
1 TEXT
2 TEXT
3 CSNAME
\text{removes} \dots \text{from } \dots1 COMMAND
2 CSNAME
```
**\removeunwantedspaces** \replacefeature [...] **\* NAME**  $\verb+\replacement+\cfrac{+}{+}.$ **\* NAME**  $\text{replace}$  incommalist  $\lambda^1$ ...  $\{\ldots\}$ **1 CSNAME 2 NUMBER**  $\text{Preplacement}$   $[..].$   $[..].$   $[..].$ **1 NAME 2 TEXT 3 TEXT**  $\text{rescan } \{.\,.\,.\}$ **\* CONTENT**  $\text{Yes}$ canwithsetup  $\{.\cdot.\cdot\}$   $\{.\cdot.\cdot\}$ **1 NAME 2 CONTENT \resetallattributes**  $\text{V}{\text{resetandedfeature} [\dots] }$ **\* NAME**  $\texttt{\textbf{i}}$  ...} **\* NAME \resetbar \resetbreakpoints** \resetbuffer [...] **\* BUFFER \resetcharacteralign \resetcharacterkerning \resetcharacterspacing \resetcharacterstripping** \resetcollector [...] **\* NAME**

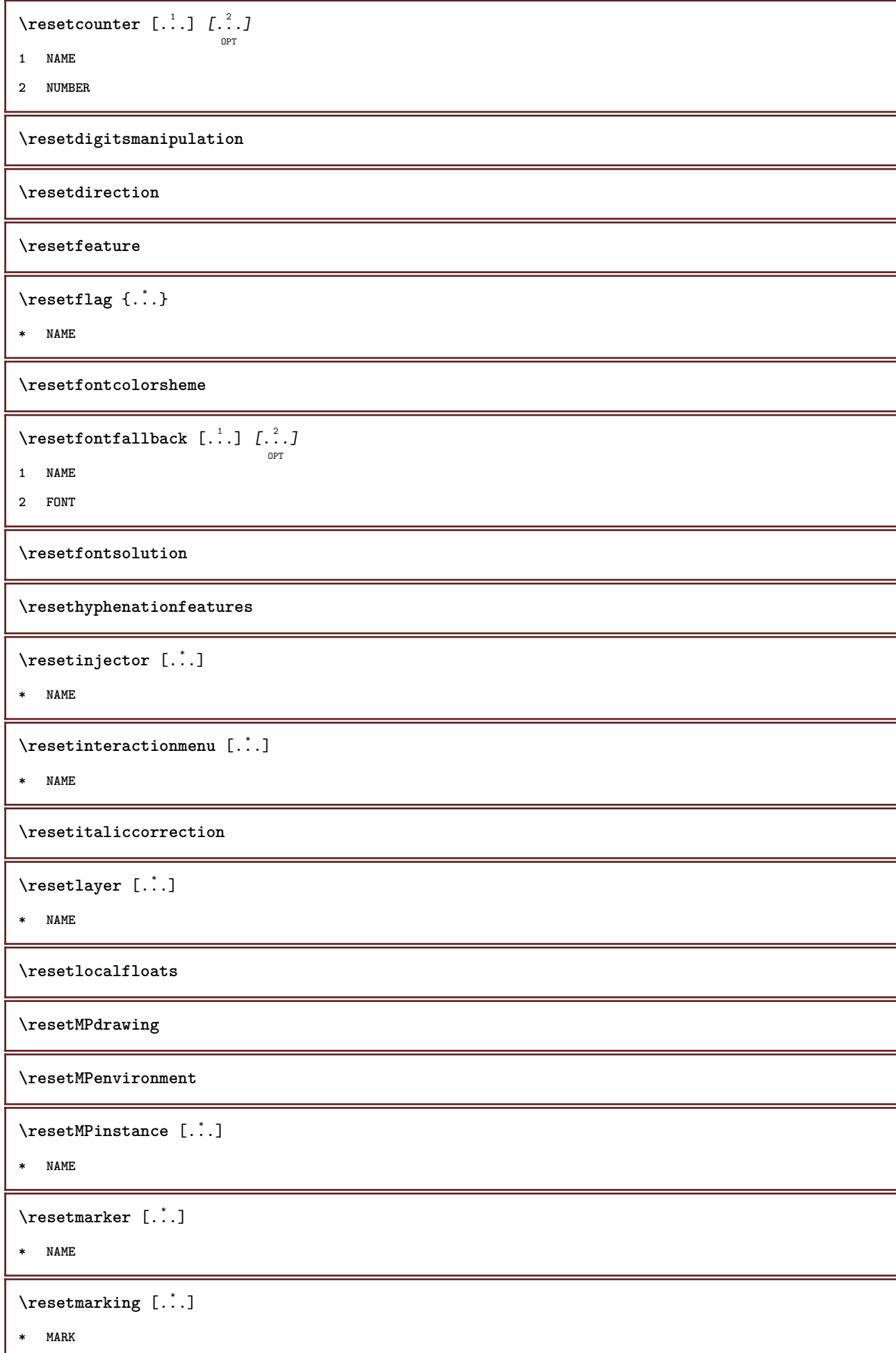

ı

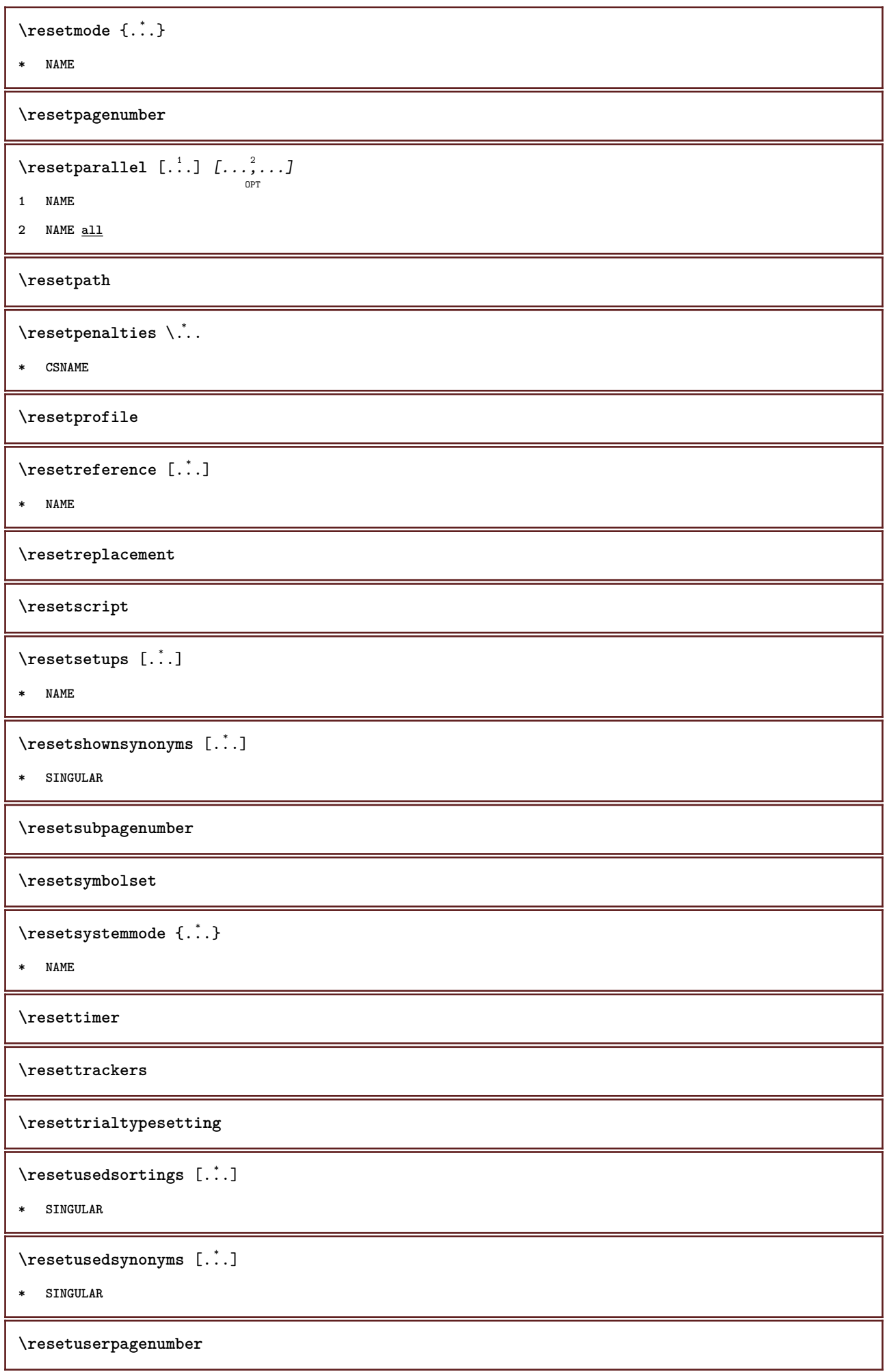

 $\text{t}$  ...} **\* NAME \resetvisualizers** \reshapebox {...} **\* COMMAND**  $\text{Testartcounter}$   $[.\cdot$ ...]  $[.\cdot$ ...<sup>3</sup>...] OPT **1 NAME 2 NUMBER 3 NUMBER**  $\text{testorebox } \{.\dots\} \{.\dots\}$ **1 NAME 2 NAME \restorecatcodes**  $\text{`restorecounter}$  [...] **\* NAME**  $\texttt{\textbf{t}}$  :  $\cdot$ **\* NAME \restoreendofline \restoreglobalbodyfont**  $\text{reusableMPgraphic } \{.\cdot\,,\} \ \{.\cdot\,,\cdot\}^{\frac{2}{\pi}},\cdot\,,\cdot\}$ OPT **1 NAME 2 KEY = VALUE**  $\texttt{\texttt{{\char'134}reuser}}$  ,  $\texttt{{\char'134}reuser}$  ,  $\texttt{{\char'134}reuser}$  ,  $\texttt{{\char'134}reuer}$ **1 NAME 2 KEY = VALUE \reuserandomseed \revivefeature** \rfence {...<sup>\*</sup>..} **\* CHARACTER**  $\n\hbox{\bf \texttt{rhbox} } \ldots \$ **\* CONTENT**

\right .<sup>\*</sup>. **\* CHARACTER \rightaligned** {...} \* **\* CONTENT** \rightbottombox {...} **\* CONTENT**  $\rightarrow$  {...} **\* CONTENT** \righthbox {...} **\* CONTENT**  $\rightarrow$ **\* KEY instances:**  $\rightarrow$  {...} **\* CONTENT** \rightorleftpageaction {.<sup>1</sup>..} {.<sup>2</sup>..} **1 COMMAND 2 COMMAND \rightskipadaption \rightsubguillemot \righttoleft** \righttolefthbox .<sup>1</sup>. {.<sup>2</sup>.} OPT **1 TEXT 2 CONTENT** \righttoleftvbox .<sup>1</sup>.  $\frac{1}{\text{OPT}}$  {...} **1 TEXT 2 CONTENT** \righttoleftvtop .<sup>1</sup>. {.<sup>2</sup>.} OPT **1 TEXT 2 CONTENT**  $\verb|\right \label{eq:opt2}$ **\* CONTENT**

```
\lceil \frac{1}{2} \rceil* CONTENT
\backslashrobustaddtocommalist \{.\cdot.\} \backslash \cdot..
1 TEXT
2 CSNAME
\text{robustdoifelseinset } \{.\text{ }.\text{ }.\text{ }1 TRUE
2 FALSE
\setminusrobustdoifinsetelse \{.\,{}^{1}_\ldots\} \{.\,{}^{2}_\ldots\}1 TRUE
2 FALSE
\backslashrobustpretocommalist \{.\cdot.\} \backslash \cdot<sup>2</sup>...
1 TEXT
2 CSNAME
\rollbutton [..,..=..,..] 1
...
2
[...] 3
1 inherits: \setupbutton
2 TEXT
3 REFERENCE
\rollbutton [...] 1
OPT
[..,..=..,..] 2
OPT
...
3
[...] 4
1 NAME
2 inherits: \setupinteractionmenu
3 TEXT
4 REFERENCE
\roman
\Gamma_{\ldots}* NUMBER
\rotate [\ldots, \ldots \stackrel{1}{\dots}, \ldots] {.<sup>2</sup>.}
                    OPT
1 inherits: \setuprotate
2 CONTENT
\rtop .<sup>1</sup>. {.<sup>2</sup>.}
         OPT
1 TEXT
2 CONTENT
\text{ruledhbox} ... \{.\,^2.\}OPT
1 TEXT
2 CONTENT
```

```
\mathcal{L} ...
                   \frac{1}{\text{OPT}} {...}
1 TEXT
2 CONTENT
\lnot* CONTENT
\ruledtopv .<sup>1</sup>.
                 \frac{1}{\text{OPT}} {...}
1 TEXT
2 CONTENT
\ruledtpack .<sup>1</sup>. {.<sup>2</sup>.}
                  OPT
1 TEXT
2 CONTENT
\text{ruledvbox} \ldots {\ldots}
                OPT
1 TEXT
2 CONTENT
\ruledvpack .<sup>1</sup>.
                   \frac{1}{\text{OPT}} {...}
1 TEXT
2 CONTENT
\ruledvtop .<sup>1</sup>.
                 \frac{1}{\text{OPT}} {...}
1 TEXT
2 CONTENT
\mathcal{P}buffer [\ldots, \ldots]OPT
* NAME
\runninghbox {...}
* CONTENT
\Set{ScaledPointsToBigPoints \{.\cdot.\cdot\} \setminus \cdot^2.
1 DIMENSION
2 CSNAME
\text{ScaledPoints} ToWholeBigPoints \{.\cdot\,,\} \setminus\cdot\,.1 DIMENSION
2 CSNAME
\SmallCapped {...}
* TEXT
\Smallcapped {...}
* TEXT
```

```
\setminussafechar \{.\cdot\}* NUMBER
\sans
\sansbold
\sansnormal
\sansserif
\savebox \{.\,.\,.\} \{.\,.\,.\} \{.\,.\,.\}1 NAME
2 NAME
3 CONTENT
\savebtxdataset [...] 1
OPT
[...] 2
OPT
[..,..=..,..] 3
OPT
1 NAME
2 FILE
3 dataset = NAME
    type = bib lua xml
    file = FILE
   criterium = all text intro reference current here previous local component SECTIONBLOCK:all SECTIONBLOCK:reference
                SECTIONBLOCK:current SECTIONBLOCK:previous
\simeq savebuffer [............]* list = NAME
  file = FILE
  prefix = yes no
\setminussavebuffer [\ldots, \ldots] [\ldots^2]1 BUFFER
2 FILE
\savecolor ... \restorecolor
\savecounter [...]
* NAME
\savecurrentattributes {...}
* NAME
\simeq \simeq \cdots* CSNAME
\text{Savetagedtwo} passdata \{.\cdot\cdot\} \{.\cdot\cdot\} \{.\cdot\cdot\} \{.\cdot\cdot\} \{.\cdot\cdot\}1 NAME
2 NUMBER
3 NAME
4 CONTENT
```

```
\simeq \simeq \simeq \{1, \ldots, 1\} \{1, \ldots, 2\}1 NAME
2 NUMBER
3 CONTENT
\sbox {...} *
* CONTENT
\scale [\, \cdot \, \cdot \, ] \, [\, \cdot \, , \, \cdot \, \cdot \, ] \, [\, \cdot \, , \, \cdot \, ] \, [\, \cdot \, ] \, ]OPT
                             OPT
1 NAME
2 inherits: \setupscale
3 CONTENT
\setminusscreen [\ldots, \ldots]O<sub>PT</sub>
* inherits: \page
\SCRIPT
instances:
\secondoffivearguments \{.\cdot\cdot\} \{.\cdot\cdot\} \{.\cdot\cdot\} \{.\cdot\cdot\} \{.\cdot\cdot\} \{.\cdot\cdot\}1 TEXT
2 TEXT
3 TEXT
4 TEXT
5 TEXT
\secondoffourarguments \{.\n,.\n\} \{.\n,.\n\} \{.\n,.\n\} \{.\n,.\n\}1 TEXT
2 TEXT
3 TEXT
4 TEXT
\secondofsixarguments \{.\cdot\cdot\} \{.\cdot\cdot\} \{.\cdot\cdot\} \{.\cdot\cdot\} \{.\cdot\cdot\} \{.\cdot\cdot\} \{.\cdot\cdot\}1 TEXT
2 TEXT
3 TEXT
4 TEXT
5 TEXT
6 TEXT
\setminussecondofthreearguments \{.\n,.\n,.\n,.\n,.\n,1 TEXT
2 TEXT
3 TEXT
```

```
\setminus secondofthreeunexpanded \{.\cdot\cdot\}, \{.\cdot\cdot\}, \{.\cdot\cdot\}, \{.\cdot\cdot\}1 TEXT
2 TEXT
3 TEXT
\setminussecondoftwoarguments \{.\cdot\cdot\} \{.\cdot\cdot\}1 TEXT
2 TEXT
\setminussecondoftwounexpanded \{.\cdot\cdot\} \{.\cdot\cdot\}1 TEXT
2 TEXT
\SECTION [\ldots, \ldots, \ldots] {\ldots}
                 OPT
1 REFERENCE
2 TEXT
instances:
\SigmaECTION [\ldots, \ldots \stackrel{*}{\dots}, \ldots]* title = TEXT
     bookmark = TEXT
     marking = TEXT
     list = TEXT
    reference = REFERENCE
    ownnumber = TEXT
instances:
\SECTION [\dots]_{\text{OPT}} { ...} { ...} { ...}
1 REFERENCE
2 NUMBER
3 TEXT
instances:
\seeREGISTER [ .^1 . ] [ . . + .^2 . + . . ] { .^3 .}OPT
1 TEXT PROCESSOR->TEXT
2 INDEX
3 TEXT PROCESSOR->TEXT
instances:
\select \{.\,.\,.\} \{.\,.\,.\} \{.\,.\,.\} \{.\,.\,.\} \{.\,.\,.\} \{.\,.\,.\}OPT
                              OPT
                                    OPT
                                               OPT
                                                        OPT
1 NAME
2 CONTENT
3 CONTENT
4 CONTENT
5 CONTENT
6 CONTENT
```

```
\selectblocks [\ldots,\ldots] \ldots,\ldots] \ldots,\ldots] ...,....]
1 NAME
2 + -
3 criterium = text SECTION
\setminusserializecommalist [\ldots, \ldots]* COMMAND
\serializedcommalist
\serif
\serifbold
\serifnormal
\setminussetbar [...<sup>*</sup>...]
* NAME
\setbigbodyfont
\setminussetboxllx \ldots {\ldots}
1 CSNAME NUMBER
2 DIMENSION
\setboxlly ... {...}
1 CSNAME NUMBER
2 DIMENSION
\setminussetbreakpoints [.\dot,.]* reset NAME
\setbuffer [.<sup>*</sup>.] ... \endbuffer
* NAME
\setcapstrut
\setcatcodetable \.<sup>*</sup>..
* CSNAME
\setminussetcharacteralign \{.\cdot.\cdot\} \{.\cdot.\cdot\}1 NUMBER
2 TEXT number->TEXT text->TEXT
\setcharactercasing [.\,. \, .]* reset WORD word Word Words capital Capital none random mixed camel cap Cap
```

```
\setminussetcharactercleaning [.\, .\, .\, ]* reset 1
\setcharacterkerning [...]
* reset NAME
\setcharacterspacing [...]
* reset NAME
\setcharacterstripping [.\,. \,. \,]* reset 1
\setminussetcharstrut \{\ldots\}* TEXT
\setminus \texttt{setcollector} \; [\; .^1.1 \; [\; .\; .\; , \; .^{\frac{2}{\alpha}}, \; .\; , \; .\; ] \; \; \{ .^3. \; .\}1 NAME
2 inherits: \setupcollector
3 CONTENT
\verb+\setcolormodel1~[..].* black bw gray rgb cmyk all none
\setcounter [\cdot \cdot \cdot \cdot] [\cdot \cdot \cdot \cdot] [\cdot \cdot \cdot \cdot]OPT
1 NAME
2 NUMBER
3 NUMBER
\setminussetcounterown [...] [...] [...]OPT
1 NAME
2 NUMBER
3 TEXT
\setcurrentfontclass {...}
* NAME
\setminussetdataset [ .^1 . ] [ .^2 .] [ . . , . , ^3 . . , . ]OPT
1 NAME
2 NAME
3 KEY = VALUE
\setdefaultpenalties
\setdigitsmanipulation [...]
* reset NUMBER
\setminussetdirection [...<sup>*</sup>...]
* NUMBER
```

```
\setminussetdocumentargument \{.\cdot\cdot\cdot\} \{.\cdot\cdot\}1 NAME
2 TEXT
\setminussetdocumentargumentdefault \{.\n,.\n, \{.\n,.\n, \}1 NAME
2 TEXT
\setminussetdocumentfilename \{.\cdot\cdot\cdot\} \{.\cdot\cdot\}1 NUMBER
2 TEXT
\setdummyparameter {.<sup>1</sup>..} {.<sup>2</sup>..}
1 KEY
2 COMMAND
\setminussetelementexporttag [.\cdot..] [.\cdot..<sup>2</sup>...] [.\cdot.<sup>3</sup>...]
                                            OPT
1 NAME
2 export nature pdf
3 inline display mixed
\setminussetemeasure \{.\cdot\cdot\} \{.\cdot\cdot\}1 NAME
2 DIMENSION
\setminussetevalue \{.\cdot.\cdot\} \{.\cdot.\cdot\}1 NAME
2 CONTENT
\setevariable \{.\n,.\n\} \{.\n,.\n\} \{.\n,.\n\}1 NAME
2 KEY
3 VALUE
\setminussetevariables [.\cdot] [.\cdot, \cdot.\frac{2}{7} \ldots]1 NAME
2 set = COMMAND
    reset = COMMAND
   KEY = VALUE
\setfirstline [...]
                        OPT
* NAME
\setflag {...}
* NAME
\setfont .<sup>*</sup>.
* FONT
```

```
\setfontcolorsheme [...]
* NAME
\setfontfeature {...}
* NAME
\setfontsolution [...]
* NAME
\setfontstrut
\setminussetgmeasure \{.\cdot\cdot\} \{.\cdot\cdot\}1 NAME
2 DIMENSION
\setminussetgvalue \{.\cdot.\cdot\} \{.\cdot.\cdot\}1 NAME
2 CONTENT
\setminussetgvariable \{.\cdot.\cdot\} \{.\cdot.\cdot\} \{.\cdot.\cdot\}1 NAME
2 KEY
3 VALUE
\setminussetgvariables [.\cdot] [.\cdot, \cdot.\frac{2}{7} \ldots]1 NAME
2 set = COMMAND
    reset = COMMAND
    KEY = VALUE
\sethboxregister .<sup>1</sup>. {.<sup>2</sup>.}
1 CSNAME NUMBER
2 CONTENT
\sethyphenatedurlafter {...}
* TEXT
\sethyphenatedurlbefore {...}
* TEXT
\sethyphenatedurlnormal {...}
* TEXT
\sethyphenationfeatures [\ldots, \ldots]OPT
* NAME reset
```
```
\setinitial [...] 1
OPT
[..,..=..,..] 2
OPT
1 NAME
2 inherits: \setupinitial
\setminussetinjector [\cdot \cdot \cdot] [\cdot \cdot \cdot \cdot, \cdot] [\cdot \cdot \cdot \cdot]1 NAME
2 NUMBER
3 COMMAND
\setinteraction [...]
* hidden NAME
\setminus setinterfacecommand \{.\cdot\cdot\cdot\} \{.\cdot\cdot\}1 NAME
2 NAME
\setminussetinterfaceconstant \{.\cdot\cdot\} \{.\cdot\cdot\}1 NAME
2 NAME
\setminussetinterfaceelements \{.\cdot\cdot\} \{.\cdot\cdot\}1 NAME
2 NAME
\setminussetinterfacemessage \{.\cdot.\cdot\} \{.\cdot.\cdot\} \{.\cdot.\cdot\}1 NAME
2 title NAME NUMBER
3 TEXT
\setminussetinterfacevariable \{.\cdot,\cdot\} \{.\cdot,\cdot\}1 NAME
2 NAME
\setminussetinternalrendering [...] [...] [...] \...]1 NAME
2 auto embed
3 CONTENT
\setminussetitaliccorrection [.\,. \, . \, ]* reset 1 2
\setminussetJSpreamble \{.\cdot.\cdot\} \{.\cdot.\cdot\}1 NAME
2 CONTENT
```
**\setlayer** [...] <sup>1</sup> [...] <sup>2</sup> OPT [..,..=..,..] <sup>3</sup> OPT {...} <sup>4</sup> **1 NAME 2 left right even odd 3 inherits: \setuplayer 4 CONTENT** \setlayerframed  $[\cdot \stackrel{?}{\ldots}]$   $[\cdot \cdot \ldots \stackrel{?}{\ldots}]$   $[\cdot \cdot \ldots \stackrel{?}{\ldots}]$   $[\cdot \stackrel{?}{\ldots}]$   $\{ \cdot \stackrel{?}{\ldots} \}$ **1 NAME 2 inherits: \setuplayer 3 inherits: \setupframed 4 CONTENT** \setlayerframed  $[\ldots]$   $[\ldots, \ldots] \in \{.\ldots\}$ <br>  $\lim_{\text{OPT}}$ **1 NAME 2 inherits: \setuplayerinherits: \setupframed 3 CONTENT** \setlayertext  $[\cdot \stackrel{1}{\ldots}, \cdot]$   $[\cdot \cdot, \cdot \stackrel{2}{\ldots}, \cdot \cdot]$   $[\cdot \cdot, \cdot \stackrel{3}{\ldots}, \cdot \cdot]$   $\{ \cdot \stackrel{4}{\ldots} \}$ **1 NAME 2 inherits: \setuplayer 3 align = inherits: \setupalign width = DIMENSION style = STYLE COMMAND color = COLOR 4 TEXT** \setlinefiller [...] **\* filler NAME** \setlocalhsize [...] OPT **\* [-+]DIMENSION** \setMPlayer [.<sup>1</sup>..] [.<sup>2</sup>..] [..,..<sup>3</sup>..,..*]* {.<sup>4</sup>..} **1 NAME 2 NAME 3 inherits: \setuplayer 4 CONTENT**  $\setminus$ setMPpositiongraphic  $\{.\cdot\cdot\}$   $\{.\cdot\,,\cdot\}$   $\{.\cdot\,,\cdot\cdot\}$  ...,...} OPT **1 NAME 2 NAME 3 KEY = VALUE** \setMPpositiongraphicrange {.<sup>1</sup>..} {.<sup>2</sup>..} {.<sup>3</sup>..} {...,..<sup>4</sup>...,..*}* OPT **1 NAME 2 NAME 3 NAME 4 KEY = VALUE**

```
\setMPtext {.<sup>1</sup>..} {.<sup>2</sup>..}
1 NAME
2 TEXT
\setminussetMPvariable [.\cdot^\frac{1}{2}] [.\cdot^{\frac{2}{2}}]1 NAME
2 KEY = VALUE
\setminussetMPvariables [\cdot \cdot \cdot \cdot] [\cdot \cdot \cdot \cdot \cdot \cdot \cdot \cdot]OPT
1 NAME
2 KEY = VALUE
\setmainbodyfont
\setmainparbuilder [...]
* default oneline basic NAME
\setminussetmarker [.<sup>1</sup>...] [.<sup>2</sup>...]
1 NAME
2 NUMBER
\setminussetmarking [.\cdot . ] \{.\cdot .\}1 MARK
2 TEXT
\setminussetmathstyle \{ \ldots, \ldots \}* display text script scriptscript cramped uncramped normal packed small big NAME
\setminussetmeasure \{.\cdot.\cdot\} \{.\cdot.\cdot\}1 NAME
2 DIMENSION
\setmessagetext {.<sup>1</sup>..} {.<sup>2</sup>..}
1 NAME
2 NAME NUMBER
\setminussetmode \{\ldots\}* NAME
\setnostrut
\setnote [ .^1 . ] [ . . . , ^2 . . . ] \{ .^3 . \}1 NAME
2 REFERENCE
3 TEXT
```

```
\setnotetext [\cdot \stackrel{?}{\ldots}, \cdot \stackrel{?}{\ldots}] \{ \cdot \stackrel{?}{\ldots} \}1 NAME
2 REFERENCE
3 TEXT
\setminussetnotetext [.\cdot] [.\cdot, \cdot.\frac{2}{7}...,\cdot]1 NAME
2 title = TEXT
     bookmark = TEXT
     list = TEXT
    reference = REFERENCE
\setminussetnote [.\cdot.\cdot] [.\cdot,\cdot.\cdot^{\frac{2}{n}}\cdot\cdot,\cdot.]1 NAME
2 title = TEXT
   bookmark = TEXT
               list = TEXT
   reference = REFERENCE
\setobject \{.\,{}^{1}.} \{.\,{}^{2}.} \{}^{3}.. \{.\,{}^{4}.}
1 NAME
2 NAME
3 CSNAME
4 CONTENT
\setoldstyle
\setpagegrid [\ldots, \ldots \frac{1}{2}, \ldots, \ldots] \{.\ldots\}1 c = NUMBER
   r = NUMBER
    option = none
2 CONTENT
\setminussetpagereference \{.\cdot\cdot\} \{.\cdot\cdot\}1 NAME
2 REFERENCE
\setminussetpagestate [.\cdot . ] [.\cdot . ]OPT
1 NAME
2 NAME NUMBER
\setminussetpagestaterealpageno\{.\cdot\cdot\} \{.\cdot\cdot\}1 NAME
2 NAME NUMBER
\setminus setpenalties \setminus... \{.\n..} \{.\n..}
1 CSNAME
2 NUMBER
3 NUMBER
```

```
\setminussetpercentdimen \{.\cdot\cdot\} \{.\cdot\cdot\}1 DIMENSION CSNAME
2 DIMENSION NUMBER
\verb+\setposition {.\,.}* NAME
\setminussetpositionbox \{.\cdot.\cdot\} \setminus\cdot.\cdot \{.\cdot.\cdot\}1 NAME
2 CSNAME
3 CONTENT
\setminussetpositiondata \{.\cdot.\cdot\} \{.\cdot.\cdot\} \{.\cdot.\cdot\} \{.\cdot.\cdot\}1 NAME
2 DIMENSION
3 DIMENSION
4 DIMENSION
\setpositiondataplus {.<sup>1</sup>..} {.<sup>2</sup>.} {.<sup>3</sup>.} {.<sup>4</sup>..} {...,<sup>5</sup>....}
1 NAME
2 DIMENSION
3 DIMENSION
4 DIMENSION
5 TEXT
\setpositiononly {.<sup>*</sup>.}
* NAME
\setminussetpositionplus \{.\cdot.\cdot\} \{.\cdot.\cdot,\cdot\} \setminus\cdot.\cdot \{.\cdot.\cdot\}1 NAME
2 TEXT
3 CSNAME
4 CONTENT
\setpositionstrut {...}
* NAME
\setprofile [.<sup>*</sup>.]
* none fixed strict halffixed quarterfixed eightsfixed NAME
\setminussetrandomseed \{.\cdot\}* NUMBER
\setminussetreference [\ldots, \ldots] [\ldots, \ldots]<sup>2</sup>...,..]
1 REFERENCE
2 KEY = VALUE
```

```
\setminussetreferencedobject \{.\cdot.\cdot\} \{.\cdot.\cdot\} \setminus\cdot.\cdot \{.\cdot.\cdot\}1 NAME
2 NAME
3 CSNAME
4 CONTENT
\setregisterentry [.<sup>1</sup>..] [..,..<sup>2</sup>..,..] [..,..<sup>2</sup>..,..]
                                                                  OPT
1 NAME
2 label = NAME
    keys = TEXT PROCESSOR->TEXT<br>entries = TEXT PROCESSOR->TEXT
                  entries = TEXT PROCESSOR->TEXT
    keys:1 = TEXT<br>kevs:2 = TEXT
    \texttt{keys:2}\ \texttt{keys:3}keys:3 = TEXT
    entries:1 = TEXT
    entries:2 = TEXT
    entries:3alternative = TEXT
3 KEY = VALUE
\setreplacement [...]
* reset NAME
\setrigidcolumnbalance .<sup>*</sup>.
* CSNAME NUMBER
\setminussetrigidcolumnhsize \{.\cdot.\cdot\} \{.\cdot.\cdot\} \{.\cdot.\cdot\}1 DIMENSION
2 DIMENSION
3 NUMBER
\setscript [...<sup>*</sup>.]
* hangul hanzi nihongo ethiopic thai test NAME
\setminussetsectionblock [\cdot, \cdot, \cdot] [\cdot, \cdot, \cdot, \frac{2}{7}, \cdot, \cdot, \cdot]OPT
1 NAME
2 bookmark = TEXT
\setsimplecolumnhsize [..,..=..,..] *
* n = NUMBER
            = DIMENSION
    distance = DIMENSION
    lines = NUMBER
\setsmallbodyfont
\setsmallcaps
\setminussetstackbox \{.\cdot\cdot\} \{.\cdot\cdot\} \{.\cdot\cdot\}1 NAME
2 NAME
3 CONTENT
```
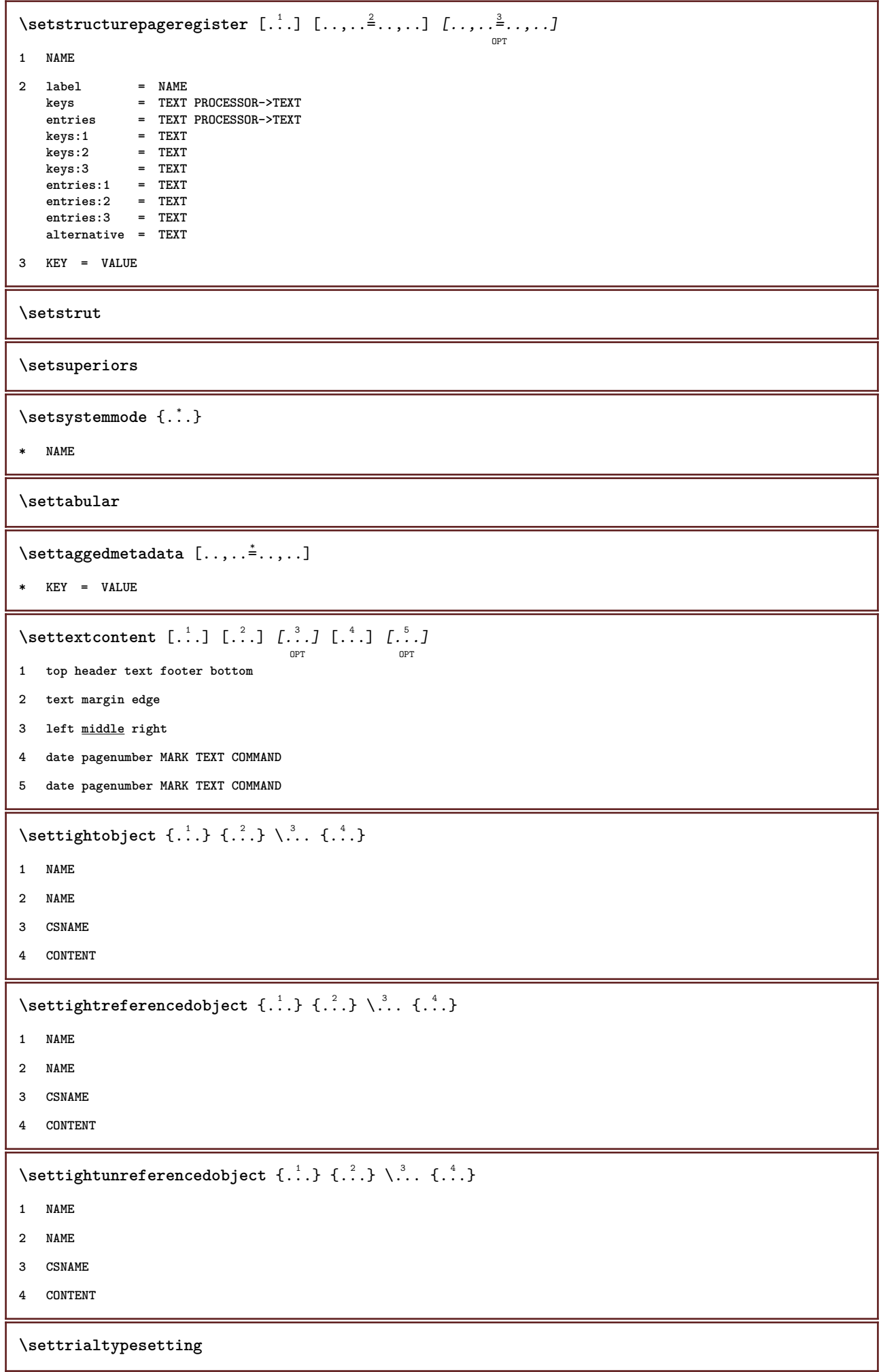

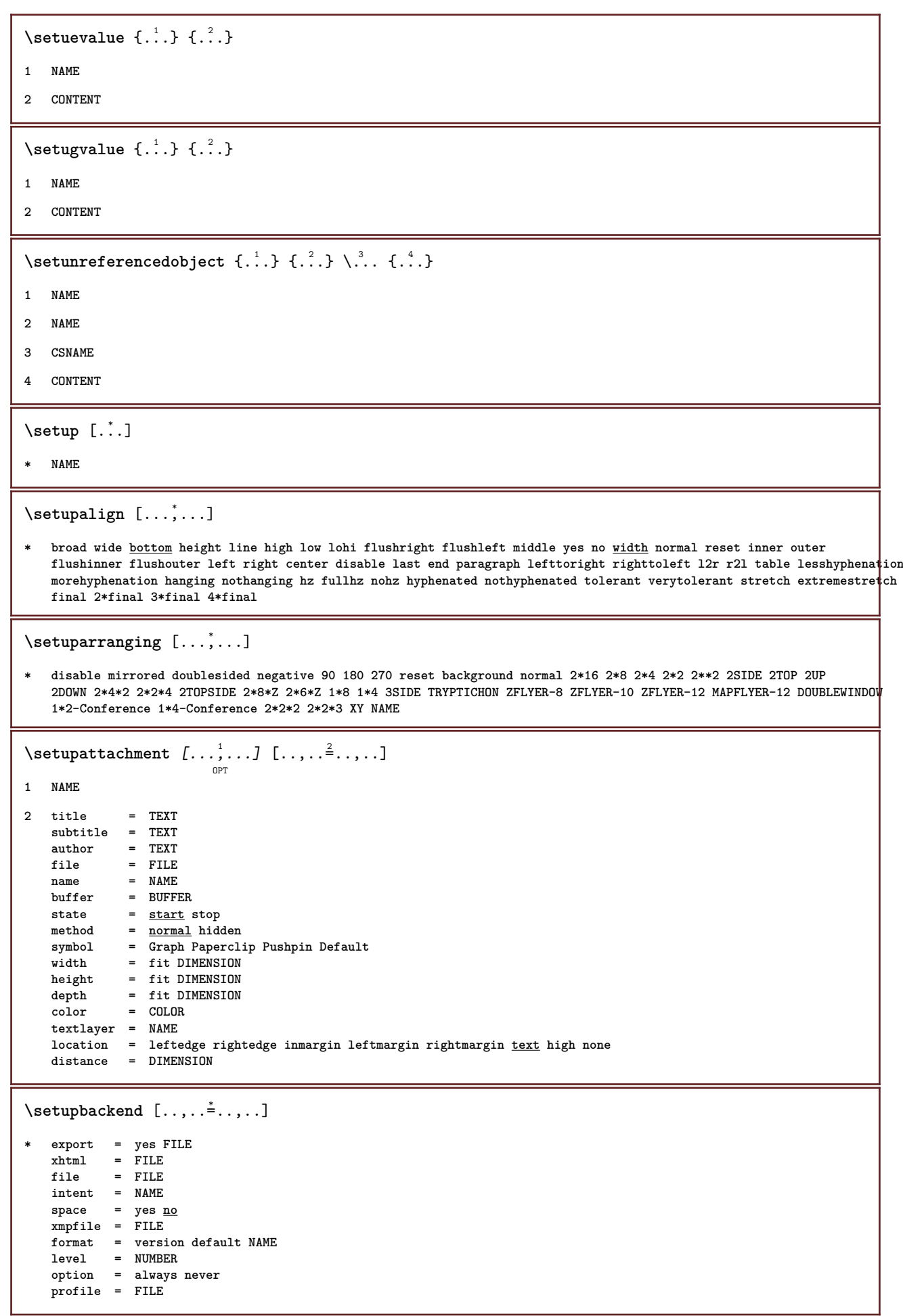

 $\setminus \texttt{setupbackground}$   $[\ldots, \ldots]$   $[\ldots, \ldots]$ **1 NAME 2 state = start stop leftoffset = DIMENSION rightoffset = DIMENSION topoffset = DIMENSION bottomoffset = DIMENSION before = COMMAND after = COMMAND inherits: \setupframed**  $\setminus$ setupbackgrounds  $[\ldots, \ldots]$   $[\ldots, \ldots]$   $[\ldots, \ldots]$   $[\ldots, \ldots]$ OPT **1 top header text footer bottom 2 leftedge leftmargin text rightmargin rightedge 3 inherits: \setupframed**  $\setminus \texttt{setupbackgroups} \, [\, \ldots, \, \ldots, \, \, \ldots, \, \, \ldots] \, [\, \ldots, \, \ldots, \, \, \ldots]$ **1 paper page leftpage rightpage text hidden 2 state = start stop inherits: \setupframed** \setupbar  $\left[\ldots, \ldots\right] \left[\ldots, \ldots^{\frac{2}{m}}, \ldots\right]$ **1 NAME 2 color = COLOR continue = yes no all continue** = yes <u>no</u> all<br>empty = yes <u>no</u><br>unit = <u>ex</u> empt i unit =  $eX = mT$  in cm mm sp bp pc dd cc nc<br>order = <u>foreground</u> background  $=$  **foreground** background **rulethickness = DIMENSION**  $method$ **offset = NUMBER dy** = NUMBER<br>max = NUMBER **max = NUMBER foregroundstyle = STYLE COMMAND foregroundcolor = COLOR**  $mp = NAME$ **left = TEXT right = TEXT** \setupblackrules  $[\ldots, \ldots \stackrel{*}{\dots}, \ldots]$ **\* width = max DIMENSION height** = max DIMENSION<br>depth = max DIMENSION  $=$  max DIMENSION distance = DIMENSION **n = NUMBER** alternative =  $\underline{a}$  **b style = STYLE COMMAND color = COLOR**  $type = mp yes no$  $mp$  = NAME  $\setminus$ setupblank  $[...,...]$  $\overline{0}$ **\* inherits: \vspacing** \setupbleeding  $[\ldots, \ldots \stackrel{*}{\ldots}, \ldots]$ **\* width = DIMENSION**  $=$  DIMENSION **offset = DIMENSION hoffset = DIMENSION voffset = DIMENSION**  $location = t b \underline{1} r b1$  lb br rb tl 1t tr rt **stretch = yes no page = yes no**

\setupblock  $\left[\ldots, \ldots, J_{0^{p_T}} \right] \left[\ldots, \ldots \right]$ **1 NAME 2 before = COMMAND after = COMMAND inner = COMMAND style = STYLE COMMAND color = COLOR**  $\setminus$ setupbodyfont  $[\ldots,\ldots]$ OPT **\* DIMENSION NAME global reset x xx small big script scriptscript rm ss tt hw cg roman serif regular sans sansserif support type teletype mono handwritten calligraphic \setupbookmark** [..,..=..,..] \* **\* force = yes no number = yes no numberseparatorset = NAME numberconversionset = NAME** numberstarter = COMMAND<br>numberstopper = COMMAND  $numberstopper$ <br>numbersegments numbersegments = NUMBER NUMBER:NUMBER:\* NUMBER:all SECTION SECTION:SECTION:\* SECTION:all<br>sectionblock = ves no **sectionblock = yes no**  $\setminus$ setupbottom  $[\cdot \cdot \cdot \cdot]$   $[\cdot \cdot \cdot \cdot \cdot \cdot \cdot \cdot]$ OPT **1 text margin edge 2 inherits: \setuplayoutelement**  $\setminus$ setupbottomtexts  $[\cdot \cdot \cdot]$   $[\cdot \cdot \cdot \cdot]$   $[\cdot \cdot \cdot \cdot]$   $[\cdot \cdot \cdot \cdot]$   $[\cdot \cdot \cdot \cdot]$ OPT OPT OPT OPT OPT **1 text margin edge 2 date pagenumber MARK TEXT COMMAND 3 date pagenumber MARK TEXT COMMAND 4 date pagenumber MARK TEXT COMMAND 5 date pagenumber MARK TEXT COMMAND**  $\setminus$ setupbtx  $[\cdot \cdot \cdot]$   $[\cdot \cdot \cdot, \cdot \cdot \frac{2}{7} \cdot \cdot \cdot, \cdot]$ OPT **1 NAME 2 specification = default apa aps NAME dataset = default NAME command = \...##1 left = COMMAND right = COMMAND authorconversion = normal normalshort normalinverted invertedshort short etallimit = NUMBER etaldisplay = NUMBER etaloption = last staloption**<br> **stopper** = initials<br>
= that st interaction = start stop all<br>alternative = default catego: **alternative = default category entry short page num textnum year index tag keywords author authoryears authornum authoryear sorttype = normal reverse compress = yes no** default = default NAME **style = STYLE COMMAND color = COLOR**  $\setminus$ setupbtxdataset  $[\ldots, \ldots]$   $[\ldots, \ldots]$ <sup>2</sup>...,..] OPT **1 NAME 2 language = LANGUAGE**

 $\setminus$ setupbtxlist  $[\cdot \cdot \cdot \cdot]$   $[\cdot \cdot \cdot \cdot \cdot \cdot \cdot \cdot]$ OPT **1 NAME 2 inherits: \setuplist**  $\setminus \texttt{setupbtxregister} \, [\, \ldots, \, \ldots, \, \, \ldots] \, [\, \ldots, \, \ldots, \, \, \ldots]$ **1 NAME 2 state = start stop dataset = NAME field = keyword range pagenumber author**  $=$  NAME **method = once alternative = normalshort invertedshort style = STYLE COMMAND color = COLOR**  $\setminus$ setupbtxrendering  $[\ldots, \ldots]$   $[\ldots, \ldots]$ <sup>2</sup>...,..]  $\overline{0}$ **1 NAME 2 textstate = start stop pagestate = start stop separator = COMMAND criterium = previous cite here all none specification = NAME title = TEXT before = COMMAND** after = COMMAND dataset = NAME<br>method = datas **method = dataset force local global none** short dataset list reference used default cite index **repeat = yes no group = NAME numbering = yes no num index tag short page**  $\setminus$ setupbtx  $[$ ...<sup>\*</sup>..] **\* NAME**  $\setminus$ setupbuffer  $[\ldots, \ldots]$   $[\ldots, \ldots]$ OPT **1 BUFFER 2 before = COMMAND after = COMMAND**  $\setminus$ setupbutton  $[\ldots, \ldots]$   $[\ldots, \ldots]$ OPT **1 NAME 2 state = start stop samepage = yes no empty none normal default style = STYLE COMMAND color = COLOR contrastcolor = COLOR alternative = hidden inherits: \setupframed**  $\setminus$ setupcapitals  $[\ldots, \ldots]$   $[\ldots, \ldots]$ <sup>2</sup>...,..] OPT **1 NAME 2 title = yes no sc = yes no style = STYLE COMMAND** \setupcaption  $\left[ \ldots, \ldots \right] \left[ \ldots, \ldots \right]$ **1 NAME 2 inherits: \setupfloatcaption**

```
\placechemical [\ldots, \ldots] [\ldots, \ldots] \{.\ldots\} \{.\ldots\} \{.\ldots\}1 split always left right inner outer backspace cutspace inleft inright inmargin leftmargin rightmargin leftedge
   rightedge innermargin outermargin inneredge outeredge text opposite reset height depth [-+]line halfline grid high
   low fit 90 180 270 nonumber none local here force margin [-+]hang hanging tall both middle offset top bottom auto
   page leftpage rightpage somewhere effective
2 REFERENCE
3 TEXT
4 CONTENT
\placefigure [\ldots, \ldots] [\ldots, \ldots] \{.\, .\, \} \{.\, .\, \}OPT
                                  OPT
1 split always left right inner outer backspace cutspace inleft inright inmargin leftmargin rightmargin leftedge
   rightedge innermargin outermargin inneredge outeredge text opposite reset height depth [-+]line halfline grid high
   low fit 90 180 270 nonumber none local here force margin [-+]hang hanging tall both middle offset top bottom auto
   page leftpage rightpage somewhere effective
2 REFERENCE
3 TEXT
4 CONTENT
\placegraphic [\dots]_{\text{OPT}} [\dots]_{\text{OPT}} \{.\dots\} \{.\dots\}1 split always left right inner outer backspace cutspace inleft inright inmargin leftmargin rightmargin leftedge
   rightedge innermargin outermargin inneredge outeredge text opposite reset height depth [-+]line halfline grid high
   low fit 90 180 270 nonumber none local here force margin [-+]hang hanging tall both middle offset top bottom auto
   page leftpage rightpage somewhere effective
2 REFERENCE
3 TEXT
4 CONTENT
\placeintermezzo [\ldots, \ldots] [\ldots, \ldots] \{.\ldots\} \{.\ldots\} \{.\ldots\}OPT
                                         OPT
1 split always left right inner outer backspace cutspace inleft inright inmargin leftmargin rightmargin leftedge
   rightedge innermargin outermargin inneredge outeredge text opposite reset height depth [-+]line halfline grid high
   low fit 90 180 270 nonumber none local here force margin [-+]hang hanging tall both middle offset top bottom auto
   page leftpage rightpage somewhere effective
2 REFERENCE
3 TEXT
4 CONTENT
\placetable [\ldots, \ldots] [\ldots, \ldots] \{.\cdot, \cdot\} \{.\cdot, \cdot\}OPT
                                  OPT
1 split always left right inner outer backspace cutspace inleft inright inmargin leftmargin rightmargin leftedge
   rightedge innermargin outermargin inneredge outeredge text opposite reset height depth [-+]line halfline grid high
   low fit 90 180 270 nonumber none local here force margin [-+]hang hanging tall both middle offset top bottom auto
   page leftpage rightpage somewhere effective
2 REFERENCE
3 TEXT
4 CONTENT
\setminussetupcharacterkerning [\ldots, \ldots] [\ldots, \ldots]<sup>2</sup>...,..]
                                   OPT
1 NAME
2 factor = max NUMBER
   width = DIMENSION
   features = NAME
   style = STYLE COMMAND
    color = COLOR
```

```
\setupcharacterspacing [.<sup>1</sup>.] [.<sup>2</sup>.] [..,..<sup>3</sup>..,..]
1 NAME
2 NUMBER
3 left = NUMBER
    right = NUMBER
   alternative = 0 1
\setminussetupchemical [\dots, \dots] [\dots, \dots]1 NAME
2 strut = inherits: \value-strut
   width = fit none NUMBER
   height = \frac{f_{it}}{f_{it}} none NUMBER<br>left = \frac{f_{it}}{f_{it}} none NUMBER
                  = \overline{\text{fit}} none NUMBER
   right = fit none NUMBER
   \text{top} = \frac{1}{\text{fit}} none NUMBER
    bottom = fit none NUMBER
    scale = small medium big normal NUMBER
   rotation = NUMBER
   symalign\frac{1}{2} axis = on <u>off</u>
   framecolor = COLOR
   rulethickness = DIMENSION
                  = DIMENSION
   unit = DIMENSION
   factor = NUMBER
   frame = on off<br>
rulecolor = COLOR
   \frac{rulecolor}{\text{color}}{bodyfont = inherits: \setupbodyfont
   size = small medium big
   style = STYLE COMMAND
   color = COLOR
\setminussetupchemicalframed [...,...] [...,-]<sup>2</sup>.....]
                                OPT
1 NAME
2 inherits: \setupframed
\setminussetupclipping [\ldots, \ldots \stackrel{*}{\cdot} \ldots]* state = start stop
   width = DIMENSION<br>height = DIMENSION
   height = DIMENSION<br>
hoffset = DIMENSION
                hoffset = DIMENSION
    voffset = DIMENSION
    x = NUMBER
   y = NUMBER
   nx = NUMBER<br>ny = NUMBER<br>NUMBER
                ny = NUMBER
   sx = NUMBER
   sy = NUMBER
                = DIMENSION
    rightoffset = DIMENSION
    topoffset = DIMENSION
   bottomoffset = DIMENSION
   mp = NAMEn = NUMBER<br>offset = DIMENS
                = DIMENSION
\setminussetupcollector [\ldots, \ldots] [\ldots, \ldots]<sup>2</sup>...,..]
                         OPT
1 NAME
2 rotation = left right inner outer NUMBER
   corner = <u>left</u> middle right top bottom<br>x = DIMENSION
            x = DIMENSION
   y = DIMENSION
    hoffset = DIMENSION
    voffset = DIMENSION
   location = left middle right top bottom line l c r m t b g
   state = start stop
```

```
\setupcolor [...]
* FILE
\setupcolors [\ldots,\ldots^*],\ldots]* state = start stop
    spot = yes no
    expansion = yes no
    factor = yes no
    rgb = yes no
    cmyk = yes no
    conversion = yes no always
    pagecolormodel = auto none NAME
    textcolor = COLOR
    intent = overprint knockout none
\setupcolumns [\ldots,\ldots^*...]* n = NUMBER
   distance = DIMENSION
   option = background<br>
offset = DIMENSION
              = DIMENSION
   \begin{array}{rcl} \text{command} & = & \ \cdot \ldots \# 1 \\ \text{height} & = & \text{DIMENSL} \end{array}height = DIMENSION
   direction = left right
   balance = yes no
   align = setupalign
   tolerance = setuptolerance
   blank = inherits: \blank
   ntop = NUMBER<br>rule = on <u>off</u>
               rule = on off COMMAND
\setupcolumnspan [\ldots, \ldots \stackrel{*}{\cdot} \ldots]* n = NUMBER
   inherits: \setupframed
\setminus \texttt{setupcombination} [\dots, \dots] [\dots, \dots]<br>
\texttt{OPT}1 NAME
2 nx = NUMBER
   ny = NUMBER<br>width = fit DII
    width = fit DIMENSION
    height = fit DIMENSION
   location = left middle right top bottom
   distance = DIMENSION
   alternative = label text
   align = inherits: \setupalign<br>continue = yes no
    continue = yes no
    before = COMMAND
   before = COMMAND<br>after = COMMAND
   inbetween = COMMAND<br>style = STYLE CO
                style = STYLE COMMAND
   color = COLOR
\setminussetupcombinedlist [.\cdot] [.\cdot,.\cdot]<sup>2</sup>.....]
1 LIST
2 inherits: \setuplist
\setupCOMBINEDLIST [\ldots,\ldots^*]\* inherits: \setuplist
instances:
```
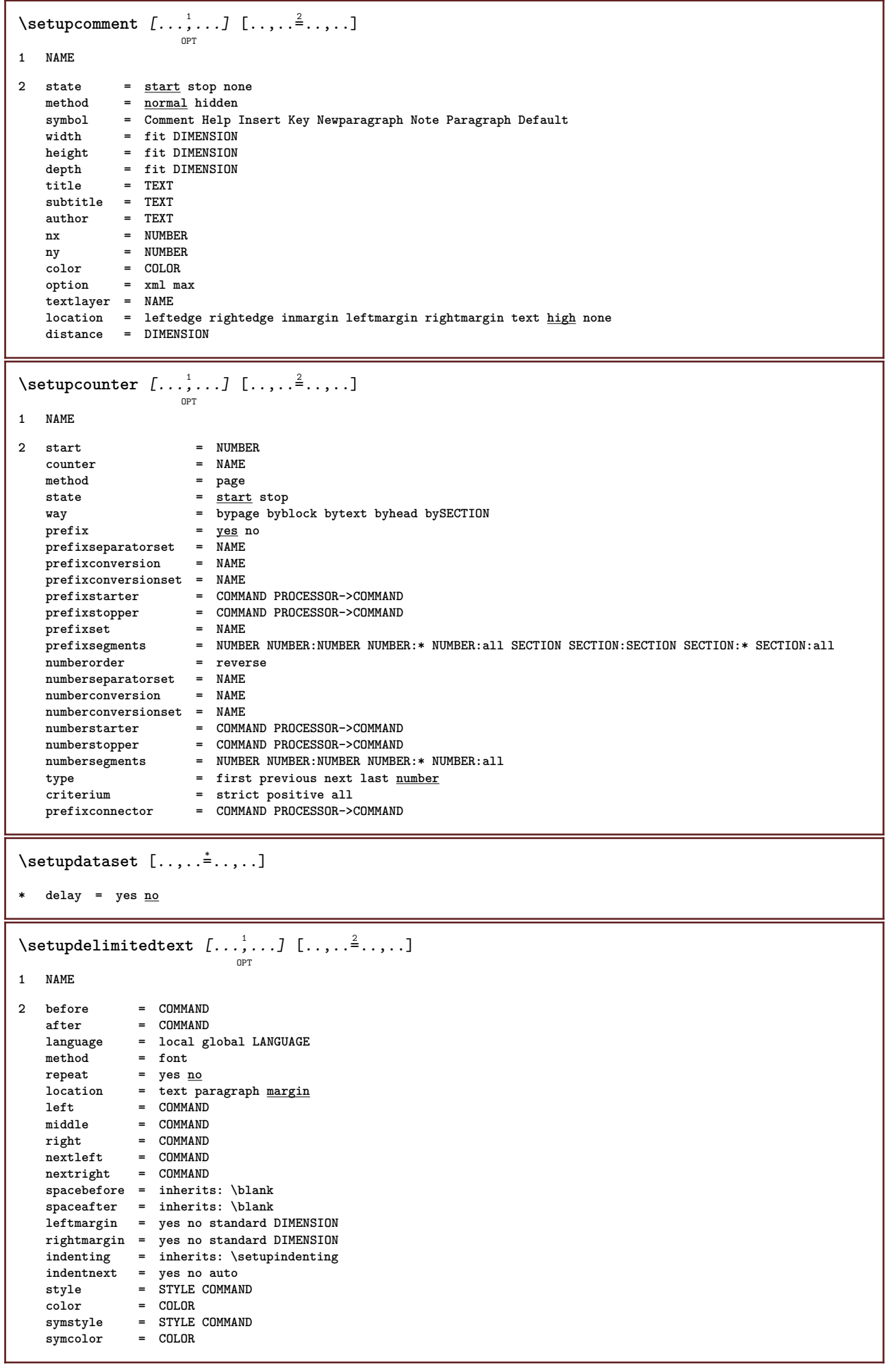

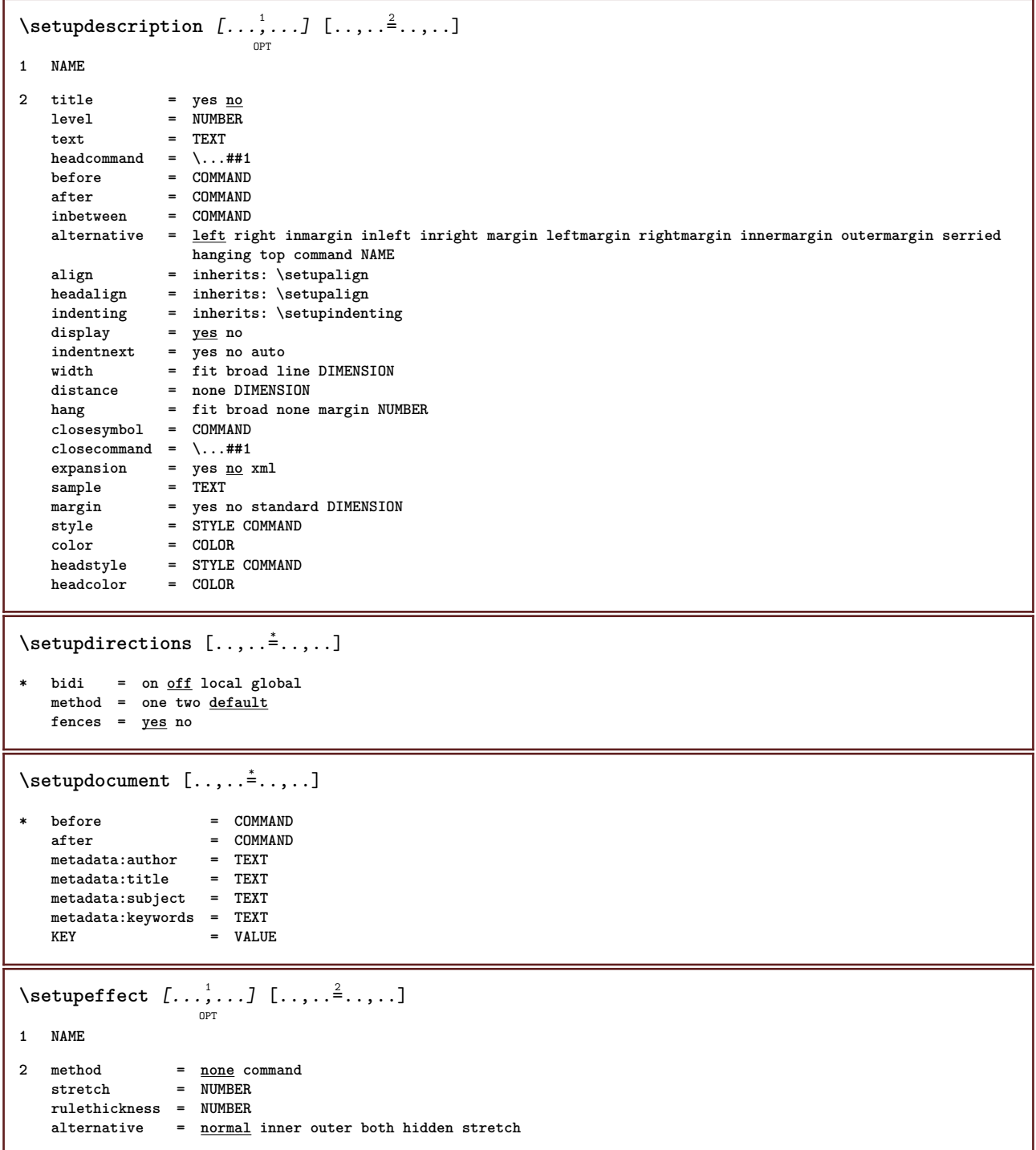

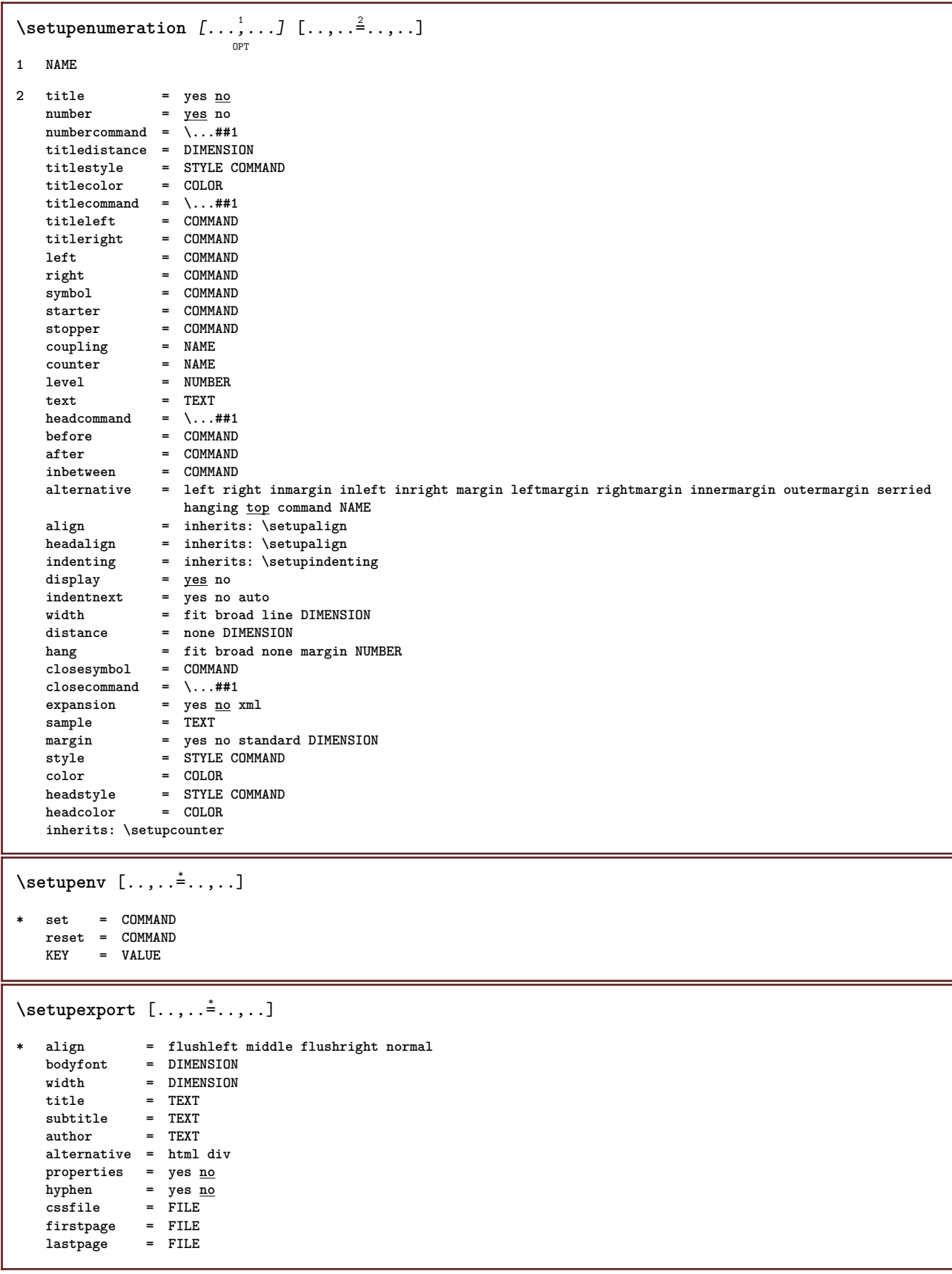

```
\setupexternalfigure [\dots, \dots, \dots] [\dots, \dots]1 NAME
2 width = DIMENSION
   height = DIMENSION
   label = NAME
   page = NUMBER<br>
object = <u>yes</u> no
                     object = yes no
   prefix = TEXT
   method = pdf mps jpg png jp2 jbig svg eps gif tif mov buffer tex cld auto
   controls = yes <u>no</u><br>preview = yes <u>no</u>
   preview = yes <u>no</u><br>mask = none
                     = none<br>= NUMBER
   resolutioncolor = COLOR
    argumentsrepeat = yes no
    factor = fit broad max auto default
   hfactor = fit broad max auto default
   wfactor = fit broad max auto default
   maxwidth = DIMENSION<br>maxheight = DIMENSION
   maxheight = DIMENSION<br>equalwidth = DIMENSION
                    = DIMENSION
    equalheight = DIMENSION
    scale = NUMBER
   xscale = NUMBER
   yscale = NUMBER
    s = NUMBER
    sx = NUMBER
   sy = NUMBER<br>lines = NUMBER
   lines = NUMBER<br>location = local g
    location = local global default
    directory = PATH
    option = test frame empty
   forgroundcolor = COLOR<br>reset = yes <u>no</u>
   \overline{\text{reset}}<br>background
                    background = color foreground NAME
   {\rm frame} = on {\rm off}backgroundcolor = COLOR
   align = inherits: \setupalign
   xmax = NUMBER
    ymax = NUMBER<br>frames = on <u>off</u>
   frames = on <u>off</u><br>interaction = yes all
                    interally all <u>none</u> reference layer bookmark<br>= DIMENSION
   \frac{1}{\text{hoton}}comment = COMMAND TEXT
    size = none media crop trim art
                     = PATH<br>= PATH
   resourcesdisplay = FILE<br>conversion = TEXT
   conversion = TEXT
    order = LIST
    crossreference = yes no NUMBER
\setupexternalsoundtracks [\ldots,\ldots^*],\ldots]* option = repeat
\setminus \texttt{setupfield} [.<sup>1</sup>..] [\ldots, \ldots, \ldots] [\ldots, \ldots, \frac{3}{2}, \ldots, \ldots] [\ldots, \ldots, \frac{4}{2}, \ldots, \ldots] [\ldots, \ldots, \frac{5}{2}, \ldots, \ldots]1 NAME
2 reset label frame horizontal vertical
3 inherits: \setupfieldtotalframed
4 inherits: \setupfieldlabelframed
5 inherits: \setupfieldcontentframed
\setminussetupfieldbody [\ldots, \ldots, 1] [\ldots, \ldots, \frac{3}{2}, \ldots, \ldots]OPT
1 NAME
2 category = NAME
   inherits: \setupfieldcategory
```

```
\setminus \texttt{setupfieldcategory} \: \: [\dots, \dots] \: [\dots, \dots] \: \: [\dots, \dots]1 NAME
2 start = NUMBER
  style = STYLE COMMAND
   color = COLOR
   type = radio sub text line push check signature
                     values = TEXT
   default = TEXT
  fieldframecolor = COLOR
   fieldbackgroundcolor = COLOR
  width = DIMENSION<br>
height = DIMENSION
                     = DIMENSION
   depth = DIMENSION
   align = left middle right flushleft center flushright
   n = NUMBER<br>symbol = NAME
                     = NAME<br>= NAME
   reldlayer
   option = readonly required protected sorted unavailable nocheck fixed file hidden printable auto
   clickin = REFERENCE
   clickout = REFERENCE
   regionin = REFERENCE
  regionout = REFERENCE
   afterkey = REFERENCE
   format = REFERENCE
   validate = REFERENCE
   calculate = REFERENCE
   focusin = REFERENCE
   focusout = REFERENCE
   openpage = REFERENCE
   closepage = REFERENCE
\setminussetupfieldcontentframed [...^1,...] [...,...^2...]OPT
1 NAME
2 inherits: \setupframedinherits: \setupfieldcategory
\setminussetupfieldlabelframed [...,\ldots] [...,\ldots]OPT
1 NAME
2 inherits: \setupframed
\setminussetupfields [\ldots],\ldots] [\ldots,\ldots\frac{2}{\log T},\ldots] [\ldots,\ldots\frac{3}{\log T},\ldots] [\ldots,\ldots\frac{4}{\log T},\ldots]1 reset label frame horizontal vertical
2 inherits: \setupfieldtotalframed
3 inherits: \setupfieldlabelframed
4 inherits: \setupfieldcontentframed
\setminussetupfieldtotalframed [...,\ldots] [...,\ldots]OPT
1 NAME
2 before = COMMAND
   after = COMMAND
   inbetween = COMMAND
   distance = DIMENSION
   alternative = reset label frame horizontal vertical
   inherits: \setupframed
```

```
\setminus \texttt{setupfiller} \ \left[ \dots, \dots \right] \ \left[ \dots, \dots \right] \ \dots1 NAME
2 leftmargin = DIMENSION
   rightmargin = DIMENSION
    left = COMMAND
    right = COMMAND
   alternative = symbol stretch rule space
    method = local global middle broad
    width = DIMENSION
   height = DIMENSION<br>depth = DIMENSION
   depth = DIMENSION<br>offset = DIMENSION
   offset = DIMENSION<br>distance = DIMENSION
               distance = DIMENSION
   align = left right middle flushleft flushright inner outer
   symbol = COMMAND<br>style = STYLE CO
   style = STYLE COMMAND
               color = COLOR
\setupfillinlines [\ldots, \ldots^*], \ldots]* before = COMMAND
   after = COMMAND<br>margin = DIMENSI
   margin = DIMENSION<br>width = DIMENSION
    width = DIMENSION
    distance = DIMENSION
   rulethickness = DIMENSION
                   color = COLOR
\setupfillinrules [\ldots, \ldots^*], \ldots]* before = COMMAND
   after = COMMAND
   n = NUMBER
   interlinespace = small medium big NUMBER
    distance = DIMENSION
    width = fit broad DIMENSION
    separator = COMMAND
    style = STYLE COMMAND
    color = COLOR
\setminussetupfirstline [\ldots, \ldots] [\ldots, \ldots]<sup>2</sup>...,..]
                         OPT
1 NAME
2 n = NUMBER
   alternative = default line word
   style = STYLE COMMAND<br>color = COLOR
                color = COLOR
\setminus \texttt{setupfittingpage} [\dots, \dots, \dots] [\dots, \dots]1 NAME
2 pagestate = start stop
   command = \lambda...##1
    margin = page
    scale = NUMBER
   paper = auto defaut NAME
   inherits: \setupframed
```
## \setupfloat  $\left[\ldots, \ldots, \sum_{\substack{0 \text{PT}}} \left[\ldots, \ldots \right]^2 \ldots, \ldots \right]$

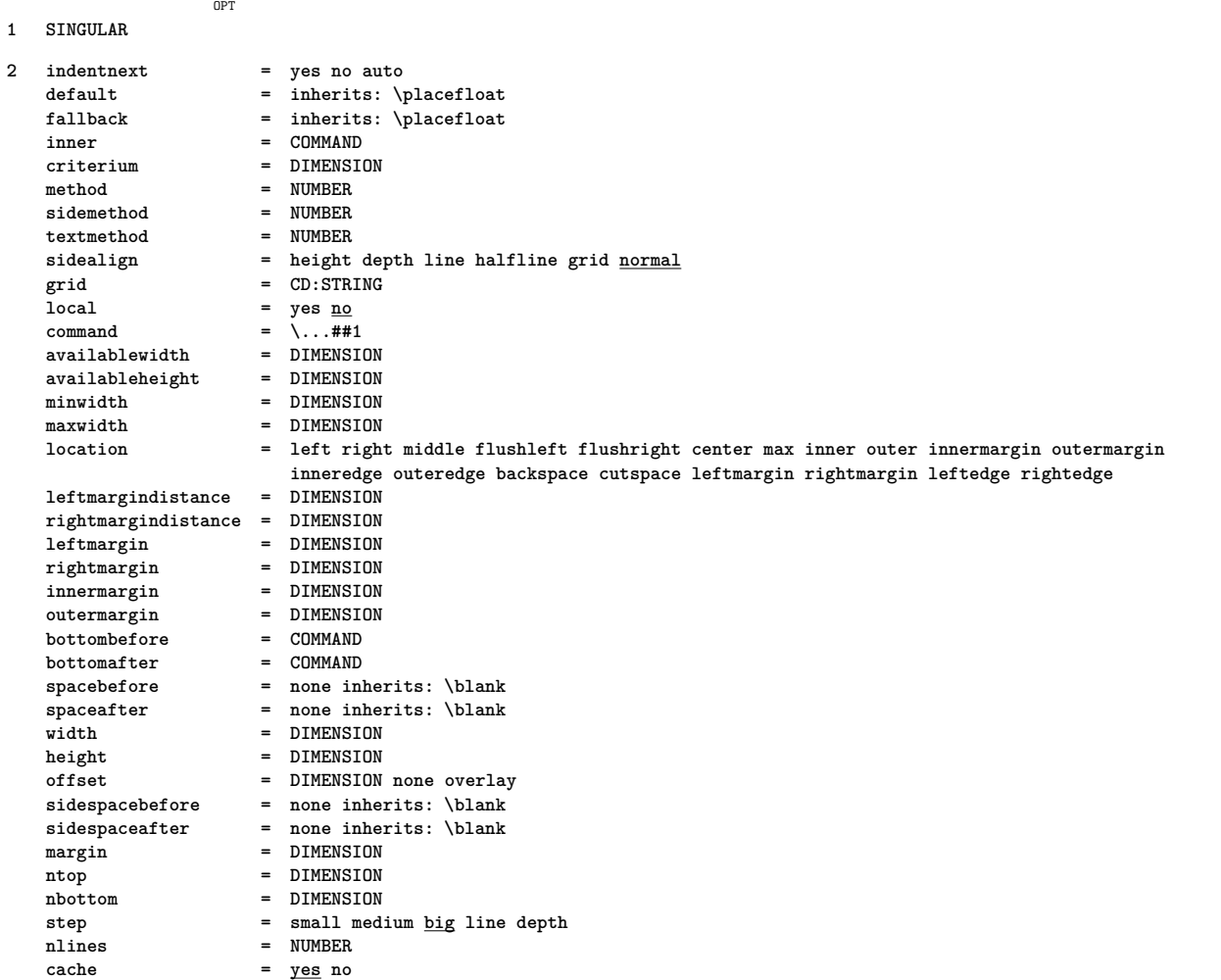

## $\setminus \texttt{setupfloatcaption} \ \left[ \ldots, \ldots \right] \ \left[ \ldots, \ldots^{\triangleleft} \ldots, \ldots \right]$

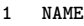

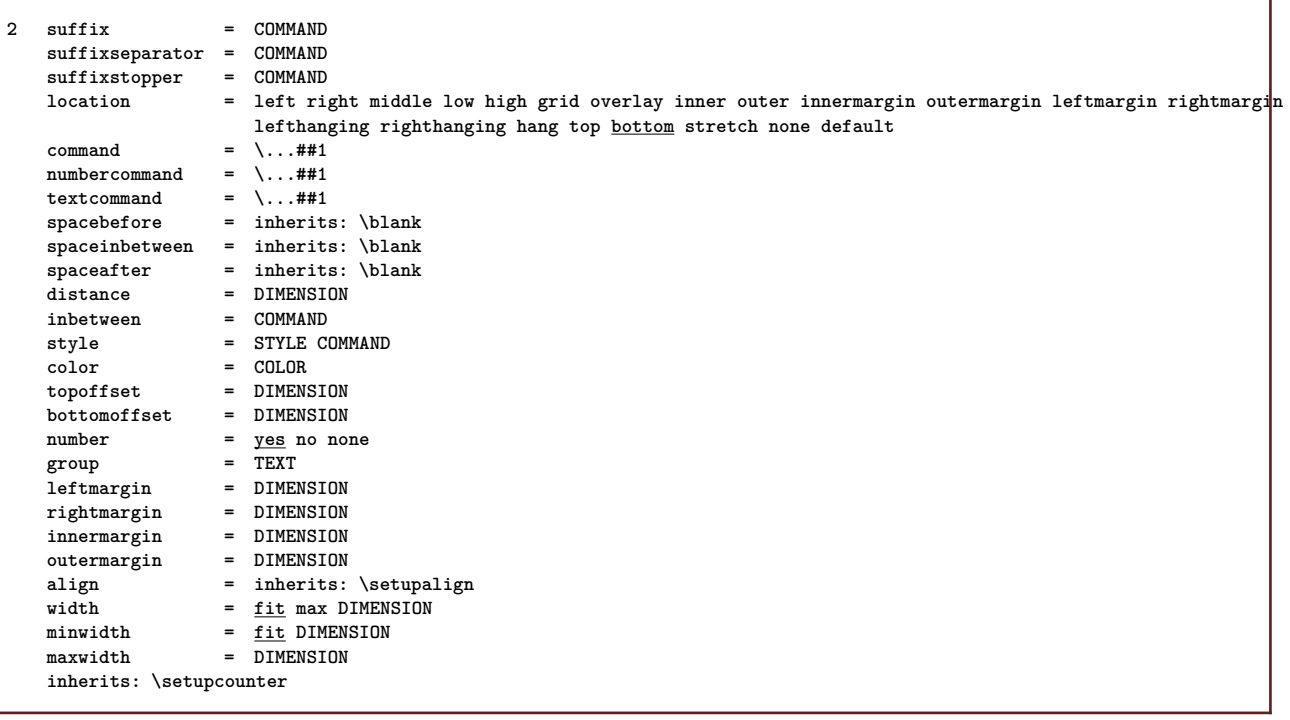

```
\setupfloatsplitting [\ldots, \ldots]* before = COMMAND
    after = COMMAND
    inbetween = COMMAND<br>lines = auto NU
                  lines = auto NUMBER
    conversion = NAME
\setminussetupfontexpansion [\cdot, \cdot, \cdot] [\cdot, \cdot, \cdot, \frac{2}{7}, \cdot, \cdot, \cdot]1 NAME
2 vector = NAME
    factor = NUMBER
    stretch = NUMBER
    shrink = NUMBER
               step = NUMBER
\setminussetupfontprotrusion [ \cdot , \cdot , \cdot ] [ \cdot , \cdot , \cdot , \frac{2}{3} \cdot , \cdot , \cdot ]1 NAME
2 vector = NAME
     factor = NUMBER
     left = NUMBER
     right = NUMBER
\setminussetupfonts [\ldots, \ldots^* \ldots, \ldots]* language = no auto
\setminussetupfontsolution [\ldots, \ldots] [\ldots, \ldots]<sup>2</sup>...,..]
                                    OPT
1 NAME
2 goodies = FILE
     solution = NAME
    less = NAME<br>more = NAME
                 more = NAME
     method = preroll split normal reverse random
     criterium = NUMBER
\setminussetupfooter [\cdot \cdot \cdot \cdot] [\cdot \cdot \cdot \cdot \cdot \cdot \cdot \cdot]OPT
1 text margin edge
2 inherits: \setuplayoutelement
\setminussetupfootertexts [\cdot \cdot \cdot] [\cdot \cdot \cdot \cdot] [\cdot \cdot \cdot \cdot] [\cdot \cdot \cdot \cdot] [\cdot \cdot \cdot \cdot]OPT
                                        OPT
                                                  OPT
                                                            OPT
                                                                      O<sub>p</sub>T
1 text margin edge
2 date pagenumber MARK TEXT COMMAND
3 date pagenumber MARK TEXT COMMAND
4 date pagenumber MARK TEXT COMMAND
5 date pagenumber MARK TEXT COMMAND
\setminussetupforms [\ldots, \ldots^* \ldots, \ldots]* method = XML HTML PDF
     export = yes no
```
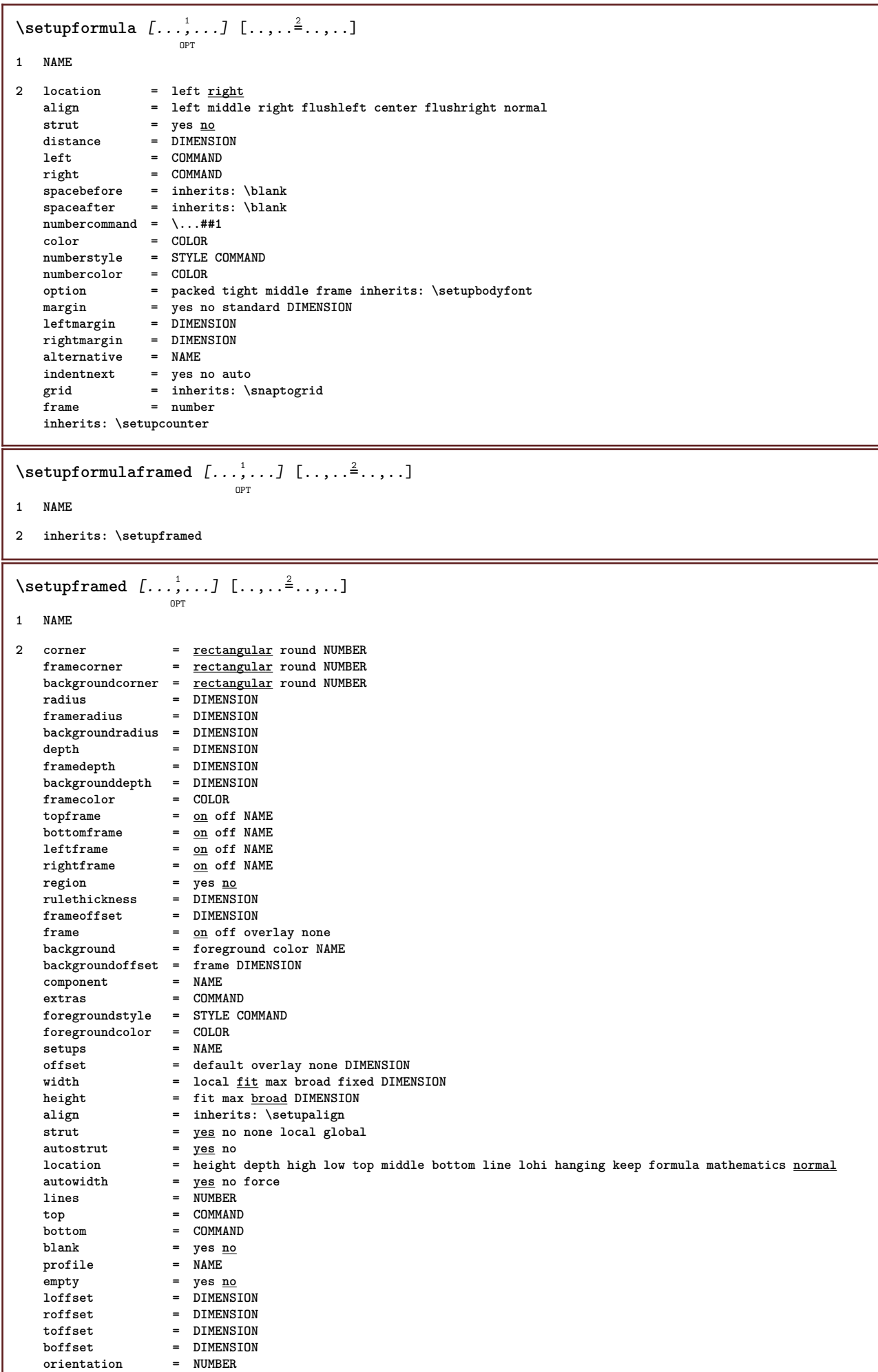

```
\setminus \texttt{setupframedcontent} \: [ \dots, \dots ] \: [ \dots, \dots^{\triangle}_{\dots}, \dots ]1 NAME
2 left = COMMAND
    right = COMMAND
    leftoffser = DIMENSION
    rightoffset = DIMENSION
    topoffset = DIMENSION
    bottomoffset = DIMENSION
   linecorrection = yes no
   inherits: \setupframed
\setminussetupframedtext [\ldots, \ldots] [\ldots, \ldots]<sup>2</sup>...,..]
                        OPT
1 NAME
2 left = COMMAND<br>
right = COMMAND
    right = COMMAND
    inner = COMMAND
    location = left right middle none
    depthcorrection = on off
    bodyfont = inherits: \setupbodyfont
    indenting = inherits: \setupindenting
    style = STYLE COMMAND
    color = COLOR
   inherits: \setupframedinherits: \setupplacement
\setupglobalreferenceprefix [...]
* + - TEXT
```
#### $\setminus$ setuphead  $[\ldots, \ldots]$   $[\ldots, \ldots]$

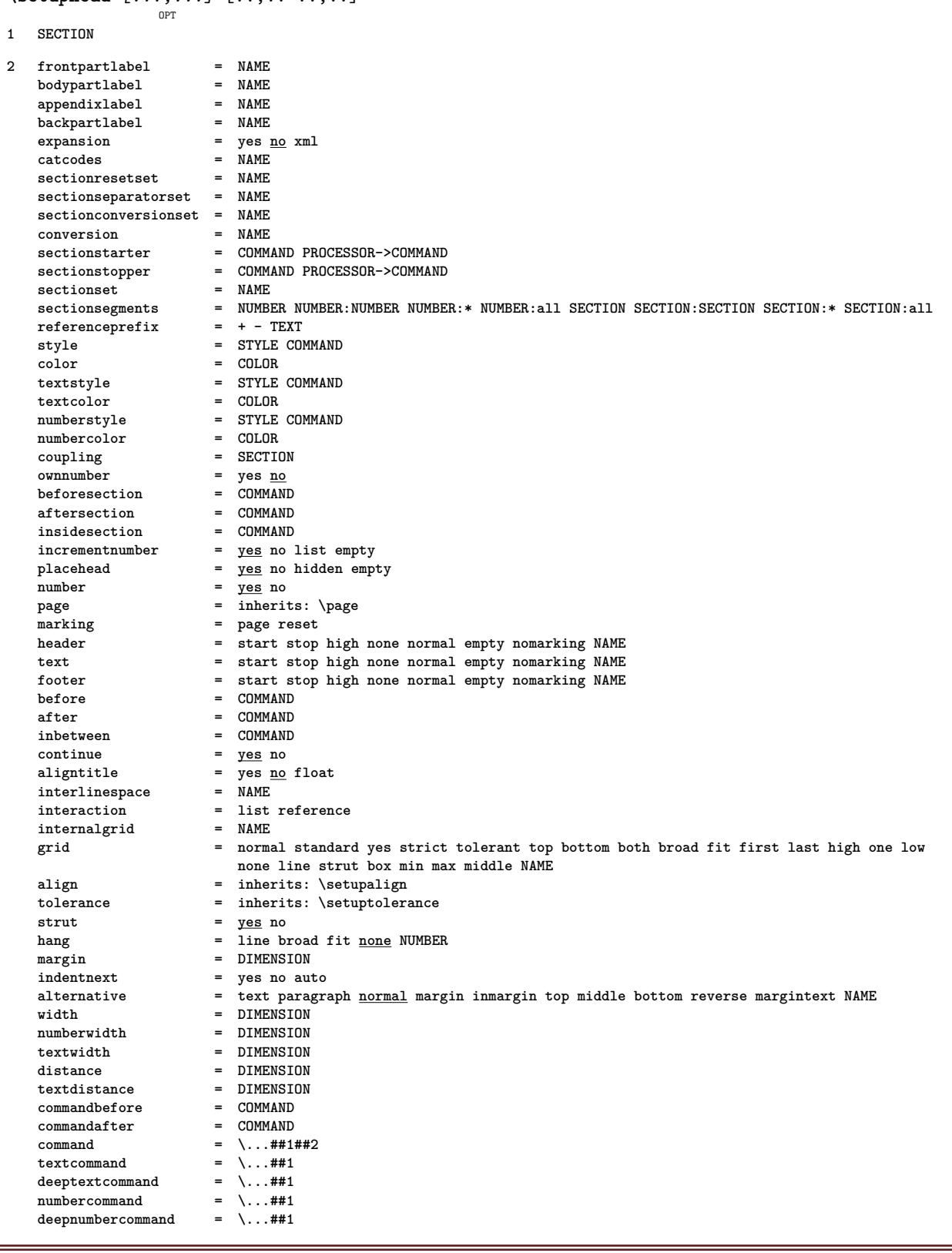

 $\setminus \texttt{setuphead}$  atternative  $[\dots, \dots]$   $[\dots, \dots]$ 

**1 NAME**

**2 alternative = horizontal vertical somewhere renderingsetup = NAME**

\setupheader  $\begin{bmatrix} .^1 \cdot .^1 \end{bmatrix}$   $\begin{bmatrix} . \cdot , . , .^2 \cdot . , . . \end{bmatrix}$ 

- **1 text margin edge**
- **2 inherits: \setuplayoutelement**

\setupheadertexts  $\begin{bmatrix} .^1 \cdot .^1 \cdot J & .^2 \cdot .^1 \cdot J & .^3 \cdot .^1 \cdot J & .^5 \cdot .^1 \cdot J & .^5 \cdot .^1 \cdot J & .^5 \cdot J & .^5 \cdot J & .^5 \cdot J & .^5 \cdot J & .^5 \cdot J & .^5 \cdot J & .^5 \cdot J & .^5 \cdot J & .^5 \cdot J & .^5 \cdot J & .^5 \cdot J & .^5 \cdot J & .^5 \cdot J & .^5 \cdot J & .^5 \cdot J & .^5 \cdot J & .^5 \cdot J & .^5 \cdot J & .^5 \cdot J & .^5$ **1 text margin edge 2 date pagenumber MARK TEXT COMMAND 3 date pagenumber MARK TEXT COMMAND 4 date pagenumber MARK TEXT COMMAND 5 date pagenumber MARK TEXT COMMAND**  $\setminus$ setupheadnumber  $[.\cdot^1.]$   $[.\cdot^2.]$ **1 SECTION 2 [-+]NUMBER** \setupheads  $\left[\ldots, \ldots, J \right] \left[\ldots, \ldots \right]$ **1 SECTION 2 inherits: \setuphead**  $\setminus$ setuphelp  $[\ldots, \ldots]$   $[\ldots, \ldots]$ OPT **1 NAME 2 inherits: \setupframed** \setuphigh  $[\ldots, \ldots]$   $[\ldots, \ldots]$ <sub>0PT</sub> **1 NAME 2 distance = DIMENSION up = DIMENSION style = STYLE COMMAND color = COLOR** \setuphighlight  $[\ldots, \ldots]$   $[\ldots, \ldots]$ **1 NAME 2 command = yes no style = STYLE COMMAND color = COLOR \setuphyphenation** [..,..=..,..] \* **\* method = original tex default hyphenate expanded traditional none** \setuphyphenmark  $[\ldots, \ldots^*], \ldots]$ **\* sign = normal wide**  $\setminus$ setupindentedtext  $[\ldots, \ldots]$   $[\ldots, \ldots]$ <sup>2</sup>...,..] OPT **1 NAME 2 before = COMMAND after = COMMAND distance = DIMENSION sample = TEXT**  $\begin{array}{rcl}\n \text{text} & = & \text{TEXT} \\
 \text{width} & = & \underline{\text{fit}}\n \end{array}$ **width = fit broad DIMENSION separator = COMMAND style = STYLE COMMAND color = COLOR headstyle = STYLE COMMAND headcolor = COLOR** \setupindenting [..., ...] OPT **\* [-+]small [-+]medium [-+]big none no not first next yes always never odd even normal reset toggle DIMENSION NAME**

```
\setupinitial \left[\ldots, \ldots\right] \left[\ldots, \ldots \stackrel{2}{\cdots}, \ldots\right]1 NAME
2 n = NUMBER
    m = NUMBER
    before = COMMAND
    distance = DIMENSION
    hoffset = DIMENSION
     voffset = line DIMENSION
     style = STYLE COMMAND
    color = COLOR<br>font = FONT
    font = FONT<br>text = TEXT
                text = TEXT
    location = margin text
    method = first last auto none
\setminussetupinsertion [\ldots, \ldots] [\ldots, \ldots^{\frac{2}{n}}, \ldots]OPT
1 NAME
2 location = page text columns firstcolumn lastcolumn
\setminussetupinteraction [\ldots, \ldots] [\ldots, \ldots]<sup>2</sup>...,..]
                                   OPT
1 NAME
2 state = start <u>stop</u><br>style = STYLE COMM.
                         style = STYLE COMMAND
    color = COLOR
    contrastcolor = COLOR
    title = TEXT<br>subtitle = COLOP
    \begin{tabular}{lllll} \multicolumn{2}{l}{} \multicolumn{2}{l}{} & = & \multicolumn{2}{l}{} & \multicolumn{2}{l}{} \\ \multicolumn{2}{l}{} & = & \multicolumn{2}{l}{} & \multicolumn{2}{l}{} & \multicolumn{2}{l}{} \\ \multicolumn{2}{l}{} & & = & \multicolumn{2}{l}{} & \multicolumn{2}{l}{} & \multicolumn{2}{l}{} \\ \multicolumn{2}{l}{} & & = & \text{TEXT} \\ \multicolumn{2}{l}{} & & = & \text{TEXT} \\ \end{tabular}author = TEXT
    date = TEXT
    keyword = TEXT
    focus = standard frame width minwidth height minheight fit tight
    menu = on <u>off</u><br>fieldlayer = auto NAME
     fieldlayer = auto NAME
     calculate = REFERENCE
    click = yes no
                         display = normal new
    page = yes no page name auto
     openaction = REFERENCE
     closeaction = REFERENCE
    openpageaction = REFERENCE
    closepageaction = REFERENCE<br>symbolset = NAME
    swmbolset
    height = DIMENSION<br>depth = DIMENSION
     depth = DIMENSION
     focusoffset = DIMENSION
\setminussetupinteractionbar [\ldots, \ldots] [\ldots, \ldots]<sup>2</sup>...,..]
                                        OPT
1 NAME
2 alternative = a b c d e f g
    state = start stop
    command = <math>\frac{}{\text{cosname}}width = DIMENSION<br>height = DIMENSION<br>= DIMENSION
    height = DIMENSION max broad<br>depth = DIMENSION max
    depth = DIMENSION max<br>distance = DIMENSION
                         = DIMENSION
    step = small medium big
    backgroundcolor = COLOR
    style = STYLE COMMAND<br>color = COLOR
                         color = COLOR
    contrastcolor = COLOR
    symbol = yes no
    inherits: \setupframed
```
 $\setminus$ setupinteractionmenu  $[\dots]_{\text{OPT}}$   $[\dots]_{\frac{1}{\text{OPT}}}$ **1 NAME 2 alternative = vertical horizontal hidden**  $categorv$ **leftoffset = overlay frame none default DIMENSION rightoffset = overlay frame none default DIMENSION topoffset = overlay frame none default DIMENSION bottomoffset = overlay frame none default DIMENSION maxwidth = DIMENSION maxheight = DIMENSION itemalign = left middle right flushleft flushright low high lohi** state = <u>start</u> empty local<br>left = COMMAND  $=$  **COMMAND right = COMMAND** distance = overlay DIMENSION<br>before = COMMAND **before** = COMMAND<br>after = COMMAND **after = COMMAND inbetween = COMMAND position = yes no** middle = COMMAND **style = STYLE COMMAND color = COLOR samepage = yes no empty none normal default contrastcolor = COLOR inherits: \setupframed** \setupinteractionscreen  $[\ldots,\ldots^*],$ **\* width = fit max tight DIMENSION height = fit max tight DIMENSION backspace = DIMENSION horoffset = DIMENSION veroffset = DIMENSION topspace = DIMENSION option = fit max singlesided doublesided bookmark auto none default fixed landscape portrait page paper copies = NUMBER delay = none NUMBER** \setupinteraction [...] OPT **\* NAME**  $\setminus$ setupinterlinespace  $[\ldots, \ldots]$   $[\ldots, \ldots]$ <sup>2</sup>...,..] OPT **1 NAME 2 line = DIMENSION height = NUMBER**<br>depth = NUMBER **depth = NUMBER minheight = NUMBER mindepth = NUMBER distance = DIMENSION top = NUMBER height bottom = NUMBER stretch = NUMBER shrink = NUMBER** \setupinterlinespace  $[\ldots,\ldots]$ OPT **\* on off reset auto small medium big NUMBER DIMENSION** \setupinterlinespace [...] **\* NAME** \setupitaliccorrection  $[\ldots,\ldots]$ **\* text always global none**

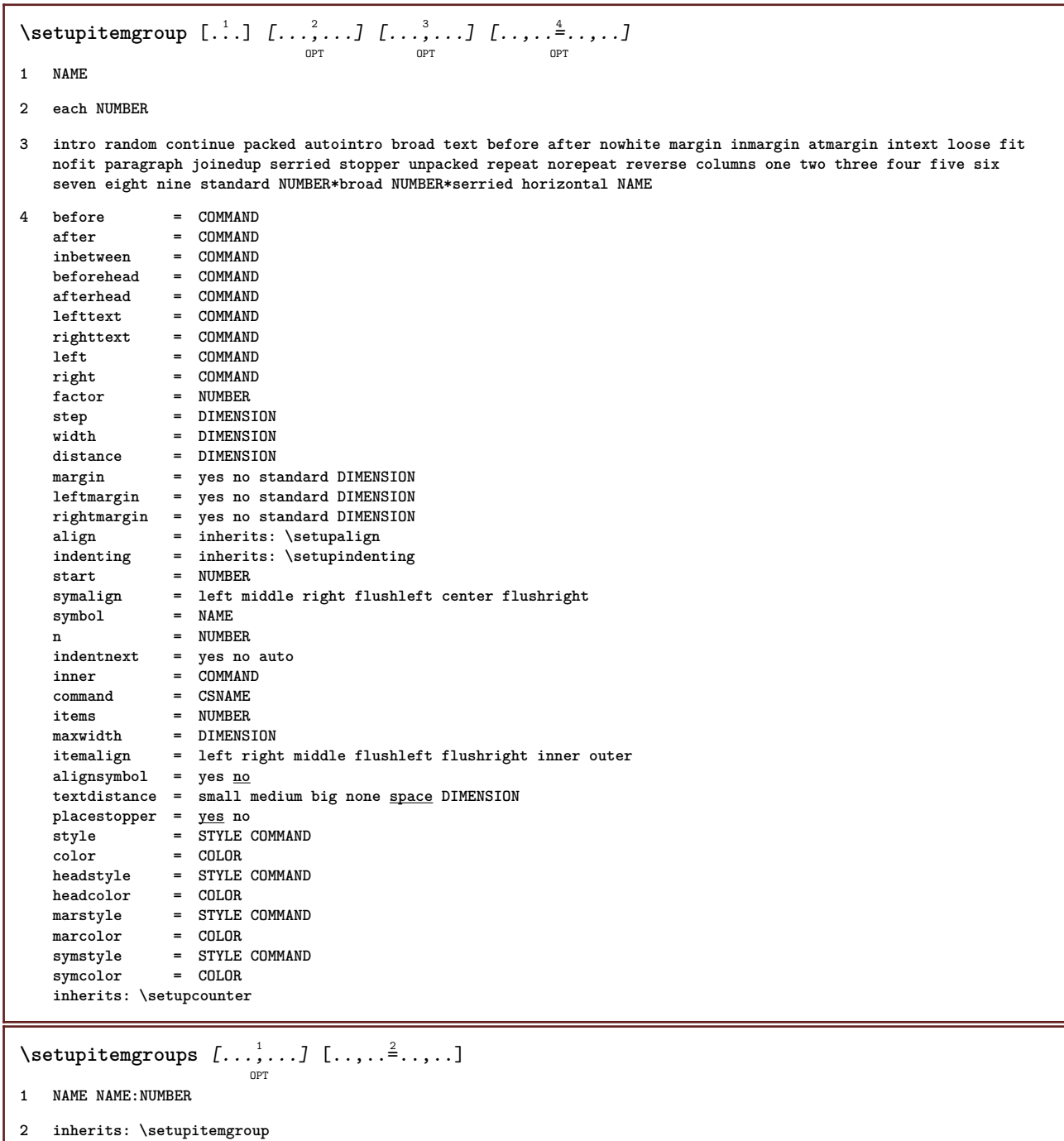

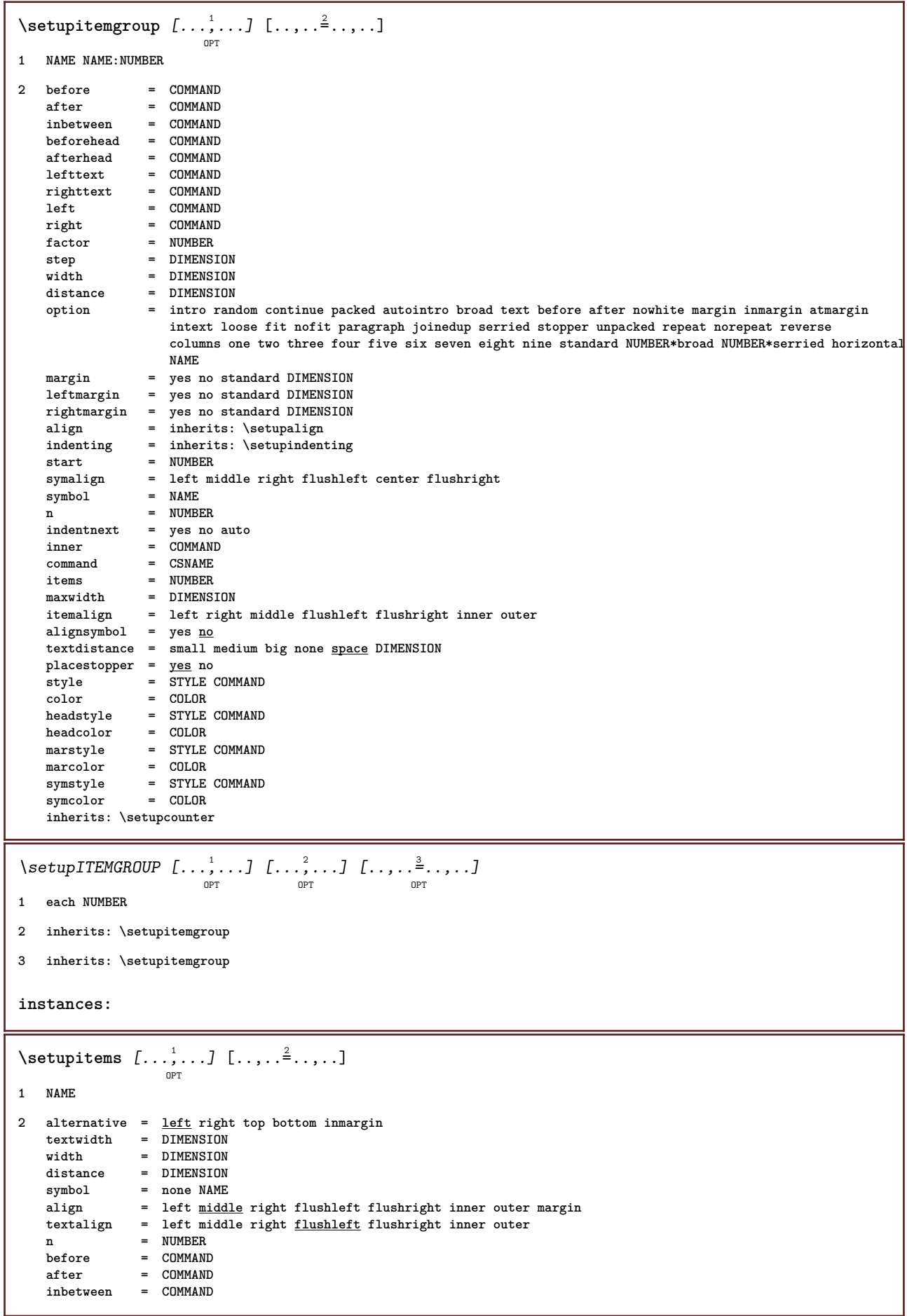

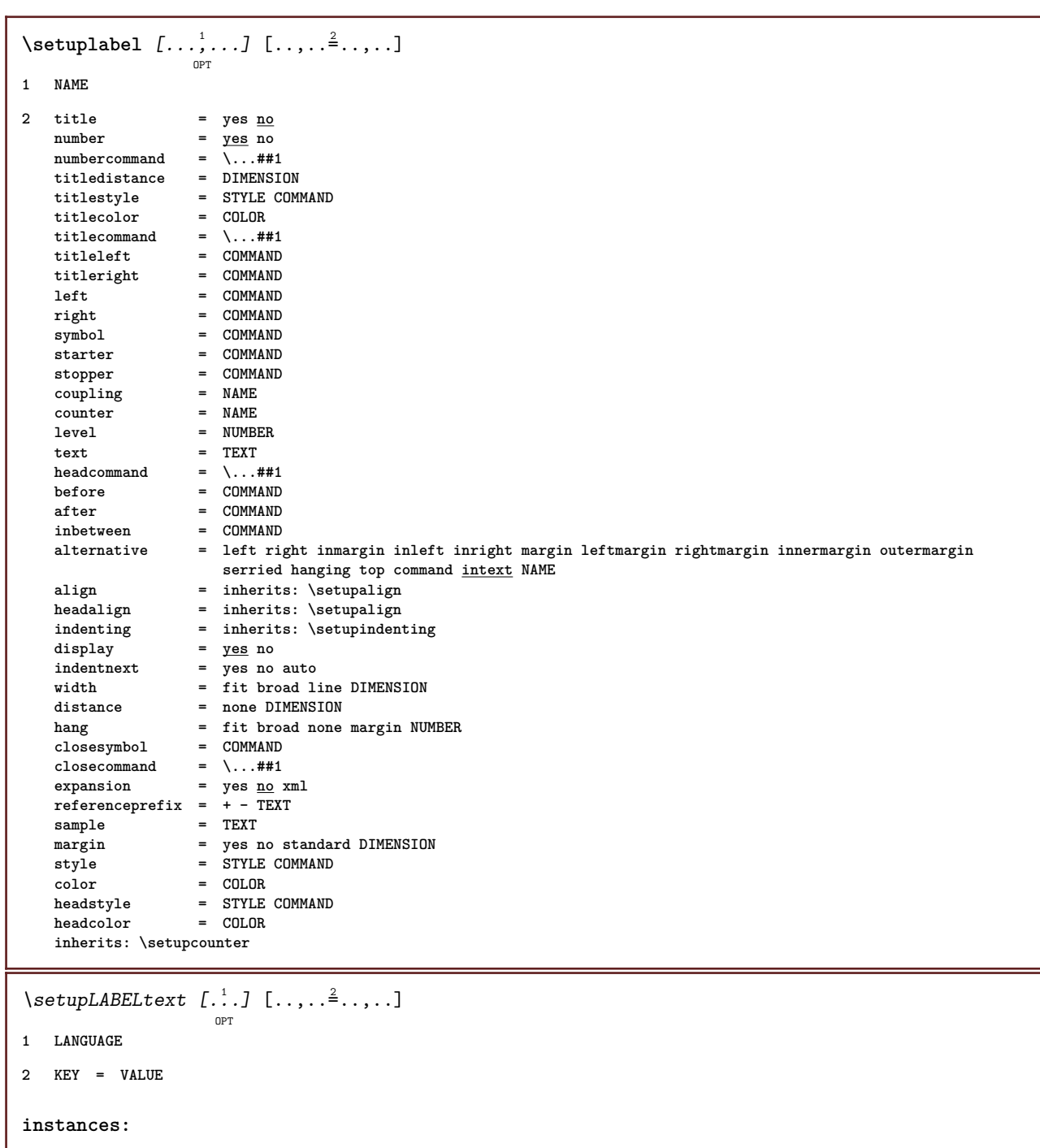

# **\setuplanguage** [...] <sup>1</sup> OPT [..,..=..,..] <sup>2</sup>

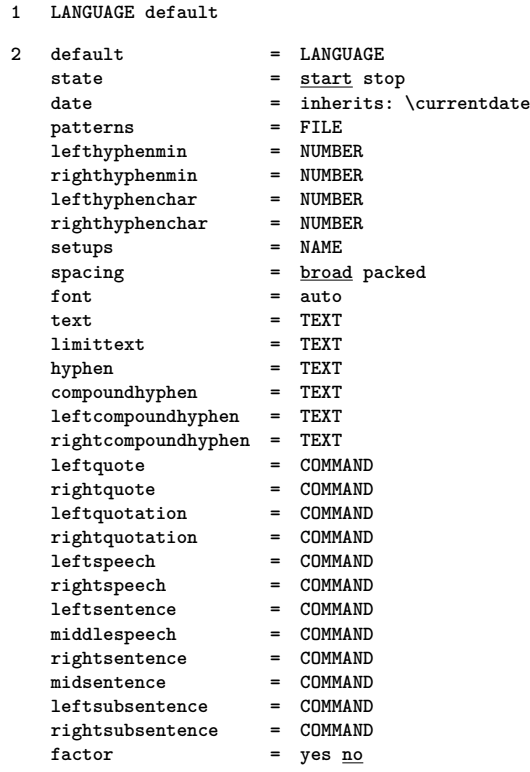

## \setuplayer  $[\ldots, \ldots]$   $[\ldots, \ldots]$ <sup>2</sup>...,..]

```
1 NAME
```
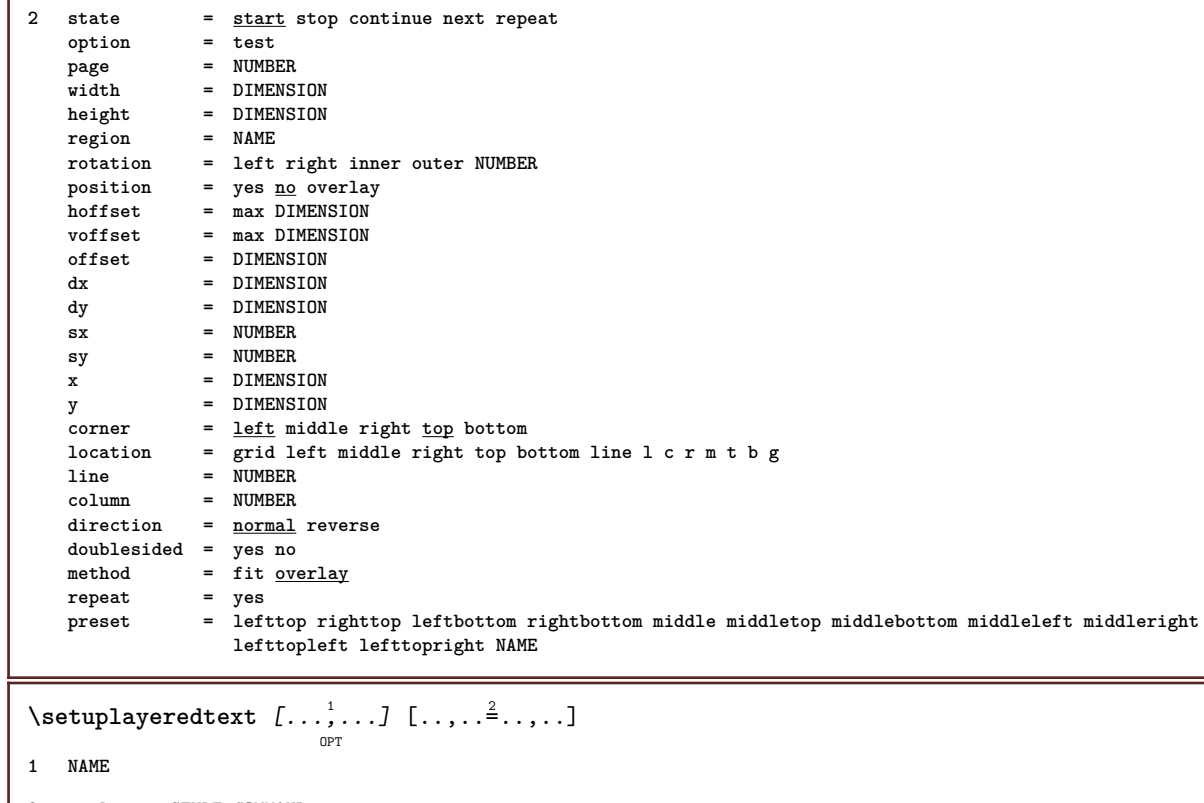

**2 style = STYLE COMMAND color = COLOR inherits: \setupframed**

## \setuplayout  $\left[\ldots, \ldots \right]$   $\frac{2}{\log T}$

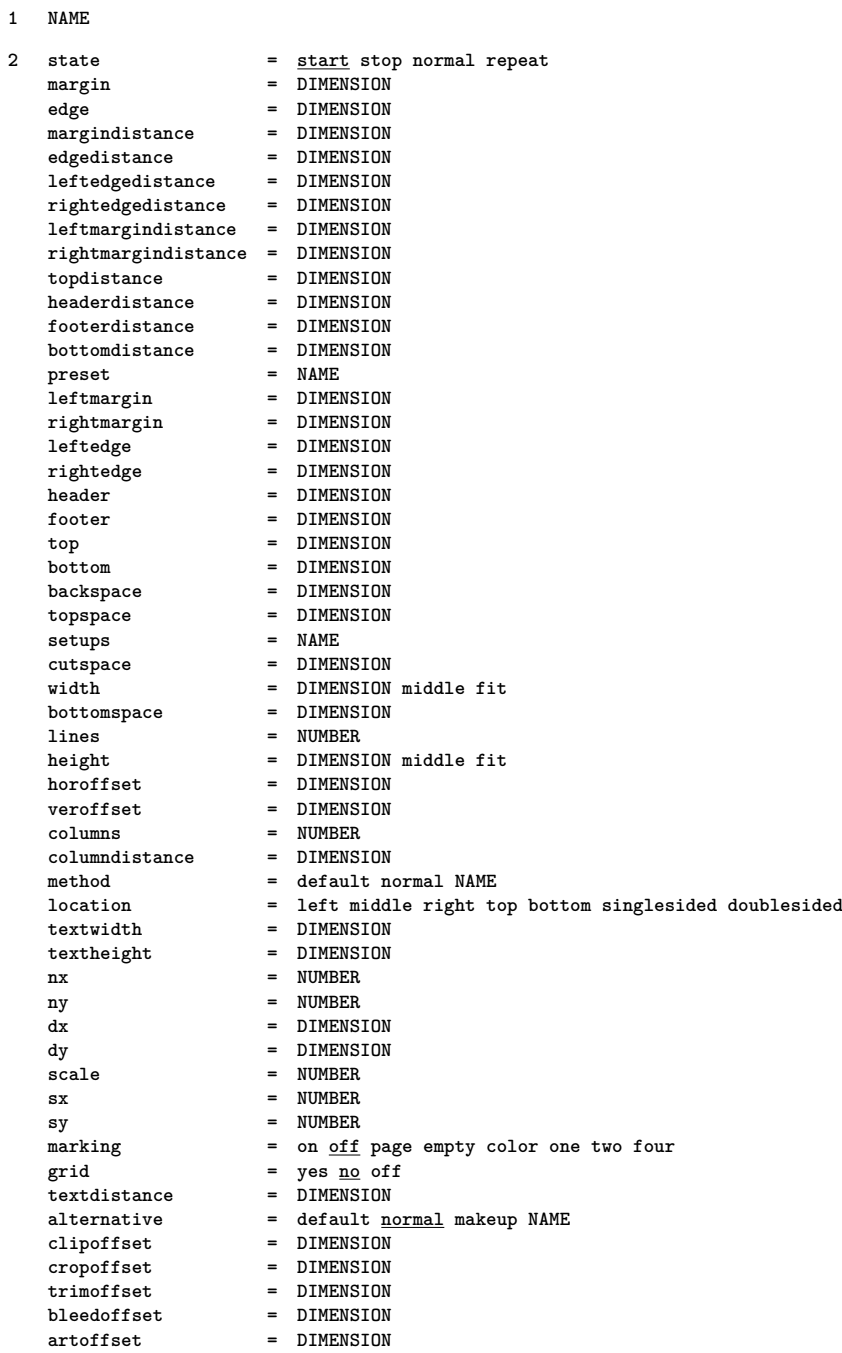

## $\setminus$ setuplayouttext  $[ . \stackrel{?}{.}. ]$   $[ . . , . , . \stackrel{?}{.} . . , . . ]$ <sub>opt</sub>

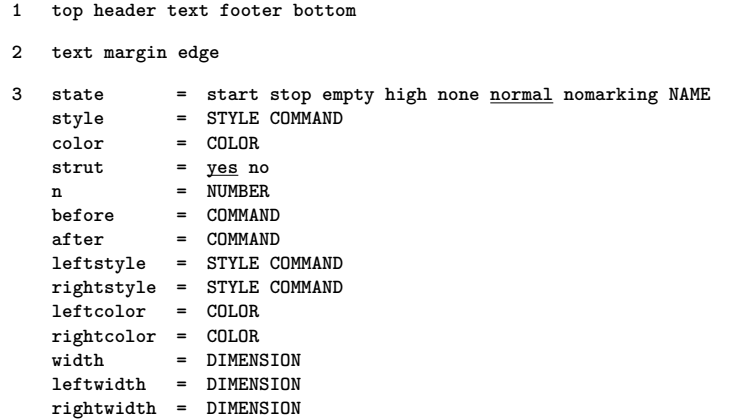

 $\setminus$ setuplayout  $[.\dot,.]$ **\* reset NAME**  $\setminus$ setuplinefiller  $[\ldots, \ldots]$   $[\ldots, \ldots]$ <sup>2</sup>...,..] OPT **1 NAME 2 location = left right both scope = left right local mp** = NAME<br>
height = DIMEP **height = DIMENSION** depth = DIMENSION **distance = DIMENSION threshold = DIMENSION rulethickness = DIMENSION before = COMMAND after = COMMAND** color = COLOR<br>textstyle = STYLE **textstyle = STYLE COMMAND textcolor = COLOR align = inherits: \setupalign**  $\setminus$ setuplinefillers  $[\ldots, \ldots]$   $[\ldots, \ldots]$ <sup>2</sup>...,..] OPT **1 NAME 2 inherits: \setuplinefiller**  $\setminus$ setuplinenote  $[\ldots, \ldots]$   $[\ldots, \ldots]$ <sup>2</sup>...,..] OPT **1 NAME 2 compress = yes no compressmethod = separator stopper space compressseparator = COMMAND compressdistance = DIMENSION inherits: \setupnote**  $\setminus$ setuplinenumbering  $[\ldots, \ldots]$   $[\ldots, \ldots]$ <sup>2</sup>...,..] OPT **1 NAME 2 start = NUMBER step = NUMBER method = page first next conversion = NAME continue = yes no location = text begin end default left right inner outer inleft inright margin inmargin distance = DIMENSION align = inner outer flushleft flushright left right middle auto** command  $= \ \ \ \ \ \ \ \ \ +11$ **left = COMMAND right = COMMAND<br>margin = DIMENSI** margin = DIMENSION<br>width = margin DI **width = margin DIMENSION style = STYLE COMMAND color = COLOR**  $\setminus$ setuplines  $[\ldots, \ldots]$   $[\ldots, \ldots]^2$ ..... OPT **1 NAME 2 option = packed before** = COMMAND<br>after = COMMAND **after = COMMAND inbetween = COMMAND indenting = inherits: \setupindenting align = inherits: \setupalign space = yes on off fixed default command = COMMAND style = STYLE COMMAND color = COLOR left = COMMAND**<br>right = COMMAND **right = COMMAND**

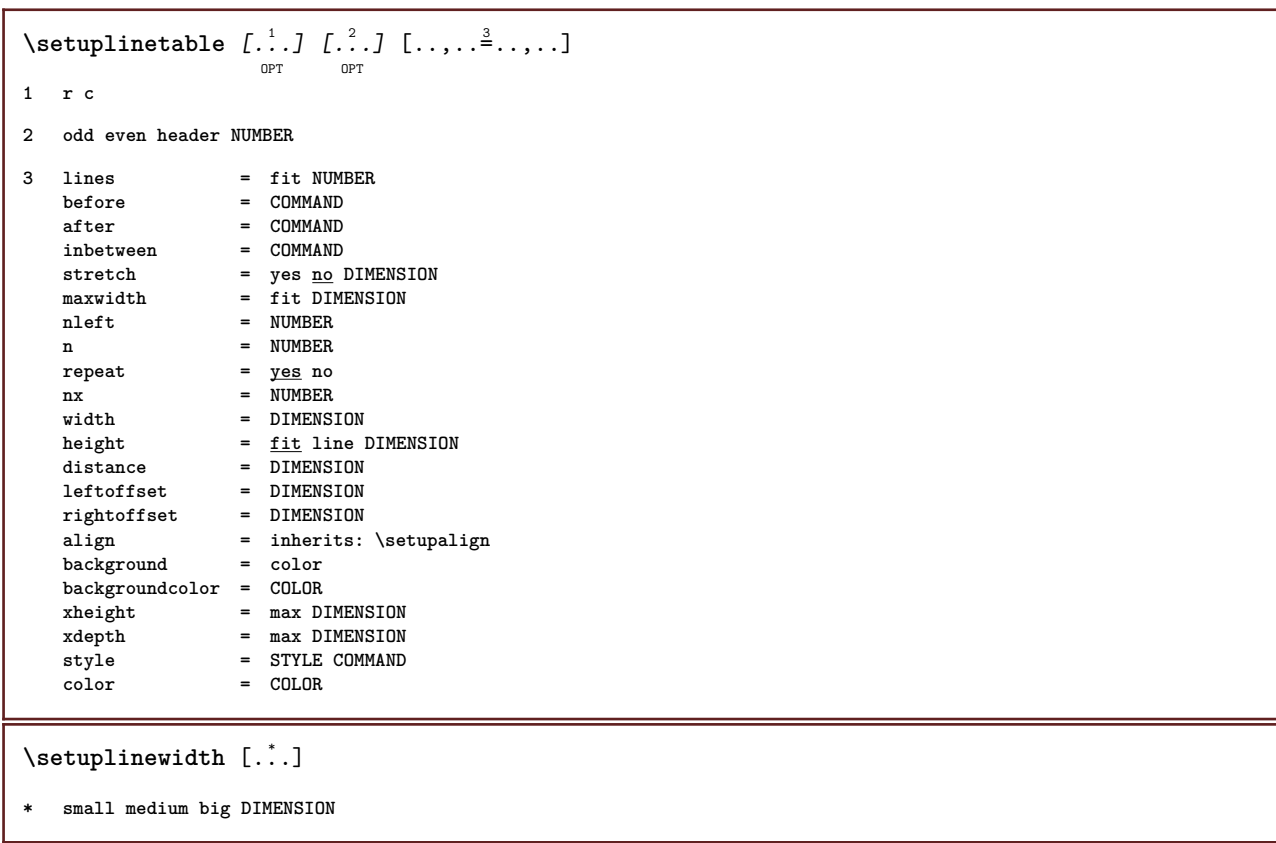

#### $\setminus$ setuplist  $[\ldots, \ldots]$   $[\ldots, \ldots]$

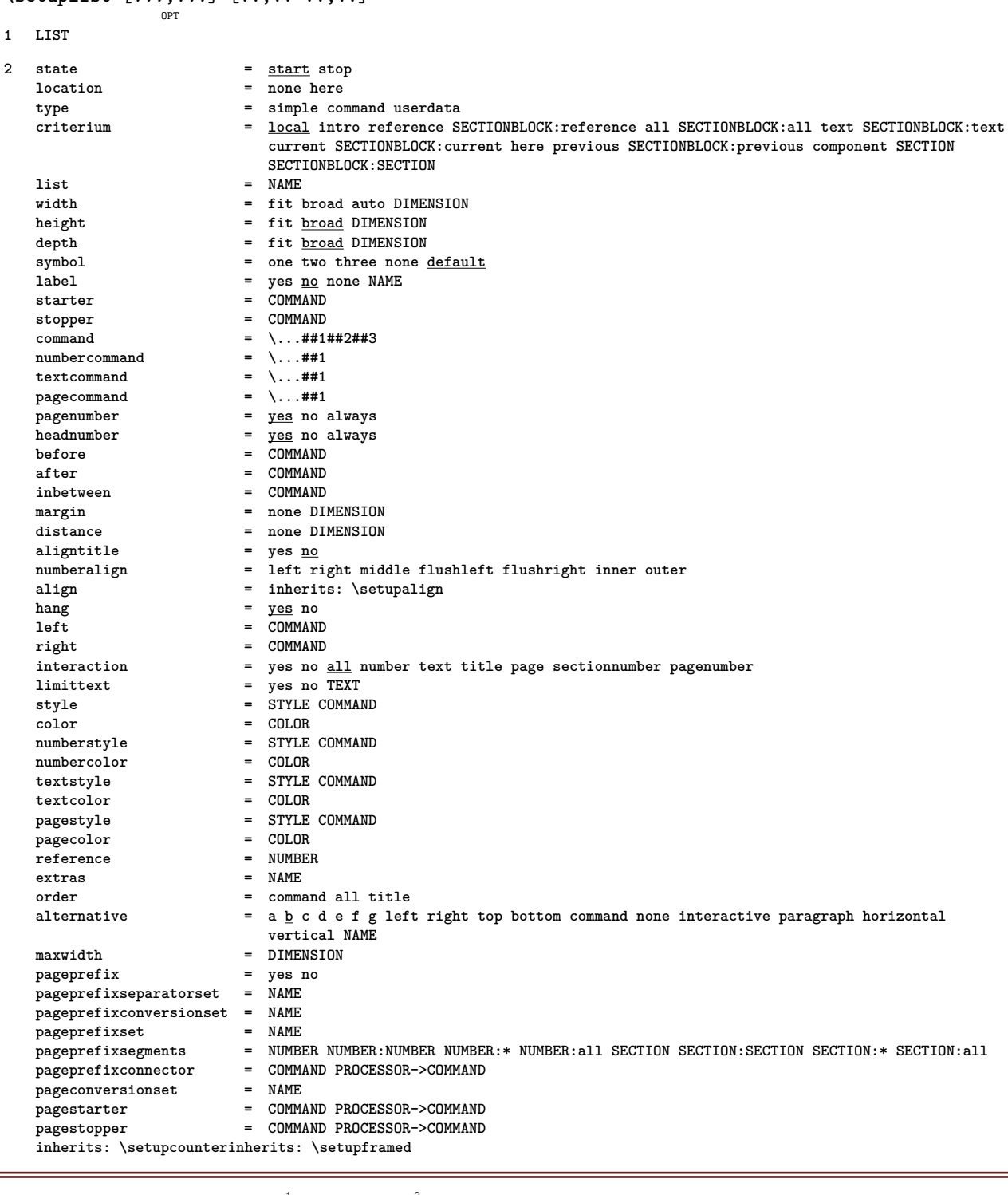

## $\setminus \texttt{setuplistalternative} \, [\dots, \dots, \dots] \, [\dots, \dots]$

**1 NAME**

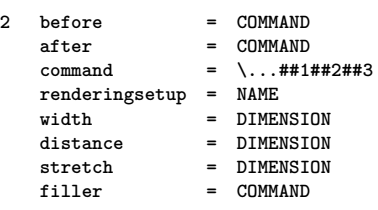
\setuplistextra  $[\ldots, \ldots]$   $[\ldots, \ldots]$ <sup>2</sup>...,..] **1 NAME 2 before = COMMAND after = COMMAND** \setuplocalfloats  $[\ldots, \ldots^* \ldots, \ldots]$ **\* before = COMMAND after = COMMAND inbetween = COMMAND** \setuplocalinterlinespace  $[\ldots, \ldots]$   $[\ldots, \ldots]$ <sup>2</sup>.....] OPT **1 NAME 2 inherits: \setupinterlinespace**  $\setminus$ setuplocalinterlinespace  $[\ldots, \ldots]$ OPT **\* on off reset auto small medium big NUMBER DIMENSION** \setuplocalinterlinespace [...] **\* NAME** \setuplow  $[\ldots, \ldots, \ldots]$   $[\ldots, \ldots]^2$ ...,..] OPT **1 NAME 2 distance = DIMENSION down = DIMENSION style = STYLE COMMAND color = COLOR**  $\setminus$ setuplowhigh  $[...,...]$   $[...,-]$ OPT **1 NAME 2 distance = DIMENSION up = DIMENSION down = DIMENSION style = STYLE COMMAND color = COLOR**  $\setminus$ setuplowmidhigh  $[...,...]$   $[...,...]$ <sup>2</sup>.....] OPT **1 NAME 2 up = DIMENSION down = DIMENSION style = STYLE COMMAND color = COLOR \setupMPgraphics** [..,..=..,..] \* **\* color = local global mpy = FILE**  $\setminus$ setup<code>MPinstance</code>  $[\ldots, \ldots]$   $[\ldots, \ldots]$ OPT **1 NAME 2 format = metafun mpost initializations = yes no setups = NAME textstyle = STYLE COMMAND textcolor = COLOR** extensions = yes <u>no</u><br>method = binary **method = binary decimal double scaled default**

```
\setupMPpage [..,..=..,..] *
* inherits: \setupfittingpage
\setminussetupMPvariables [\cdot^1 \cdot J \quad [\ldots, \ldots \x + \ldots]OPT
1 NAME
2 KEY = VALUE
\setminussetupmakeup [\ldots, \ldots] [\ldots, \ldots]O<sub>pt</sub>
1 NAME
2 page = inherits: \page
   command = COMMAND
   width = DIMENSION
               = DIMENSION
   align = inherits: \setupalign
   setups = NAME
   top = COMMAND<br>bottom = COMMAND
               bottom = COMMAND
   before = COMMAND
   after = COMMAND<br>location = top
   location<br>reference
               reference = REFERENCE
   pagestate = start stop
   headerstate = start stop high empty none normal
   footerstate = start stop high empty none normal
   topstate = start stop high empty none normal
   bottomstate = start stop high empty none normal
    textstate = start stop high empty none normal
    doublesided = yes no empty
    style = inherits: \value-style
   color = COLOR
\setminus \texttt{setupmarginblock} \; [\ldots, \ldots] \; [\ldots, \ldots] \; [\ldots, \ldots]1 NAME
2 state = start stop
              = \overline{\text{DIMENSION}}before = COMMAND<br>after = COMMAND
              after = COMMAND
   inbetween = COMMAND
   align = inherits: \setupalign
   style = STYLE COMMAND
    color = COLOR
    top = COMMAND
   bottom = COMMAND
   location = left right middle inmargin
    left = COMMAND
    right = COMMAND
```

```
\setminussetupmargindata [\dots, \dots] [\dots, \dots]1 NAME
2 strut = yes no auto cap fit line default CHARACTER command = \ldots##1
   \begin{array}{rcl}\n\text{command} & = & \dots \text{ } \dots \text{ } \text{ } \text{ } \text{ } \text{ } \text{ } \text{#1}\n\end{array}width = DIMENSION
   align = inherits: \setupalign<br>anchor = region <u>text</u>
                anchor = region text
   location = left right inner outer
   method = top line first depth height
   category = default edge
   scope = local global
   option = text paragraph
   margin = local normal margin edge
   distance = DIMENSION
    hoffset = DIMENSION
    voffset = DIMENSION
   dy = DIMENSION
   bottomspace = DIMENSION
   threshold = DIMENSION
   line = NUMBER<br>stack = yes com
    stack = yes continue
    style = STYLE COMMAND
   color = COLOR
\setminussetupmarginframed [...,...] [...,-]OPT
1 NAME
2 inherits: \setupframed
\setminussetupmarginrule [\ldots, \ldots^2, \ldots]OPT
1 NUMBER
2 inherits: \setupsidebar
\setminussetupmarginrules [\cdot^1 \cdot J \quad [\ldots, \ldots \x + \ldots]OPT
1 NUMBER
2 inherits: \setupmarginrule
\setupmarking \left[ \ldots, \ldots \right] \left[ \ldots, \ldots \right]1 MARK
2 state = start stop
    expansion = yes no
    separator = COMMAND
   filtercommand = \...##1
\setminussetupmathalignment [\ldots, \ldots] [\ldots, \ldots]<sup>2</sup>...,..]
                                OPT
1 NAME
2 n = NUMBER
   m = NUMBER
   distance = DIMENSION
   align = left middle right normal
\setminussetupmathcases [\ldots, \ldots] [\ldots, \ldots^{\frac{2}{n}}, \ldots]OPT
1 NAME
2 left = COMMAND
   right = COMMAND
   strut = yes no
    style = STYLE COMMAND
    distance = DIMENSION
   numberdistance = DIMENSION
```

```
\setminussetupmathematics [\ldots], \ldots] [\ldots, \ldots]1 NAME
2 openup = yes <u>no</u><br>symbolset = NAME
   \frac{1}{2} symbolset
    functionstyle = STYLE COMMAND
    compact = yes no
   compact = yes <u>no</u><br>align = \frac{12r}{2} r2l
   bidi = yes no
    sygreek = normal italic none
    lcgreek = normal italic none
    ucgreek = normal italic none
    italics = 1 2 3 4 none reset
   autopunctuation = yes no all
    setups = NAME
    domain = NAME reset
    textstyle = STYLE COMMAND
    textcolor = COLOR
    functioncolor = COLOR
    integral = limits nolimits autolimits displaylimits none
    stylealternative = NAME
    default = normal italic
    fraction = ams ctx
\setminussetupmathfence [\ldots, \ldots] [\ldots, \ldots^{\frac{2}{n}}, \ldots]OPT
1 NAME
2 command = yes no
  left = NUMBER
   middle = NUMBER
   right = NUMBER
   mathstyle = display text script scriptscript cramped uncramped normal packed small big
   color = COLOR
   state = auto
\setminussetupmathfraction [\ldots, \ldots] [\ldots, \ldots]<sup>2</sup>...,..]
                           OPT
1 NAME
2 topdistance = DIMENSION
   bottomdistance = DIMENSION
   margin = DIMENSION
    color = COLOR
    strut = yes no math tight
    alternative = inner outer both
    rule = yes no auto
    left = NUMBER
    right = NUMBER
   rulethickness = DIMENSION
    mathstyle = STYLE COMMAND
    distance = no none overlay
\setminussetupmathframed [...,...] [...,...]<sup>2</sup>.....]
                        OPT
1 NAME
2 inherits: \setupframed
\setminussetupmathmatrix [\ldots, \ldots] [\ldots, \ldots]<sup>2</sup>...,..]
                         OPT
1 NAME
2 left = COMMAND
   right = COMMAND<br>strut = yes no l
          strut = yes no NUMBER
    align = left middle right normal
    style = STYLE COMMAND
   distance = DIMENSION
   location = top bottom high low lohi normal
```

```
\setminussetupmathornament [\dots, \dots] [\dots, \dots]1 NAME
2 alternative = mp
    color = COLOR<br>mpoffset = DIMEN
                    mpoffset = DIMENSION
    \mathbf{m}_{\mathbf{F}} = \mathbf{NAME} = \mathbf{NAME}\setminussetupmathradical [\ldots, \ldots] [\ldots, \ldots]<sup>2</sup>...,..]
                                  OPT
1 NAME
2 alternative = default normal mp
   color = COLOR<br>mpoffset = DIMENS
                   mpoffset = DIMENSION
    \overline{m} = NAME
\setminussetupmathstackers [\ldots, \ldots] [\ldots, \ldots]<sup>2</sup>...,..]
                                   OPT
1 NAME
2 left = COMMAND<br>
right = COMMAND
    right = COMMAND<br>topcommand = \...##1
                     topcommand = \...##1
    bottomcommand = \ldotsmiddlecommand = \...##1
    mp = NAME
                     = DIMENSION
    mpdepth = DIMENSION
    mpoffset = DIMENSION
    color = COLOR<br>hoffset = DIMENS
    hoffset = DIMENSION<br>voffset = DIMENSION
    voffset = DIMENSION<br>minheight = DIMENSION
                     = DIMENSION
    mindepth = DIMENSION
    mathclass = <u>rel</u> ord<br>offset = min max
    offset = min max <u>normal</u><br>location = top bottom high
    location = <u>top</u> bottom high low middle NUMBER<br>strut = ves no
                     = \frac{1}{\sqrt{1 + \frac{1}{n}}} no
    alternative = normal default mp<br>minwidth = DIMENSION
    minwidth = DIMENSION<br>distance = DIMENSION
    distance = DIMENSION<br>moffset = DIMENSION
                     moffset = DIMENSION
    order = normal reverse
    mathlimits = yes no
\setupmathstyle [\ldots,\ldots]* display text script scriptscript cramped uncramped normal packed small big NAME
\setminussetupmixedcolumns [\ldots, \ldots] [\ldots, \ldots]<sup>2</sup>...,..]
                                  OPT
1 NAME
2 grid = inherits: \definegridsnapping
    rulethickness = DIMENSION
    method = otr box<br>before = COMMAND
    before = COMMAND<br>after = COMMAND
    after = COMMAND<br>distance = DIMENSI
                     distance = DIMENSION
    n = NUMBER
    maxheight = DIMENSION
    maxwidth = DIMENSION
    step = DIMENSION
    profile = NAME<br>align = inher
    align = inherits: \setupalign<br>setups = NAME
                     setups = NAME
    balance = yes \frac{10}{6}splitmethod = none fixed
    alternative = local global
    internalgrid = \overline{\frac{\text{line}}{\text{line}}} halfline<br>separator = rule
    \frac{1}{2}separator
                     strut = yes no
     color = COLOR
     rulecolor = COLOR
     direction = normal reverse
    inherits: \setupframed
```
 $\setminus$ setupmodule  $[\cdot, \cdot, \cdot, \cdot]$   $[\cdot, \cdot, \cdot, \cdot]$ OPT **1 FILE 2 test = yes no KEY = VALUE**  $\setminus$ setupnarrower  $[\ldots, \ldots]$   $[\ldots, \ldots]$ OPT **1 NAME 2 left = DIMENSION middle = DIMENSION right = DIMENSION default = [-+]left [-+]middle [-+]right NUMBER\*left NUMBER\*middle NUMBER\*right reset before = COMMAND after = COMMAND**  $\setminus$ setupnotation  $[\ldots, \ldots]$   $[\ldots, \ldots]$ <sup>2</sup>...,..] OPT **1 NAME** 2 title = yes <u>no</u><br>
number = yes no  $=$   $\frac{1}{2}$  **yes no type = note**  $numbercommand = \. . . . # #1$ titledistance = DIMENSION<br>titlestyle = STYLE COM = STYLE COMMAND<br>= COLOR  $\tt titlecolor$  $titlecommand = \ \ . . . # #1$ <br> $titleleft = COMMAND$ **titleleft = COMMAND titleright = COMMAND left** = COMMAND<br>right = COMMAND **right = COMMAND**<br>symbol = COMMAND **symbol = COMMAND** starter = COMMAND **stopper** = COMMAND<br>
coupling = NAME **coupling = NAME**  $counter$ **level = NUMBER**  $\begin{array}{rcl}\n \text{text} & = & \text{TEXT} \\
 \text{headcommand} & = & \ \ \ \setminus \ldots \# \texttt{\#1}\n \end{array}$ **headcommand = \...##1 before = COMMAND**<br>after = COMMAND **after = COMMAND**  $\begin{tabular}{lllll} \bf in between & = & \tt COMMAND \\ \bf alternative & = & left ri \end{tabular}$ **alternative = left right inmargin inleft inright margin leftmargin rightmargin innermargin outermargin serried hanging top command note NAME** align = inherits: \setupalign<br>headalign = inherits: \setupalign<br>indenting = inherits: \setupindent **headalign = inherits: \setupalign** indenting = inherits: \setupindenting<br>display = <u>yes</u> no display =  $yes$  no<br>indentnext = yes no indentnext = yes no auto<br>width = fit broad 1:  $=$  fit broad line DIMENSION **distance = none DIMENSION hang**  $=$  **fit broad none margin NUMBER**<br>closesvmbol  $=$  COMMAND  $close symbol$  $\frac{1}{2}$  closecommand = \...##1 **expansion = yes no xml referenceprefix = + - TEXT sample = TEXT margin = yes no standard DIMENSION style = STYLE COMMAND** color = COLOR<br>headstyle = STYLE = STYLE COMMAND<br>= COLOR  $headcolor$ **inherits: \setupcounter**  $\setminus$ setupnotations  $[\ldots, \ldots]$   $[\ldots, \ldots]$ <sup>2</sup>.....] OPT **1 NAME 2 inherits: \setupnotation**

## \setupnote  $\left[ \ldots, \ldots \right] \left[ \ldots, \ldots \right]$

**1 NAME 2 interaction = yes no number text all symbolcommand = \...##1**  $\texttt{textcommand} = \ \ . \ . . # 1$ **indicator = yes no textseparator = COMMAND width = DIMENSION height = DIMENSION distance = DIMENSION rulecommand = COMMAND rule = on off normal left right command paragraph split = tolerant strict verystrict NUMBER factor = NUMBER location = text page high bottom none columns firstcolumn lastcolumn** next = COMMAND **n** = NUMBER **rulecolor = COLOR rulethickness = DIMENSION setups = NAME interlinespace = NAME paragraph = yes no before** = COMMAND **after = COMMAND inbetween = COMMAND scope = page columndistance = DIMENSION continue = yes no alternative = grid fixed columns note none criterium = page bodyfont = inherits: \setupbodyfont align = inherits: \setupalign textstyle = STYLE COMMAND textcolor = COLOR anchor = next inherits: \setupframed**  $\setminus$ setupnotes  $[\ldots, \ldots]$   $[\ldots, \ldots]^2$ OPT **1 NAME 2 inherits: \setupnote \setupoffset** [..,..=..,..] \* **\* inherits: \setupoffsetbox**  $\setminus$ setupoffsetbox  $[\ldots, \ldots^*], \ldots]$ **\* x = DIMENSION y = DIMENSION leftoffset = DIMENSION rightoffset = DIMENSION topoffset = DIMENSION bottomoffset = DIMENSION method = fixed width = DIMENSION height = DIMENSION depth = DIMENSION location = left middle right top bottom line l c r m t b g** \setupoppositeplacing  $[\ldots,\ldots^*],$ **\* state = start stop before = COMMAND after = COMMAND inbetween = COMMAND**  $\setminus$ setupoutputroutine  $[ .^1 . ] [ . . , . , ^2 . . , . ]$ O<sub>DT</sub> **1 NAME 2 KEY = CSNAME**

```
\setupoutputroutine [\cdot,\cdot,\cdot]* NAME
\setminussetuppagechecker [\ldots, \ldots] [\ldots, \ldots]<sup>2</sup>.....]
                           OPT
1 NAME
2 lines = NUMBER
   offset = DIMENSION
   method = 0 1 2 3
    before = COMMAND
    after = COMMAND
   inbetween = COMMAND
\setuppagecomment [..,..=..,..] *
* location = left right top bottom none
    state = start stop none
    offset = DIMENSION
   distance = DIMENSION<br>width = DIMENSION
    width = DIMENSION
    height = DIMENSION
\setminussetuppagegrid [...,...] [...,-]OPT
1 NAME
2 n = NUMBER<br>
nleft = NUMBER
    nleft = NUMBER
    nright = NUMBER
   width = DIMENSION auto
   distance = DIMENSION
    lines = NUMBER
    maxwidth = DIMENSION
   maxheight = DIMENSION
   direction = normal reverse
   page = \frac{1}{\text{inherits: } \text{page}}inherits: \setupframed
\setminussetuppagegridarea [\ldots, \ldots] [\ldots, \ldots]<sup>2</sup>...,..]
                             OPT
1 NAME
2 state = start stop repeat
   x = NUMBER
   y = NUMBER
   nx = NUMBER
   ny = NUMBER<br>style = STYLE (
              = STYLE COMMAND<br>= COLOR
    color = COLOR
    clipoffset = DIMENSION
    rightoffset = DIMENSION
   inherits: \setupframed
\setminussetuppagegridareatext [.\cdot^\frac{1}{2}] [.\cdot^\frac{2}{3}]1 NAME
2 TEXT
\setminussetuppagegridlines [.\cdot^1.] [.\cdot^2.] [.\cdot^3.] [.\cdot^4.]1 NAME
2 NUMBER
3 NUMBER
4 NUMBER
```

```
\setuppagegridspan [\dots, \dots] [\dots, \dots]<sub>0PT</sub>
1 NAME
2 n = NUMBER
    style = STYLE COMMAND
    color = COLOR
   before = COMMAND
   after = COMMAND
   inherits: \setupframed
\setminussetuppagegridstart [.\cdot^1.] [.\cdot^2.] [.\cdot^3.] [.\cdot^4.]1 NAME
2 NUMBER
3 NUMBER
4 NUMBER
\setminussetuppageinjection [\ldots, \ldots] [\ldots, \ldots]<sup>2</sup>...,..]
                               OPT
1 NAME
2 state = previous next NUMBER
   delay = yes no
    alternative = figure buffer setups none NAME
    page = inherits: \page
    pagestate = start stop
    n = NUMBER
   inherits: \setupframed
\setuppageinjectionalternative \left[ \ldots, \ldots \right] \left[ \ldots, \ldots \right]1 NAME
2 renderingsetup = NAME
\setuppagenumber [\ldots, \ldots \stackrel{*}{\cdot} \ldots]* inherits: \setupuserpagenumber
\setuppagenumbering [\ldots, \ldots^*],* alternative = singlesided doublesided
   page = inherits: \page
   strut = \underset{\sim}{\text{yes}} no<br>
command = \...##
                = \sqrt{\ldots}##1
   left = COMMAND
   right = COMMAND
   state = start stop
   width = DIMENSION
   location = header footer left middle right inleft inright margin inmargin atmargin marginedge
                style = STYLE COMMAND
   color = COLOR
\setminussetuppageshift [\cdot \cdot \cdot \cdot] [\cdot \cdot \cdot \cdot \cdot] [\cdot \cdot \cdot \cdot]OPT
                                       OPT
1 page paper
2 NAME
3 NAME
\setuppagestate [..,..=..,..] *
* delay = yes no
\setuppagetransitions [...]
* reset auto start random NUMBER
```

```
\setuppairedbox \left[ \ldots, \ldots \right] \left[ \ldots, \ldots \right]1 NAME
2 before = COMMAND<br>after = COMMAND
               after = COMMAND
    inbetween = COMMAND
   location = left middle right top bottom high low
    n = NUMBER
   distance = DIMENSION
   \begin{tabular}{lllll} \texttt{bodyfont} & = \texttt{inherits: \setminus setupbodyfont} \\ \texttt{width} & = \texttt{DIMENSION} \end{tabular}width = DIMENSION<br>height = DIMENSION
               height = DIMENSION
   maxwidth = DIMENSION
    maxheight = DIMENSION
    align = inherits: \setupalign
    style = STYLE COMMAND<br>color = COLOR
                color = COLOR
\setminus \text{setupPAIREDBOX} [\ldots, \ldots^* \ldots, \ldots]* inherits: \setuppairedbox
instances:
\setuppalet [...]
* NAME
\setuppaper [\ldots, \ldots^*], \ldots]* inherits: \setuppapersize
\setminussetuppapersize [\cdot \cdot \cdot \cdot] [\cdot \cdot \cdot \cdot \cdot \cdot \cdot]OPT
1 NAME
2 top = COMMAND
    bottom = COMMAND
   left = COMMAND
    right = COMMAND<br>method = normal r
             method = normal none NAME
   scale = NUMBER
   nx = NUMBER
    ny = NUMBER
    dx = DIMENSION
   dy = DIMENSION<br>width = DIMENSION
               width = DIMENSION
   height = DIMENSION
    topspace = DIMENSION
    backspace = DIMENSION
    offset = DIMENSION
    page = reset landscape mirrored negative rotated 90 180 270 NAME
    paper = reset landscape mirrored negative rotated 90 180 270 NAME
                = fit maxdistance = DIMENSION
\setminussetuppapersize [\ldots], \ldots] [\ldots], \ldots]1 reset landscape mirrored negative rotated 90 180 270 NAME
2 reset landscape mirrored negative rotated 90 180 270 NAME
\setminussetupparagraph [...^1,...] [...,-^2...]OPT
1 NAME
2 style = STYLE COMMAND
    color = COLOR
    align = inherits: \setupalign
    setups = NAME
```
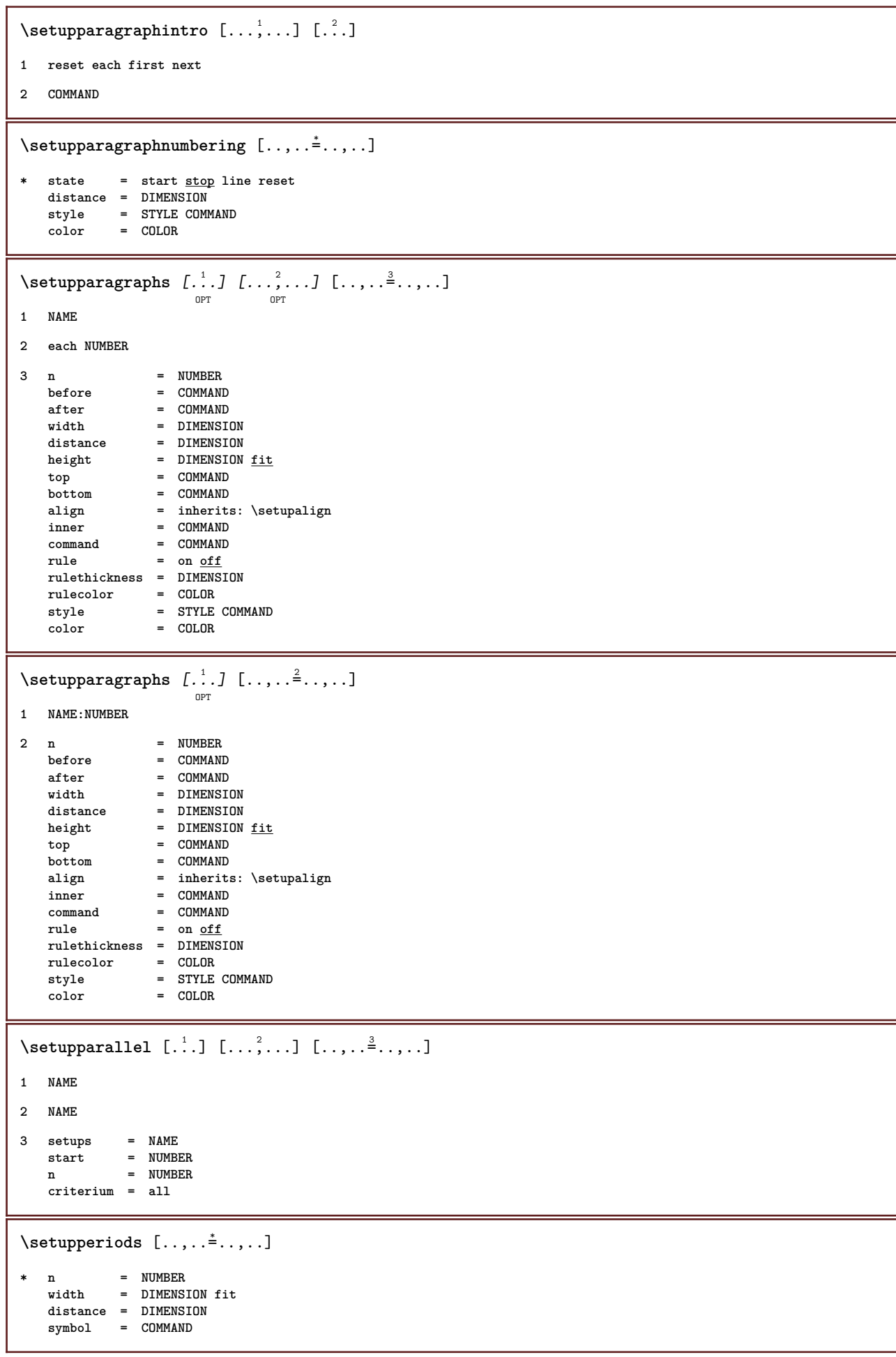

```
\setupplacement [\ldots, \ldots] [\ldots, \ldots]<sup>2</sup>...,..]
1 NAME
2 before = COMMAND<br>after = COMMAND
                   after = COMMAND
   left = COMMANDright = COMMAND<br>grid = inherit;
                   grid = inherits: \snaptogrid
   linecorrection = on off
   depthcorrection = on off
   margin = yes no standard
\setuppositionbar [\ldots,\ldots^{\frac{1}{n}}]* style = STYLE COMMAND
   color = COLOR
    n = NUMBER
    min = NUMBER
   max = NUMBER
    text = TEXT
    width = DIMENSION
   height = DIMENSION
   depth = DIMENSION
\setminus \texttt{setuppositioning} [\dots, \dots, \dots] [\dots, \dots]1 NAME
2 offset = yes no
    unit = ex em pt in cm mm sp bp pc dd cc nc
    state = start overlay
    xoffset = DIMENSION
   yoffset = DIMENSION
    xstep = absolute relative
    ystep = absolute relative
    xscale = NUMBER
   yscale = NUMBER
   xfactor = NUMBER
   yfactor = NUMBER
    factor = NUMBER
    scale = NUMBER
\setminussetupprocessor [\ldots, \ldots] [\ldots, \ldots]OPT
1 NAME
2 state = start stop
   left = \frac{\overline{COMMAND}}{\overline{COMMAND}}right = COMMAND
   command = \ . . . # 1style = STYLE COMMAND
   color = COLOR
\setminussetupprofile [\ldots, \ldots] [\ldots, \ldots]OPT
1 NAME
2 height = DIMENSION
            = DIMENSION
   distance = DIMENSION
   factor = NUMBER
   lines = NUMBER
   method = strict fixed none
\setupprograms [..,..=..,..] *
* style = STYLE COMMAND
   color = COLOR
\setminussetupquotation [\ldots, \ldots^*], \ldots]* inherits: \setupdelimitedtext
```

```
\setupquote [\ldots, \ldots^* \ldots, \ldots]* inherits: \setupdelimitedtext
\setuprealpagenumber [\ldots, \ldots \stackrel{1}{\dots}, \ldots]* inherits: \setupcounter
\setminussetupreferenceformat [\ldots, \ldots] [\ldots, \ldots]<sup>2</sup>...,..]
                               OPT
1 NAME
2 label = * NAME
            left = COMMAND
   right = COMMAND
    type = default text title number page realpage
    setups = NAME
    autocase = yes no
    text = TEXT
    style = STYLE COMMAND
   color = COLOR
\setupreferenceprefix [...]
* + - TEXT
\setupreferencestructureprefix [.<sup>1</sup>..] [.<sup>2</sup>..] [..,..<sup>3</sup>..,..]
                                        OPT
                                               OPT
1 NAME SECTION
2 default
3 prefix = yes no
   prefixseparatorset = NAME
   prefixconversion = NAME
   prefixconversionset = NAME
    prefixstarter = COMMAND PROCESSOR->COMMAND
    prefixstopper = COMMAND PROCESSOR->COMMAND
    prefixset = NAME
    prefixsegments = NUMBER NUMBER:NUMBER NUMBER:* NUMBER:all SECTION SECTION:SECTION SECTION:* SECTION:all
    numberconversion = NAME
   numberconversionset = NAME
   numberstarter = COMMAND PROCESSOR->COMMAND
    numberstopper = COMMAND PROCESSOR->COMMAND
    numbersegments = NUMBER NUMBER:NUMBER NUMBER:* NUMBER:all
   numberseparatorset = NAME
   prefixconnector = COMMAND PROCESSOR->COMMAND
\setupreferencing [\ldots,\ldots^*],* state = start stop
   expansion = yes <u>no</u> xml<br>autofile = yes <u>no</u>
   autofile<br>export
    export = yes no
    left = COMMAND
    right = COMMAND
    width = DIMENSION
    doublesided = yes no
    interaction = label text symbol all
    separator = COMMAND
    prefix = + - TEXT
```
## $\setminus$ setupregister  $[\cdot \cdot \cdot \cdot]$   $[\cdot \cdot \cdot \cdot \cdot \cdot \cdot \cdot]$

```
OPT
1 NAME NAME:NUMBER
2 referencemethod = forward<br>expansion = yes <u>no</u> xml
   expansion
   ownnumber = yes no
   xmlsetup = NAME<br>alternative = a b A B
   alternative
   method = default before after first last ch mm zm pm mc zc pc uc
   compress = yes no all
   criterium = local text current previous all SECTION
   pageprefixseparatorset = COMMAND
   pageprefixconversionset = NAME
    pageprefixstarter = COMMAND PROCESSOR->COMMAND
    pageprefixstopper = COMMAND PROCESSOR->COMMAND
    pageprefixset = NAME
    pageprefixsegments = NUMBER NUMBER:NUMBER NUMBER:* NUMBER:all SECTION SECTION:SECTION SECTION:* SECTION:all
    pageprefixconnector = COMMAND
    pageprefix = yes no
    pageseparatorset = NAME
    pageconversionset = NAME
    pagestarter = COMMAND PROCESSOR->COMMAND
    pagestopper = COMMAND PROCESSOR->COMMAND
    pagesegments = NUMBER NUMBER:NUMBER NUMBER:* NUMBER:all
    maxwidth = DIMENSION
    indicator = yes no
   before = \frac{1}{2} = \frac{1}{2} = \frac{1}{2} = \frac{1}{2} = \frac{1}{2} = \frac{1}{2} = \frac{1}{2} = \frac{1}{2} = \frac{1}{2} = \frac{1}{2} = \frac{1}{2} = \frac{1}{2} = \frac{1}{2} = \frac{1}{2} = \frac{1}{2} = \frac{1}{2} = \frac{1}{2} = \frac{1}{2\begin{array}{rcl}\n \text{after} & = & \text{COMMAND} \\
 \text{command} & = & \dots \text{#1} \n \end{array}command = \.\.\. #1<br>textcommand = \.\.\. #1textcommand = \...##1
    deeptextcommand = \...##1
    pagecommand = \...##1
   distance = DIMENSION
   interaction = text <u>pagenumber</u><br>pagenumber = yes no
   -<br>
pagenumber = <u>yes</u> no<br>
symbol = a n none 1 2 COMMAND
    symbol = a <u>n</u> none 1 2 COMMAND
   language = default DIN␣5007-1 DIN␣5007-2 Duden de-DE de-CH de-AT ru-iso9 ocs-scn LANGUAGE
    style = STYLE COMMAND
    color = COLOR
   textstyle \qquad = STYLE COMMAND<br>textcolor = COLOR
   textcolor
   pagestyle = STYLE COMMAND<br>pagecolor = COLOR
   pagecolorn = NUMBER
    balance = yes no
    align = inherits: \setupalign
   align = innerits<br>numberorder = <u>numbers</u>
\setminussetupregisters [\cdot \cdot \cdot] [\cdot \cdot \cdot \cdot \cdot \cdot \cdot....]
                        OPT
1 NAME NAME:NUMBER
2 inherits: \setupregister
\setupregisters [...,<sup>1</sup>...] [...,<sup>2</sup>....] [..,..<sup>3</sup>...,.]
                          \overline{OP}OPT
1 NAME
2 NUMBER
3 inherits: \setupregister
```

```
\setupregister \begin{bmatrix} \dots \\ 1 \end{bmatrix} \begin{bmatrix} \dots \\ 2 \end{bmatrix} \begin{bmatrix} \dots \\ 3 \end{bmatrix} \begin{bmatrix} \dots \\ 3 \end{bmatrix} \begin{bmatrix} \dots \\ 3 \end{bmatrix}1 NAME
2 NUMBER
3 referencemethod = forward<br>expansion = yes <u>no</u> xml
   expansion
   ownnumber = yes <u>no</u><br>xmlsetup = NAME
   xmlsetup = NAME
   alternative = a b A B
   method = default before after first last ch mm zm pm mc zc pc uc
   compress = yes <u>no</u> all<br>criterium = local text
                             criterium = local text current previous all SECTION
   pageprefixseparatorset = COMMAND
   pageprefixconversionset = NAME
    pageprefixstarter = COMMAND PROCESSOR->COMMAND
    pageprefixstopper = COMMAND PROCESSOR->COMMAND
    pageprefixset = NAME
                            = \hbox{\tt NUMBER NUMBER:} {\tt NUMBER:} * \hbox{\tt NUMBER:all SECTION SECTION:SECTION:SECTION:} * \hbox{\tt SECTION:all} }pageprefixconnector = COMMAND
    pageprefix = yes no
    pageseparatorset = NAME
    pageconversionset = NAME
    pagestarter = COMMAND PROCESSOR->COMMAND
    pagestopper = COMMAND PROCESSOR->COMMAND
    pagesegments = NUMBER NUMBER:NUMBER NUMBER:* NUMBER:all
    maxwidth = DIMENSION
    indicator = yes no
    before = COMMAND
    after = COMMAND
    command = \...##1
    textcommand = \...##1
    deeptextcommand = \...##1
    pagecommand = \...##1
   distance = DIMENSION<br>interaction = text <u>page</u>
                             interaction = text pagenumber
   pagenumber = yes no
   symbol = a <u>n</u> none 1 2 COMMAND<br>
language = default DIN<sub>L</sub>5007-1 D.
                             language = default DIN␣5007-1 DIN␣5007-2 Duden de-DE de-CH de-AT ru-iso9 ocs-scn LANGUAGE
   style = STYLE COMMAND
   color = COLOR<br>textstyle = STYLE
                            = STYLE COMMAND<br>= COLOR
   \tt textcolor\nop{blue}{\text{color}}pagestyle = STYLE COMMAND
   pagecolorn = NUMBER<br>balance = <u>yes</u> no
   balance = <u>yes</u> no<br>align = inherit
                             align = inherits: \setupalign
   numberorder = <u>numbers</u>
\setminus \text{setupREGISTER} [...,...] [...,...] [...,...]OPT
1 NUMBER
2 inherits: \setupregister
instances:
\setminussetuprenderingwindow [\ldots, \ldots] [\ldots, \ldots]<sup>2</sup>...,..]
                                   OPT
1 NAME
2 openpageaction = REFERENCE
   closepageaction = REFERENCE
   inherits: \setupframed
\setuprotate [..,..=..,..] *
 * location = fit broad depth high middle default normal
   rotation = left right inner outer NUMBER
   inherits: \setupframed
\setminussetups [\ldots, \ldots]* NAME
```

```
\setupscale \left[\ldots, \ldots, J_{\text{OPT}}\right] \left[\ldots, \ldots \right]1 NAME
2 scale = NUMBER
    xscale = NUMBER
                 yscale = NUMBER
   width = DIMENSION<br>height = DIMENSION
                 height = DIMENSION
    depth = yes no
   lines = NUMBER
    factor = fit broad max auto default
   hfactor = fit broad max auto default
   wfactor = fit broad max auto default
                  = DIMENSION
   maxheight = DIMENSION
    s = NUMBERsx = NUMBER<br>sy = NUMBER
    sy = NUMBER
    equalwidth = DIMENSION
    equalheight = DIMENSION<br>grid = yes fit he
                grid = yes fit height depth halfline
\setupscript \left[\ldots, \ldots\right] \left[\ldots, \ldots \right]1 NAME
2 method = hangul hanzi nihongo ethiopic thai test
              = NAME
   features = auto
\setminussetupscripts [\ldots, \ldots] [\ldots, \ldots^{\frac{2}{n}}, \ldots]OPT
1 NAME
2 inherits: \setupscript
\setminussetupsectionblock [\ldots, \ldots] [\ldots, \ldots]<sup>2</sup>...,..]
                                 OPT
1 NAME
2 page = inherits: \page
   before = COMMAND
    after = COMMAND
    number = yes no
\setminussetupselector [\cdot, \cdot, \cdot] [\cdot, \cdot, \cdot, \frac{2}{3}, \cdot, \cdot, \cdot]1 NAME
2 n = NUMBER
   m = NUMBER
\setminussetupshift [\ldots, \ldots] [\ldots, \ldots]^2.....
                       OPT
1 NAME
2 continue = yes <u>no</u><br>unit = <u>ex</u> em p
              unit = ex em pt in cm mm sp bp pc dd cc nc
   method = NUMBER
    dy = NUMBER
    align = inherits: \setupalign
    style = STYLE COMMAND<br>color = COLOR
              color = COLOR
```
\setupsidebar  $[\dots]_{\text{OPT}}$  [...,.<sup>2</sup>...,.] **1 NAME 2 rulethickness = DIMENSION rulecolor = COLOR alternative = NUMBER topoffset = DIMENSION bottomoffset = DIMENSION distance = DIMENSION leftmargindistance = DIMENSION level = NUMBER**  $\setminus$ setupsorting  $[\ldots, \ldots]$   $[\ldots, \ldots^{\frac{2}{n}}, \ldots]$ OPT **1 SINGULAR** 2 expansion = yes <u>no</u> xml<br>alternative = first last  $=$   $5 - 2$   $=$   $2 - 2$   $=$   $2 - 2$   $=$   $2 - 2$   $=$   $2 - 2$   $=$   $2 - 2$   $=$   $2 - 2$   $=$   $2 - 2$   $=$   $2 - 2$   $=$   $2 - 2$   $=$   $2 - 2$   $=$   $2 - 2$   $=$   $2 - 2$   $=$   $2 - 2$   $=$   $2 - 2$   $=$   $2 - 2$   $=$   $2 - 2$   $=$   $2 - 2$   $=$   $2 - 2$   $=$   $2 - 2$  **next = COMMAND command = \...##1##2##3**  $\begin{array}{rcl} \text{textcommand} & = & \dots +1 \\ \text{textcommand} & = & \dots +1 \end{array}$ **synonymcommand = \...##1 language = default DIN␣5007-1 DIN␣5007-2 Duden de-DE de-CH de-AT ru-iso9 ocs-scn LANGUAGE method = default before after first last ch mm zm pm mc zc pc uc criterium = current previous local text all SECTION style = STYLE COMMAND color = COLOR textstyle = STYLE COMMAND textcolor = COLOR synonymstyle = STYLE COMMAND synonymcolor = COLOR** \setupspacing [...] OPT **\* fixed packed broad** \setupspellchecking  $[\ldots, \ldots^*], \ldots]$ **\* state = start stop method = 1 2 3 list = NAME**  $\setminus$ setupstartstop  $[\ldots, \ldots]$   $[\ldots, \ldots]$ <sup>2</sup>.....] OPT **1 NAME 2 before = COMMAND after = COMMAND inbetween = COMMAND setups = NAME**<br>left = COMM **left = COMMAND right = COMMAND style = STYLE COMMAND color = COLOR**  $\setminus$ setupstretched  $[\ldots, \ldots^*], \ldots]$ **\* inherits: \setupcharacterkerning** \setupstruts [...] OPT **\* yes no auto cap fit line default CHARACTER** \setupstyle  $[\dots, \dots, \dots]$   $[\dots, \dots]$ **1 NAME 2 method = command style = STYLE COMMAND color = COLOR**

```
\setupsubformula \left[\ldots, \frac{1}{p+1}, \ldots, \frac{p}{p+1}, \ldots, \frac{p}{p+1}\right]1 NAME
2 indentnext = yes no auto
\setupsubpagenumber [\ldots, \ldots^*], \ldots]* inherits: \setupcounter
\setupsymbolset [...]
* NAME
\setminussetupsynonyms [\dots, \dots] [\dots, \dots]1 SINGULAR
2 expansion = yes no xml
   alternative = first last normal NAME
    next = COMMAND
    command = \...##1##2##3
    \texttt{textcommand} = \ \ . \ . . # 1synonymcommand = \...##1
    language = default DIN␣5007-1 DIN␣5007-2 Duden de-DE de-CH de-AT ru-iso9 ocs-scn LANGUAGE
    method = default before after first last ch mm zm pm mc zc pc uc
    criterium = current previous local text all SECTION
    style = STYLE COMMAND
    color = COLOR
    textstyle = STYLE COMMAND
    textcolor = COLOR
    synonymstyle = STYLE COMMAND
    synonymcolor = COLOR
\setups \{ \ldots, \ldots \}* NAME
\setminussetupTABLE [\ldots, \ldots] [\ldots, \ldots] [\ldots, \ldots]OPT
                               OPT
1 r c x y row column first last start header each odd even one NUMBER -NUMBER
2 first least each two odd even NUMBER -NUMBER
3 extras = COMMAND
   left = COMMAND
   \begin{array}{rcl}\n\text{right} & = & \text{COMMAND} \\
\text{headcolor} & = & \text{COLOR}\n\end{array}headcolor = COLOR
    headstyle = STYLE COMMAND
   leftmargindistance = DIMENSION
   rightmargindistance = DIMENSION
   columndistance = DIMENSION<br>maxwidth = DIMENSION
                       = DIMENSION
   setups = NAME<br>textwidth = DIMEN<br>textwidth = DIMEN
   textwidth = DIMENSION <u>local</u><br>split = yes no repeat <u>a</u>
                       split = yes no repeat auto
   header = repeat
   option = stretch tight
   before = COMMAND
   after = COMMAND
   samepage = before after both
    spaceinbetween = inherits: \blank
    splitoffset = DIMENSION
    aligncharacter = yes no
    alignmentcharacter = TEXT number->TEXT text->TEXT
   distance = DIMENSION<br>color = COLOR
   color = COLOR
                       style = math STYLE COMMAND
   inherits: \setupframed
\setupTEXpage [..,..=..,..] *
* inherits: \setupfittingpage
```
 $\setminus$ setuptables  $[\ldots, \ldots^* \ldots, \ldots]$ **\* text = DIMENSION max split = yes no repeat auto frame = on off NL = inherits: \blank VL = small medium big none NUMBER HL = small medium big none NUMBER** distance = small  $\frac{1}{\text{median}}$  big none<br>align = left middle <u>right</u> = left middle <u>right</u><br>= COMMAND commands<br>bodyfont **bodyfont = inherits: \setupbodyfont rulethickness = DIMENSION height** = strut NUMBER<br>depth = strut NUMBER depth = strut NUMBER<br>
openup = DIMENSION  $=$  DIMENSION  $\setminus$ setuptabulate  $[\cdot \cdot \cdot]$   $[\cdot \cdot \cdot \cdot]$   $[\cdot \cdot \cdot \cdot \cdot \cdot]$ OPT OPT **1 NAME 2 NAME 3 inherits: \setuptabulation**  $\setminus$ setuptabulation  $[\dots, \dots]$   $[\dots, \dots]$ **1 NAME 2 format = TEMPLATE none before = COMMAND** after = COMMAND<br>distance = small <u>m</u>e **distance = small medium big none blank depth grid DIMENSION align = left middle right dimension** rule = line <u>normal</u><br>rulecolor = COLOR  $rulecolor$ **rulethickness = DIMENSION**  $\begin{tabular}{ll} \texttt{bodyfont} & = \texttt{inherits: \setminus setupbodyfont} \\ \texttt{indending} & = \texttt{yes} \ \underline{\mathbf{no}} \end{tabular}$ indenting<br>split **split = yes no repeat auto** unit = DIMENSION margin = DIMENSION<br>inner = COMMAND inner = COMMAND<br>EQ = COMMAND  $=$  COMMAND **header = yes repeat text** frame = on <u>off</u><br>title = TEXT  $=$  TEXT **keeptogether = yes no**  $\setminus$ setuptagging  $[\ldots, \ldots]$ **\* state = start stop method = auto**  $\setminus$ setuptext  $[\cdot \cdot \cdot \cdot]$   $[\cdot \cdot \cdot \cdot \cdot \cdot \cdot \cdot$ ...] OPT **1 text margin edge 2 inherits: \setuplayoutelement**

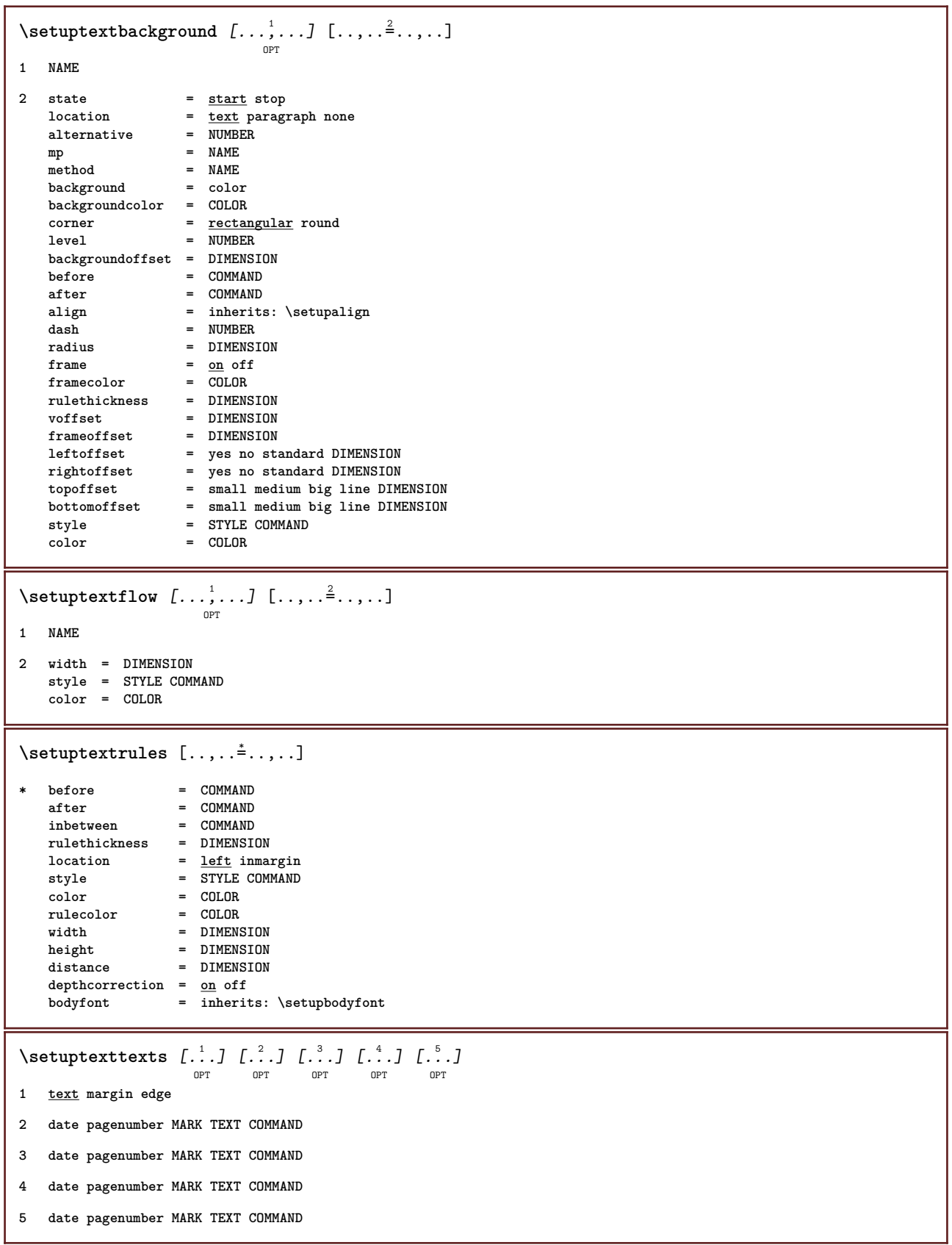

\setupthinrules  $[\ldots, \ldots^*], \ldots]$ **\* height = max DIMENSION depth = max DIMENSION background = color frame = on off rulethickness = DIMENSION alternative = a <u>b</u> c none backgroundcolor = COLOR**<br>color = COLOR  $\begin{array}{rcl} \text{COLOR} \end{array}$ **interlinespace = small medium big NUMBER before** = COMMAND **after = COMMAND**<br>inbetween = COMMAND **inbetween = COMMAND** n = NUMBER \setuptolerance  $[\ldots,\ldots]$ **\* horizontal vertical verystrict strict tolerant verytolerant space stretch**  $\setminus$ setuptooltip  $[\ldots, \ldots]$   $[\ldots, \ldots]$ <sup>2</sup>...,..] OPT **1 NAME 2 location = left middle right inherits: \setupframed**  $\setminus$ setuptop  $[\cdot \cdot \cdot]$   $[\cdot \cdot \cdot, \cdot \cdot \cdot \cdot]$ OPT **1 text margin edge 2 inherits: \setuplayoutelement**  $\setminus$ setuptoptexts [.<sup>1</sup>..] [.<sup>2</sup>..] [.<sup>3</sup>..] [.<sup>4</sup>..] [.<sup>5</sup>..] OPT OPT OPT OPT O<sub>p</sub>T **1 text margin edge 2 date pagenumber MARK TEXT COMMAND 3 date pagenumber MARK TEXT COMMAND 4 date pagenumber MARK TEXT COMMAND 5 date pagenumber MARK TEXT COMMAND** \setuptype  $[\ldots, \ldots, \ldots]$   $[\ldots, \ldots, \frac{2}{3}, \ldots]$  $\rho_{\text{DTP}}$ **1 NAME 2 option = mp lua xml parsed-xml nested tex context none NAME command = CSNAME**<br>left = COMMANI **left = COMMAND right = COMMAND tab = yes no NUMBER compact = absolute last all escape = yes no TEXT PROCESSOR->TEXT style = STYLE COMMAND color = COLOR lines = yes no normal hyphenated space = on off normal fixed stretch**

```
\setminussetuptyping [\ldots, \ldots^* \ldots, \ldots]* oddmargin = DIMENSION
   evenmargin = DIMENSION<br>margin = yes no st
    margin = yes no standard DIMENSION
    option = mp lua xml parsed-xml nested tex context none NAME
    style = STYLE COMMAND
    color = COLOR
    align = inherits: \setupalign
   lines = yes no normal hyphenated
   space = on off normal fixed stretch
   keeptogether = yes no
    before = COMMAND
    after = COMMAND
    strip = yes no NUMBER
    range = NUMBER NAME
   tab = yes no NUMBER
   escape = yes no TEXT PROCESSOR->TEXT
   \begin{array}{rcl}\n\text{independent} & = & \text{yes no auto} \\
\text{continue} & = & \text{yes no}\n\end{array}continue = yes no
    start = NUMBER
   stop = NUMBER
   step = NUMBER<br>numbering = file 1
                numbering = file line no
   blank = inherits: \blank
\setminussetupunit [\ldots, \ldots] [\ldots, \ldots]OPT
1 NAME
2 method = 1 2 3 4 5 6
   language = LANGUAGE
   alternative = text mathematics
   order = reverse normal
   separator = small medium big normal none NAME
    space = small medium big normal none NAME
    style = STYLE COMMAND
   color = COLOR
\setupurl [\ldots, \ldots^*], \ldots]* style = STYLE COMMAND
   color = COLOR
\verb+\setupuserpage+ number [\dots, \dots \stackrel{*}{\textbf{2}} \dots]* viewerprefix = TEXT
   state = start stop none keep empty
   inherits: \setupcounter
\setupversion [...]
* concept file temporary final NAME
\setupviewerlayer [..,..=..,..] *
* title = TEXT
   state = start stop
   \frac{1}{2} export = \frac{1}{y \cos n} no
   printable = yes no
    scope = local global
    method = none command
\setminussetupvspacing [\ldots, \ldots]OPT
* inherits: \vspacing
\setupwhitespace [\ldots, \ldots]OPT
* fix fixed flexible line halfline quarterline none small medium big default DIMENSION
```

```
\setminus setupwithargument \{.\cdot.\cdot\} \{.\cdot.\cdot\}1 NAME
2 CONTENT
\setminussetupwithargumentswapped \{.\cdot\cdot\} \{.\cdot\cdot\}1 CONTENT
2 NAME
\setupxml [\ldots, \ldots \stackrel{*}{\dots}, \ldots]* default = hidden none text
    compress = yes no
\setminussetupxtable [\ldots, \ldots] [\ldots, \ldots]OPT
1 NAME
2 textwidth = DIMENSION local
    bodyfont = inherits: \setupbodyfont
    spaceinbetween = inherits: \blank
    option = tight max stretch width height fixed
    textheight = DIMENSION
    maxwidth = DIMENSION
    columndistance = DIMENSION
    leftmargindistance = DIMENSION
   \begin{array}{rcl} \texttt{columndistance} & = & \texttt{DIMENSUM} \\ \texttt{leftmargindistance} & = & \texttt{DIMENSUM} \\ \texttt{rightmargindistance} & = & \texttt{DIMENSUM} \\ \texttt{header} & = & \texttt{repeat} \end{array}header = repeat
    footer = repeat
    rulethickness = DIMENSION
    split = yes no repeat auto
    splitoffset = DIMENSION
    samepage = before after both
    distance = DIMENSION
   inherits: \setupframed
\setup {...}
* NAME
\setminussetuvalue \{.\n,.\n \{.\n,.\n1 NAME
2 CONTENT
\setminussetuxvalue \{.\cdot\cdot\} \{.\cdot\cdot\}1 NAME
2 CONTENT
\setminussetvalue \{.\cdot\cdot\} \{.\cdot\cdot\}1 NAME
2 CONTENT
\setvariable \{.\,.\,.\} \{.\,.\,.\} \{.\,.\,.\}1 NAME
2 KEY
3 VALUE
```

```
\setminussetvariables [ \dots ] [ \dots , \dots \xrightarrow{2} \dots ]1 NAME
2 set = COMMAND
    reset = COMMAND
    KEY = VALUE
\setvboxregister .<sup>1</sup>. {.<sup>2</sup>.}
1 CSNAME NUMBER
2 CONTENT
\setvisualizerfont [...]
                               OPT
* FONT
\setvtopregister .<sup>1</sup>. {.<sup>2</sup>.}
1 CSNAME NUMBER
2 CONTENT
\setminussetwidthof \cdot.. \setminus to \setminus..
1 TEXT
2 CSNAME
\setminussetxmeasure \{.\cdot\cdot\} \{.\cdot\cdot\}1 NAME
2 DIMENSION
\setminussetxvalue \{.\cdot.\cdot\} \{.\cdot.\cdot\}1 NAME
2 CONTENT
\setxvariable \{.\cdot.\cdot\} \{.\cdot.\cdot\} \{.\cdot.\cdot\}1 NAME
2 KEY
3 VALUE
\setminussetxvariables [.\cdot] [.\cdot, \cdot.\frac{2}{7} \ldots]1 NAME
2 set = COMMAND
     reset = COMMAND
     KEY = VALUE
\sfrac \{.\,.\,.\} \{.\,.\,.\}1 CONTENT
2 CONTENT
\verb|\shapedhbox { ...}* CONTENT
```

```
\SigmaFT \{.\cdot\}* CONTENT
instances:
\showallmakeup
\showattributes
\simeq* inherits: \setupbodyfont
\simeq* inherits: \setupbodyfont
\showboxes
\showbtxdatasetauthors [\ldots, \ldots]<sub>orr</sub>
   * specification = NAME<br>dataset = NAME
   datasetfield = address assignee author booktitle chapter day dayfiled edition editor howpublished institution
                   journal language month monthfiled nationality note number one two organization pages publisher
                    school series title type volume year yearfiled NAME
\showbtxdatasetauthors [\cdot,\cdot,\cdot]OPT
* NAME
\showbtxdatasetcompleteness [\ldots, \ldots]OPT
   * specification = NAME<br>dataset = NAME
   dataset<br>field
                 field = address assignee author booktitle chapter day dayfiled edition editor howpublished institution
                    journal language month monthfiled nationality note number one two organization pages publisher
                    school series title type volume year yearfiled NAME
\showbtxdatasetcompleteness [...1]
                                   OPT
* NAME
\showbtxdatasetfields [..,..=..,..] *
                                 \sim* specification = NAME
   dataset = NAME
   field = address assignee author booktitle chapter day dayfiled edition editor howpublished institution
                    journal language month monthfiled nationality note number one two organization pages publisher
                    school series title type volume year yearfiled NAME
\simeq \showbtxdatasetfields [ . . . ]OPT
* NAME
\simeqOPT
 * rotation = NUMBER
   specification = NAME
\showbtxfields [...]
                    OPT
 * NAME
```
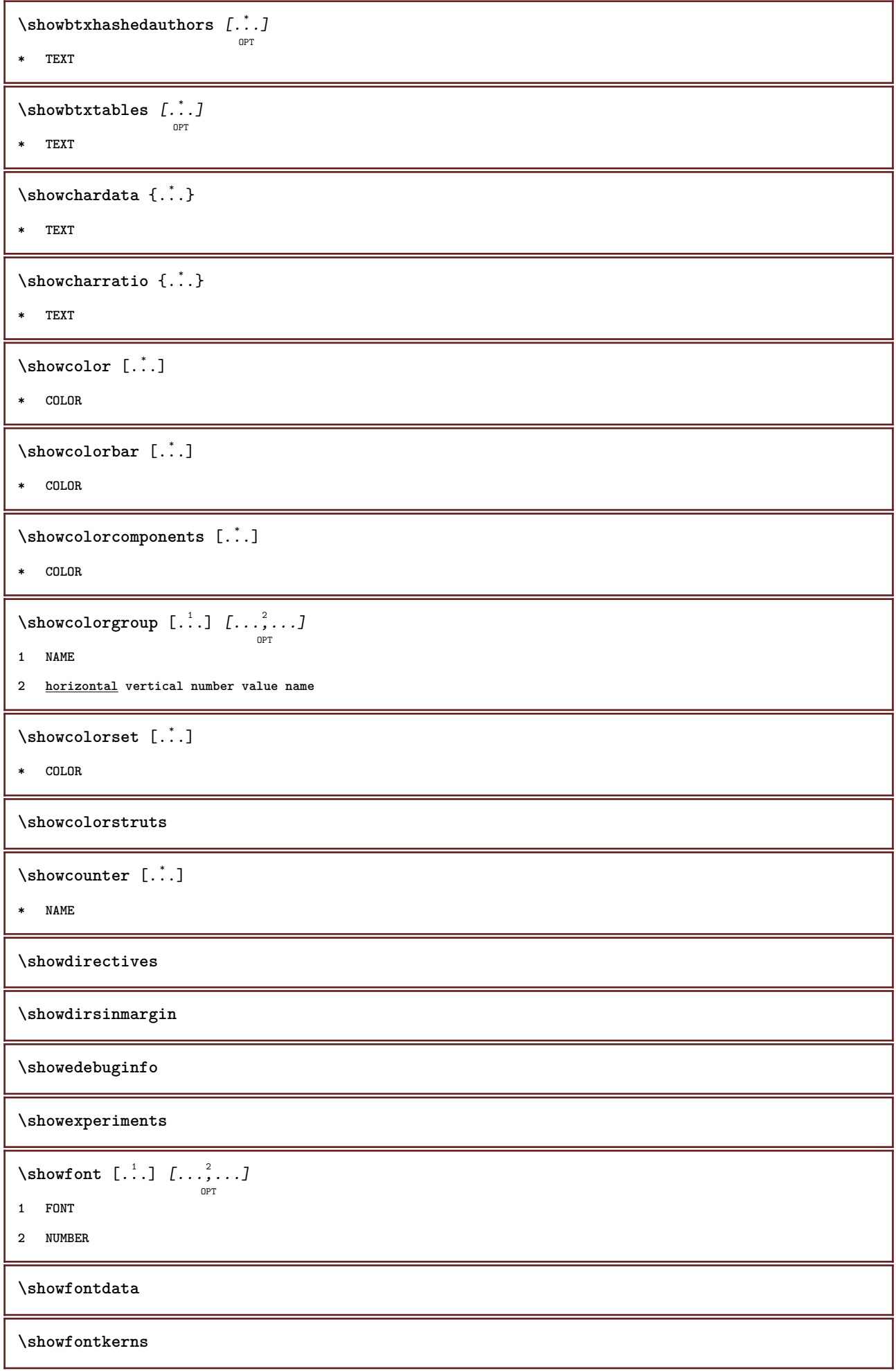

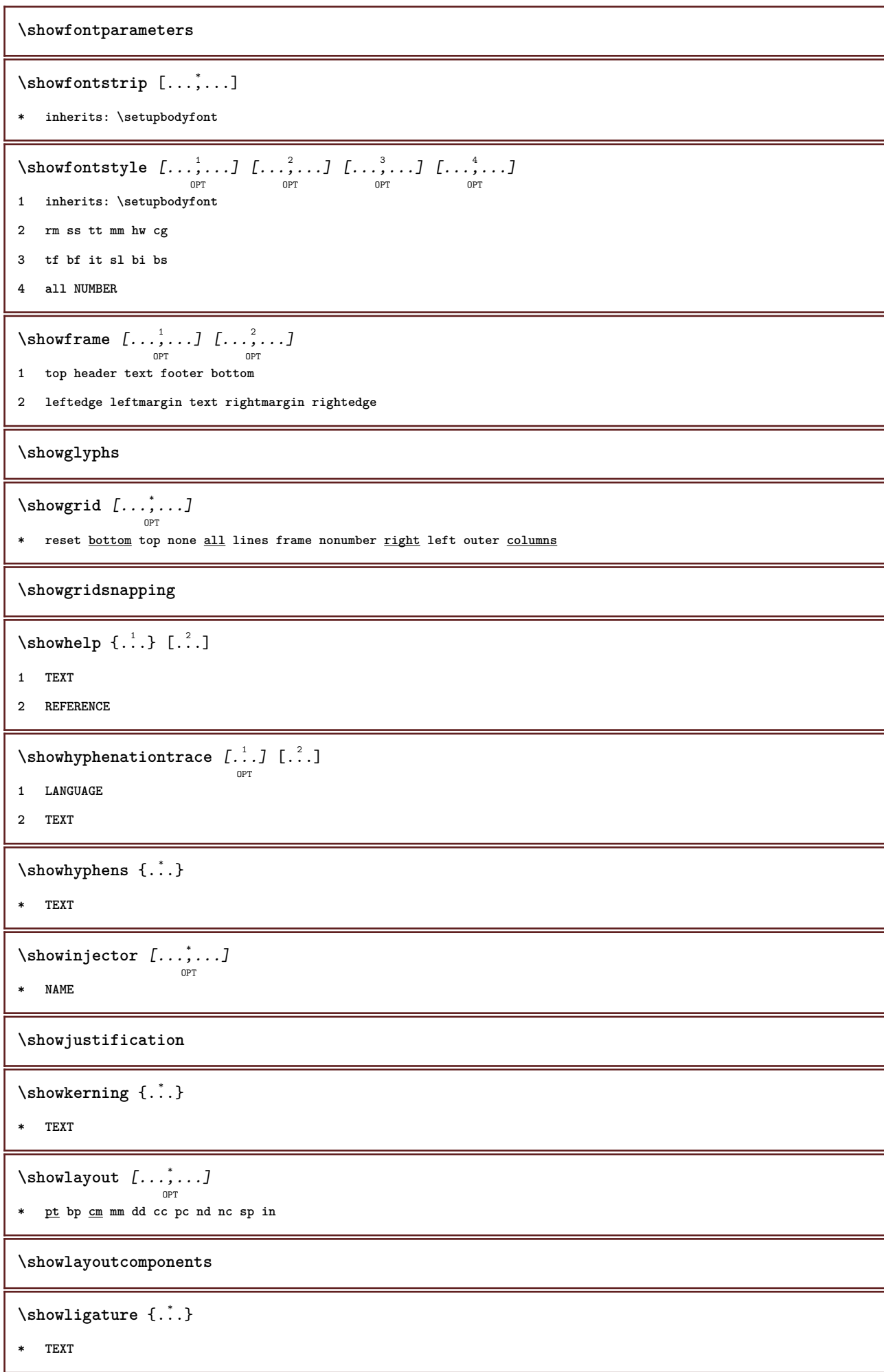

```
\showligatures [...]
* FONT
\showlogcategories
\verb|\showmakeup | L".]OPT
* makeup all boxes glyph fontkern hbox vbox vtop kern glue penalty strut whatsit simple simplehbox simplevbox
   simplevtop user math italic origin reset
\showmargins
\lambdashowmessage \{.\n,.\n,.\n,.\n,.\n,1 NAME
2 NAME NUMBER
3 TEXT
\showminimalbaseline
\lambda \shownextbox \lambda... {1, 2, 3}1 CSNAME
2 CONTENT
\lambdashowotfcomposition \{.\n,.\n,.\n,.\n,.\n,1 FONT
2 -1 1 +1 l2r r2l
3 TEXT
\showpalet [ .^1 . ] [ . . .^2 . . .]1 NAME
2 horizontal vertical number value name
\lambda... \{.\cdot\}1 CSNAME
2 NAME
\showprint \begin{bmatrix} \dots, 1 \\ \dots \end{bmatrix} \begin{bmatrix} \dots, 2 \\ \dots \end{bmatrix} \begin{bmatrix} \dots, 3 \\ \dots \end{bmatrix} \begin{bmatrix} \dots, 3 \\ \dots \end{bmatrix}1 inherits: \setuppapersize
2 inherits: \setuppapersize
3 inherits: \setuplayout
\showsetups [\ldots, \ldots]<sub>OPT</sub>
* pt bp cm mm dd cc pc nd nc sp in
\showsetupsdefinition [...]
* NAME
\showstruts
```

```
\showsymbolset [...]
* NAME
\lambdashowtimer \{\cdot, \cdot\}* TEXT
\showtokens [...<sup>*</sup>..]
* NAME
\showtrackers
\lambdashowvalue \{\ldots\}* NAME
\lambdashowvariable \{.\cdot\cdot\} \{.\cdot\cdot\}1 NAME
2 KEY
\showwarning \{.\n,.\n,.\n,.\n,.\n,1 NAME
2 NAME NUMBER
3 TEXT
\sum_{i=1}^n \simplealignedbox {...} {...} {...}
1 DIMENSION
2 left right middle flushleft flushright inner outer
3 CONTENT
\simplealignedboxplus {.<sup>1</sup>.} {.<sup>2</sup>.} {.<sup>3</sup>.} {.<sup>4</sup>.}
1 DIMENSION
2 left right middle flushleft flushright inner outer
3 TEXT
4 CONTENT
\sum_{i=1}^{\infty} and \sum_{i=1}^{\infty}1 DIMENSION
2 left right middle flushleft flushright inner outer
3 CONTENT
\sum_{i=1}^{\infty}1 COMMAND
2 COMMAND
\sum_{i=1}^n \simplereversealignedbox {...} {...} {...}
1 DIMENSION
2 left right middle flushleft flushright inner outer
3 CONTENT
```

```
\simplereversealignedboxplus \{.\cdot\cdot\} \{.\cdot\cdot\} \{.\cdot\cdot\} \{.\cdot\cdot\} \{.\cdot\cdot\}1 DIMENSION
2 left right middle flushleft flushright inner outer
3 TEXT
4 CONTENT
\sigma \singalcharacteralign {\ldots} {\ldots}
1 NUMBER
2 NUMBER
\singlebond
\sixthofsixarguments \{.\cdot.\cdot\} \{.\cdot.\cdot\} \{.\cdot.\cdot\} \{.\cdot.\cdot\} \{.\cdot.\cdot\} \{.\cdot.\cdot\}1 TEXT
2 TEXT
3 TEXT
4 TEXT
5 TEXT
6 TEXT
\slanted
\slantedbold
\slicepages [.<sup>1</sup>..] [...,..<sup>2</sup>...,..] [...,..<sup>3</sup>...,..]
1 FILE
2 offset = DIMENSION
    hoffset = DIMENSION
   voffset = DIMENSION
    width = DIMENSION
    height = DIMENSION
    n = NUMBER
3 offset = DIMENSION
    hoffset = DIMENSION
   voffset = DIMENSION
    width = DIMENSION
    height = DIMENSION
   n = NUMBER
\slovenianNumerals {...}
* NUMBER
\sloveniannumerals {.<sup>*</sup>..}
* NUMBER
\small
\smallbodyfont
\smallbold
\smallbolditalic
```
**\smallboldslanted**  $\sum$ allcapped  $\{.\dot$ .} **\* TEXT** \smallcappedcharacters {...} **\* NUMBER** \smallcappedromannumerals {...} **\* NUMBER \smaller \smallitalicbold \smallnormal \smallskip \smallslanted \smallslantedbold \smalltype**  $\sum_{n=1}^{\infty}$  [...]  $\{.\cdot\}$ OPT **1 w h d t b 2 CONTENT** \smashbox .<sup>\*</sup>. **\* CSNAME NUMBER** \smashboxed .<sup>\*</sup>. **\* CSNAME NUMBER**  $\lambda$  ...  $\frac{1}{\text{OPT}}$  {...} **1 TEXT 2 CONTENT \smashedvbox** ... 1 {...} <sup>2</sup> OPT **1 TEXT 2 CONTENT**  $\text{Snaptogrid}$   $[.\cdot,]\ \lambda^2$ .  $[.\cdot,]\$ OPT **1 normal standard yes strict tolerant top bottom both broad fit first last high one low none line strut box min max middle NAME 2 CSNAME 3 CONTENT**

```
\snaptogrid \begin{bmatrix} \dots, & \dots \end{bmatrix} \setminus \stackrel{2}{\dots} \{ \dots \}1 inherits: \definegridsnapping
2 CSNAME
3 CONTENT
\setminussomeheadnumber [ .^1 . ] [ .^2 . ]1 SECTION
2 previous current next first last
\text{Somekindoftab} [\ldots, \ldots \stackrel{*}{\cdot} \ldots]OPT
* alternative = horizontal vertical
    width = DIMENSION
    height = DIMENSION
     n = NUMBER
     m = NUMBER
\setminussomeline [...<sup>*</sup>..]
* REFERENCE
\somelocalfloat
\setminus somenamedheadnumber \{.\cdot\cdot\cdot\} \{.\cdot\cdot\}1 SECTION
2 previous current next first last
\someplace {.<sup>1</sup>.} {.<sup>2</sup>.} {.<sup>3</sup>.} {.<sup>4</sup>.} {.<sup>5</sup>.} [.<sup>6</sup>.]
1 TEXT
2 TEXT
3 TEXT
4 TEXT
5 TEXT
6 REFERENCE
\somewhere \{.\,.\,.\} \{.\,.\,.\} [.\,.\,.\,]1 TEXT
2 TEXT
3 REFERENCE
\SORTING [ .^1 . ] {.^2 .}
               OPT
1 NAME
2 CONTENT
instances:
\space
\spanishNumerals {...}
* NUMBER
```

```
\spanishnumerals {...}
* NUMBER
\speech [.<sup>1</sup>.] {.<sup>2</sup>.}
            OPT
1 LANGUAGE
2 CONTENT
\infty\splitatasterisk ... \... \... \...
1 TEXT
2 CSNAME
3 CSNAME
\infty... \ldots \ldots \ldots \ldots1 TEXT
2 CSNAME
3 CSNAME
\infty... \ldots \ldots \ldots1 TEXT
2 CSNAME
3 CSNAME
\infty... \ldots \ldots \ldots1 TEXT
2 CSNAME
3 CSNAME
\sqrt{\text{split}} (..., \{.\cdot\})
1 CONTENT
2 CONTENT
\simeq {...}
* FILE
\pi \splitfloat [\ldots, \ldots \stackrel{1}{\cdots}, \ldots] {...} {...}
                      OPT
1 inherits: \setupfloatsplitting
2 COMMAND
3 CONTENT
\splitfrac {.<sup>1</sup>..} {.<sup>2</sup>..}
1 CONTENT
2 CONTENT
\splitoffbase
\splitofffull
\splitoffkind
```
**\splitoffname**

**\splitoffpath**

**\splitoffroot**

 $\split$  \splitofftokens  $\cdot$ ...<sup>1</sup> \from ...<sup>2</sup> \to \...

**1 TEXT**

- **2 TEXT**
- **3 CSNAME**

**\splitofftype**

```
\sqrt{s} and \cdot... \atop s \to \infty... \cdot 3. \cdot 3. \cdot 3. \cdot 3. \cdot 4. \cdot
```
**1 TEXT**

- **2 TEXT**
- **3 CSNAME**
- **4 CSNAME**

\spreadhbox .<sup>\*</sup>.

**\* CSNAME NUMBER**

\sqrt [.<sup>1</sup>..] {.<sup>2</sup>..} OPT

- **1 TEXT**
- **2 CONTENT**

\stackrel {.<sup>1</sup>.} {.<sup>2</sup>.}

- **1 CONTENT**
- **2 CONTENT**

\startalignment [...,\*...] ... \stopalignment

```
* inherits: \setupalign
```
\startallmodes [...,\*...] ... \stopallmodes

**\* NAME**

\startaside  $\begin{bmatrix} 1 & 0 \ 0 & 0 \end{bmatrix}$   $\begin{bmatrix} 0 & 0 \ 0 & 0 \end{bmatrix}$  ... \stopaside

```
1 LANGUAGE
```
**2 inherits: \startnarrower**

\startattachment  $\begin{bmatrix} 1 & 0 \ 0 & 0 \end{bmatrix}$   $\begin{bmatrix} 0 & 0 \ 0 & 0 \end{bmatrix}$  ... \topattachment

**1 NAME**

**2 inherits: \setupattachment**

```
\startATTACHMENT \begin{bmatrix} .^1 \cdot .^1 \cdot 0 \\ . \cdot . \cdot . \cdot 0 \\ . \cdot . \cdot 0 \cdot 0 \cdot 0 \end{bmatrix} ... \stopATTACHMENT
1 NAME
2 inherits: \setupattachment
instances: attachment
\startbackground [\dots, \dots] ... \stopbackground
                            OPT
* inherits: \setupbackground
\startBACKGROUND [..,..=..,..] *
... \stopBACKGROUND
                            OPT
* inherits: \setupbackground
instances: background
\startbar [.<sup>*</sup>..] ... \stopbar
* NAME
\startbitmapimage [\ldots, \ldots] ... \stopbitmapimage
* color = rgb cmyk gray
    width = DIMENSION
   height = DIMENSION
   x = NUMBERy = NUMBER
\startblockquote [\cdot,\cdot,\cdot,\cdot,\cdot] ... \stopblockquote
                       OPT
                                OPT
1 LANGUAGE
2 inherits: \startnarrower
\startbtxrenderingdefinitions [.<sup>*</sup>..] ... \stopbtxrenderingdefinitions
* NAME
\startbuffer [...] ... \stopbuffer
                   OPT
* NAME
\startBUFFER ... \stopBUFFER
instances: hiding
\startcatcodetable \.<sup>*</sup>.. ... \stopcatcodetable
* CSNAME
\startcenteraligned ... \stopcenteraligned
\startcharacteralign [.<sup>*</sup>..] ... \stopcharacteralign
                            OPT
* TEXT number->TEXT text->TEXT
\startcheckedfences ... \stopcheckedfences
\startchemical [\cdot \cdot \cdot \cdot \cdot \cdot \cdot \cdot \cdot] ... \stopchemical
                     OPT
                                 OPT
1 NAME
2 inherits: \setupchemical
```
**\startcollect ... \stopcollect \startcollecting ... \stopcollecting** \startcolor [.<sup>\*</sup>..] ... \stopcolor **\* COLOR** \startcolorintent [...] ... \stopcolorintent **\* knockout overprint none** \startcoloronly [...] ... \stopcoloronly **\* COLOR** \startcolorset [...] ... \stopcolorset **\* NAME \startcolumns** [..,..=..,..] \* **... \stopcolumns** OPT **\* inherits: \setupcolumns** \startcolumnspan  $[\ldots, \ldots]$  ... \stopcolumnspan O<sub>p</sub> **\* inherits: \setupcolumnspan** \startcombination  $\begin{bmatrix} .^1. & J & I. . . , . . \frac{2}{3} . . . , . . J & . . . \end{bmatrix}$  with the stopcombination **1 NAME 2 inherits: \setupcombination** \startcombination [.<sup>1</sup>..] [.<sup>2</sup>.] ... \stopcombination OPT OPT **1 NAME 2 N\*M** \startcomment  $[\cdot$ ...]  $[\cdot, \cdot, \cdot]$  ... \stopcomment OPT OPT **1 TEXT 2 inherits: \setupcomment** \startCOMMENT [.<sup>1</sup>..] [..,..<sup>2</sup>..,..] ... \stopCOMMENT OPT OPT **1 TEXT 2 inherits: \setupcomment instances: comment** \startcomponent [...] ... \stopcomponent **\* FILE \*** \startcomponent ... ... \stopcomponent **\* FILE \* \startcontextcode ... \stopcontextcode**

**\startcontextdefinitioncode ... \stopcontextdefinitioncode**
```
\startctxfunction ... ... \stopctxfunction
* NAME
\startctxfunctiondefinition ... ... \stopctxfunctiondefinition
* NAME
\startcurrentcolor ... \stopcurrentcolor
\startcurrentlistentrywrapper ... \stopcurrentlistentrywrapper
\startdelimited [.<sup>1</sup>..] [.<sup>2</sup>..] [...,"....] ... \stopdelimited
                              OPT
                                       OPT
1 NAME
2 LANGUAGE
3 inherits: \startnarrower
\startdelimitedtext [\cdot \cdot \cdot] [\cdot \cdot \cdot \cdot] [\cdot \cdot \cdot \cdot] ... \stopdelimitedtext
1 NAME
2 LANGUAGE
3 inherits: \startnarrower
\startDELIMITEDTEXT \left[\begin{array}{ccc} 1 & 0 \ 0 & 0 \end{array}\right] \left[\begin{array}{ccc} 0 & 0 \ 0 & 0 \end{array}\right] ... \stopDELIMITEDTEXT
1 LANGUAGE
2 inherits: \startnarrower
instances: quotation quote blockquote speech aside
\startDESCRIPTION [..,..=<sup>*</sup>...,..] ... \stopDESCRIPTION
                              OPT
* title = TEXT
   bookmark = TEXT
   list = TEXT
   reference = REFERENCE
\startDESCRIPTION [...,<sup>1</sup>...] {.<sup>2</sup>.} ... \stopDESCRIPTION
                           OPT
                                     -<br>OPT
1 REFERENCE
2 TEXT
\startdisplaymath ... \stopdisplaymath
\startdmath ... \stopdmath
\startdocument [\ldots, \ldots] \ldots \stopdocument
                          OPT
* inherits: \setupdocument
\starteffect [...] ... \stopeffect
* NAME
\startEFFECT ... \stopEFFECT
```

```
\startelement \{\ldots\}_{\ldots,\ldots\}_{\ldots,J} ... \stopelement
1 NAME
2 KEY = VALUE
\startembeddedxtable [\ldots, \ldots] \ldots \stopembeddedxtable
                                OPT
* inherits: \setupxtable
\startembeddedxtable [.<sup>*</sup>..] ... \stopembeddedxtable
                           OPT
* NAME
\startENUMERATION [..,..<sup>*</sup>...,..] ... \stopENUMERATION
* title = TEXT
   bookmark = TEXT<br>list = TEXT
             list = TEXT
   reference = REFERENCE
\startENUMERATION [\dots]_{\text{OPT}} \{.\cdot\} \ldots \stopENUMERATION
1 REFERENCE
2 TEXT
\startenvironment [...] ... \stopenvironment
* FILE *
\startenvironment ... ... \stopenvironment
* FILE *
\startexceptions [...] ... \stopexceptions
* LANGUAGE
\startexpanded ... \stopexpanded
\startexpandedcollect ... \stopexpandedcollect
\startextendedcatcodetable \.<sup>*</sup>.. ... \stopextendedcatcodetable
* CSNAME
\startexternalfigurecollection [.<sup>*</sup>..] ... \stopexternalfigurecollection
* NAME
\startfigure [ \dots ] [ \dots ] [ \dots , \dots ] [ \dots ] ... \stopfigure
1 NAME
2 FILE
3 inherits: \externalfigure
\startfittingpage [\cdot...] [\cdot,\cdot,\cdot]^2...,..] ... \stopfittingpage
                                   \mathbb{R}1 NAME
2 inherits: \setupfittingpage
```
\startFITTINGPAGE [..,..=<sup>\*</sup>..,..] ... \stopFITTINGPAGE OPT **\* inherits: \setupfittingpage instances: TEXpage MPpage \startfloatcombination** [..,..=..,..] \* **... \stopfloatcombination** OPT **\* inherits: \setupcombination** \startfloatcombination [...] ... \stopfloatcombination OPT **\* N\*M NAME** \startFLOATtext  $[\ldots], \ldots]$   $[\ldots, \ldots]$   $\{.\ldots\}$  ... \stopFLOATtext **1 split always left right inner outer backspace cutspace inleft inright inmargin leftmargin rightmargin leftedge rightedge innermargin outermargin inneredge outeredge text opposite reset height depth [-+]line halfline grid high low fit 90 180 270 nonumber none local here force margin [-+]hang hanging tall both middle offset top bottom auto page leftpage rightpage somewhere effective 2 REFERENCE 3 TEXT** \startfont [...] ... \stopfont OPT **\* FONT** \startfontclass [...] ... \stopfontclass **\* each NAME** \startfontsolution [...] ... \stopfontsolution **\* NAME** \startformula [...,<sup>\*</sup>....] ... \stopformula OPT **\* packed tight middle frame inherits: \setupbodyfont** \startformulas [...,\*...] ... \stopformulas OPT **\* + - REFERENCE** \startFORMULAformula [...,\*...] ... \stopFORMULAformula OPT **\* packed tight middle frame inherits: \setupbodyfont instances: sp sd mp md** \startframed  $[\cdot, \cdot, \cdot, \cdot]$  ..., ...] ... \stopframed O<sub>p</sub>T O<sub>p</sub>T **1 NAME 2 inherits: \setupframed** \startframedcontent [...<sup>\*</sup>..] ... \stopframedcontent O<sub>p</sub>T<sub>1</sub> **\* NAME off** \startframedtext  $\begin{bmatrix} 1 & 0 \ 0 & 0 \end{bmatrix}$   $\begin{bmatrix} 1 & 0 \ 0 & 0 \end{bmatrix}$  ...,...] ... \stopframedtext **1 left right middle none 2 inherits: \setupframedtext**

```
\startFRAMEDTEXT \begin{bmatrix} .^1 \ . & . \end{bmatrix} \begin{bmatrix} . & . & . \end{bmatrix} \begin{bmatrix} . & . & . \end{bmatrix} \cdots \begin{bmatrix} . & . & . & . \end{bmatrix}1 left right middle none
2 inherits: \setupframedtext
instances: framedtext
\startgoto [.<sup>*</sup>..] ... \stopgoto
* REFERENCE
\startgridsnapping [.<sup>*</sup>..] ... \stopgridsnapping
                           OPT
* normal standard yes strict tolerant top bottom both broad fit first last high one low none line strut box min max
   middle NAME
\startgridsnapping [\dots, \dots] \dots \stopgridsnapping
* inherits: \definegridsnapping
\starthboxestohbox ... \stophboxestohbox
\starthboxregister .<sup>*</sup>. ... \stophboxregister
* CSNAME NUMBER
\setminusstarthead [\dots],...] \{.\dots\} ... \setminusstophead
1 REFERENCE
2 TEXT
\starthelptext [...] ... \stophelptext
                      OPT
* REFERENCE
\startHELP [.<sup>*</sup>..] ... \stopHELP
                O<sub>p</sub>
* REFERENCE
instances: helptext
\starthiding ... \stophiding
\starthighlight [...] ... \stophighlight
* NAME
\starthyphenation [...,*...] ... \stophyphenation
* original tex default hyphenate expanded traditional none
\startimath ... \stopimath
\startindentedtext [...] ... \stopindentedtext
* NAME
\startINDENTEDTEXT ... \stopINDENTEDTEXT
\startinteraction [.<sup>*</sup>..] ... \stopinteraction
* hidden NAME
```

```
\startinteractionmenu [...] ... \stopinteractionmenu
* NAME
\startinterface .<sup>*</sup>. ... \stopinterface
* all LANGUAGE
\startintertext ... \stopintertext
\startitem [...,*...] ... \stopitem
                  OPT
* REFERENCE
\startitemgroup [\cdot \cdot \cdot] [\cdot \cdot \cdot \cdot] [\cdot \cdot \cdot \cdot \cdot] [\cdot \cdot \cdot \cdot] ... \stopitemgroup
1 NAME
2 inherits: \setupitemgroup
3 inherits: \setupitemgroup
\startITEMGROUP [\ldots], \ldots] [\ldots, \ldots] ...,..] ... \stopITEMGROUP
1 inherits: \setupitemgroup
2 inherits: \setupitemgroup
instances:
\startJScode ... ... ... \stopJScode
1 NAME
2 uses
3 NAME
\startJSpreamble .<sup>1</sup>. .<sup>2</sup>. ... ... \stopJSpreamble
1 NAME
2 used
3 now later
\startknockout ... \stopknockout
\startLABELtext [.<sup>1</sup>.] [.<sup>2</sup>.] ... \stopLABELtext
                     OPT
1 LANGUAGE
2 KEY
instances:
\startlayout [.<sup>*</sup>..] ... \stoplayout
* NAME
\startleftaligned ... \stopleftaligned
\text{|\}...
* REFERENCE
```

```
\startlinealignment [...i.] ... \stoplinealignment
* left middle right max
\startlinecorrection [...,*...] ... \stoplinecorrection
                              OPT
* blank inherits: \blank
\startlinefiller [\cdot \overset{1}{\ldots}, \cdot \overset{2}{\ldots}, \cdot \cdot] ... \stoplinefiller
1 filler NAME
2 inherits: \setuplinefiller
\text{startLINENOTE} [...] {...}
1 REFERENCE
2 TEXT
instances:
\startlinenumbering [.<sup>1</sup>..] [..,..<sup>2</sup>..,..] ... \stoplinenumbering
                          OPT
                                      O<sub>DT</sub>
1 NAME
2 continue = yes no
    start = NUMBER
   step = NUMBER
   method = page first next
\startlinenumbering [.<sup>1</sup>..] [.<sup>2</sup>.] ... \stoplinenumbering
                          OPT
                                 OPT
1 NAME
2 continue NUMBER
\startLINES [\ldots, \ldots] \ldots \text{IstopLINES}OPT
* inherits: \setuplines
instances:
\startlinetable ... \stoplinetable
\startlinetablebody ... \stoplinetablebody
\startlinetablecell [\ldots, \ldots] \ldots \stoplinetablecell
                               OPT
* inherits: \setuplinetable
\startlinetablehead ... \stoplinetablehead
\startlocalfootnotes ... \stoplocalfootnotes
\startlocalheadsetup ... \stoplocalheadsetup
\startlocallinecorrection [...,<sup>*</sup>....] ... \stoplocallinecorrection
                                   OPT
* blank inherits: \blank
\startlocalnotes [...,*...] ... \stoplocalnotes
* NAME
```

```
\startlocalsetups [.<sup>1</sup>..] [.<sup>2</sup>.] ... \stoplocalsetups
                       OPT
1 grid
2 NAME
\startlocalsetups ... ... \stoplocalsetups
* NAME
\startlua ... \stoplua
\startluacode ... \stopluacode
\startluaparameterset [...] ... \stopluaparameterset
* NAME
\startluasetups [.<sup>1</sup>.] [.<sup>2</sup>.] ... \stopluasetups
                     OPT
1 grid
2 NAME
\startluasetups ... ... \stopluasetups
* NAME
\startMPclip {.<sup>*</sup>..} ... \stopMPclip
* NAME
\startMPcode {.<sup>*</sup>..} ... \stopMPcode
                 O<sub>pt</sub>
* NAME
\startMPdefinitions {...} *
... \stopMPdefinitions
                          OPT
* NAME
\startMPdrawing [...] ... \stopMPdrawing
                     OPT
* -
\startMPenvironment [...<sup>*</sup>..] ... \stopMPenvironment
                         OPT
* reset global +
\startMPextensions {...,<sup>*</sup>....} ... \stopMPextensions
                           OPT
* NAME
\startMPinclusions [...] {...} ... \stopMPinclusions
                         OPT
                                OPT
1 +
2 NAME
\startMPinitializations ... \stopMPinitializations
\startMPpage [..,..=..,..] *
... \stopMPpage
                      OPT
* inherits: \setupfittingpage
```

```
\startMPpositiongraphic \{\dots, \dots, \dots\} ... \stopMPpositiongraphic
1 NAME
2 KEY
\startMPpositionmethod {...} *
... \stopMPpositionmethod
* NAME
\startMPrun {...} *
... \stopMPrun
               OPT
* NAME
\startmakeup [\cdot \cdot \cdot] [\cdot \cdot \cdot \cdot] ... \stopmakeup
1 NAME
2 inherits: \setupmakeup
\startMAKEUPmakeup [..,..=..,..] *
... \stopMAKEUPmakeup
                             OPT
* inherits: \setupmakeup
instances:
\startmarginblock [...] ... \stopmarginblock
                       OPT
* NAME
\startmarginrule [.<sup>*</sup>..] ... \stopmarginrule
                     O<sub>p</sub>T
* NUMBER
\startmarginrule [\dots, \dots, \dots] ... \stopmarginrule
                           OPT
* inherits: \setupmarginrule
\startmarkedcontent [...<sup>*</sup>..] ... \stopmarkedcontent
                         OPT
* reset all NAME
\startMATHALIGNMENT [..,..=..,..] *
... \stopMATHALIGNMENT
                              OPT
* inherits: \setupmathalignment
instances:
\startMATHCASES [..,..<sup>*</sup>...,..] ... \stopMATHCASES
* inherits: \setupmathcases
instances:
\startMATHMATRIX [..,..=..,..] *
... \stopMATHMATRIX
                          OPT
* inherits: \setupmathmatrix
instances:
\startmathmode ... \stopmathmode
```

```
\startmathstyle [...,<sup>*</sup>...] ... \stopmathstyle
* display text script scriptscript cramped uncramped normal packed small big NAME
\startmatrices [..,..=..,..] *
... \stopmatrices
                          OPT
* inherits: \setupmathmatrix
\startmaxaligned ... \stopmaxaligned
\startmdformula [...,<sup>*</sup>....] ... \stopmdformula
                        OPT
* packed tight middle frame inherits: \setupbodyfont
\startmidaligned ... \stopmidaligned
\startmiddlealigned ... \stopmiddlealigned
\startmixedcolumns [\cdot^1, 1, [\cdot, \cdot, \cdot^2, \cdot, \cdot, 1, \cdot, \cdot] stopmixedcolumns
                         OPT
                                      OPT
1 NAME
2 inherits: \setupmixedcolumns
\startMIXEDCOLUMNS [..,..=..,..] *
... \stopMIXEDCOLUMNS
                              OPT
* inherits: \setupmixedcolumns
instances:
\startmode [\ldots, \ldots] ... \stopmode
* NAME
\startmodeset [...,<sup>1</sup>...] {.<sup>2</sup>.} ... \stopmodeset
1 NAME default
2 CONTENT
\startmodule [.<sup>*</sup>..] ... \stopmodule
* FILE
\startmoduletestsection ... \stopmoduletestsection
\startmodule .<sup>*</sup>. ... \stopmodule
* FILE
\startmpformula [...,*...] ... \stopmpformula
                        OPT
* packed tight middle frame inherits: \setupbodyfont
\startnamedsection [\ldots] [\ldots, \ldots] [\ldots, \ldots] [\ldots, \ldots] [\ldots, \ldots] [\ldots] \stopnamedsection
1 SECTION
2 title = TEXT
    bookmark = TEXT
   marking = TEXT
   \frac{1}{1}list = TEXT
   reference = REFERENCE
   ownnumber = TEXT
3 KEY = VALUE
```

```
\startnamedsubformulas [\ldots] ...] \{\ldots\}_{\ldots} ... \stopnamedsubformulas
1 + - REFERENCE
2 TEXT
\startnarrow \begin{bmatrix} 1 & 0 \ 0 & 0 \end{bmatrix} \begin{bmatrix} 1 & 0 \ 0 & 0 \end{bmatrix} ... \stopnarrow
1 NAME
2 inherits: \setupnarrower
\startnarrower [\ldots], \ldots \stopnarrower
* [-+]left [-+]middle [-+]right NUMBER*left NUMBER*middle NUMBER*right reset
\startNARROWER [...,*...] ... \stopNARROWER
                       OPT
* [-+]left [-+]middle [-+]right NUMBER*left NUMBER*middle NUMBER*right reset
\startnarrow [...,...\frac{1}{\log T}...] [...,\frac{2}{\log T}...] ... \stopnarrow
1 inherits: \setupnarrower
2 [-+]left [-+]middle [-+]right NUMBER*left NUMBER*middle NUMBER*right reset
\startnarrow [...] 1
OPT
[...,...] 2
OPT
... \stopnarrow
1 NAME
2 [-+]left [-+]middle [-+]right NUMBER*left NUMBER*middle NUMBER*right reset
\startnegative ... \stopnegative
\startnicelyfilledbox [..,..=<sup>*</sup>..,..] ... \stopnicelyfilledbox
                                   OPT
* width = DIMENSION
   height = DIMENSION
   offset = DIMENSION
   strut = yes no
\startnointerference ... \stopnointerference
\startnotallmodes [\dots, \dots] ... \stopnotallmodes
* NAME
\startnotext ... \stopnotext
\startNOTE [...,*...] ... \stopNOTE
                 OPT
* REFERENCE
instances:
\startNOTE [\ldots, \ldots] \ldots \stopNOTE
                    OPT
* title = TEXT
    bookmark = TEXT
    list = TEXT
   reference = REFERENCE
instances:
```

```
\startnotmode [...,<sup>*</sup>...] ... \stopnotmode
* NAME
\startopposite ... \stopopposite
\startoutputstream [...] ... \stopoutputstream
* NAME
\startoverlay ... \stopoverlay
\startoverprint ... \stopoverprint
\startpacked [...] ... \stoppacked
                  OPT
* blank
\startpagecomment ... \stoppagecomment
\startpagefigure [.<sup>1</sup>..] [..,..<sup>2</sup>..,..] ... \stoppagefigure
                                    O<sub>p</sub>T
1 FILE
2 inherits: \setupexternalfigure
\startpagegrid \begin{bmatrix} 1 & 0 \ 0 & 0 \end{bmatrix} [..,..<sup>2</sup>..,..] ... \stoppagegrid
1 NAME
2 inherits: \setuppagegrid
\startpagegridspan [.<sup>1</sup>..] [..,..<sup>2</sup>..,..] ... \stoppagegridspan
                                       OPT
1 NAME
2 inherits: \setuppagegridspan
\startPAGEGRID [..,..<sup>*</sup>...,..] ... \stopPAGEGRID
                          OPT
* inherits: \setuppagegrid
\startpagelayout [...] ... \stoppagelayout
* page leftpage rightpage
\startpar [\cdot \cdot \cdot] [\cdot \cdot \cdot \cdot \cdot] ... \stoppar
              OPT
                           O<sub>DT</sub>
1 NAME
2 inherits: \setupparagraph
\startparagraph [\cdot^1, 1, 1, \ldots] ... \stopparagraph
                     OPT
                                  OPT
1 NAME
2 inherits: \setupparagraph
\startparagraphs [...] ... \stopparagraphs
* NAME
\startparagraphscell ... \stopparagraphscell
```
\startPARAGRAPHS **...** \stopPARAGRAPHS

\startPARALLEL **...** \stopPARALLEL

\startparbuilder [...] ... \stopparbuilder **\* default oneline basic NAME** \startplaceFLOAT [..,..<sup>1</sup> ..,..] [..,..<sup>2</sup> ..,..] ... \stopplaceFLOAT OPT o<sub>p</sub> **1 title = TEXT bookmark = TEXT marking = TEXT list** = TEXT<br>location = spli **location = split always left right inner outer backspace cutspace inleft inright inmargin leftmargin rightmargin leftedge rightedge innermargin outermargin inneredge outeredge text opposite reset height depth [-+]line halfline grid high low fit 90 180 270 nonumber none local here force margin [-+]hang hanging tall both middle offset top bottom auto page leftpage rightpage somewhere effective reference = REFERENCE 2 KEY = VALUE instances: chemical figure table intermezzo graphic** \startplacechemical [..,..<sup>1</sup>..,..] [..,..<sup>2</sup>..,..] ... \stopplacechemical OPT option in the contract of the contract of the contract of the contract of the contract of the contract of the contract of the contract of the contract of the contract of the contract of the contract of the contract of the **1 title = TEXT bookmark = TEXT marking = TEXT list = TEXT location = split always left right inner outer backspace cutspace inleft inright inmargin leftmargin rightmargin leftedge rightedge innermargin outermargin inneredge outeredge text opposite reset height depth [-+]line halfline grid high low fit 90 180 270 nonumber none local here force margin [-+]hang hanging tall both middle offset top bottom auto page leftpage rightpage somewhere effective reference = REFERENCE 2 KEY = VALUE** \startplacefigure  $[\ldots, \ldots \stackrel{1}{\vdots} \ldots]$   $[\ldots, \ldots \stackrel{2}{\vdots} \ldots]$  ... \stopplacefigure OPT OPT **1 title = TEXT bookmark = TEXT**  $marking$ **list = TEXT location = split always left right inner outer backspace cutspace inleft inright inmargin leftmargin rightmargin leftedge rightedge innermargin outermargin inneredge outeredge text opposite reset height depth [-+]line halfline grid high low fit 90 180 270 nonumber none local here force margin [-+]hang hanging tall both middle offset top bottom auto page leftpage rightpage somewhere effective reference = REFERENCE 2 KEY = VALUE** \startplacegraphic  $[\ldots, \ldots]$   $[\ldots, \ldots]$ <sup>2</sup>...,..] ... \stopplacegraphic OPT OPT **1 title = TEXT bookmark = TEXT**  $marking$ **list = TEXT location = split always left right inner outer backspace cutspace inleft inright inmargin leftmargin rightmargin leftedge rightedge innermargin outermargin inneredge outeredge text opposite reset height depth [-+]line halfline grid high low fit 90 180 270 nonumber none local here force margin [-+]hang hanging tall both middle offset top bottom auto page leftpage rightpage somewhere effective reference = REFERENCE 2 KEY = VALUE**

\startplaceintermezzo  $[\ldots, \ldots] \underbrace{1}_{\text{OPT}} \ldots, \ldots] \ldots$  \stopplaceintermezzo **1 title = TEXT bookmark = TEXT marking = TEXT list = TEXT location = split always left right inner outer backspace cutspace inleft inright inmargin leftmargin rightmargin leftedge rightedge innermargin outermargin inneredge outeredge text opposite reset height depth [-+]line halfline grid high low fit 90 180 270 nonumber none local here force margin [-+]hang hanging tall both middle offset top bottom auto page leftpage rightpage somewhere effective reference = REFERENCE 2 KEY = VALUE** \startplacetable  $[\ldots, \ldots]$   $[\ldots, \ldots]$ <sup>2</sup>...,..]  $\ldots$  \stopplacetable OPT OPT **1 title = TEXT bookmark = TEXT marking = TEXT list = TEXT location = split always left right inner outer backspace cutspace inleft inright inmargin leftmargin rightmargin leftedge rightedge innermargin outermargin inneredge outeredge text opposite reset height depth [-+]line halfline grid high low fit 90 180 270 nonumber none local here force margin [-+]hang hanging tall both middle offset top bottom auto page leftpage rightpage somewhere effective reference = REFERENCE 2 KEY = VALUE** \startplaceformula [..,..=<sup>\*</sup>...,..] ... \stopplaceformula OPT **\* title = TEXT suffix = TEXT reference = + - REFERENCE** \startplaceformula [...,\*...] ... \stopplaceformula O<sub>p</sub> **\* + - REFERENCE** \startplacepairedbox  $[\cdot \cdot \cdot]$   $[\cdot \cdot \cdot, \cdot \cdot]$  ... \stopplacepairedbox OPT **1 NAME 2 inherits: \setuppairedbox** \startplacePAIREDBOX [..,..=<sup>\*</sup>..,..] ... \stopplacePAIREDBOX OPT **\* inherits: \setuppairedbox instances:** \startpositioning  $[\cdot^1, 1, 1, \ldots]$  ... \stoppositioning OPT OPT **1 NAME 2 inherits: \setuppositioning \startpositionoverlay** {...} \* **... \stoppositionoverlay \* NAME \startpositive ... \stoppositive** \startpostponing [...] ... \stoppostponing OPT **\* [-+]NUMBER** \startprocessassignmentcommand  $[\ldots, \ldots]$  ... \stopprocessassignmentcommand **\* KEY = VALUE**

```
\startprocessassignmentlist [..,..=<sup>*</sup>..,..] ... \stopprocessassignmentlist
* KEY = VALUE
\startprocesscommacommand [...,*...] ... \stopprocesscommacommand
* COMMAND
\startprocesscommalist [...,*...] ... \stopprocesscommalist
* COMMAND
\startproduct [...] ... \stopproduct
* FILE *
\startproduct .<sup>*</sup>. ... \stopproduct
* FILE *
\startproject [...] ... \stopproject
* FILE *
\startproject .<sup>*</sup>. ... \stopproject
* FILE *
\startprotectedcolors ... \stopprotectedcolors
\startpublication [\cdot^1, \cdot] [\cdot, \cdot, \cdot]^2, \cdot, \cdot] ... \stoppublication
                       OPT
                                   OPT
1 NAME
2 tag = REFERENCE
   category = TEXT
   k = REFERENCE
   t = TEXT\startquotation [.<sup>1</sup>..] [...,<sup>2</sup>....] ... \stopquotation
                     OPT
                              OPT
1 LANGUAGE
2 inherits: \startnarrower
\startquote [.<sup>*</sup>..] ... \stopquote
                OPT
* LANGUAGE
\startrandomized ... \stoprandomized
\startrawsetups [\cdot \cdot \cdot \cdot] [\cdot \cdot \cdot \cdot \cdot] ... \stoprawsetups
                     OPT
1 grid
2 NAME
\startrawsetups ... ... \stoprawsetups
* NAME
\startreadingfile ... \stopreadingfile
```

```
\startregime [.<sup>*</sup>..] ... \stopregime
* inherits: \enableregime
\startregister [.<sup>1</sup>.] [.<sup>2</sup>.] [.<sup>3</sup>.] [.<sup>4</sup>.] [..+.<sup>5</sup>.+..]
                                     OPT
                                            OPT
1 NAME
2 NAME
3 TEXT
4 TEXT PROCESSOR->TEXT
5 INDEX
\startreusableMPgraphic \{\dots, \dots, \dots\} ... \stopreusableMPgraphic
1 NAME
2 KEY
\startrightaligned ... \stoprightaligned
\startscript [...] ... \stopscript
* hangul hanzi nihongo ethiopic thai test NAME
\startsdformula [...,<sup>*</sup>....] ... \stopsdformula
                         OPT
* packed tight middle frame inherits: \setupbodyfont
\startsectionblock [\cdot^1, 1] [\cdot, \cdot, \cdot^2, \cdot, \cdot] ... \stopsectionblock
                                       OPT
1 NAME
2 bookmark = TEXT
   inherits: \setupsectionblock
\startsectionblockenvironment [...] ... \stopsectionblockenvironment
* NAME
\startSECTIONBLOCK [..,..=..,..] *
... \stopSECTIONBLOCK
                               OPT
* bookmark = TEXT
   inherits: \setupsectionblock
instances:
\startsectionlevel \begin{bmatrix} 1 & 0 \ 0 & 1 \end{bmatrix} \begin{bmatrix} 1 & 0 \ 0 & 0 \end{bmatrix} \begin{bmatrix} 1 & 0 \ 0 & 0 \end{bmatrix}1 NAME
2 title = TEXT
    bookmark = TEXT
   marking = TEXT
             list = TEXT
   reference = REFERENCE
   ownnumber = TEXT
3 KEY = VALUE
```

```
\startSECTION [\ldots, \ldots \frac{1}{2}, \ldots, \ldots] [\ldots, \ldots \frac{2}{pT}, \ldots, \ldots] ... \stopSECTION
1 title = TEXT
   bookmark = TEXT
   marking = TEXT
   list = TEXT
   reference = REFERENCE
   ownnumber = TEXT
2 KEY = VALUE
instances:
\startsetups [\cdot \cdot \cdot \cdot] [\cdot \cdot \cdot \cdot \cdot] ... \stopsetups
                    opt<sup>1</sup>
1 grid
2 NAME
\startsetups ... ... \stopsetups
* NAME
\startshift [.<sup>*</sup>..] ... \stopshift
* NAME
\startsidebar [\cdot^1, 1, 1, \ldots] ... \stopsidebar
                     OPT
                                   OPT
1 NAME
2 inherits: \setupsidebar
\startsimplecolumns [..,..<sup>*</sup>...,..] ... \stopsimplecolumns
                                    OPT
* inherits: \setsimplecolumnhsize
\startspecialitem \begin{bmatrix} 1 & 1 \ 1 & 1 \end{bmatrix} \begin{bmatrix} 1 & 1 \ 1 & 1 \end{bmatrix} arm optimal internal statements of \begin{bmatrix} 0 & 0 \ 0 & 1 \end{bmatrix}1 item
2 REFERENCE
\startspecialitem [...] ... \stopspecialitem
* sub its
\startspecialitem [.<sup>1</sup>..] {.<sup>2</sup>.} ... \stopspecialitem
1 sym ran mar
2 TEXT
\startspeech [...,*...] ... \stopspeech
                      OPT
* inherits: \startnarrower
\startspformula [...,*...] ... \stopspformula
                           OPT
* packed tight middle frame inherits: \setupbodyfont
\startspread ... \stopspread
\start [...] ... \stop
            OPT
* NAME
```
\startSTARTSTOP **...** \stopSTARTSTOP

\startstaticMPfigure {.<sup>\*</sup>.} ... \stopstaticMPfigure

**\* NAME**

\startstaticMPgraphic {.<sup>1</sup>.} {...,<sup>2</sup>,...} ... \stopstaticMPgraphic

**1 NAME**

**2 KEY**

 $\STARTSTOP$  {...}

**\* CONTENT**

**\startstrictinspectnextcharacter ... \stopstrictinspectnextcharacter**

```
\startstructurepageregister [.<sup>1</sup>..] [.<sup>2</sup>..] [..,..<sup>2</sup>..,..] [..,..<sup>4</sup>..,..]
                                                                               OPT
1 NAME
2 NAME
3 label = NAME
    keys = TEXT PROCESSOR->TEXT
    entries = TEXT PROCESSOR->TEXT
   keys:1 = TEXT<br>keys:2 = TEXT
                keys:2 = TEXT
  keys:3 = TEXT
   entries:1 = TEXT
   entries:2 = TEXT
   entries:3 = TEXT
   alternative = TEXT
4 KEY = VALUE
\startstyle [\ldots, \ldots] ... \stopstyle
* inherits: \setupstyle
\startstyle [.<sup>*</sup>..] ... \stopstyle
* NAME FONT
\startSTYLE ... \stopSTYLE
\startsubformulas [...,*...] ... \stopsubformulas
                            OPT
* + - REFERENCE
\startsubjectlevel [\cdot^{\overset{1}{\cdot}}] [\ldots,\ldots^{\overset{2}{\cdot}}\ldots,\ldots] [\ldots,\ldots]^{\overset{1}{\cdot}}\ldots \stopsubjectlevel
                           OPT
                                       OPT
                                                          OPT
1 NAME
2 title = TEXT
   bookmark = TEXT
   marking = TEXT
```
**reference = REFERENCE ownnumber = TEXT 3 KEY = VALUE**

**\startsubsentence ... \stopsubsentence**

**\startsubstack ... \stopsubstack**

**list = TEXT**

```
\startsymbolset [...] ... \stopsymbolset
* NAME
\startTABLE [\ldots, \ldots] \ldots \stopTABLE
                       OPT
* inherits: \setupTABLE
\startTABLEbody [..,..=<sup>*</sup>...,..] ... \stopTABLEbody
                             OPT
* inherits: \setupTABLE
\startTABLEfoot [..,..=..,..] *
... \stopTABLEfoot
                            OPT
* inherits: \setupTABLE
\startTABLEhead [..,..=..,..] *
... \stopTABLEhead
                            OPT
* inherits: \setupTABLE
\startTABLEnext [..,..=..,..] *
... \stopTABLEnext
                            OPT
* inherits: \setupTABLE
\startTEXpage [\ldots, \ldots] \ldots \stopTEXpage
                         O<sub>p</sub>
* inherits: \setupfittingpage
\starttable [ | \dots ] | [ \dots , \dots ] | \dots \stoptable
1 TEMPLATE
2 inherits: \setuptables
\starttablehead [...] ... \stoptablehead
* NAME
\starttables [|...|] ... \stoptables
* TEMPLATE
\starttables [..<sup>*</sup>..] ... \stoptables
* NAME
\starttabletail [.<sup>*</sup>..] ... \stoptabletail
* NAME
\starttable [\cdot,\cdot,\cdot] [\cdot,\cdot,\cdot,\frac{2}{\cdot},\cdot,\cdot] ... \stoptable
                               OPT
1 NAME
2 inherits: \setuptables
\starttabulate \left[\begin{smallmatrix}1&1&1\end{smallmatrix}\right] \left[\begin{smallmatrix}0&1&1\end{smallmatrix}\right] \ldots \stoptabulate
1 TEMPLATE
2 inherits: \setuptabulate
\starttabulatehead [...] ... \stoptabulatehead
                          OPT
* NAME
```

```
\starttabulatetail [.<sup>*</sup>..] ... \stoptabulatetail
                            OPT
* NAME
\startTABULATE [.<sup>1</sup>.] [..,..<sup>2</sup>..,..] ... \stopTABULATE
                      OPT
                                   OPT
1 NAME
2 inherits: \setuptabulate
instances:
\startTABULATION \begin{bmatrix} .^1 \cdot .^1 \cdot 0 \\ . \cdot . \cdot . \cdot 0 \\ . \cdot . \cdot 0 \cdot 0 \cdot 0 \end{bmatrix} ... \stopTABULATION
1 NAME
2 inherits: \setuptabulation
\starttexcode ... \stoptexcode
\starttexdefinition .<sup>1</sup>. .<sup>2</sup>. .<sup>3</sup>. .<sup>4</sup>. .<sup>5</sup>. .<sup>6</sup>. ... \stoptexdefinition
                            OPT
OPT
OPT
OPT
                                                      O<sub>p</sub>T
1 spaces nospaces
2 global
3 unexpanded
4 expanded
5 NAME
6 TEMPLATE
\starttext ... \stoptext
\starttextbackground [\cdot...] [\cdot,\cdot,\cdot]^2...,..] ... \stoptextbackground
                                            OPT
1 NAME
2 inherits: \setuptextbackground
\starttextbackgroundmanual ... \stoptextbackgroundmanual
\startTEXTBACKGROUND [..,..<sup>*</sup>...,..] ... \stopTEXTBACKGROUND
                                    OPT
* inherits: \setuptextbackground
\starttextcolor [...] ... \stoptextcolor
* COLOR
\starttextcolorintent ... \stoptextcolorintent
\starttextflow [...] ... \stoptextflow
* NAME
\starttextrule {.<sup>*</sup>..} ... \stoptextrule
* TEXT
\starttokens [.<sup>*</sup>..] ... \stoptokens
* NAME
```

```
\starttransparent [...] ... \stoptransparent
* COLOR
\starttypescript \left[\ldots, \ldots \right] \left[\ldots, \ldots \right] \ldots, \ldots ...] \ldots \stoptypescript
1 serif sans mono math handwriting calligraphy
2 NAME
3 size name
\starttypescriptcollection [.<sup>*</sup>..] ... \stoptypescriptcollection
* NAME
\startTYPING [\dots, \dots] \dots \stopTYPING
                       OPT
* inherits: \setuptyping
instances:
\startTYPING [\dots, \dots] \dots \stopTYPING
* continue
instances:
\startuniqueMPgraphic {.<sup>1</sup>.} {...,<sup>2</sup>,...} ... \stopuniqueMPgraphic
1 NAME
2 KEY
\startuniqueMPpagegraphic \{\dots, \dots, \dots\} ... \stopuniqueMPpagegraphic
1 NAME
2 KEY
\startunpacked ... \stopunpacked
\startusableMPgraphic {.<sup>1</sup>..} {...,<sup>2</sup>....} ... \stopusableMPgraphic
                                       OPT
1 NAME
2 KEY
\startuseMPgraphic \{\ldots\} \{ \ldots, \ldots \} ... \stopuseMPgraphic
1 NAME
2 KEY
\startusemathstyleparameter \.<sup>*</sup>.. ... \stopusemathstyleparameter
* CSNAME
\startusingbtxspecification [.<sup>*</sup>..] ... \stopusingbtxspecification
* NAME
\startvboxregister .<sup>*</sup>. ... \stopvboxregister
* CSNAME NUMBER
\startvboxtohbox ... \stopvboxtohbox
```

```
\startvboxtohboxseparator ... \stopvboxtohboxseparator
\startviewerlayer [.<sup>*</sup>..] ... \stopviewerlayer
* NAME
\startVIEWERLAYER ... \stopVIEWERLAYER
\startvtopregister .<sup>*</sup>. ... \stopvtopregister
* CSNAME NUMBER
\startxcell \begin{bmatrix} .^1. & . \ . & . & . \ . & . & . \ \end{bmatrix} ... \stopxcell
1 NAME
2 nx = NUMBER
    ny = NUMBER
    nc = NUMBER
   nr = NUMBER
    inherits: \setupxtable
\startxcellgroup \begin{bmatrix} 1 & 0 & 0 \\ 0 & 0 & 0 \\ 0 & 0 & 0 \\ 0 & 0 & 0 \end{bmatrix} ... \stopxcellgroup
1 NAME
2 inherits: \setupxtable
\startxgroup \begin{bmatrix} 1 & 0 & 0 \\ 0 & 0 & 0 \end{bmatrix} ..., \frac{2}{3}...,...] ... \stopxgroup
1 NAME
2 inherits: \setupxtable
\startxmldisplayverbatim [...] ... \stopxmldisplayverbatim
* NAME
\startxmlinlineverbatim [...i.] ... \stopxmlinlineverbatim
* NAME
\startxmlraw ... \stopxmlraw
\startxmlsetups [.<sup>1</sup>.] [.<sup>2</sup>.] ... \stopxmlsetups
                             OPT
1 grid
2 NAME
\startxmlsetups ... ... \stopxmlsetups
* NAME
\startxrow \begin{bmatrix} .1 & .3 \ .1 & .3 \ .1 & .1 \ .1 & .1 \OPT
1 NAME
2 inherits: \setupxtable
\startxrowgroup [\cdot^1, 1, 1, \ldots^2, \ldots] ... \stopxrowgroup
                            OPT
                                              OPT
1 NAME
2 inherits: \setupxtable
```

```
\startxtable [\ldots, \ldots] \ldots \stopxtable
                       OPT
* inherits: \setupxtable
\startxtablebody [\dots, \dots, \dots] ... \stopxtablebody
                            OPT
* inherits: \setupxtable
\startxtablebody [...] ... \stopxtablebody
                       OPT
* NAME
\startxtablefoot [\ldots, \ldots] \ldots \stopxtablefoot
                            OPT
* inherits: \setupxtable
\startxtablefoot [...] ... \stopxtablefoot
                       OPT
* NAME
\startxtablehead [\ldots, \ldots] \ldots \stopxtablehead
                            OPT
* inherits: \setupxtable
\startxtablehead [...] ... \stopxtablehead
                       opt
* NAME
\startxtablenext [..,..=<sup>*</sup>..,..] ... \stopxtablenext
                            OPT
* inherits: \setupxtable
\startxtablenext [...<sup>*</sup>..] ... \stopxtablenext
                       OPT
* NAME
\startXTABLE [\dots, \dots] \dots \setminus \text{stopXTABLE}OPT
* inherits: \setupxtable
\startxtable [.<sup>*</sup>..] ... \stopxtable
                  OPT
* NAME
\stopline [...]
* REFERENCE
\setminus \text{stopLINENOTE} [...]
* REFERENCE
instances:
\setminusstopregister [.\cdot .] [.\cdot .]1 NAME
2 NAME
\stopstructurepageregister [.<sup>1</sup>..] [.<sup>2</sup>..]
1 NAME
2 NAME
```

```
\setminusstretched [\ldots, \ldots \frac{1}{p} \ldots, \ldots] \in \{.\cdot\}1 inherits: \setupstretched
2 TEXT
\setminusstrictdoifelsenextoptional \{.\n{}^{1}.\n{}\{.\n{}^{2}.\n}1 TRUE
2 FALSE
\setminusstrictdoifnextoptionalelse \{.\n,.\n, \{.\n,.\n, \}1 TRUE
2 FALSE
\exists \stripcharacter \cdot...<sup>1</sup> \from ...<sup>2</sup> \to \...<sup>3</sup>
1 CHARACTER
2 TEXT
3 CSNAME
\setminusstrippedcsname \setminus \ldots* CSNAME
\strippedcsname .<sup>*</sup>.
* TEXT
\langle \text{stripspaces } \from \dots \to \& \dots1 TEXT
2 CSNAME
\structurelistuservariable {.<sup>*</sup>.}
* KEY
\structurenumber
\structuretitle
\texttt{\\simeq\texttt{a} } \mathbb{C}^*
* KEY
\verb|\structurevariable {.\,.}* KEY
\strut
\strutdp
\strutht
\struthtdp
```
 $\text{interactions} \{.\n$ **\* CONTENT \strutwd** \style [..,..<sup>i</sup>...,..] {.<sup>2</sup>.} **1 inherits: \setupstyle 2 TEXT** \styleinstance [...] **\* NAME** \style [.<sup>1</sup>..] {.<sup>2</sup>..} **1 NAME FONT 2 TEXT**  $\{STYLE \{.\}^*\}$ **\* TEXT \subpagenumber** \subsentence {...} **\* CONTENT**  $\text{Substitute} in command list {\dots} {\dots} {\dots} \$ **1 TEXT 2 TEXT 3 CSNAME**  $\verb|\subtractfeature [.\,.]$ **\* NAME** \subtractfeature {...} **\* NAME**  $\sum_{n=1}^{\infty}$ **1 CSNAME 2 CSNAME**  $\sum_{i=1}^{\infty}$ **1 CSNAME 2 CSNAME \swapface**  $\sum_{n=1}^{\infty}$ **1 CSNAME 2 CSNAME**

```
\swaptypeface
\switchstyleonly [...<sup>*</sup>..]
* rm ss tt hw cg roman serif regular sans sansserif support type teletype mono handwritten calligraphic
\switchstyleonly \.<sup>*</sup>...
* CSNAME
\switchtobodyfont [\ldots,\ldots]* inherits: \setupbodyfont
\switchtocolor [...]
* COLOR
\setminusswitchtointerlinespace [\ldots, \ldots] [\ldots, \ldots]<sup>2</sup>...,..]
                                   OPT
1 NAME
2 inherits: \setupinterlinespace
\verb|\switchto interlinespace| {…, . . .}]OPT
* on off reset auto small medium big NUMBER DIMENSION
\switchtointerlinespace [...<sup>*</sup>..]
* NAME
\sum_{i=1}^{\infty} [...]
            OPT
1 NAME
2 NAME
\symbolreference [...]
* REFERENCE
\sum_{i=1}^{\infty}* NAME
\synchronizeblank
\synchronizeindenting
\synchronizemarking [...] 1
[...] 2
[...] 3
                                           OPT
1 MARK
2 NUMBER
3 keep
\synchronizeoutputstreams [\ldots,\ldots]* NAME
\synchronizestrut {.<sup>*</sup>.}
* yes no auto cap fit line default CHARACTER
```
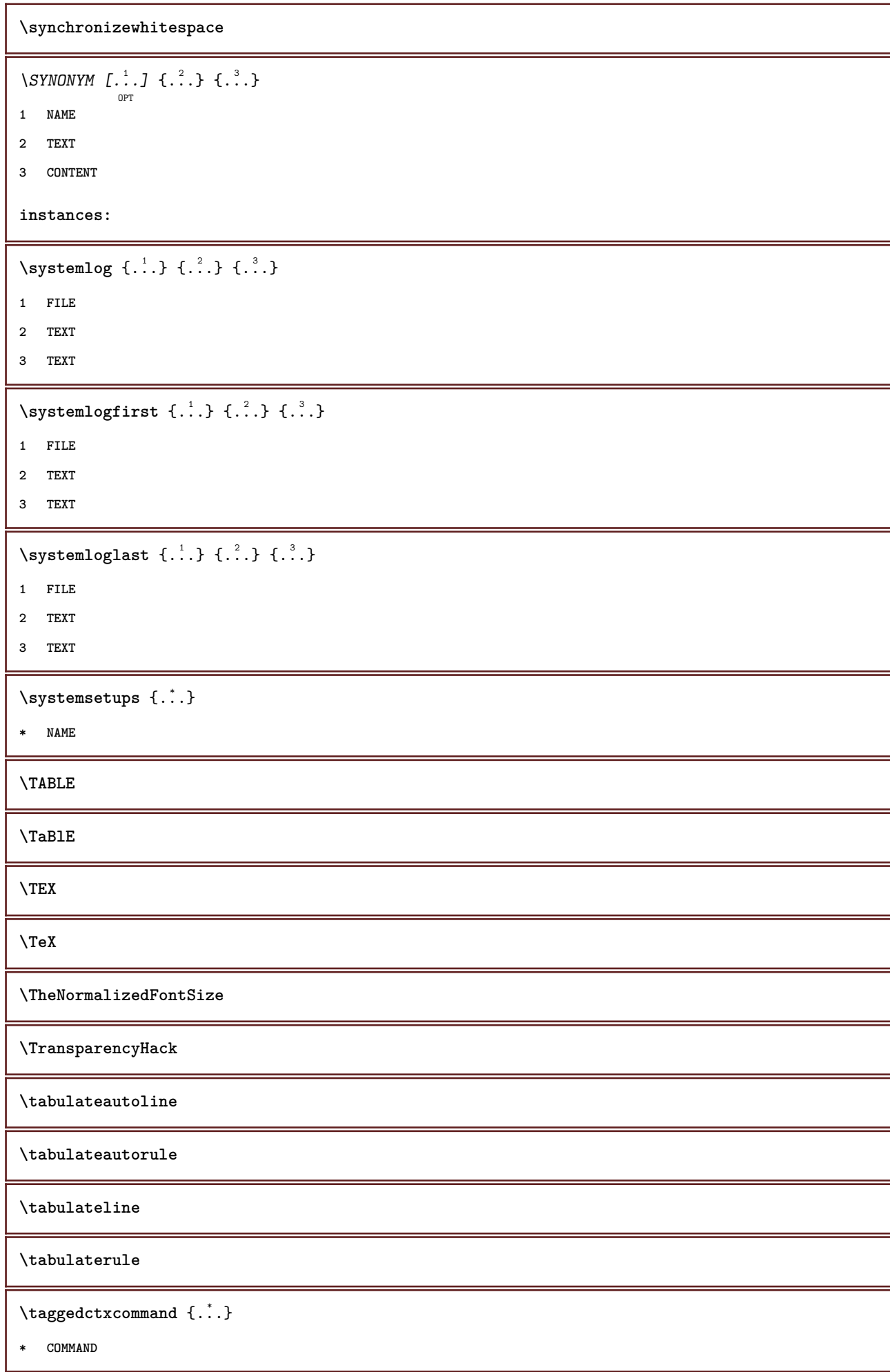

```
\taggedlabeltexts \{.\cdot.\cdot\} \{.\cdot.\cdot\} \{.\cdot.\cdot\}1 NAME
2 NAME
3 CONTENT
 \tbinom \{.\n,.\n\} \{.\n,.\n\}1 CONTENT
2 CONTENT
\text{tbox} \, \{.\, .\}* CONTENT
 \tequal \{\begin{smallmatrix} 1 & 1 \\ 1 & \cdot & \cdot \end{smallmatrix}\} \{\begin{smallmatrix} 2 & 1 \\ 1 & \cdot & \cdot \end{smallmatrix}\}1 TEXT
2 TEXT
 \testandsplitstring \therefore \at \therefore \to \... \and \... 3
1 TEXT
2 TEXT
3 CSNAME
4 CSNAME
 \text{testcolumn} [...] [...]OPT
1 NUMBER
2 DIMENSION
\testfeature {...}
* NUMBER
\testfeatureonce {...}
* NUMBER
 \text{testpage} [...] [1, 2, 3]OPT
1 NUMBER
2 DIMENSION
 \texttt{\texttt{testpage} } [\dots] [\dots] \ \texttt{\texttt{0.2}} \ \texttt{1} \ \texttt{1} \ \texttt{1} \ \texttt{2} \ \texttt{2} \ \texttt{3} \ \texttt{3} \ \texttt{4} \ \texttt{5} \ \texttt{6} \ \texttt{7} \ \texttt{8} \ \texttt{8} \ \texttt{9} \ \texttt{1} \ \texttt{1} \ \texttt{1} \ \texttt{2} \ \texttt{3} \ \texttt{4} \ \texttt{5} \ \texttt{6} \ \texttt{7} \ \texttt{8} \ \texttt{9} \ \texttt{1} \ \texttt{1} \ \1 NUMBER
2 DIMENSION
 \text{testpagesync} [\ldots] [\ldots]
                                                    OPT
1 NUMBER
2 DIMENSION
\testtokens [...<sup>*</sup>.]
* NAME
```
\tex {...} **\* CONTENT** \texdefinition {...} **\* NAME** \texsetup {...} **\* NAME** \TEXTBACKGROUND {...} \* **\* CONTENT** \textcitation  $[\ldots, \ldots^{\frac{1}{2}}, \ldots]$   $[\ldots^2, \ldots]$ OPT **1 reference = REFERENCE alternative = default category entry short page num textnum year index tag keywords author authoryears authornum authoryear before = COMMAND after = COMMAND left = COMMAND right = COMMAND inherits: \setupbtx 2 REFERENCE**  $\text{iteration}$   $[.\cdot].$   $[.\cdot].$ OPT **1 default category entry short page num textnum year index tag keywords author authoryears authornum authoryear 2 REFERENCE**  $\text{|\texttt{textation} [\dots, \dots \frac{1}{2}, \dots] [\dots, \dots \frac{2}{7}, \dots]$ **1 reference = REFERENCE alternative = default category entry short page num textnum year index tag keywords author authoryears authornum authoryear before = COMMAND after = COMMAND left** = COMMAND<br>right = COMMAND **right = COMMAND inherits: \setupbtx 2 KEY = VALUE** \textcite  $[\ldots, \ldots^{\frac{1}{2}}, \ldots]$   $[\ldots^2, \ldots]$ O<sub>DT</sub> **1 reference = REFERENCE alternative = default category entry short page num textnum year index tag keywords author authoryears authornum authoryear before** = COMMAND **after = COMMAND left = COMMAND right = COMMAND inherits: \setupbtx 2 REFERENCE**  $\text{textcite}$   $[1..1]$   $[1..2..]$ OPT **1 default category entry short page num textnum year index tag keywords author authoryears authornum authoryear 2 REFERENCE**

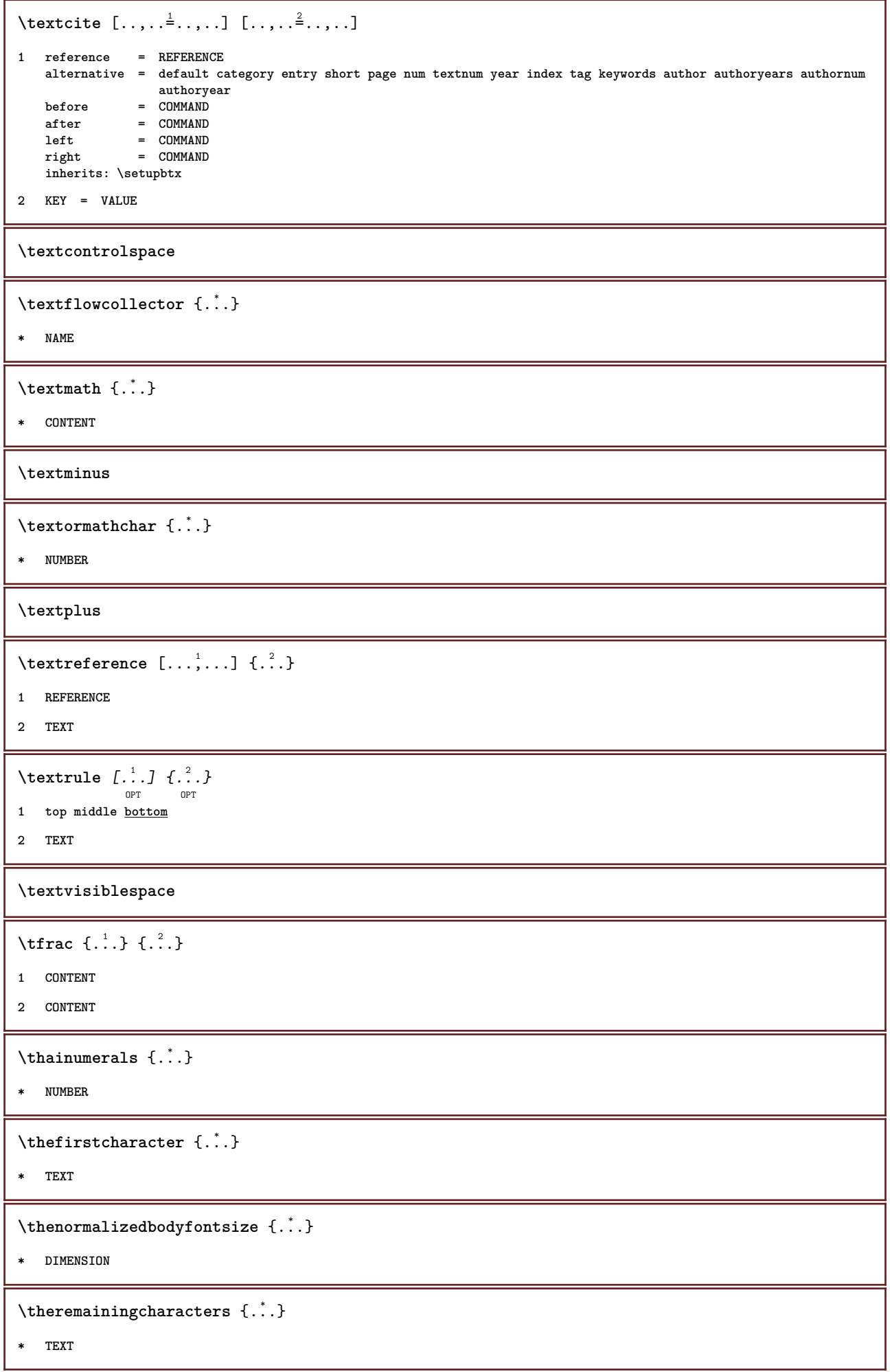

```
\thickspace
\thinrule
\thin rules [\ldots, \ldots \stackrel{*}{\cdot}, \ldots]OPT
* inherits: \setupthinrules
\thinspace
\thirdoffivearguments \{.\cdot.\cdot\} \{.\cdot.\cdot\} \{.\cdot.\cdot\} \{.\cdot.\cdot\} \{.\cdot.\cdot\}1 TEXT
2 TEXT
3 TEXT
4 TEXT
5 TEXT
\thirdoffourarguments \{.\cdot.\cdot\} \{.\cdot.\cdot\} \{.\cdot.\cdot\} \{.\cdot.\cdot\}1 TEXT
2 TEXT
3 TEXT
4 TEXT
\thirdofsixarguments {.<sup>1</sup>..} {.<sup>2</sup>..} {.<sup>3</sup>..} {.<sup>4</sup>..} {.<sup>5</sup>..} {.<sup>6</sup>..}
1 TEXT
2 TEXT
3 TEXT
4 TEXT
5 TEXT
6 TEXT
\thirdofthreearguments \{.\n,.\n\} \{.\n,.\n\} \{.\n,.\n\}1 TEXT
2 TEXT
3 TEXT
\thirdofthreeunexpanded \{.\n,.\n\} \{.\n,.\n\} \{.\n,.\n\}1 TEXT
2 TEXT
3 TEXT
\{\text{theockleftarrow } \{.\cdot.\right\} {...}
                          OPT
                                  OPT
1 TEXT
2 TEXT
\{\text{theo} (\ldots) \{1, 2, 3, 4, \ldots\}OPT
OPT
1 TEXT
2 TEXT
```

```
\theta \threedigitrounding {...}
* NUMBER
\tibetannumerals {...}
* NUMBER
\tightlayer [...]
* NAME
\tilde{\ldots}* CHARACTER
\tinyfont
\text{tLeftarrow} \{.\cdot.\} \{.\cdot.\}OPT
OPT
1 TEXT
2 TEXT
\tLeftrightarrow \{\dots\} \{\dots\}<br>
<sub>OPT</sub> \frac{2}{OPT}1 TEXT
2 TEXT
\tilde{\ldots}* CONTENT
\tleftarrow \{\ldots\} \{\ldots\}OPT
                             OPT
1 TEXT
2 TEXT
\left\{ \text{tharpoondown } \{.\cdot.\right\} {.\cdot}
                              OPT
                                      OPT
1 TEXT
2 TEXT
\left\{ \text{the <i>i</i>tharponup <math display="inline">\{1,2,3,4,5\}</math> } \right\}.</math>OPT
                                  OPT
1 TEXT
2 TEXT
\left\{ \text{th}\right\} \left\{ \ldots\right\} \left\{ \ldots\right\}OPT
OPT
1 TEXT
2 TEXT
\tleftrightharpoons \{\cdot\cdot\cdot\} \{\cdot\cdot\cdot\}_{\text{OPT}}1 TEXT
2 TEXT
\tmapsto \{\dots\} \{\dots\}1 TEXT
2 TEXT
```
 $\text{totalar} \{.\n$ . **\* NAME**  $\tilde{\ldots}$ **\* REFERENCE** \TOOLTIP  $[\dots, \dots \frac{1}{p} \dots]$   $\{\dots\}$   $\{\dots\}$   $\{\dots\}$ **1 inherits: \setuptooltip 2 TEXT 3 TEXT instances:** \TOOLTIP  $[ .^1 .]$   $\{ .^2 .\}$   $\{ .^3 .\}$ OPT **1 left middle right 2 TEXT 3 TEXT instances:** \topbox {...} **\* CONTENT**  $\to$   $\{.\cdot\}$ **\* CONTENT**  $\verb+\toplinebox { {.".}}$ **\* CONTENT**  $\begin{minipage}{0.4\linewidth} \begin{tabular}{c} \hline \texttt{toprightbox} & \texttt{f.} \end{tabular} \end{minipage}$ **\* CONTENT \topskippedbox** {...} \* **\* CONTENT**  $\text{th}$   $\{.\cdot\}$   $\{.\cdot\}$   $\{.\cdot\}$ OPT OPT **1 TEXT 2 TEXT \tracecatcodetables**  $\theta$  {...} **\* FONT \traceoutputroutines \tracepositions**

```
\translate [\ldots, \ldots \stackrel{*}{\vdots}, \ldots]OPT
* LANGUAGE = TEXT
\transparencycomponents {...}
* COLOR
\{\text{transparent} \, [\, . \, . \, . \, ] \, {\, . \, . \, . \, . \}1 COLOR
2 CONTENT
\text{trel} \{\begin{array}{c} 1 \\ 1 \end{array}\} \{\begin{array}{c} 2 \\ 1 \end{array}\}\trel \{\ldots\} \{\ldots\}1 TEXT
2 TEXT
\text{trightarrow} \{.\n..} \{.\n..}
                       OPT
                                OPT
1 TEXT
2 TEXT
\text{trightharpoondown } \{.\cdot.\cdot\} \{.\cdot.\cdot\}OPT
OPT
1 TEXT
2 TEXT
\text{trightharpoonup } \{.\cdot.\} \{.\cdot.\}OPT
                                      OPT
1 TEXT
2 TEXT
\{\text{trightleftharpoons }\{\ldots\} \ \{\ldots\}OPT
                                           OPT
1 TEXT
2 TEXT
\text{trightoverleftarrow{}) } \{.\cdot.\cdot\} \{.\cdot.\cdot\}OPT
                                           OPT
1 TEXT
2 TEXT
\triplebond
\text{truefilename } \ldots \}* FILE
\text{truefontname } \ldots* FONT
\ttraggedright
\ttriplerel \{\ldots\} \{\ldots\}<br>\lim_{\text{OPT}}1 TEXT
2 TEXT
```

```
\ttwoheadleftarrow \{.\,.\,.\,.\, \} \{.\,.\,.\,.\, \}1 TEXT
2 TEXT
\text{ttwoheadrightarrow } \{.\n^{1}.\n} \{.\n^{2}.\n}OPT
OPT
1 TEXT
2 TEXT
\twodigitrounding {...}
* NUMBER
\tx
\txx
\typ [\dots, \dots] \{.\n}1 inherits: \setuptype
2 CONTENT
\type [\ldots, \ldots \frac{1}{2}, \ldots, \ldots] {.<sup>2</sup>.}
                OPT
1 inherits: \setuptype
2 CONTENT
\setminus \texttt{typebuffer} [...,...] [...,..<u>.</u>...,..]
1 BUFFER
2 inherits: \setuptyping
\verb|\typeBUFFER [\ldots, \ldots^* \ldots, \ldots]OPT
* inherits: \setuptyping
\left\{ \text{typedefine} \: [\: . \: . \: . \: ] \: [\: . \: . \: , \: . \: . \: . \: . \: . \: ] \right.OPT
1 BUFFER
2 inherits: \setuptyping
\typeface
\typefile [.<sup>1</sup>.] [..,..<sup>2</sup>..,..] {.<sup>3</sup>.}
                OPT
                               OPT
1 NAME
2 inherits: \setuptyping
3 FILE
\typescriptone
\typescriptprefix {...}
* NAME
\typescriptthree
```

```
\typescripttwo
```

```
\setminustypesetbuffer [\cdot \overset{1}{\ldots}, \cdot \overset{2}{\ldots}, \cdot \cdot]OPT
                                    . .<br>OPT
1 * BUFFER
2 inherits: \setupexternalfigure
\typesetfile [.<sup>1</sup>.] [.<sup>2</sup>.] [..,..<sup>3</sup>..,..]
                            OPT
                                          OPT
1 NAME FILE
2 FILE TEXT
3 inherits: \setupexternalfigure
\type [...,-\frac{1}{2},...]\iffOPT
1 inherits: \setuptype
2 ANGLES
\TYPE [\ldots, \ldots \stackrel{1}{=} \ldots, \ldots] {\ldots}
               OPT
1 inherits: \setuptype
2 CONTENT
\TYPE [...,-\frac{1}{2},...]\leq C...
               OPT
1 inherits: \setuptype
2 ANGLES
\typ [..,..<sup>i</sup>...,..] <<.<sup>2</sup>.>>
             OPT
1 inherits: \setuptype
2 ANGLES
\uconvertnumber \{.\cdot.\cdot\} \{.\cdot.\cdot\}1 inherits: \convertnumber
2 NUMBER
\uedcatcodecommand \. \. \. \. \. \. \. \. \. \. \. \.1 CSNAME
2 CHARACTER NUMBER
3 COMMAND
\{\nundefinevalue \{.\n . }
* NAME
\undepthed {^*}.* CONTENT
\{\ldots\}* CONTENT
\{\n \cdot \}* CONTENT
```

```
\{\text{underbartext } \{\dots\} \{\dots^2\}1 TEXT
2 TEXT
\underbrace {...} *
* TEXT
\{\text{underbracket} \{ . . . . \} \{ . . . \}1 TEXT
2 TEXT
\underbracket {...} *
* TEXT
\{\text{underbracket} \{ . . . . \} \{ . . . \}1 TEXT
2 TEXT
\under{dash} {\dots}* CONTENT
\{\n\times\}* CONTENT
\{\text{anderdot } \hat{\mathbf{x}}\}* CONTENT
\{\text{underdots } f, \text{...}\}* CONTENT
\underleftarrow {...} *
* TEXT
\underleftharpoondown {...}
* TEXT
\underleftarrow{\ldots}* TEXT
\label{thm:main} \label{thm:main}* TEXT
\underbrace{\ldots}* TEXT
\{\text{underparenttext } \{.\cdot.\} \{.\cdot.\}1 TEXT
2 TEXT
```
```
\underbrace{\ldots}* CONTENT
\mathcal{L}.}
* CONTENT
\underrightarrow {...}
* TEXT
\under{rightharpoondown} {...}
* TEXT
\underrightharpoonup {.<sup>*</sup>.}
* TEXT
\{\text{underset } \{.\cdot.\} \{.\cdot.\}1 TEXT
2 TEXT
\{\text{understrike } \{\ldots\}* CONTENT
\underset{\ldots}{}^** CONTENT
\undertwoheadleftarrow {...}
* TEXT
\undertwoheadrightarrow {...}
* TEXT
\{\nundoassign [\n...] [\n...<sup>2</sup>...]
1 TEXT
2 KEY = VALUE
\unframe{ [.,.,.\frac{1}{2},.,.] \{.\frac{2}{1},.\}O<sub>pt</sub>
1 inherits: \setupframed
2 CONTENT
\unhhbox \ldots with {2 \ldots}1 CSNAME NUMBER
2 COMMAND
\{ \ldots \}* NUMBER
```

```
\sum_{i=1}^{\infty} \{1, 2, \ldots, n-2, \ldots, n-1\}OPT
1 NAME
2 KEY = VALUE
\uniqueMPpagegraphic {.<sup>1</sup>.} {..,..<sup>2</sup>..,..}
                                           OPT
1 NAME
2 KEY = VALUE
\text{V}UNIT \{\ldots\}* CONTENT
instances:
\unknown
\unprotect ... \protect
\unprotected .<sup>*</sup>. \par
* CONTENT
\unregisterhyphenationpattern [.<sup>1</sup>..] [.<sup>2</sup>..]
                                          OPT
1 LANGUAGE
2 TEXT
\text{Nunspace} \ldots {\ldots }
1 CSNAME
2 TEXT
\text{Nunspaceargument} ... \to \.<sup>2</sup>..
1 TEXT
2 CSNAME
\unspace\{ . . . \}* TEXT
\text{Nunspace} ... \text{Nto } \ldots1 TEXT
2 CSNAME
\{\text{untexargument } \{.\cdot.\} \to \ \}.1 TEXT
2 CSNAME
\{\text{untraxcommand } f \dots \}1 CSNAME
2 CSNAME
```

```
\uppercased {..<sup>*</sup>..}
* TEXT
\text{Nupercases} ... \to \...
1 TEXT
2 CSNAME
\upperleftdoubleninequote
\upperleftdoublesixquote
\upperleftsingleninequote
\upperleftsinglesixquote
\upperrightdoubleninequote
\upperrightdoublesixquote
\upperrightsingleninequote
\upperrightsinglesixquote
\url [...]
* NAME
\verb|\usealignparameter |\.|.* CSNAME
\text{Vuseblankparameter} \dots* CSNAME
\useblocks [...,<sup>1</sup>...] [...,<sup>2</sup>...] [...,.<sup>3</sup>...,.]
1 NAME
2 + -
3 criterium = text SECTION
\text{Usebodyfont} [...,...,...]* inherits: \setupbodyfont
\verb+\usebodyfontparameter + \verb+\+^+.\label{thm:2}* CSNAME
\texttt{\texttt{l}}_i: [0,1] \quad [\ldots,0.1] \quad [\ldots,0.1]1 NAME
2 FILE
3 specification = NAME
```

```
\usebtxdefinitions [...]
* FILE
\usecolors [...<sup>1</sup>]
* FILE
\usecomponent [...]
* FILE
\verb+\usedummycolorparameter {.\,.}* KEY
\text{N}usedummystyleandcolor \{.\cdot.\cdot\} \{.\cdot.\cdot\}1 KEY
2 KEY
\usedummystyleparameter {...}
* KEY
\useenvironment [...]
* FILE
\iotauseexternaldocument [.<sup>1</sup>..] [.<sup>2</sup>..] [.<sup>3</sup>..]
                                             OPT
1 NAME
2 FILE
3 TEXT
\text{Nuseexternalfigure} [..] [..] [..] [..] [..] [..] [..]OPT
                                                       OPT
1 NAME
2 FILE
3 NAME
4 inherits: \setupexternalfigure
\text{Nuseexternalrendering } [\dots] [\dots] [\dots] [\dots] [\dots]1 NAME
2 NAME
3 FILE
4 auto embed
\text{Nuseexternalsoundtrack } [\dots] [\dots]1 NAME
2 FILE
\usefigurebase [...]
* reset FILE
```

```
\text{Vusefile} [...] [...] [...]
                                OPT
1 NAME
2 FILE
3 TEXT
\text{Vusegrid} ...
* CSNAME
\text{Vuse} indenting<br>parameter \text{V} .
* CSNAME
\text{user} \...
* CSNAME
\verb|\useinterlinespace|\texttt{|}.* CSNAME
\useJSscripts [\cdot \cdot \cdot] [\cdot \cdot \cdot \cdot \cdot]<sub>OPT</sub>
1 FILE
2 NAME
\uselanguageparameter \.<sup>*</sup>..
* CSNAME
\useluamodule [...]
* FILE
\useMPenvironmentbuffer [...<sup>*</sup>..]
* NAME
\{\text{useMPgraphic } \{.\cdot\},\ \{.\cdot\,,\cdot\}^{\frac{2}{m}},\dots\}OPT
1 NAME
2 KEY = VALUE
\useMPlibrary [...]
* FILE
\text{NuseMPrun} \{.\n<sup>1</sup>\n<sub>1</sub>\n<sub>2</sub>\n<sub>3</sub>\n<sub>4</sub>1 NAME
2 NUMBER
\text{WPeriables} [..., \ldots, ...]
1 NAME
2 KEY
\usemathstyleparameter \.<sup>*</sup>..
* CSNAME
```

```
\texttt{\%} \texttt{[} \texttt{[} \texttt{1 m p s x t
2 FILE
3 KEY = VALUE
\text{usepath} [\ldots, \ldots]* PATH
\useproduct [...<sup>*</sup>..]
* FILE
\text{Nuseprofileparameter } \ldots* CSNAME
\useproject [...]
* FILE
\verb|\usereferenceparameter |\.|.* CSNAME
\userpagenumber
\text{N}usesetupsparameter \lambda...
* CSNAME
\usestaticMPfigure [\dots, \frac{1}{p} \dots, \dots] [...]
1 inherits: \setupscale
2 NAME
\text{Nusesubpath} [...,...]* PATH
\usesymbols [...]
* FILE
\usetexmodule [.<sup>1</sup>..] [...<sup>2</sup>,...] [...,..<sup>3</sup>,....]<br><sup>OPT</sup>
1 m p s x t
2 FILE
3 KEY = VALUE
\text{Nusetypescript} [\ldots] \ldots] \ldots \ldots \ldotsOPT
                                                    OPT
1 serif sans mono math handwriting calligraphy casual all
2 NAME fallback default dtp simple
3 size name
\usetypescriptfile [...]
* reset FILE
```

```
\useURL [\begin{array}{ccc} 1 \\ 2 \end{array}] [\begin{array}{ccc} 2 \\ 2 \end{array}] [\begin{array}{ccc} 2 \\ 2 \end{array}] [\begin{array}{ccc} 3 \\ 2 \end{array}] [\begin{array}{ccc} 3 \\ 2 \end{array}] [\begin{array}{ccc} 4 \\ 2 \end{array}]1 NAME
2 URL
3 FILE
4 TEXT
\text{Vuseurl} [..^1.] [..^2.] [..^3.] [..^4.]OPT
                                              OPT
1 NAME
2 URL
3 FILE
4 TEXT
\text{vasezipfile} [\ldots] [\ldots]
                                  OPT
1 FILE
2 FILE
\left\{ . . . . \right\}* NUMBER
\text{lower } \{.\n<sup>*</sup>..}
* TEXT
\{\ldots\}* TEXT
\utilityregisterlength
\VerboseNumber {...}
* NUMBER
\forall vboxreference [\ldots, \ldots] \{.\cdot, \cdot\}1 REFERENCE
2 CONTENT
\vee \vec \{\ldots\}* CHARACTER
\verb|\verbatin {.\,.}* CONTENT
\verbatimstring {...}
* CONTENT
\verb|\versionmber {.".}* NUMBER
\verb|\version [..]* concept file temporary final NAME
```
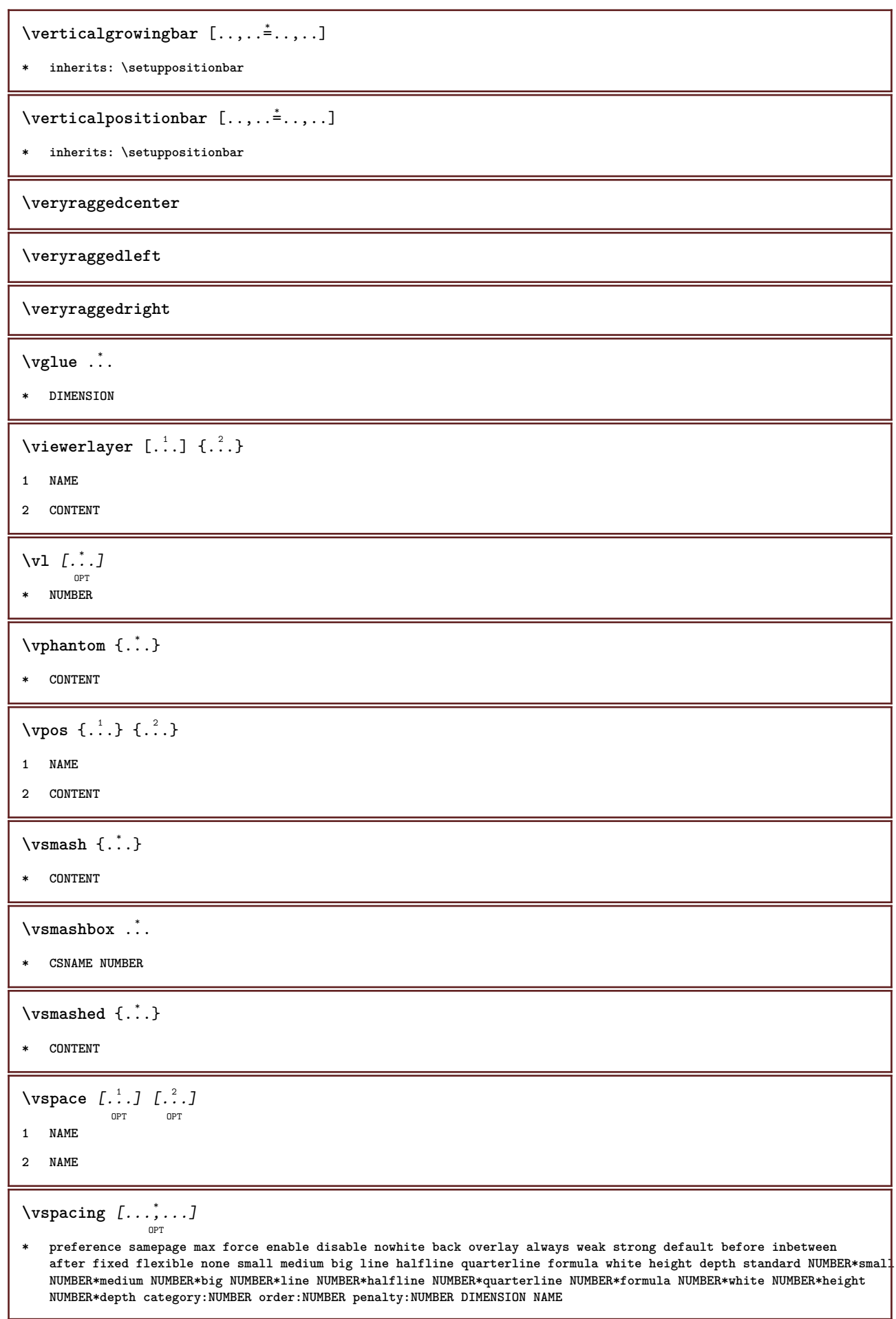

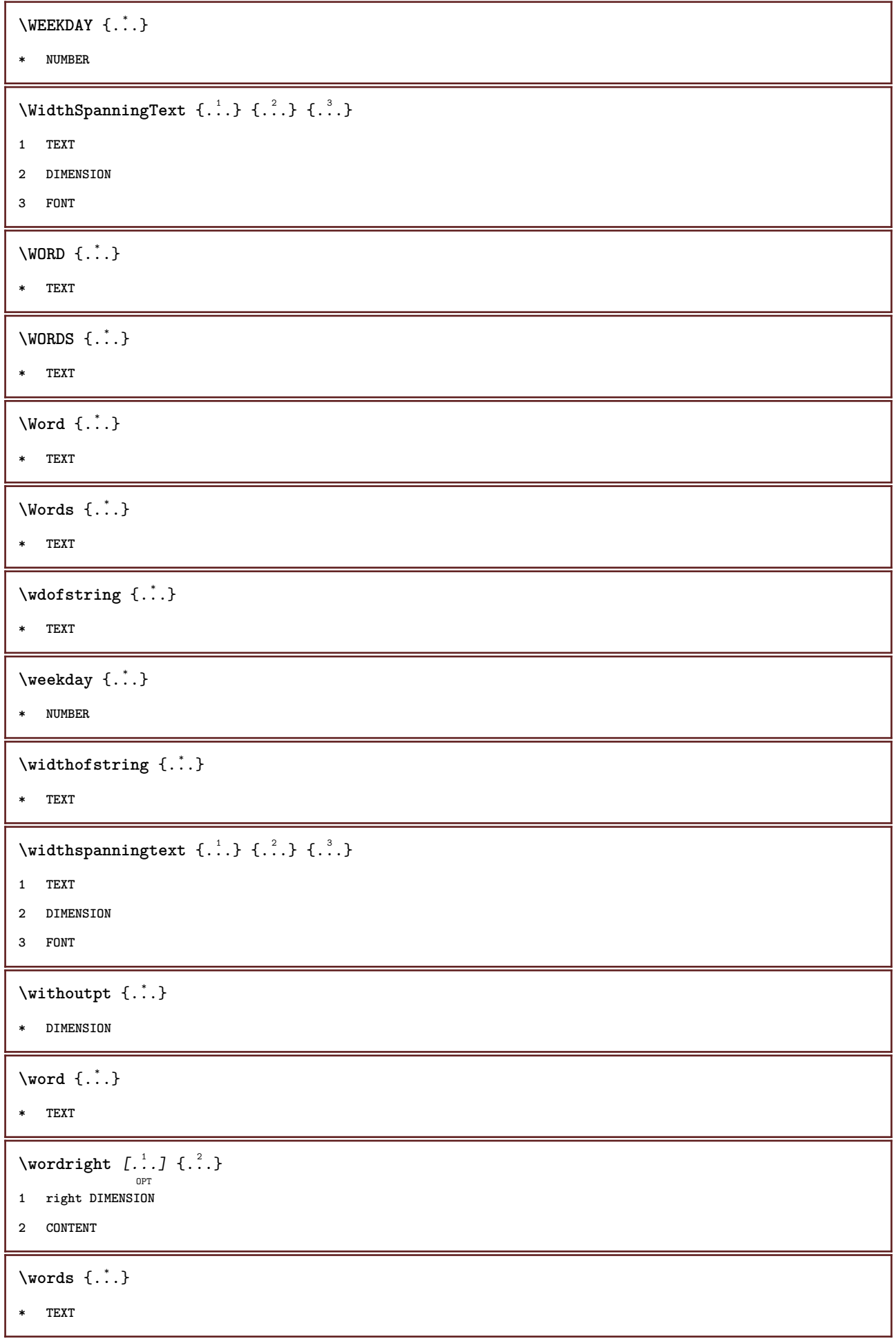

```
\forallwordtonumber \{\ldots\} \{\ldots\}1 one two three four five
2 TEXT
\forall writebetweenlist [ .^1. ] [ . . , . , .^2. . . , . ] \{ .^3.}OPT
1 LIST
2 inherits: \setuplist
3 COMMAND
\forall writedatatolist [ .^1 . ] [ . . , . , . ^{2} . . , . . ] [ . . , . , ^{3} . . , . . ]OPT
1 LIST
2 inherits: \setuplist
3 KEY = VALUE
\text{V} \{.\n \} \{.\n \} \{.\n \} \{.\n \}1 TEXT
2 TEXT
\writetolist [\cdot...] [\cdot, \cdot, \cdot, \frac{2}{7}, \cdot, \cdot, \cdot] {...} {...}
                                      OPT
1 LIST
2 inherits: \setuplist
3 NUMBER
4 TEXT
\XETEX
\XeTeX
\setminus \mathbf{x}defconvertedargument \setminus \cdot^1. \{ \cdot, \cdot^2, \cdot \}1 CSNAME
2 TEXT
\text{Xequal } \{.\n{}^{1}.}\n{} \{.\n{}^{2}.}\nOPT
OPT
1 TEXT
2 TEXT
\xfrac \{.\cdot.\cdot\} \{.\cdot.\cdot\}1 CONTENT
2 CONTENT
\lambdaxhookleftarrow \{.\cdot.\cdot\} \{.\cdot.\cdot\}OPT
                                  OPT
1 TEXT
2 TEXT
\lambdaxhookrightarrow \{.\cdot\,,\} \{.\cdot\,,\}OPT
OPT
1 TEXT
2 TEXT
```

```
\setminusxLeftarrow \{.\,. \atop\phantom{a} {\overset{1}{\textrm{or}}} \atop \textrm{OPT}} \{.\,. \atop\phantom{a} {\overset{2}{\textrm{or}}} \atop \textrm{OPT}}1 TEXT
2 TEXT
 \setminusxLeftrightarrow \{\ldots\} \{\ldots\}OPT
OPT
1 TEXT
2 TEXT
 \setminusxleftarrow \{\ldots\} \{\ldots\}OPT
OPT
1 TEXT
2 TEXT
 \setminusxleftharpoondown \{\ldots\} \{\ldots\}OPT
OPT
1 TEXT
2 TEXT
 \setminusxleftharpoonup \{\ldots\} \{\ldots\}OPT
                                             OPT
1 TEXT
2 TEXT
 \setminusxleftrightarrow \{\ldots\} \{\ldots\}OPT
OPT
1 TEXT
2 TEXT
 \setminusxleftrightharpoons \{\ldots\} \{\ldots\}OPT
                                                    OPT
1 TEXT
2 TEXT
 \xmapsto \{.\cdot.\} \{.\cdot.\}OPT
OPT
1 TEXT
2 TEXT
\xm1addindex _{\ldots}* NODE
 \sum_{n=1}^{\infty} and \sum_{n=1}^{\infty} and \sum_{n=1}^{\infty} and \sum_{n=1}^{\infty} and \sum_{n=1}^{\infty} and \sum_{n=1}^{\infty} and \sum_{n=1}^{\infty} and \sum_{n=1}^{\infty} and \sum_{n=1}^{\infty} and \sum_{n=1}^{\infty} and \sum_{n=1}^{\infty} and \sum_{n=1}^{\infty1 NAME
2 SETUP
3 SETUP
 \xmlaftersetup {.<sup>1</sup>..} {.<sup>2</sup>..}
1 SETUP
2 SETUP
 \xmlabel{1.1} \{.\,. \}1 NODE
2 LPATH
```

```
\sum \mathbb{Q}1 NAME
2 SETUP
\verb|\xmlappendsetup {.".}|* SETUP
\xmlapplyselectors {...}
* NODE
\xmlatt \{.\cdot.\cdot\} \{.\cdot.\cdot\}1 NODE
2 NAME
\xmlattice f.<sup>1</sup>..} {1, 2, 3, ...}1 NODE
2 NAME
3 TEXT
\{\text{multiplate } \{.\cdot.\} \{.\cdot.\} \{.\cdot.\}1 NODE
2 LPATH
3 NAME
\xmlattributedef {...} 1
{...} 2
{...} 3
{...} 4
1 NODE
2 LPATH
3 NAME
4 TEXT
\xmlbadinclusions {...}
* NODE
\sum\text{1} beforedocumentsetup \{.\cdot\cdot\} \{.\cdot\cdot\} \{.\cdot\cdot\}1 NAME
2 SETUP
3 SETUP
\xm1beforesetup \{.\ni.}\n\{.\ni.}\n1 SETUP
2 SETUP
\xm1chainatt \{.\cdot\cdot\} \{.\cdot\cdot\}1 NODE
2 NAME
```

```
\xm1chainattdef \{.\cdot.\cdot\} \{.\cdot.\cdot\} \{.\cdot.\cdot\}1 NODE
2 NAME
3 TEXT
\xmlchecknamespace {...} {..} {..}1 NODE
2 NAME
\xmlcommand \{.\cdot.\cdot\} \{.\cdot.\cdot\} \{.\cdot.\cdot\}1 NODE
2 LPATH
3 XMLSETUP
\xmlconcat \{.\cdot.\cdot\} \{.\cdot.\cdot\} \{.\cdot.\cdot\}1 NODE
2 LPATH
3 TEXT
\xmlconcatrange {...} {...} {...} {...} {...} {...}
1 NODE
2 LPATH
3 TEXT
4 FIRST
5 LAST
\xnl \text{context} \{.\nl.} \{.\nl.}1 NODE
2 LPATH
\xmlcount \{.\n... \}* NODE
\xm1defaulttotext \{\ldots\}* NODE
\xmldirectives {...}
* NODE
\label{eq:ex1} \verb|\xmldirectivesafter| \dots* NODE
\xmldirectives before <math>\{.\cdot\}* NODE
\xmldisplayverbatim {...}
* NODE
```

```
\xmldoif \{.\,.\,.\} \{.\,.\,.\} \{.\,.\,.\}1 NODE
2 LPATH
3 TRUE
\xmldoifelse \{.\cdot.\cdot\} \{.\cdot.\cdot\} \{.\cdot.\cdot\} \{.\cdot.\cdot\}1 NODE
2 LPATH
3 TRUE
4 FALSE
\sum_{i=1}^n \xmldoifelseempty {...} {...} {...} {...} {...}
1 NODE
2 LPATH
3 TRUE
4 FALSE
\sum1\cdot\int \{1, \ldots, n\}1 NODE
2 TRUE
3 FALSE
\{\text{nmldoifelsetext } \{\dots\} \ \{\dots\} \ \{\dots\} \ \{\dots\}1 NODE
2 LPATH
3 TRUE
4 FALSE
\{\text{smalloifelsevalue } {\{.\cdot.\}} \{.\cdot.\} \{.\cdot.\} \{.\cdot.\}1 CATEGORY
2 NAME
3 TRUE
4 FALSE
\xm1doifnot \{.\cdot.\cdot\} \{.\cdot.\cdot\} \{.\cdot.\cdot\}1 NODE
2 LPATH
3 TRUE
\xmldoifnotselfempty <math>\{.\cdot.\cdot\} \{.\cdot.\cdot\}1 NODE
2 TRUE
\xmldoifrontext {\ldots} {\ldots} {\ldots}
1 NODE
2 LPATH
3 TRUE
```

```
\xmldoifselfempty <math>\{.\dots\} \{.\dots\}1 NODE
2 TRUE
\xmldoiftext { ... } {'.}. {...} {...}
1 NODE
2 LPATH
3 TRUE
\mathcal{X}mlelement \{.\cdot\cdot\} \{.\cdot\cdot\}1 NODE
2 NUMBER
\xrightarrow{1} {\ldots} {\ldots}
1 NODE
2 LPATH
\xrightarrow{\text{matrix}} \{.\cdot.\} \{.\cdot.\}1 NODE
2 LPATH
\xmlflush {..}* NODE
\xmlflushcontext {...}
* NODE
\xm1flushdocumentsetups \{.\cdot\cdot\} \{.\cdot\cdot\}1 NAME
2 SETUP
\xmlflushlinewise {...}
* NODE
\xmlflushpure {...}
* NODE
\xmlflushspacewise {...}
* NODE
\xm1flushtext {\ldots}
* NODE
\sum_{{\tt{minclude}}}\ {...} {...} {...}
1 NODE
2 LPATH
3 NAME
```

```
\xmlinclusion {...}
* NODE
\xmlinclusions {...}
* NODE
\xmlinfo \{.\n* NODE
\xmlinjector \{.\n<sup>*</sup>..}
* NAME
\xmlinlineverbatim {...}
* NODE
\xmlinstalldirective \{.\cdot.\cdot\} \{.\cdot.\cdot\}1 NAME
2 CSNAME
\xmllast \{.\,. \} \{.\,. \}1 NODE
2 LPATH
\xmllastatt
\xmllastmatch
\xmlloadbuffer \{.\cdot.\cdot\} \{.\cdot.\cdot\} \{.\cdot.\cdot\}1 BUFFER
2 NAME
3 XMLSETUP
\sum1loaddata {..} {..} {..} {..}1 NAME
2 TEXT
3 XMLSETUP
\xmlloaddirectives {\ldots}
* FILE
\xmlloadfile \{.\n,.\n\} \{.\n,.\n\}1 NAME
2 FILE
3 XMLSETUP
```

```
\xmlloadonly \{.\cdot.\cdot\} \{.\cdot.\cdot\} \{.\cdot.\cdot\}1 NAME
2 FILE
3 XMLSETUP
\xmlmain \{\ldots\}* NAME
\sum \texttt{m} apvalue \{.\cdot\,,\} \{.\cdot\,,\} \{.\cdot\,,\}1 CATEGORY
2 NAME
3 TEXT
\times \{.\n \}* NODE
\sum_{\text{minamespace}} {\ldots}
* NODE
\xmlnonspace \{.\cdot\cdot\} \{.\cdot\cdot\}1 NODE
2 LPATH
\xm1path \{\ldots\}* NODE
\xnlpos {..}* NODE
\xm1 position {1, 1, 1, 2, 3, 4, 3, 3}1 NODE
2 LPATH
3 NUMBER
\sum \text{Trapependdocumentsetup } \{.\cdot.\cdot\} \{.\cdot.\cdot\}1 NAME
2 SETUP
\xrightarrow{f.}.}* SETUP
\xmlprettyprint {.<sup>1</sup>.} {.<sup>2</sup>.}
1 NODE
2 NAME
```

```
\sum n processbuffer \{.\cdot\,,\} \{.\cdot\,,\} \{.\cdot\,,\}1 BUFFER
2 NAME
3 XMLSETUP
\sum n processdata \{.\cdot\cdot\} \{.\cdot\cdot\} \{.\cdot\cdot\}1 NAME
2 TEXT
3 XMLSETUP
\sum n processfile \{.\cdot\,,\} \{.\cdot\,,\} \{.\cdot\,,\}1 NAME
2 FILE
3 XMLSETUP
\sum_{\text{number of } i,j \in \{1,2,3\}}1 NODE
2 LPATH
\xmin {\ldots}
* NODE
\xnlrefatt {..} {..}1 NODE
2 NAME
\xmlregistereddocumentsetups {.<sup>1</sup>.} {.<sup>2</sup>.}
1 NAME
2 SETUP
\xmlregisteredsetups
\xmlregisterns {.<sup>1</sup>..} {.<sup>2</sup>..}
1 NAME
2 URL
\xmlremapname {.<sup>1</sup>.} {.<sup>2</sup>.} {.<sup>3</sup>.} {.<sup>4</sup>.}
1 NODE
2 LPATH
3 NAME
4 NAME
\{ xmlremapnamespace \{.\cdot\cdot\} \{.\cdot\cdot\} \{.\cdot\cdot\}1 NODE
2 NAME
3 NAME
```

```
\{\text{number} \{ . . . . \} \{ . . . \}1 NAME
2 SETUP
\verb|\xmlremovesetup| \{ . . . \}* SETUP
\xmlresetdocumentsetups {...}
* NAME
\xmlresetinjectors
\xmlresetsetups {...}
* NAME
\xmlsave \{.\cdot.\cdot\} \{.\cdot.\cdot\}1 NODE
2 FILE
\xmlsetentity \{.\cdot.\cdot\} \{.\cdot.\cdot\}1 NAME
2 TEXT
\xmlsetfunction {\ldots} {\ldots} {\ldots} {\ldots}1 NODE
2 LPATH
3 LUAFUNCTION
\{\text{cm}\} [\ldots, \ldots]* NAME
\xm1setsetup {...} {...} {...}
1 NAME
2 LPATH
3 SETUP
\xm1setup \{\ldots\} \{\ldots\}1 NODE
2 SETUP
\xmlshow {\ldots}* NODE
\xmlsnippet {.<sup>1</sup>..} {.<sup>2</sup>..}
1 NODE
2 NUMBER
```

```
\xmlstrip {.<sup>1</sup>.} {.<sup>2</sup>.}
1 NODE
2 LPATH
\xmlstripnolines \{\cdot\cdot\cdot\} \{\cdot\cdot\cdot\}1 NODE
2 LPATH
\xmlstripped \{.\cdot\cdot\} \{.\cdot\cdot\}1 NODE
2 LPATH
\xmlstrippednolines \{\ldots\} \{\ldots\}1 NODE
2 LPATH
\xrightarrow{f.}.}* NODE
\xrightarrow{m} \{.\n: \} {...} \{.\n: \}1 NAME
2 TEXT
\xmltext \{.\cdot.\} \{.\cdot.\}1 NODE
2 LPATH
\xmltobuffer {1, 1, 1, 1, 2, 3, 4, 3, 5}1 NODE
2 LPATH
3 BUFFER
\xmltobufferverbose\ \{.\n \} \{.\n \} \{.\n \} \{.\n \}1 NODE
2 LPATH
3 BUFFER
\xmlt{ofile} \{.\n, .\} \{.\n, .\} \{.\n, .\}1 NODE
2 LPATH
3 FILE
\xmlvalue {...} 1
{...} 2
{...} 3
1 CATEGORY
2 NAME
3 TEXT
```

```
\xmlverbatin {\dots}
* NODE
\xk \x Rightarrow \{\ldots\} \{\ldots\}OPT
OPT
1 TEXT
2 TEXT
\xrel \{.\,.\,.\} \{.\,.\,.}
           OPT
OPT
1 TEXT
2 TEXT
\xrightarrow{r}{\text{r}} \{.\cdot\} \{.\cdot\}OPT
                           OPT
1 TEXT
2 TEXT
\xrightarrow{rightharpoondown} \{.\cdot.\} \{.\cdot.\}OPT
OPT
1 TEXT
2 TEXT
\xrightarrow{r}{\text{th} \cdot \text{normal}} \{.\cdot\} \{.\cdot\}OPT
                                  OPT
1 TEXT
2 TEXT
\xrightleftharpoonsOPT
OPT
1 TEXT
2 TEXT
\xrightarrow{rightoverleftarrow} \{.\cdot.\cdot\} \{.\cdot.\cdot\}OPT
                                       OPT
1 TEXT
2 TEXT
\xsplitstring \... 1
{...} 2
1 CSNAME
2 TEXT
\xtriplerel {.<sup>1</sup>..} {.<sup>2</sup>..}
                   OPT
OPT
1 TEXT
2 TEXT
\setminusxtwoheadleftarrow \{.\,.\,.\,.\,.\, \{.\,.\,.\,.\,.\}1 TEXT
2 TEXT
\setminusxtwoheadrightarrow \{\ldots\} \{\ldots\}OPT
OPT
1 TEXT
2 TEXT
```
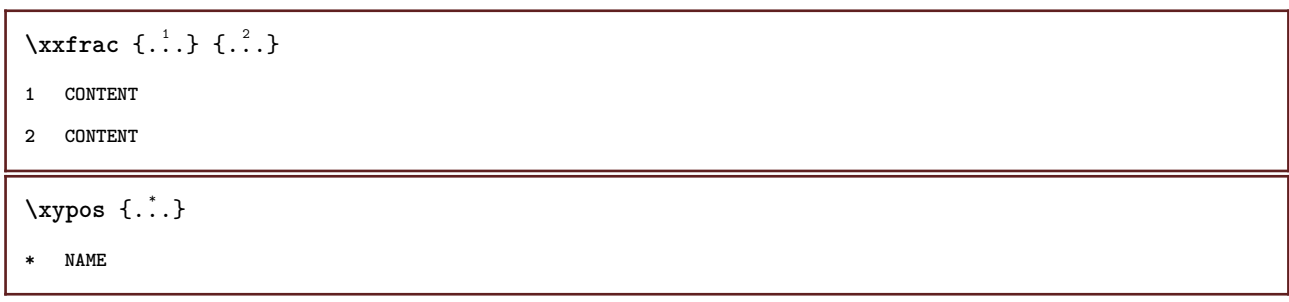

**PRAGMA ADE Ridderstraat 27 8061GH Hasselt NL www.pragma-ade.com**